## **MINISTÉRIO DA DEFESA EXÉRCITO BRASILEIRO DEPARTAMENTO DE CIÊNCIA E TECNOLOGIA INSTITUTO MILITAR DE ENGENHARIA CURSO DE GRADUAÇÃO EM ENGENHARIA MECÂNICA**

**JONATHAN CRESPO PEREIRA**

## **MODELAGEM TRIDIMENSIONAL, LEVANTAMENTO DOS COEFICIENTES AERODINÂMICOS E TRAJETÓRIA DO FOGUETE SS-09 TS**

**RIO DE JANEIRO 2022**

## JONATHAN CRESPO PEREIRA

# MODELAGEM TRIDIMENSIONAL, LEVANTAMENTO DOS COEFICIENTES AERODINÂMICOS E TRAJETÓRIA DO FOGUETE SS-09 TS

Projeto de Final de Curso apresentado ao Curso de Graduação em Engenharia Mecânica do Instituto Militar de Engenharia, como requisito parcial para a obtenção do título de Bacharel em Engenharia Mecânica.

Orientador(es): Victor Santoro Santiago, D.Sc.

Rio de Janeiro 2022

©2022 INSTITUTO MILITAR DE ENGENHARIA Praça General Tibúrcio, 80 – Praia Vermelha Rio de Janeiro – RJ CEP: 22290-270

Este exemplar é de propriedade do Instituto Militar de Engenharia, que poderá incluí-lo em base de dados, armazenar em computador, microfilmar ou adotar qualquer forma de arquivamento.

É permitida a menção, reprodução parcial ou integral e a transmissão entre bibliotecas deste trabalho, sem modificação de seu texto, em qualquer meio que esteja ou venha a ser fixado, para pesquisa acadêmica, comentários e citações, desde que sem finalidade comercial e que seja feita a referência bibliográfica completa.

Os conceitos expressos neste trabalho são de responsabilidade do(s) autor(es) e do(s) orientador(es).

Pereira, Jonathan Crespo.

MODELAGEM TRIDIMENSIONAL, LEVANTAMENTO DOS COEFICIEN-TES AERODINÂMICOS E TRAJETÓRIA DO FOGUETE SS-09 TS / Jonathan Crespo Pereira. – Rio de Janeiro, 2022. 102 f.

Orientador(es): Victor Santoro Santiago.

Projeto de Final de Curso (graduação) – Instituto Militar de Engenharia, Engenharia Mecânica, 2022.

1. Foguete. 2. Solidworks. 3. Coeficientes aerodinâmicos. 4. Trajetória balística. 5. PRODAS. 6. Tabela de tiro. i. Santiago, Victor Santoro (orient.) ii. Título

#### CIP - Catalogação na Publicação

Pereira, Jonathan Crespo MODELAGEM TRIDIMENSIONAL, LEVANTAMENTO DOS COEFICIENTES AERODINÂMICOS E TRAJETÓRIA DO FOGUETE SS-09 TS / Jonathan Crespo Pereira. — Rio de Janeiro, 2022. 102 f.

Orientador: Victor Santoro Santiago.

Projeto Final de Curso (graduação) — Instituto Militar de Engenharia, Bacharel em Engenharia Mecânica e de Armamento, 2022.

 1. Foguete. 2. Solidworks. 3. Coeficientes aerodinâmicos. 4. Trajetória balística. 5. PRODAS. I. Santiago, Victor Santoro, orient. II. Título

Elaborado pelo Sistema de Geração Automática da Biblioteca do IME. Os dados foram fornecidos pelo(a) próprio(a) autor(a).

#### **JONATHAN CRESPO PEREIRA**

# MODELAGEM TRIDIMENSIONAL. LEVANTAMENTO DOS COEFICIENTES AERODINÂMICOS E **TRAJETÓRIA DO FOGUETE SS-09 TS**

Projeto de Final de Curso apresentado ao Curso de Graduação em Engenharia Mecânica do Instituto Militar de Engenharia, como requisito parcial para a obtenção do título de Bachard em Engenharia Mecânica.

Orientador(es): Victor Santoro Santiago.

Aprovada em 06 de outubro de 2022, pela seguinte banca examinadora:

Prof. VICTOR SANTORO SANTIAGO - DSc. do IME - Presidente

Prof. RUBENILDO PITHON DE BARROS - M.Sc. do IME

Prof. ANDRÉ LUIZ TENÓRIO REZENDE - D.Sc. do IME

Rio de Janeiro 2022

*Este trabalho é dedicado às crianças adultas que, quando pequenas, sonharam em se tornar cientistas.*

## AGRADECIMENTOS

Os agradecimentos principais são direcionados primeiramente a Deus e minha família que muito me apoiou na elaboração deste projeto final de curso. Aos professores Victor Santoro Santiago, Rubenildo Pithon de Barros e André Luiz Tenório Rezende que muito contribuíram desde quando a concepção do presente projeto era apenas uma ideia até ao acompanhamento dos resultados finais obtidos.

Agradeço a toda equipe do Centro Tecnológico do Exército na qual destaco TC Dal Bello e Cap Ricardo que mesmo com todas as missões diárias sempre se disponibilizaram em receber-me da melhor maneira possível.

Agradecimentos especiais aos membros da Comissão de Absorção de Conhecimentos e Transferência de Tecnologia da Avibras e do Forte Santa Bárbara/Centro de Instrução de Artilharia de Mísseis e Foguetes que muito me auxiliaram com manuais e documentos relacionados ao assunto proposto.

*"Seja você quem for, seja qual for a posição social que você tenha na vida, a mais alta ou a mais baixa, tenha sempre como meta muita força, muita determinação e sempre faça tudo com muito amor e com muita fé em Deus, que um dia você chega lá. De alguma maneira você chega lá." (Ayrton Senna)*

# RESUMO

Neste trabalho é explorado a modelagem tridimensional do foguete SS-09 TS, utilizandose das ferramentas que compõem o programa *Solidworks*. Através do desenho obtido, gerado no *software* já mencionado, determina-se os coeficientes aerodinâmicos do foguete, reproduzindo a trajetória balística, através do *software PRODAS*.

Por fim, buscou-se comparar os resultados obtidos com as tabelas de tiro disponíveis para o foguete estudado.

**Palavras-chave**: Foguete. Solidworks. Coeficientes aerodinâmicos. Trajetória balística. PRODAS. Tabela de tiro.

# ABSTRACT

In this work, the three-dimensional modeling of the SS-09 TS rocket is explored, using the tools that make up the *Solidworks* program. Through the obtained design, generated in the mentioned before *software*, the aerodynamic coefficients of the rocket are determined, reproducing the ballistic trajectory, through the *PRODAS software*.

Finally, we sought to compare the results obtained with the shooting tables available for the rocket studied.

**Keywords**: Rocket. Solidworks. Aerodynamic coefficients. Ballistic trajectory. PRODAS. Firing table.

# LISTA DE ILUSTRAÇÕES

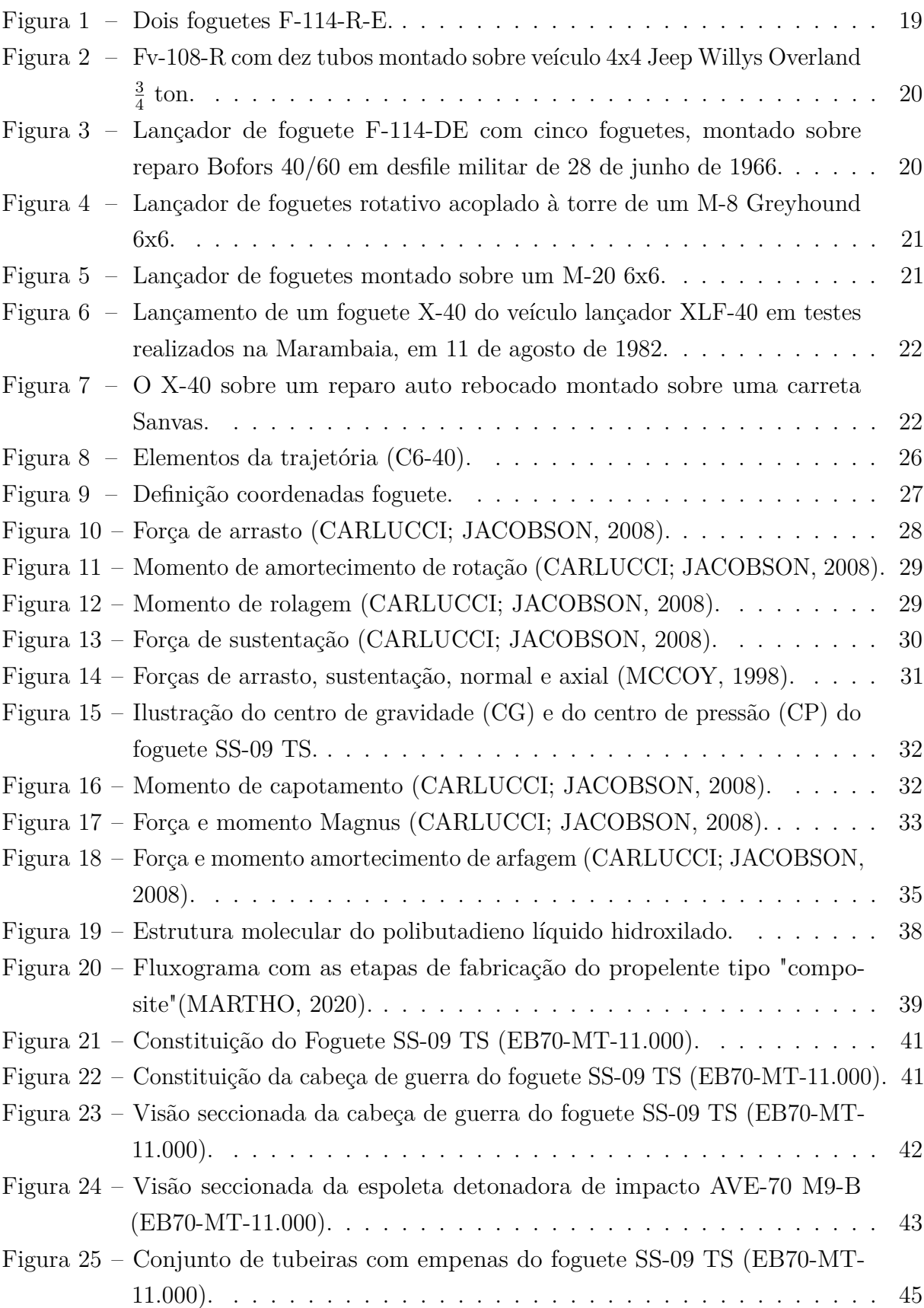

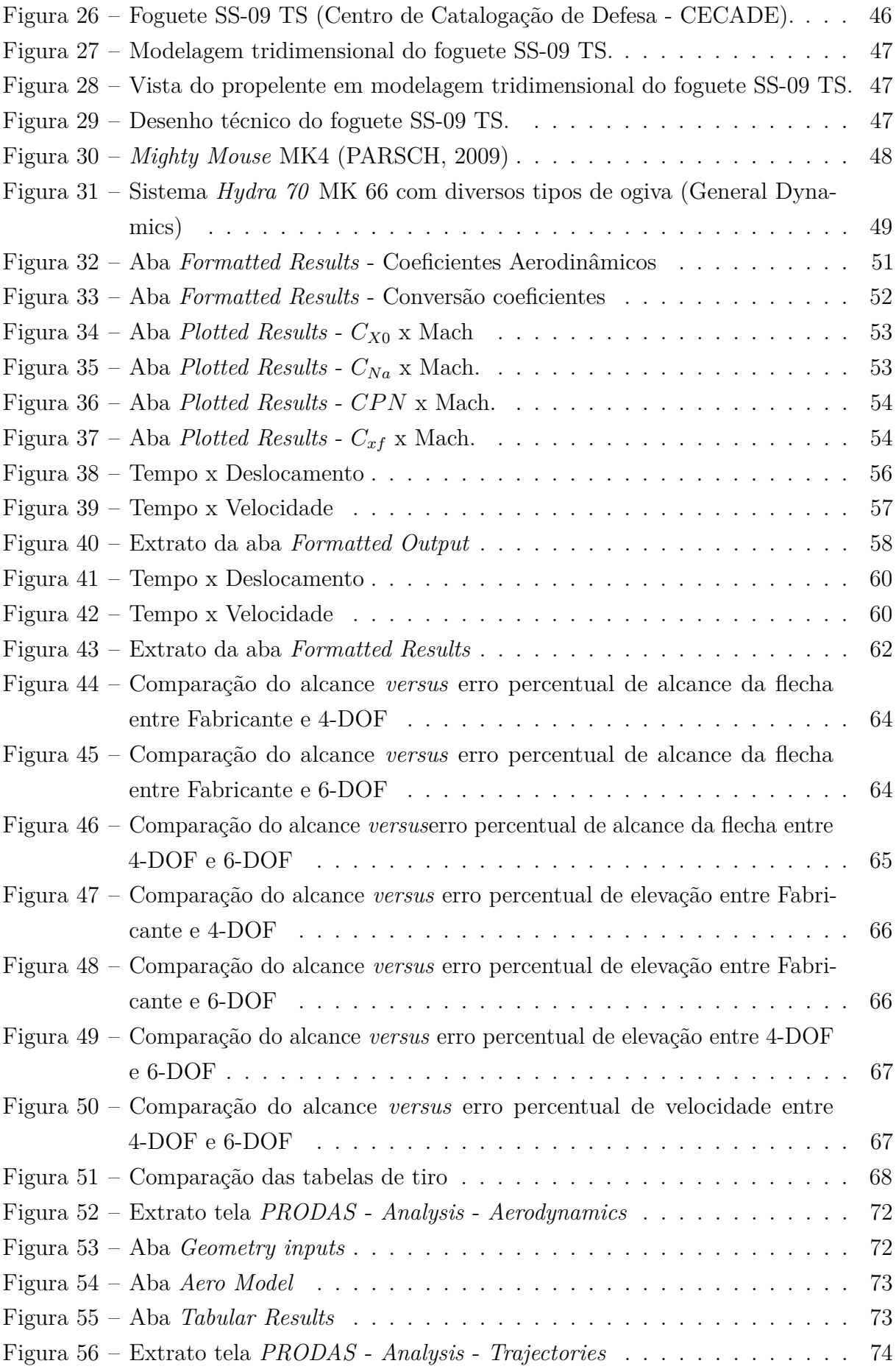

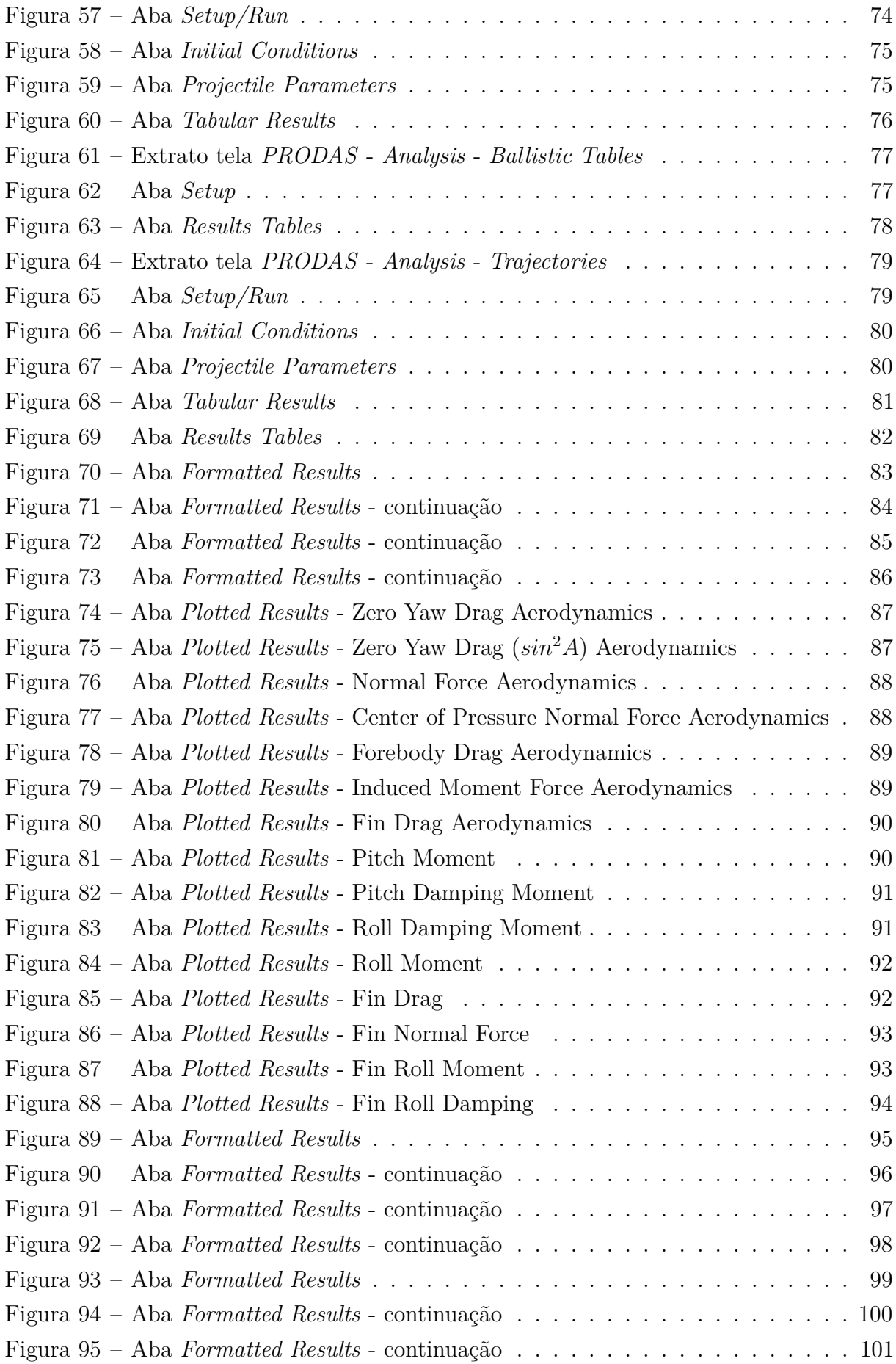

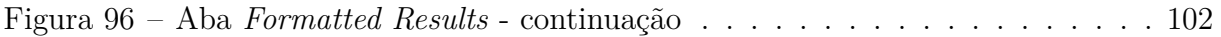

# LISTA DE TABELAS

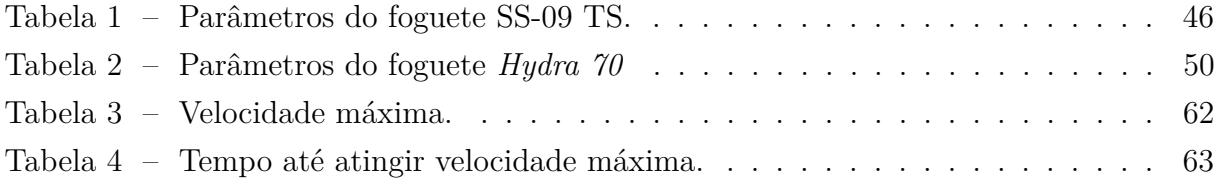

# LISTA DE ABREVIATURAS E SIGLAS

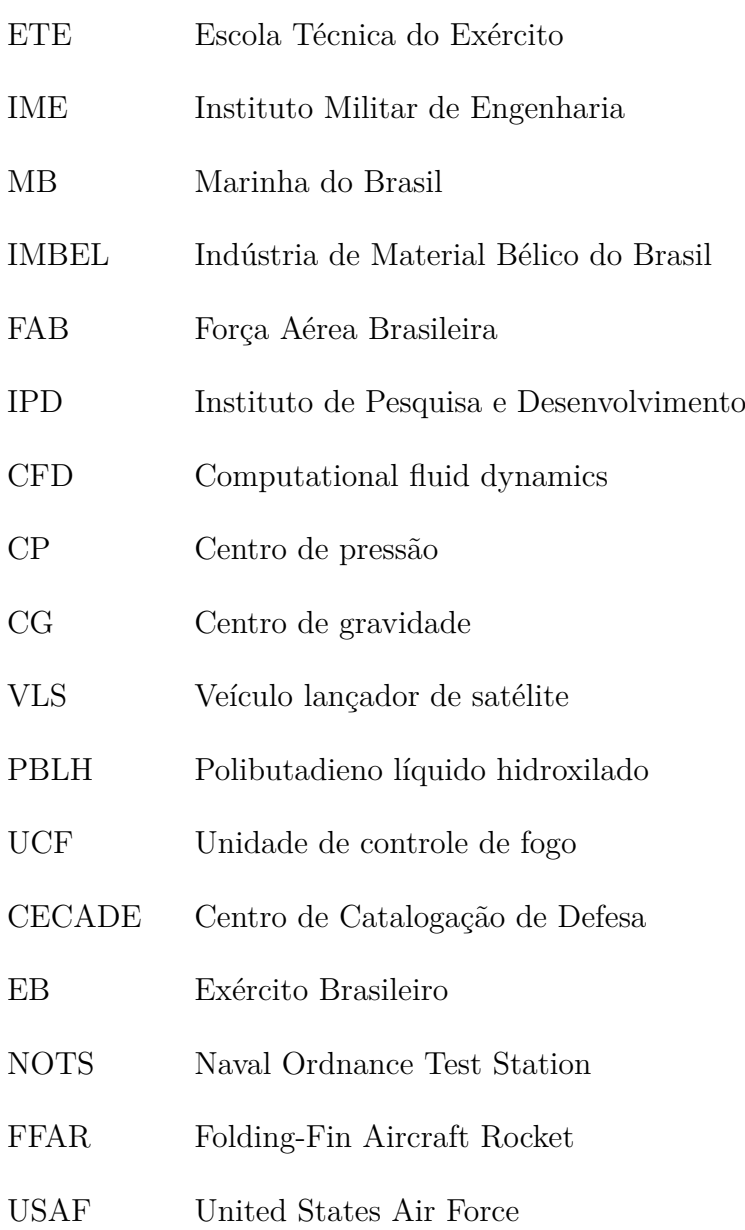

# LISTA DE SÍMBOLOS

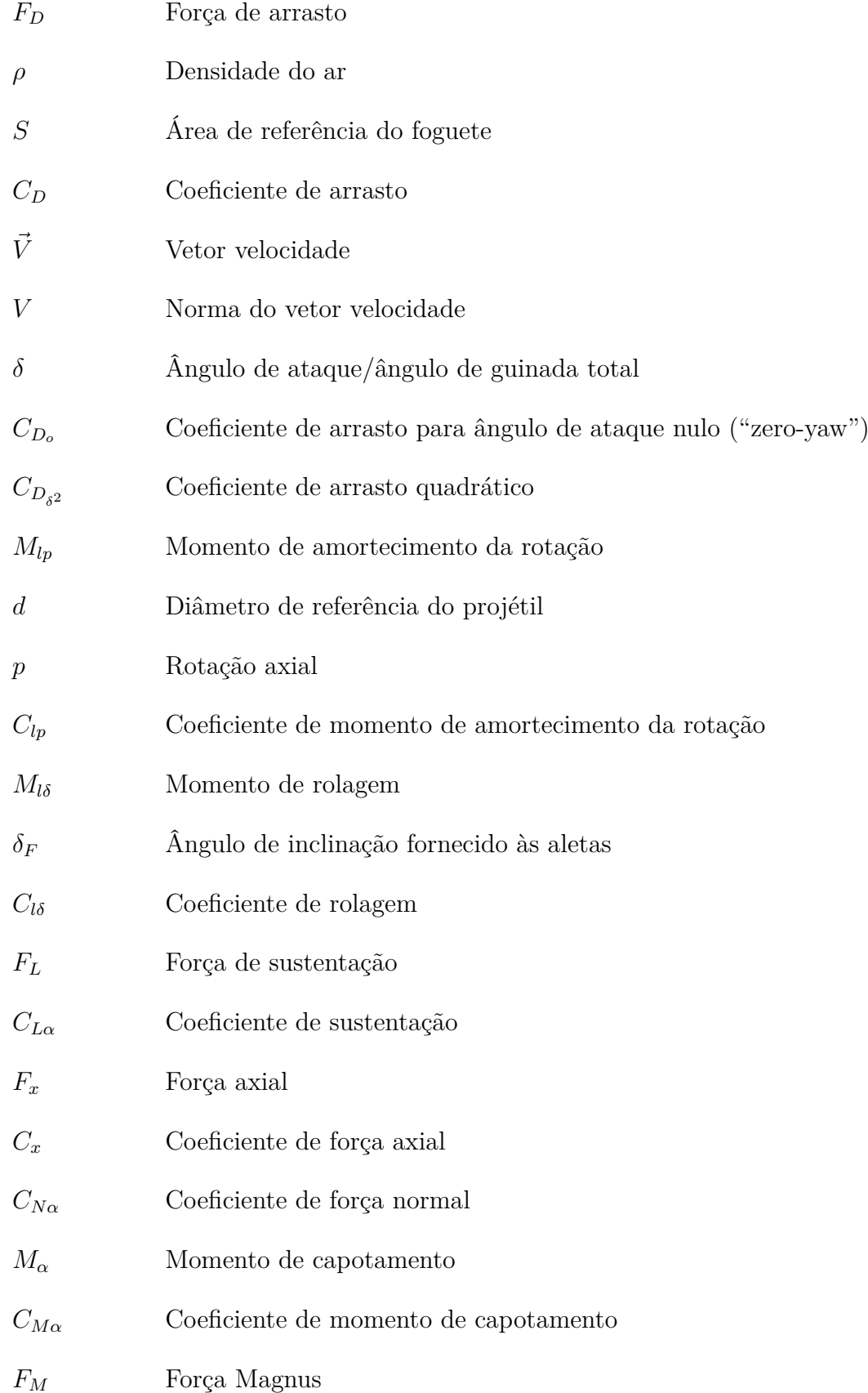

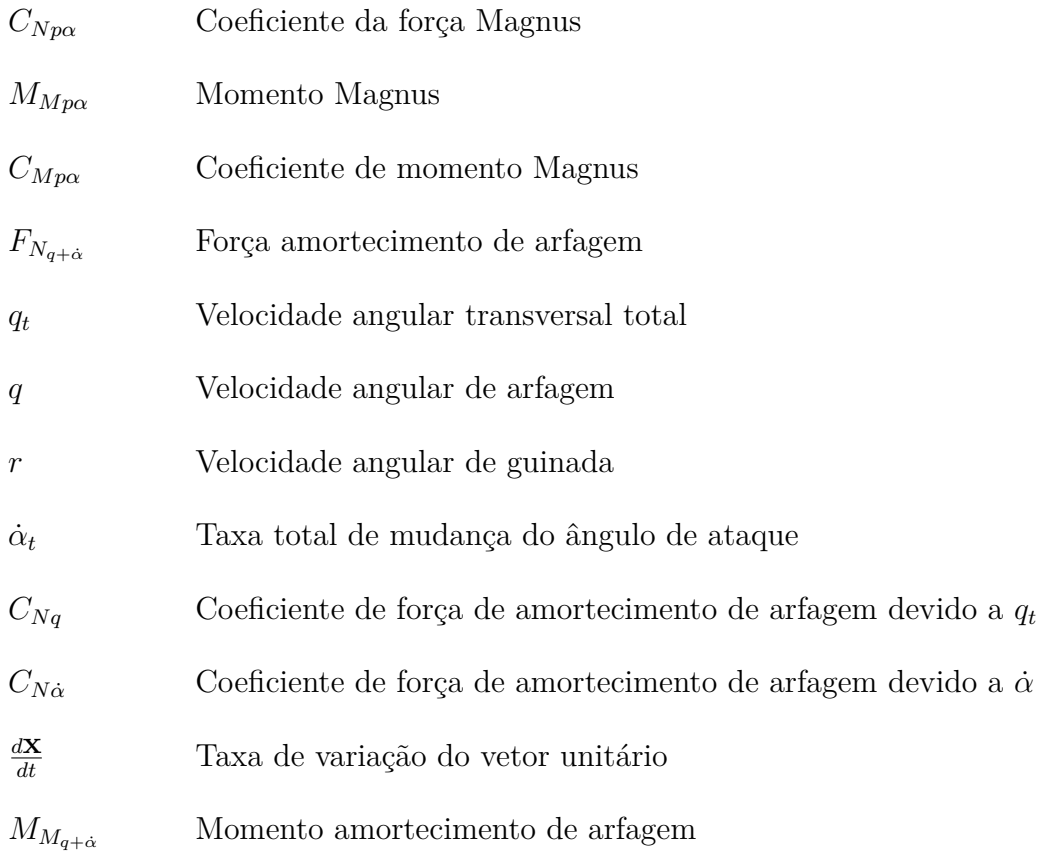

# SUMÁRIO

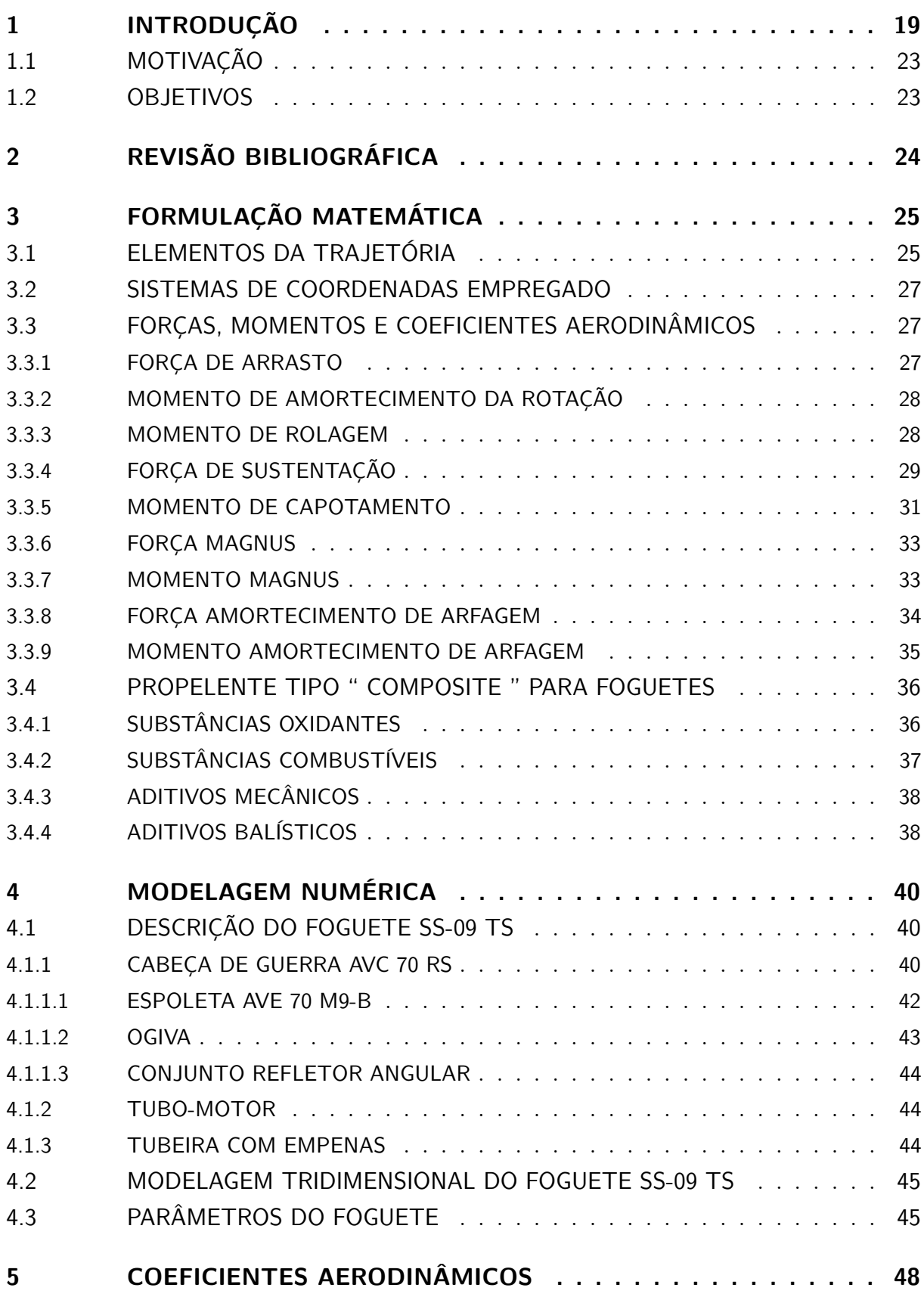

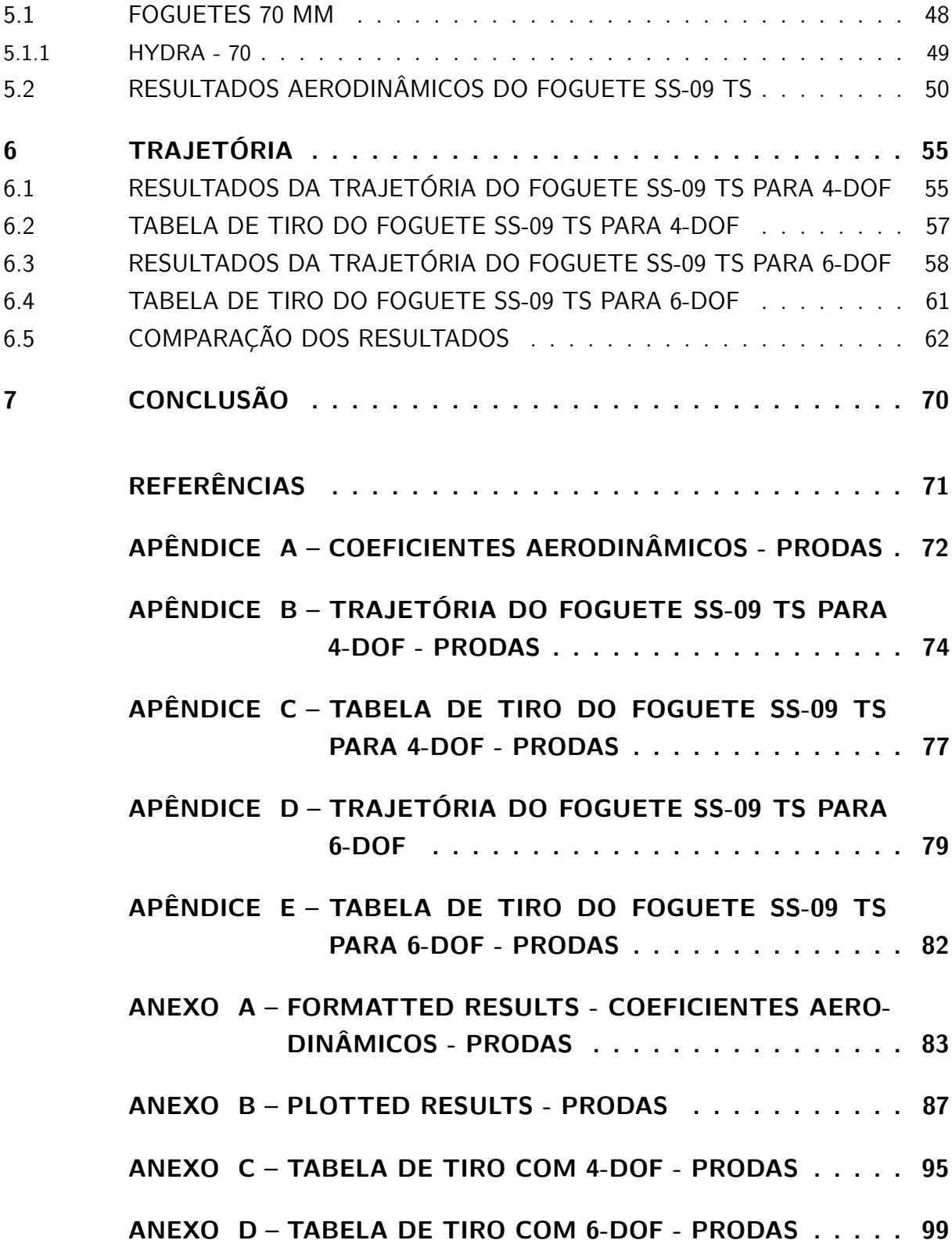

## <span id="page-20-1"></span>1 INTRODUÇÃO

Pode-se dizer que após a Segunda Guerra Mundial (1939-1945), o Exército Brasileiro (EB) começou a dedicar-se ao estudo de mísseis e foguetes para o emprego em suas forças de combate, visando acompanhar o que faziam os outros principais exércitos do mundo na área. Tem-se relato que o primeiro grupo dedicado a esses estudos no Brasil iniciouse na Escola Técnica do Exército (ETE), atual Instituto Militar de Engenharia (IME). [\(STEPHANI,](#page-72-4) 2014)

Em 1950, iniciou-se o primeiro projeto de foguete, denominado F-114-R/E, conforme Figura [1,](#page-20-0) propelido à pólvora, com corpo de 114 mm de diâmetro, 1,80 m de comprimento e um alcance de 22 quilômetros. Na época, buscou-se a utilização de tal tubo, não por questões técnicas, mas pelo fato que o mesmo já estava disponível por ser fabricado pela Marinha do Brasil (MB). Apesar do projeto ter gerado bons resultados, o mesmo foi abandonado pela falta de êxito em pesquisas relacionadas à área de motores e combustível líquido. (STEPHANI, 2014)

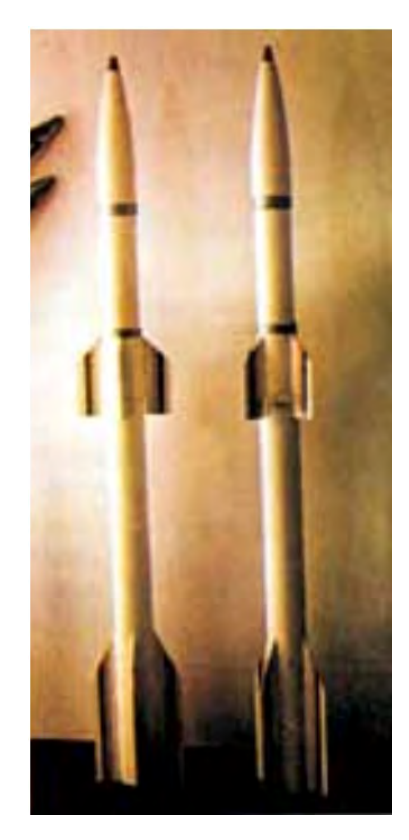

Figura 1 – Dois foguetes F-114-R-E. Fonte: Expedito Carlos Stephani Bastos, 2014.

<span id="page-20-0"></span>Em 1956, foi desenvolvido o sistema de lançadores múltiplos, denominado F-108-R, utilizando foguetes de 108 mm com tubeiras e um sistema elétrico de disparo. Tal lançador

contava com uma quantidade de tubos variando de 10 a 16 unidades e podia ser acoplado no *Jeep Willys Overland*  $\frac{3}{4}$  ton, chamado Fv-108-R.

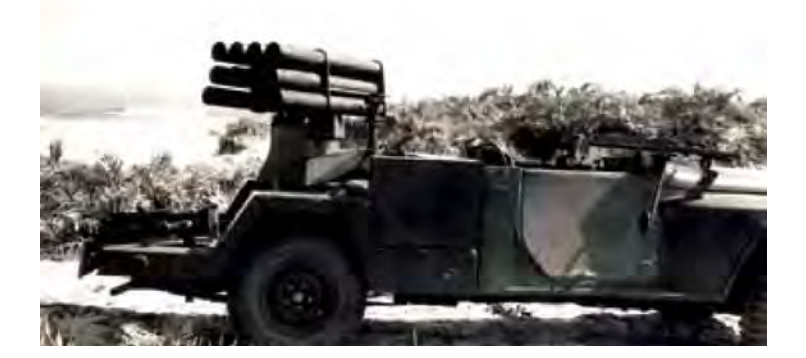

Figura 2 – Fv-108-R com dez tubos montado sobre veículo 4x4 Jeep Willys Overland  $\frac{3}{4}$ ton.

<span id="page-21-0"></span>Fonte: Expedito Carlos Stephani Bastos, 2014.

Com o conhecimento já adquirido, foi possível o desenvolvimento do F-114-DE. Um foguete de duplo-estágio propelido por combustível sólido de base dupla (BD560) produzido na Indústria de Material Bélico do Brasil (IMBEL). Tal foguete era supersônico, atingindo uma velocidade de Mach 3 (3715 km/h), alcance de 30 km e uma carga útil de 3 kg. No primeiro estágio, ele possuía comportamento semelhante ao foguete F-114-R/E, já para a ignição do segundo estágio foi desenvolvido uma válvula de passagem de chama que permitia que o mesmo fosse iniciado sem a utilização de qualquer outro dipositivo. Esse foguete era utilizado sobre os reboques de canhões antiaéreos Bofors 40 mm/L60 com configuração de 5 foguetes por reboque.

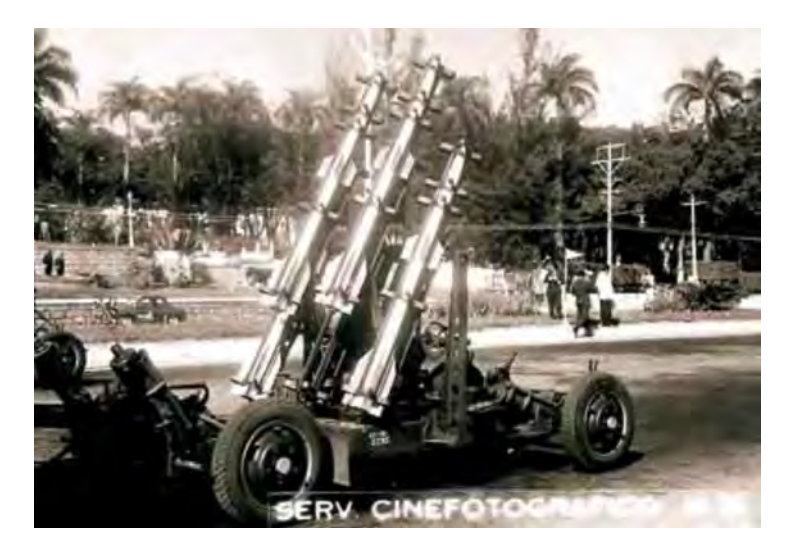

Figura 3 – Lançador de foguete F-114-DE com cinco foguetes, montado sobre reparo Bofors 40/60 em desfile militar de 28 de junho de 1966.

<span id="page-21-1"></span>Fonte: Exército Brasileiro.

Entre 1966 e 1968, dois blindados, denominados M-20 e M-8 GREYHOUND, foram utilizados como plataforma de desenvolvimento, gerando dois projetos de lançadores de foguetes de 81 mm. Para tal, buscou-se aproveitar os tubos lançadores de foguetes e munições já utilizados nos aviões P-47 da Força Aérea Brasileira (FAB), gerando-se dois protótipos. Embora ambos os protótipos utilizassem a mesma plataforma, possuíam sistemas de lançamento distintos. Enquanto um utilizava dois sistemas rotativos de lançamento acoplado nas laterais da torre original, com um tubo para cada conjunto lançador; o outo era um sistema adaptado em uma nova torre, com tubos lançadores de sete tubos cada. Tais sistemas era bem semelhantes ao soviético "Katiusha"e o alemão "Nebelwefer", ambos utilizados na Segunda Guerra Mundial.

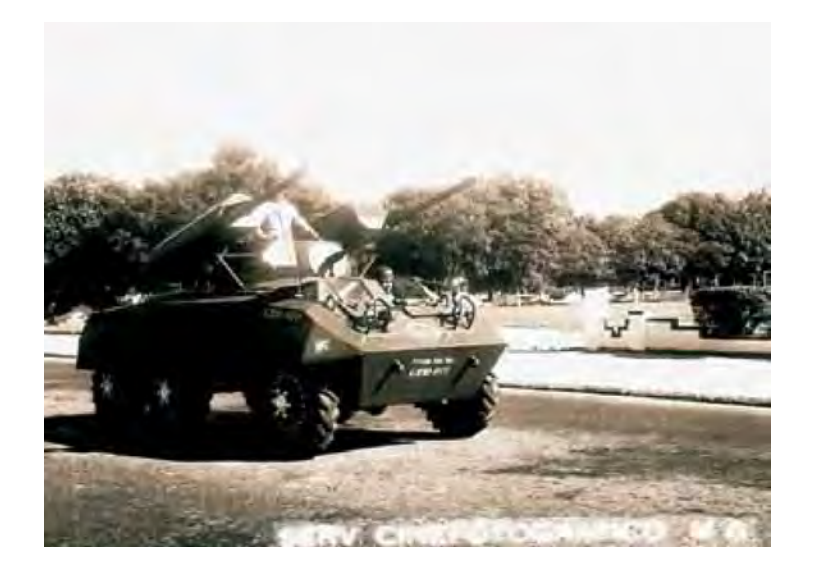

Figura 4 – Lançador de foguetes rotativo acoplado à torre de um M-8 Greyhound 6x6. Fonte: Exército Brasileiro.

<span id="page-22-1"></span><span id="page-22-0"></span>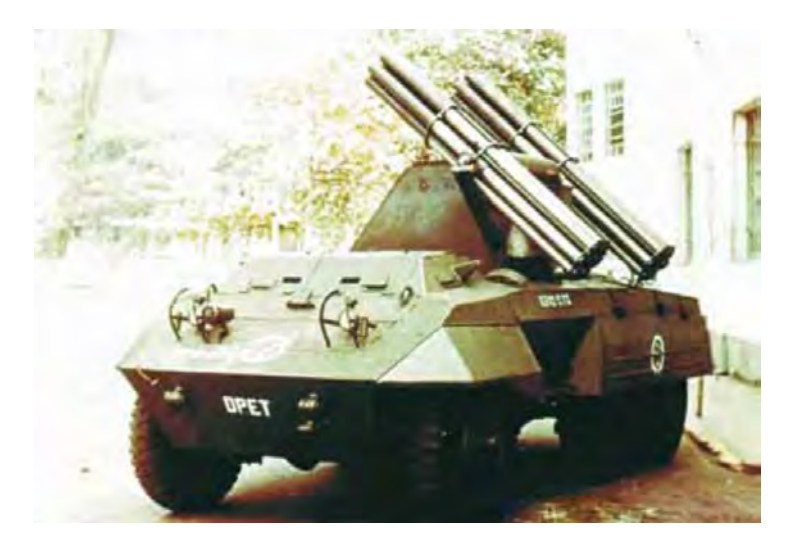

Figura 5 – Lançador de foguetes montado sobre um M-20 6x6. Fonte: Expedito Carlos Stephani Bastos, 2014.

Em 1972, através de estudos realizados pelo Instituto de Pesquisa e Desenvolvimento (IPD) surge o foguete denominado X-40 com alcance de 68 km, carga útil de 150 kg impulsionado por propelente sólido do tipo "composite". O mesmo chegou a ter duas configurações, uma com acoplamento sobre um veículo blindado sobre lagartas denominado XLF - 40 e outra montado sobre uma carreta Sanvas de duas rodas auto rebocadas.

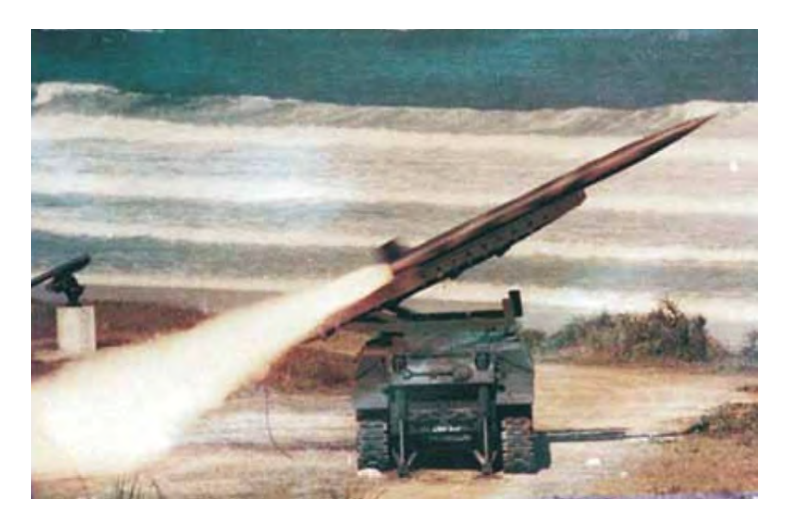

<span id="page-23-0"></span>Figura 6 – Lançamento de um foguete X-40 do veículo lançador XLF-40 em testes realizados na Marambaia, em 11 de agosto de 1982.

Fonte: Expedito Carlos Stephani Bastos, 2014.

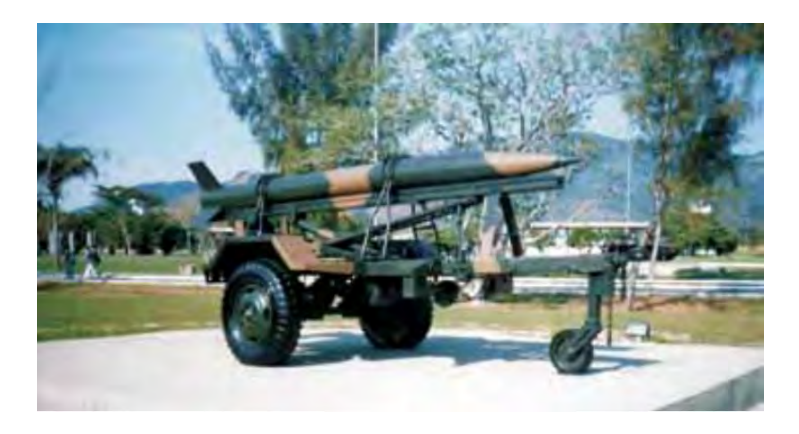

<span id="page-23-1"></span>Figura 7 – O X-40 sobre um reparo auto rebocado montado sobre uma carreta Sanvas. Fonte: Expedito Carlos Stephani Bastos, 2014.

Com o desenvolvimento do X-40, permitiu-se que a indústria nacional avançasse um pouco mais nesta área, tornando possível o desenvolvimento do Sistema de Artilharia de Saturação de Área ASTROS - II.

A família de foguetes ASTROS compreende os TS-09 (objeto de estudo do presente projeto), SS-30, SS-40, SS-60 e SS-80, com alcances que variam de 9 a 85 km a nível do mar.

## <span id="page-24-0"></span>1.1 Motivação

A utilização de mísseis e foguetes nos combates modernos vem crescendo amplamente, sendo de grande valia o estudo dos mesmos a fim de que seja disponibilizado a sociedade brasileira maior segurança no monitoramento das fronteiras, florestas e recursos naturais, bem como garantir a hegemonia frente a países vizinhos, elevando o Brasil a um outro nível internacional, diante das pesquisas em novos segmentos do setor espacial.

Logo, pode-se dizer que a pesquisa e o desenvolvimento de foguetes balísticos em território nacional é fundamental para soberania e para o desenvolvimento da base industrial de defesa, tornando o país referência juntamente com outras potências já consolidadas nesse setor.

## <span id="page-24-1"></span>1.2 Objetivos

O projeto em questão visa realizar a modelagem tridimensional do Foguete SS-09 TS, utilizando-se das ferramentas que compõe o programa *Solidworks*.

Através do desenho, gerado no software *Solidworks*, determinar os coeficientes aerodinâmicos do foguete, reproduzindo a trajetória balística, através do software *PRODAS* que permite através de seu banco de dados projetar novos projéteis e analisar a eficácia de munições novas e/ou já existentes.

Por último, será comparado os resultados obtidos com as tabelas de tiro disponíveis para o foguete estudado.

# <span id="page-25-0"></span>2 REVISÃO BIBLIOGRÁFICA

O manual de campanha [\(C 6-40,](#page-72-5) 2001) apresenta as noções básicas iniciais quanto aos elementos da trajetória, assim como os fatores externos controláveis e não controláveis presentes na balística externa dos projéteis. Deste manual, foi possível realizar no presente projeto uma breve abordagem teórica e a possibilidade de definir conceitos já largamente utilizadas e conhecidas no meio militar.

MCCOY (1998) e [CARLUCCI; JACOBSON](#page-72-0) (2008) apresentam os principais conceitos e formulações quanto às forças, momentos e coeficientes aerodinâmicos levados em consideração no presente projeto. Definindo-se o sistema de coordenadas tornou-se possível a abordagem de conceitos introdutórios relevantes a serem estudados com o objetivo de inferir a respeito dos coeficientes aerodinâmicos e da trajetória balística do foguete SS-09 TS.

O manual técnico [\(EB70-MT-11.000,](#page-72-6) 2020) aborda os principais foguetes pertencentes ao sistema ASTROS. Neste manual, permite-se a descrição do foguete SS-09 TS, abordando-se os principais componentes presentes no foguete, com destaque para cabeça de guerra, turbo motor e tubeira com empenas.

[BARBOSA et al.](#page-72-7) (2005) através do projeto apresentado, buscou realizar a análise da trajetória balística do projétil M1 105mm a partir de três abordagens diferentes: Modelo massa-ponto; modelo massa-ponto modificado; e o modelo de seis graus de liberdade (6-DOF), a partir de dados aerodinâmicos e das propriedades de massa já existentes no PRODAS. Dessa forme, através de diferentes situações de lançamento, foram feitas comparações entre os resultados obtidos por cada modelo de abordagem da trajetória.

[BARANOWSKI; FRANT](#page-72-8) (2017) buscaram comparar dois métodos para obtenção dos coeficientes aerodinâmicos do míssil não guiado de 122mm. Para tanto, utilizam-se de um método teórico-experimental através do software *PRODAS* e um método teórico utilizando o software *ANSYS*.

Em [DUPIUS](#page-72-9) (2001), estima-se os coeficientes aerodinâmicos a partir de três modelos empíricos-teóricos e um modelo *computational fluid dynamics* (CFD), para posteriormente serem utilizados em um programa que aborda a trajetória em um modelo de seis graus de liberdades (6-DOF) para prever e comparar performance com os resultados de voo livre.

[MAAG; KLINGENBERG](#page-72-10) (1996) enumera as motivações do estudo das técnicas de propulsão modernas que visam: aumentar a energia cinética do projétil, aumentar a letalidade, reduzir custos, aumentar a confiabilidade e diminuir a vulnerabilidade a falhas.

# <span id="page-26-0"></span>3 FORMULAÇÃO MATEMÁTICA

Neste capítulo serão abordados conceitos importantes para o entendimento da trajetória do Foguete SS-09 TS extraídos do manual do EB, seguido por uma descrição matemática dos efeitos resultantes de forças, momentos e coeficientes aerodinâmicos e apresentação do propelente "composite"utilizado pelo foguete SS-09 TS.

## <span id="page-26-1"></span>3.1 ELEMENTOS DA TRAJETÓRIA

Para o entendimento da nomenclatura utilizada ao longo do presente projeto, torna-se necessário definir alguns conceitos que serão citados a seguir, com base no manual C 6-40:

• Trajetória: É a curva descrita pelo centro de gravidade em seu trajeto da boca da peça ao ponto de incidência ou de arrebentamento;

• Origem: É a posição do centro de gravidade do projetil no momento em que deixa a boca da peça. Para simplificar outras definições, este termo pode ser usado para indicar o centro da boca da peça quando apontada;

• Linha de sítio - É a linha que une a origem a um determinado ponto do terreno, normalmente o alvo. Como o presente projeto tem como foco comparar os resultados obtidos no software *PRODAS* com a tabela de tiro do foguete SS-09 TS, a linha de sítio estará fixa no plano horizontal;

• Ângulo de sítio - É o ângulo vertical formado pela linha de sítio e pelo plano horizontal. É referido, às vezes, como sítio topográfico. Como a linha de sítio estará fixa na horizontal, o ângulo de sítio será considerado nulo;

• Correção complementar de sítio - É a correção aplicada ao ângulo de sítio, a fim de corrigir a deformação da trajetória, quando introduzimos o ângulo de sítio (deformação causada pela ação da gravidade sobre o projetil na trajetória);

• Sítio total - É a soma do ângulo de sítio com a correção complementar de sítio.

• Linha de projeção: A linha tangente à trajetória no momento em que o projetil deixa a origem;

• Ângulo de projeção - É o ângulo vertical formado pelas linhas de sítio e de projeção;

• Plano de projeção - É o plano vertical que contém a linha de projeção;

• Ponto de queda - Ponto no qual a trajetória encontra de novo o plano horizontal

que passa pela boca da peça;

• Linha de queda - É a linha tangente à trajetória no ponto de queda;

• Ângulo de queda (*ω*) - É o ângulo vertical formado pela linha de queda e o plano horizontal. Pode ser expresso por sua tangente;

• Ponto de incidência (ponto de impacto) - Ponto onde o projetil atinge o solo ou obstáculo;

• Linha de incidência - É a linha tangente à trajetória no ponto de incidência;

• Ângulo de incidência - É o ângulo formado pela linha de incidência e um plano tangente à superfície no ponto de incidência;

• Ângulo de chegada - É o ângulo formado pela linha de incidência e a linha de sítio.

• Derivação angular - É o ângulo segundo o qual é vista, da peça, a derivação linear. À derivação angular, dá-se comumente o nome de derivação ou deriva;

• Duração de trajeto - É o tempo, expresso em segundos, que o projetil gasta para percorrer a trajetória, da origem ao ponto de queda;

• Base da trajetória - É a linha reta que une a origem ao ponto de queda;

• Ponto de arrebentamento - Ponto da trajetória onde ocorre a explosão do projetil;

• Alcance - É o comprimento, medido no plano horizontal da boca da arma, da distância entre a origem e o ponto de queda, ponto de impacto ou ponto de arrebentamento.

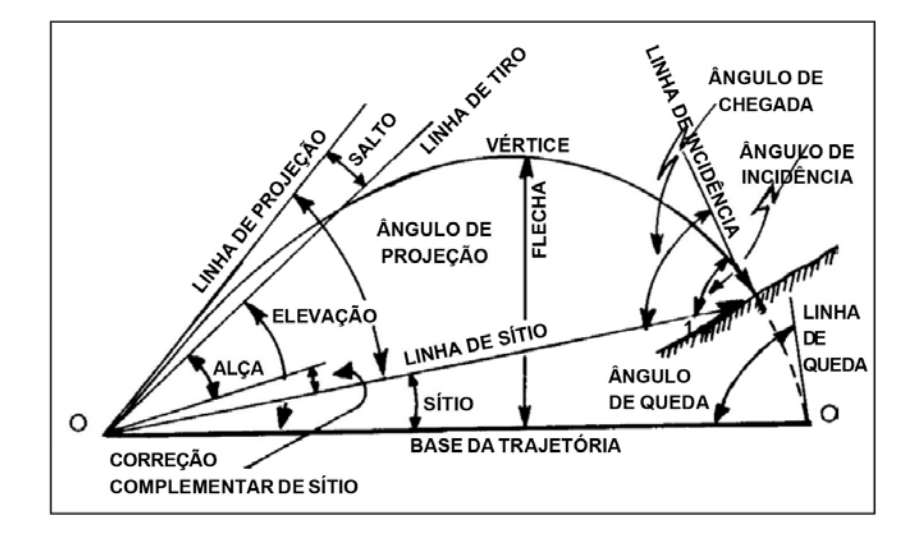

<span id="page-27-0"></span>Figura 8 – Elementos da trajetória (C6-40).

## <span id="page-28-1"></span>3.2 SISTEMAS DE COORDENADAS EMPREGADO

Como a literatura sobre aerodinâmica e balística é bastante ampla e diversificada buscou-se, com a finalidade de padronizar o referencial utilizado para definir as equações de movimento, empregar o sistema de coordenadas adotado por Mccoy (1980), uma vez que com esse referencial (eixo y considerado positivo apontando para cima e eixo x considerado positivo apontando para a direita), conforme Figura [9,](#page-28-0) torna-se mais intuitivo e de mais fácil compreensão.

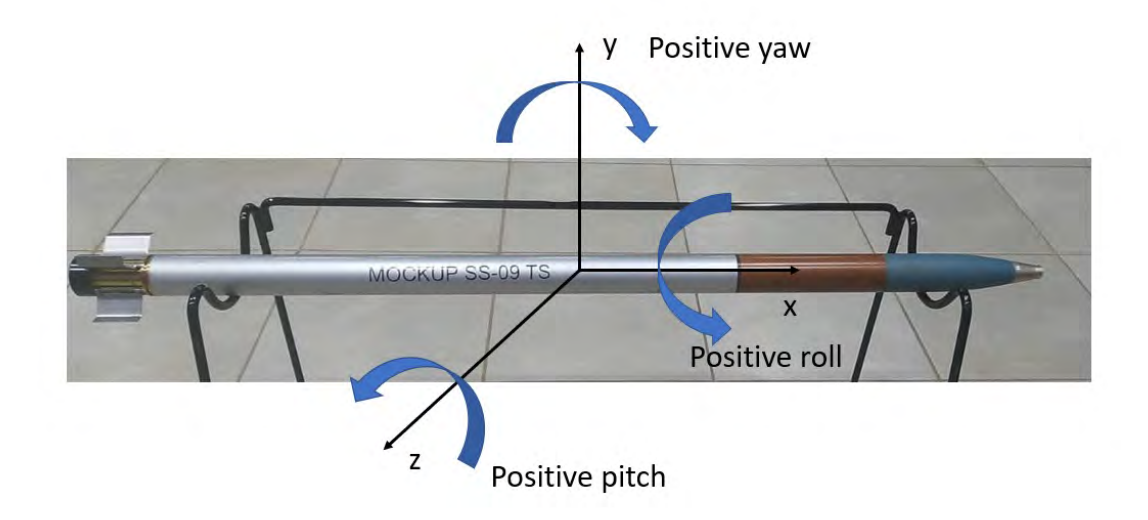

<span id="page-28-0"></span>Figura 9 – Definição coordenadas foguete.

# <span id="page-28-2"></span>3.3 FORÇAS, MOMENTOS E COEFICIENTES AERODINÂMI-COS

Com o objetivo de levar-se em consideração a ação das forças, momentos e coeficientes aerodinâmicas presentes no movimento do foguete, buscou-se descrever o efeito e o equacionamento dos mesmos a seguir.

#### <span id="page-28-3"></span>3.3.1 FORÇA DE ARRASTO

É a força aerodinâmica clássica, também referenciada como resistência do ar. É um vetor com a mesma direção do vetor velocidade, porém com sentido contrário, desacelerando o projetil, conforme ilustrado na Figura [10](#page-29-0) [\(MCCOY,](#page-72-11) 1998).

Seu módulo depende da área da seção transversal do projetil, assim como da densidade do ar e da velocidade, dado pela fórmula:

<span id="page-29-3"></span>
$$
F_D = -\frac{1}{2}\rho S C_D \vec{V} V \tag{3.1}
$$

onde *ρ* é a densidade do ar, S é a área de referência do foguete, *C<sup>D</sup>* é o coeficiente de arrasto e  $\vec{V}$  é o vetor velocidade.

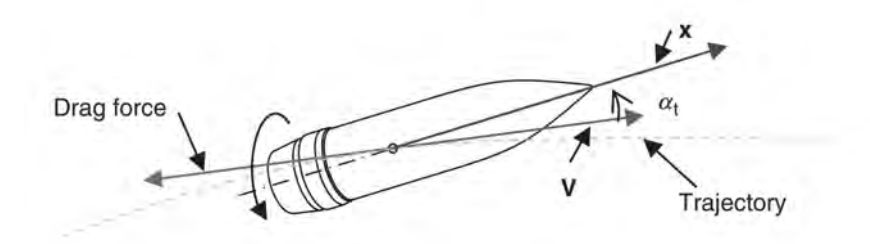

<span id="page-29-0"></span>Figura 10 – Força de arrasto [\(CARLUCCI; JACOBSON,](#page-72-0) 2008).

Vale ressaltar que o coeficiente de arrasto pode ser uma função do ângulo de guinada (*yaw*). De uma forma mais geral, pode-se definir o coeficiente por:

$$
C_D = C_{D_o} + C_{D_{\delta^2}} \delta^2 \tag{3.2}
$$

onde *δ* é denominado guinada total e definido como:

$$
\delta = \sin \alpha_t \tag{3.3}
$$

### <span id="page-29-1"></span>3.3.2 MOMENTO DE AMORTECIMENTO DA ROTAÇÃO

Como pode ser visto na Figura [11,](#page-30-0) quando um projétil rotaciona em um meio, a interação viscosa do meio e da superfície do projétil é tal que o projétil irá desacelerar a rotação durante o vôo (MCCOY, 1998). Esse fenômeno é explicado por um momento aplicado ao projétil, dado por:

$$
M_{lp} = \frac{1}{2}\rho V^2 S d \frac{pd}{V} C_{lp} \tag{3.4}
$$

onde d é o diâmetro de referência do projétil, *p* é a rotação axial (geralmente medido em radianos por segundo e positivo para rotação à direita) e *Clp* é o coeficiente de momento de amortecimento da rotação.

#### <span id="page-29-2"></span>3.3.3 MOMENTO DE ROLAGEM

Quando alguns projéteis possuem aletas ou jatos permitem que a taxa de rotação aumente, implementando um torque de rolagem ao projétil [\(CARLUCCI; JACOBSON,](#page-72-0) 2008).

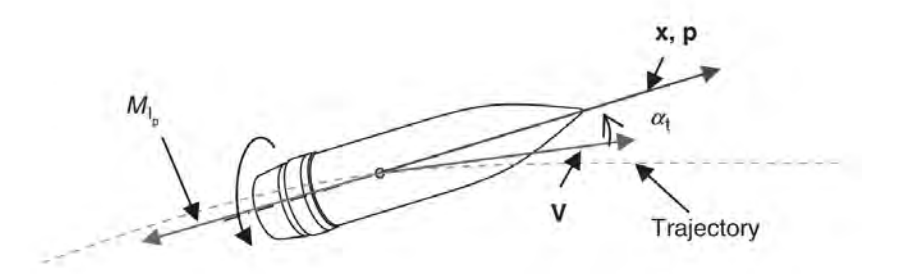

<span id="page-30-0"></span>Figura 11 – Momento de amortecimento de rotação [\(CARLUCCI; JACOBSON,](#page-72-0) 2008).

$$
M_{l\delta} = \frac{1}{2}\rho V^2 S d\delta_F C_{l\delta} \tag{3.5}
$$

onde *δ<sup>F</sup>* é o ângulo de inclinação fornecido às aletas para gerar a sustentação necessária para garantir a rotação e *Clδ* é o coeficiente do momento de rolagem.

Pode-se dizer que para um foguete com aletas/empenas o momento de rolamento é o responsável por aumentar a rotação enquanto que o momento de amortecimento da rotação tende a diminuí-la. Logo, esses momentos se opõem e o resultado é que a rotação deve aproximar-se de um valor de estado estacionário, após a interação dos mesmos (MCCOY, 1998). Na Figura [12,](#page-30-1) ilustra-se o momento de rolagem.

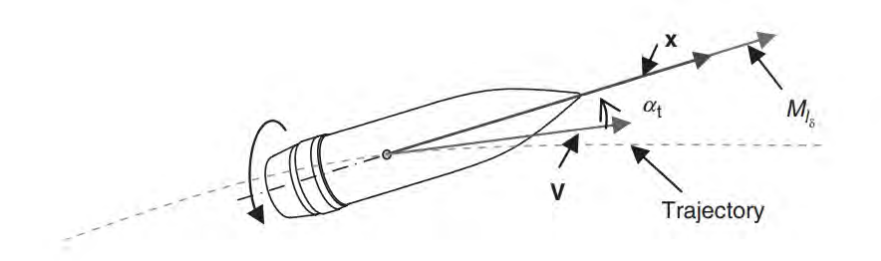

<span id="page-30-1"></span>Figura 12 – Momento de rolagem [\(CARLUCCI; JACOBSON,](#page-72-0) 2008).

### <span id="page-30-2"></span>3.3.4 FORÇA DE SUSTENTAÇÃO

É a força responsável por manter a sustentação do projetil no ar, e sempre está na direção perpendicular à trajetória, no plano contendo a trajetória e o eixo de simetria do projetil (MCCOY, 1998), conforme está representado na Figura [13.](#page-31-0)

A força de sustentação pode ser definida de modo vetorial ou escalar pela Equação [3.6](#page-30-3) e [3.7,](#page-31-1) respectivamente [\(CARLUCCI; JACOBSON,](#page-72-0) 2008):

<span id="page-30-3"></span>
$$
F_L = \frac{1}{2} \rho S C_{L\alpha} [\mathbf{V} \times (\mathbf{x} \times \mathbf{V})]
$$
\n(3.6)

ou

<span id="page-31-1"></span>
$$
F_L = \frac{1}{2}\rho V^2 S C_{L\alpha} \delta \tag{3.7}
$$

onde o coeficiente de sustentação *CLα* é definido por:

$$
C_{L\alpha} = C_{L\alpha_0} + C_{L\alpha_2} \delta^2 \tag{3.8}
$$

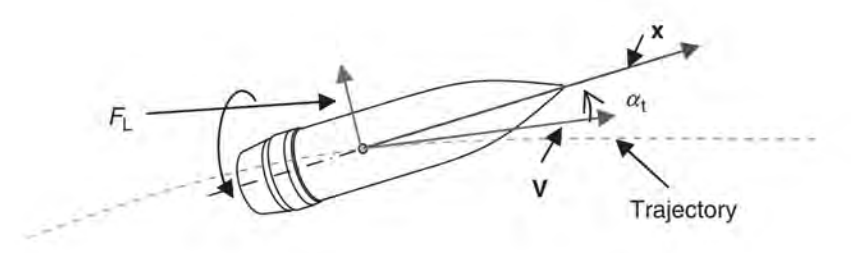

<span id="page-31-0"></span>Figura 13 – Força de sustentação [\(CARLUCCI; JACOBSON,](#page-72-0) 2008).

Vale ressaltar que para um projétil simétrico, onde o ângulo de ataque (*δ*) seja nulo não haverá força de sustentação.

O software *PRODAS* busca trabalhar com eixos paralelos e perpendiculares ao eixo de simetria do foguete, ao invés de eixos paralelos e perpendiculares à trajetória, como citado anteriormente. Para tal, as forças de arrasto e sustentação são substituídas pela força axial e pela força normal, conforme ilustrado na Figura [14.](#page-32-0)

A força axial e normal são dadas pelas Equações [\(3.9\)](#page-31-2) e [\(3.10\)](#page-31-3), respectivamente.

<span id="page-31-2"></span>
$$
F_X = \frac{1}{2}\rho V^2 SC_X \tag{3.9}
$$

<span id="page-31-3"></span>
$$
F_N = \frac{1}{2}\rho V^2 SC_{N\alpha} sin\alpha_t
$$
\n(3.10)

onde  $C_X$  é o coeficiente de força axial e  $C_{N\alpha}$  é o coeficiente de força normal.

Da Figura [14,](#page-32-0) pode-se inferir que:

<span id="page-31-4"></span>
$$
F_D = F_N \sin \alpha_t - F_X \cos \alpha_t \tag{3.11}
$$

<span id="page-31-5"></span>
$$
F_L = F_N \cos \alpha_t + F_X \sin \alpha_t \tag{3.12}
$$

Substituindo as Equações [\(3.1\)](#page-29-3), [\(3.7\)](#page-31-1), [\(3.9\)](#page-31-2) e [\(3.10\)](#page-31-3) na Equação [\(3.11\)](#page-31-4) e [\(3.12\)](#page-31-5), temos:

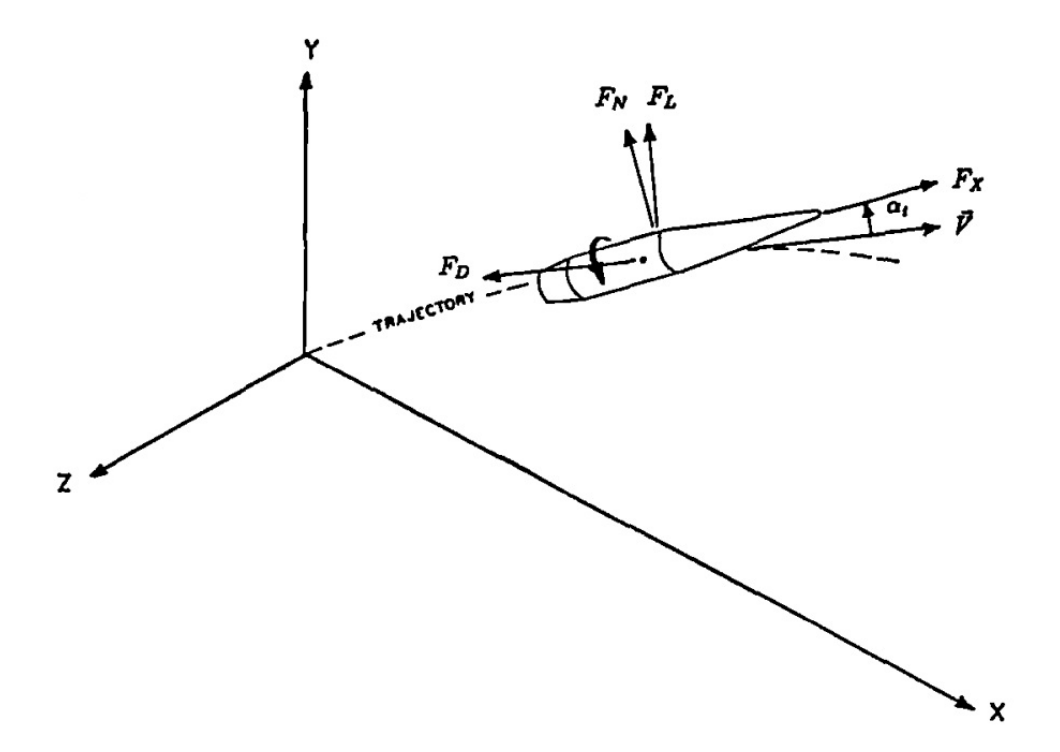

<span id="page-32-0"></span>Figura 14 – Forças de arrasto, sustentação, normal e axial (MCCOY, 1998).

<span id="page-32-2"></span>
$$
C_D = C_{N\alpha} sin^2 \alpha_t - C_X cos \alpha_t \tag{3.13}
$$

<span id="page-32-3"></span>
$$
C_{L\alpha} = C_{N\alpha} \cos \alpha_t + C_X \tag{3.14}
$$

Dessa forma, através das Equações [\(3.13\)](#page-32-2) e [\(3.14\)](#page-32-3) permite-se encontrar uma relação direta entre os eixos do corpo e os eixos utilizados na trajetória.

Como a força normal também apresenta um comportamento não-linear, similar ao observado para o coeficiente de sustentação, tem-se:

$$
C_{N\alpha} = C_{N\alpha_0} + C_{N\alpha_2} \delta^2 \tag{3.15}
$$

#### <span id="page-32-1"></span>3.3.5 MOMENTO DE CAPOTAMENTO

Antes de definir o momento de capotamento é válido apresentar duas grandezas importantes para determinação desse conceito: centro de pressão (CP) e centro de gravidade  $(CG)$ .

O CG é o local no projétil onde toda a massa pode ser concentrada para que, para uma análise, o vetor gravitacional opere neste ponto. O CP é o ponto pelo qual um vetor pode ser traçado, ou seja, a resultante de todas as forças de pressão infinitesimais

que atuam sobre o projétil. Vale ressaltar que para a maioria dos projéteis estabilizados por aletas, o CG está à frente do CP, conforme ilustrado na Figura [15](#page-33-0) [\(CARLUCCI;](#page-72-0) [JACOBSON,](#page-72-0) 2008).

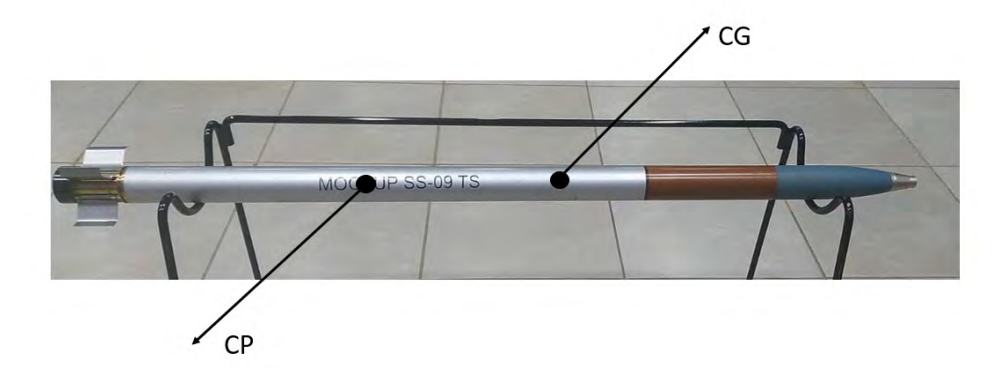

<span id="page-33-0"></span>Figura 15 – Ilustração do centro de gravidade (CG) e do centro de pressão (CP) do foguete SS-09 TS.

A separação do CP e CG dá origem a um momento de capotamento em todos os projéteis, conforme ilustrado na Figura [16](#page-33-1) [\(CARLUCCI; JACOBSON,](#page-72-0) 2008)).

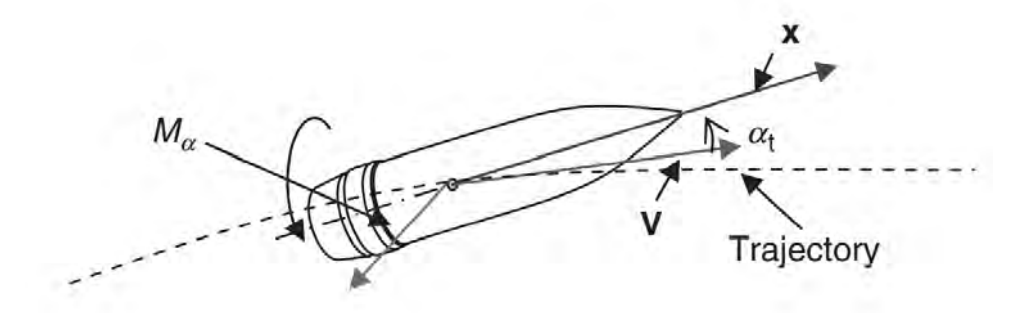

<span id="page-33-1"></span>Figura 16 – Momento de capotamento [\(CARLUCCI; JACOBSON,](#page-72-0) 2008).

Além disso, vale ressaltar que este momento é estabilizador para os projéteis estabilizados por aletas e desestabilizador para projéteis estabilizados por rotação. O momento de capotamento é definido como:

$$
M_{\alpha} = \frac{1}{2} \rho S dV C_{M\alpha} (\mathbf{V} \times \mathbf{x}) \tag{3.16}
$$

ou

$$
M_{\alpha} = \frac{1}{2} \rho V^2 S dC_{M\alpha} \delta \tag{3.17}
$$

onde o coeficiente de momento de capotamento é dado por:

$$
C_{M\alpha} = C_{M\alpha 0} + C_{M\alpha 2} \delta^2 \tag{3.18}
$$

#### <span id="page-34-1"></span>3.3.6 FORÇA MAGNUS

É a força gerada pela diferença de pressão ao redor de um objeto que gira. Ela atua na direção paralela ao eixo lateral do projetil, sendo também a responsável pelo desvio lateral da trajetória, conforme ilustrado na Figura [17](#page-34-0) (MCCOY, 1998).

$$
F_{N_{p\alpha}} = \frac{1}{2} \rho S V \left(\frac{p d}{V}\right) C_{N p\alpha} (\mathbf{V} \times \mathbf{x}) \tag{3.19}
$$

ou

$$
F_{N_{p\alpha}} = \frac{1}{2} \rho V^2 S \left(\frac{pd}{V}\right) C_{Np\alpha} \delta \tag{3.20}
$$

onde o coeficiente da força Magnus é dado por:

$$
C_{Np\alpha} = C_{Np\alpha 0} + C_{Np\alpha 2} \delta^2 \tag{3.21}
$$

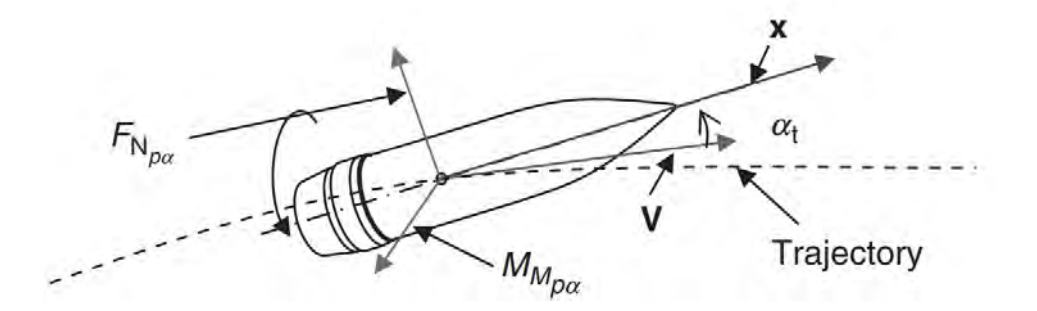

<span id="page-34-0"></span>Figura 17 – Força e momento Magnus [\(CARLUCCI; JACOBSON,](#page-72-0) 2008).

#### <span id="page-34-2"></span>3.3.7 MOMENTO MAGNUS

Apesar de muitas vezes a força Magnus ser considerada insignificante quando comparada às outras forças que atuam no projétil, o mesmo não acontece com o momento desenvolvido pela força, sendo de considerável relevância e contribuindo significativamente para a estabilidade do projétil (CARLLUCI, 2008). O momento Magnus é dado por:

$$
M_{Mp\alpha} = \frac{1}{2} \rho S V d \left(\frac{p d}{V}\right) C_{Mp\alpha} [\mathbf{x} \times (\mathbf{V} \times \mathbf{x})]
$$
(3.22)

$$
M_{Mp\alpha} = \frac{1}{2}\rho V^2 S d \left(\frac{p d}{V}\right) C_{Mp\alpha} \delta \tag{3.23}
$$

onde o coeficiente de momento Magnus é dado por:

$$
C_{Mp\alpha} = C_{Mp\alpha 0} + C_{Mp\alpha 2} \delta^2 \tag{3.24}
$$

#### <span id="page-35-0"></span>3.3.8 FORÇA AMORTECIMENTO DE ARFAGEM

É a tendência de um projétil de cessar seu movimento de arfagem devido à resistência do ar, conforme ilustrado na Figura [18.](#page-36-0) Sendo descrito por:

<span id="page-35-1"></span>
$$
F_{N_{q+\alpha}} = \frac{1}{2}\rho V S d\left(\frac{d\mathbf{x}}{dt}\right) C_{N_q} + \frac{1}{2}\rho V S dC_{N_\alpha} \left(\frac{d\mathbf{x}}{dt} - \frac{d\mathbf{l}}{dt}\right)
$$
(3.25)

ou

<span id="page-35-2"></span>
$$
F_{N_{q+\alpha}} = \frac{1}{2} \rho V^2 S \left[ \left( \frac{q_t d}{V} \right) C_{N_q} + \left( \frac{\dot{\alpha}_t d}{V} \right) C_{N_\alpha} \right]
$$
(3.26)

com *q<sup>t</sup>* definido por:

$$
q_t = \sqrt{q^2 + r^2} \tag{3.27}
$$

onde *q<sup>t</sup>* é a velocidade angular transversal total, *q* é a velocidade angular de arfagem, r é a velocidade angular de guinada (derrapagem), *α*˙ *<sup>t</sup>* a taxa total de mudança do ângulo de ataque,  $C_{N_q}$  coeficiente de força de amortecimento de arfagem devido a  $q_t$ ,  $C_{N_{\alpha}}$  coeficiente de força de amortecimento de arfagem devido a  $\dot{\alpha}_t$  e  $\left(\frac{d\mathbf{X}}{dt}\right)$  taxa de variação do vetor unitário.

$$
\dot{\alpha}_t = \frac{d\alpha_t}{dt} \tag{3.28}
$$

Vale destacar que o amortecimento de arfagem ocorre através de dois movimentos. O primeiro devido a taxa de arfagem *q*, enquanto o segundo é desenvolvido por causa da resistência à mudança do ângulo de ataque. No geral, os dois coeficientes são quase sempre escritos como uma soma [\(CARLUCCI; JACOBSON,](#page-72-0) 2008).

Relacionando-se as Equações [\(3.25\)](#page-35-1) e [\(3.26\)](#page-35-2) e combinando-se com os coeficientes pode-se escrever que:

$$
F_{N_{q+\dot{\alpha}}} = \frac{1}{2} \rho V S d \left( C_{N_q} + C_{N_{\dot{\alpha}}} \right) \frac{d\mathbf{x}}{dt}
$$
\n(3.29)

ou
$F_{N_{q+\dot{\alpha}}} =$ 

1 2  $\rho V^2 S d \left( \frac{q_t d}{V} \right)$ 

*V*

 $\Bigg( C_{N_q} + C_{N_{\dot{\alpha}}}\Bigg)$ 

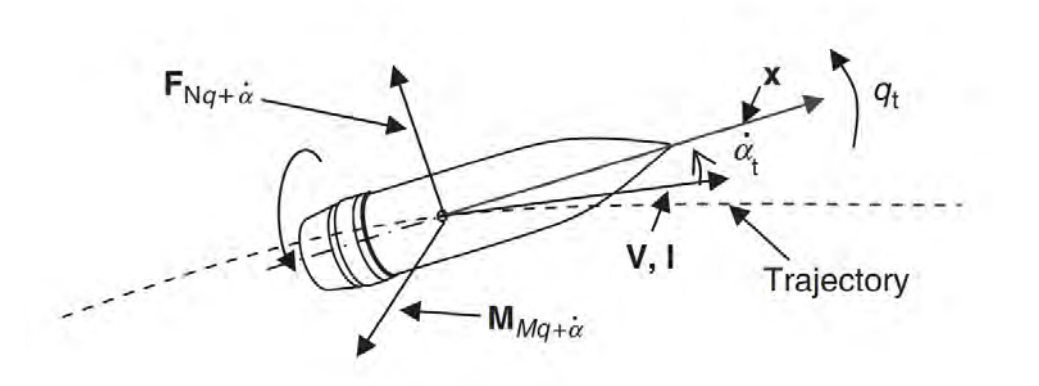

<span id="page-36-0"></span>Figura 18 – Força e momento amortecimento de arfagem [\(CARLUCCI; JACOBSON,](#page-72-0) 2008).

### 3.3.9 MOMENTO AMORTECIMENTO DE ARFAGEM

Assim como a força Magnus, a força de amortecimento de arfagem é geralmente negligenciada, pois é considerada pequena em comparação às outras forças, como sustentação e arrasto. Contudo, o momento causado por este amortecimento de arfagem é frequentemente significativo [\(CARLUCCI; JACOBSON,](#page-72-0) 2008). Na Figura [18,](#page-36-0) ilustra-se o momento amortecimento de arfagem que é descrito matematicamente por:

<span id="page-36-1"></span>
$$
M_{M_{q+\dot{\alpha}}} = \frac{1}{2} \rho V S d^2 \left( \mathbf{x} \times \frac{d\mathbf{x}}{dt} \right) C_{M_q} + \frac{1}{2} \rho V S d^2 C_{M_{\dot{\alpha}}} \left[ \left( \mathbf{x} \times \frac{d\mathbf{x}}{dt} \right) - \left( \mathbf{x} \times \frac{d\mathbf{l}}{dt} \right) \right]
$$
(3.31)

ou

<span id="page-36-2"></span>
$$
M_{M_{q+\alpha}} = \frac{1}{2}\rho V^2 S d \left[ \left( \frac{q_t d}{V} \right) C_{M_q} + \left( \frac{\dot{\alpha}_t d}{V} \right) C_{M_\alpha} \right]
$$
(3.32)

Simplificando as Equações [\(3.31\)](#page-36-1) e [\(3.32\)](#page-36-2), tem-se:

$$
M_{M_{q+\dot{\alpha}}} = \frac{1}{2} \rho V S d^2 (C_{M_q} + C_{M_{\dot{\alpha}}}) \left( \mathbf{x} \times \frac{d\mathbf{x}}{dt} \right)
$$
(3.33)

ou

$$
M_{M_{q+\dot{\alpha}}} = \frac{1}{2}\rho V^2 S d\left(\frac{q_t d}{V}\right) \left[C_{M_q} + C_{M_{\dot{\alpha}}}\right]
$$
\n(3.34)

(3.30)

### 3.4 PROPELENTE TIPO " COMPOSITE " PARA FOGUETES

Com a finalidade de proporcionar maior detalhamente quanto ao funcionamento do foguete SS-09 TS, buscou-se implementar no presente projeto um breve estudo sobre o propelente "composite", visto que o mesmo é utilizado no foguete em estudo.

Propelentes tipo "composite" são obtidos pela mistura íntima de um combustível e de um oxidante quimicamente distintos [\(MEYER; HOMBURG; KöHLER,](#page-72-1) 2007).

O oxidante é normalmente um sal mineral oxigenado, finamente dividido e disperso em um combustível que serve ao mesmo tempo de aglutinante. Pode-se acrescentar ao oxidante e ao combustível substâncias químicas destinadas a facilitar a fabricação e melhorar as propriedades mecânicas e balísticas do propelente.

### 3.4.1 SUBSTÂNCIAS OXIDANTES

Os oxidantes mais utilizados na fabricação das "composites" são [\(MEYER; HOM-](#page-72-1)[BURG; KöHLER,](#page-72-1) 2007):

- a) *N aClO*<sup>4</sup> 52% de teor de oxigênio,
- b) *N aNO*<sup>3</sup> 47% de teor de oxigênio,
- c) *KClO*<sup>4</sup> 46% de teor de oxigênio,
- d) *KNO*<sup>3</sup> 39,5% de teor de oxigênio,
- e) *NH*4*ClO*<sup>4</sup> 25,2% de teor de oxigênio e
- f) *NH*4*NO*<sup>3</sup> 20% de teor de oxigênio

Os percloratos apresentam o inconveniente de produzirem HCl, o que torna os gases da combustão muito corrosivos porém, são mais ricos em oxigênio do que os nitratos, permitindo a obtenção de propelente mais energéticos.

A combustão dos sais de sódio e de potássio dão origem a produtos sólidos (NaCl, KCl) e provocam fumaças esbranquiçadas. Os percloratos de sódio e amônio são relativamente pouco higroscópicos e permitem a preparação de propelentes com melhor resistência a umidade [\(MEYER; HOMBURG; KöHLER,](#page-72-1) 2007).

O oxidante mais frequentemente utilizado é o perclorato de amônio. O nitrato de amônio apesar de produzir gases de combustão relativamente pouco tóxicos, pouco corrosivos e sem fumaça, apresenta um teor de oxigênio relativamente baixo e é muito higroscópico [\(MEYER; HOMBURG; KöHLER,](#page-72-1) 2007).

### 3.4.2 SUBSTÂNCIAS COMBUSTÍVEIS

[MEYER; HOMBURG; KöHLER](#page-72-1) (2007) explicam que existe um grande número de substâncias suscetíveis de serem utilizadas como combustíveis e aglutinantes. A escolha é orientada pelas propriedades físicas, químicas e mecânicas exigidas pelo propelente, além da viabilidade tecnológica e econômica.

Um bom aglutinante deve manter a integridade geométrica do grão do propelente quando esse é submetido a condições tais como:

a) temperaturas extremas ( de 80 °C a -60 °C);

b) tensões resultantes de ciclos de temperaturas e;

c) tensões resultantes da pressurização no corpo do foguete.

É também desejável que o combustível tenha uma temperatura de auto-ignição elevada, seja estável a impactos mecânicos (caso seja um polímero energético) e não seja tóxico.

Conforme sua natureza química os aglutinantes podem ser hidrocarbonetos de alto peso molecular como o alcatrão, o asfalto e as borrachas naturais e sintéticas, ou plásticos sintéticos como poliéteres, fenolatos, poliuretanos, entre outros.

Os combustíveis mais utilizados são:

a) cloreto de polivinila (PVC) - termoplástico;

b) poliestireno - termoplástico;

c) polibutadieno - elastômero;

d) polibutadieno-estireno - elastômero;

e) resinas de polisulfetos - elastômero;

f) poliuretanos - termoplástico;

g) polietileno - termorrígido;

h) poliéster - termorrígido;

i) poliacrilatos - termoplástico e

j) polímeros energéticos.

O propelente utilizado pela Força Aérea no veículo lançador de satélite (VLS) é o polibutadieno líquido hidroxilado (PBLH), representado molecularmente na Figura [19:](#page-39-0)

<span id="page-39-0"></span>
$$
OH-[-CH_2-C=C=CH_2-]_n^-\,OH\\H-H
$$

Figura 19 – Estrutura molecular do polibutadieno líquido hidroxilado.

### 3.4.3 ADITIVOS MECÂNICOS

Podem ser divididos basicamente em agentes umectantes, plastificantes e endurecedores.

Agente umectantes são substâncias que facilitam o envolvimento do cristal do oxidante mineral pelo aglutinante (lecitina).

Plastificantes são substâncias que melhoram as propriedades mecânicas do propelente dando mais flexibilidade ao aglutinante, pois aumentam suas propriedades elásticas (ésteres de álcoois de alto peso molecular).

Endurecedores são substâncias que reforçam as substâncias plásticas de base (carbon-black).

### 3.4.4 ADITIVOS BALÍSTICOS

Podem ser divididos geralmente em catalisadores de combustão ou energizantes.

Catalisadores de combustão são substâncias que controlam a velocidade de queima do propelente.

Energizantes são substâncias utilizadas para aumentar as propriedades energéticas do propelente, podendo geralmente são ser metais, como *Al* ou *Mg*, ou auto-explosivos como *RDX* ou *HMX* em forma de pó.

Na Figura [20,](#page-40-0) pode-se entender melhor as etapas de fabricação do propelente tipo "composite"para foguetes:

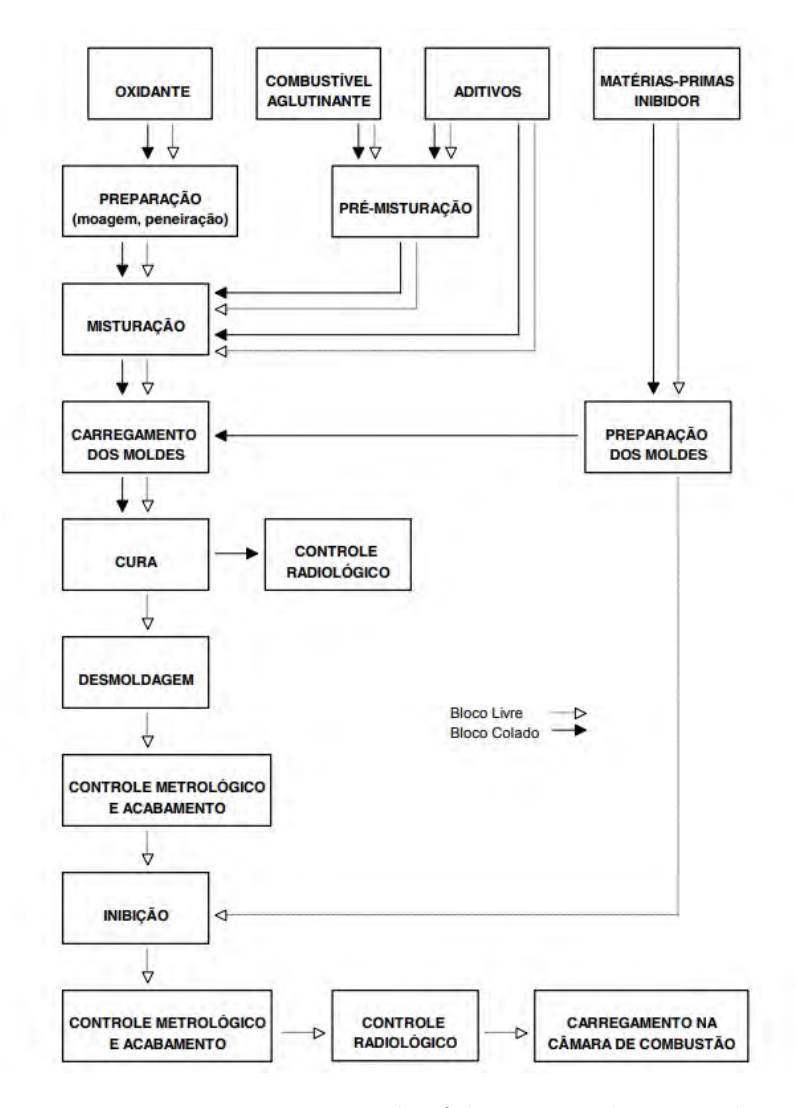

<span id="page-40-0"></span>Figura 20 – Fluxograma com as etapas de fabricação do propelente tipo "composite"[\(MARTHO,](#page-72-2) 2020).

## 4 MODELAGEM NUMÉRICA

Neste capítulo buscou-se descrever o foguete SS-09 TS com maior detalhamento baseado no manual utilizado pelo EB, abordando cabeça de guerra, tubo motor e tubeira com empenas.

Além disso, buscou-se apresentar a modelagem tridimensional do foguete realizada por meio do software *solidworks* com base nos dados obtidos. Buscando-se, dessa forma, representar o desenho técnico obtido do foguete que será empregado no software *PRODAS* para análise dos coeficientes aerodinâmicos e trajetória do mesmo.

## 4.1 DESCRIÇÃO DO FOGUETE SS-09 TS

De acordo com o manual do fabricante, o foguete SS 09 TS é um foguete de treinamento solo solo composto de um motor foguete de propelente sólido com empenas envolventes, uma cabeça de guerra com marcação refletora/sinalizadora AVC 70 RS e uma espoleta AVE 70 M9-B, utilizado somente para fins de treinamento.

O fabricante ressalta que o foguete SS-09 TS é equipado com um conjunto refletor localizado na parte traseira da cabeça de guerra, de modo que ele possa ser rastreado pela Unidade de Controle de Fogo (UCF). Possuindo na parte dianteira da cabeça de guerra os itens designados para sinalizar o ponto de impacto no terreno.

Pode-se dividir o foguete analisado basicamente em três partes, conforme Figura [21:](#page-42-0)

- a) Cabeça de guerra;
- b) Tubo motor;
- c) Tubeira com empenas.

### 4.1.1 CABEÇA DE GUERRA AVC 70 RS

A cabeça de guerra AVC 70 RS é composta basicamente por três partes, conforme Figura [22:](#page-42-1)

- a) Espoleta AVE 70 M9-B;
- b) Ogiva;
- c) Conjunto refletor angular.

Dentre as partes já mencionadas para composição da cabeça de guerra AV 70 RS, há ainda a divisão das mesmas em subpartes, conforme apresentado na Figura [23:](#page-43-0)

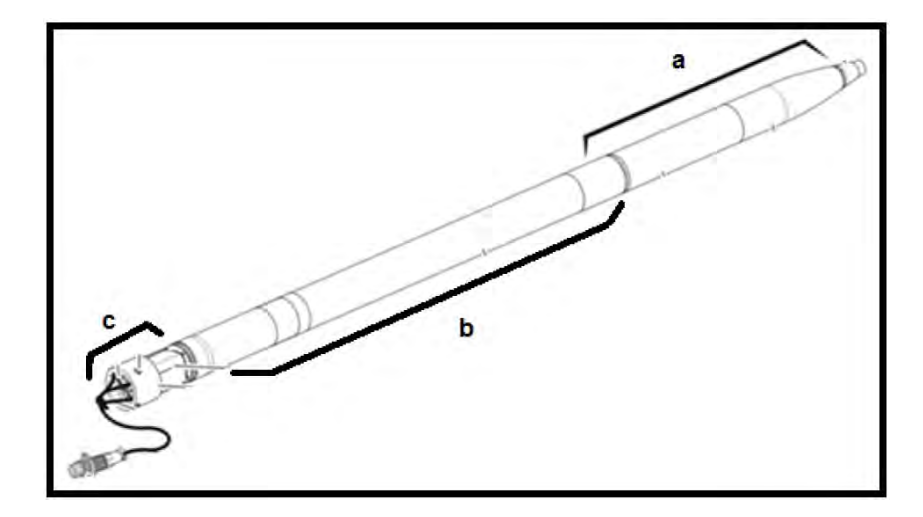

Figura 21 – Constituição do Foguete SS-09 TS (EB70-MT-11.000).

<span id="page-42-0"></span>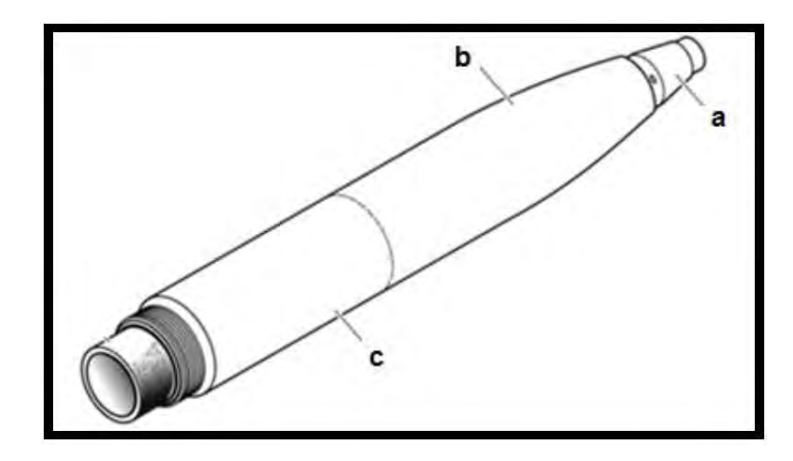

Figura 22 – Constituição da cabeça de guerra do foguete SS-09 TS (EB70-MT-11.000).

<span id="page-42-1"></span>Onde:

- 1 Composto explosivo;
- 2 Disco de vedação;
- 3 Cavidade da espoleta;
- 4 Composto de sinalização;
- 5 Ogiva;
- 6 Radome;
- 7 Fixação do motor foguete;
- 8 Conjunto do refletor angular.

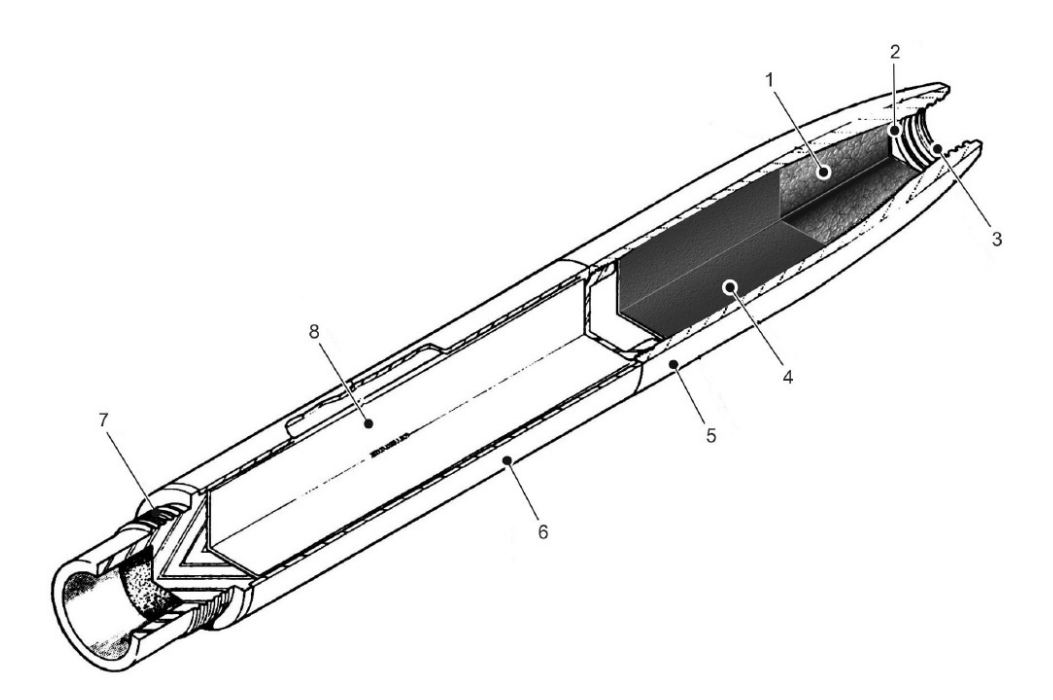

Figura 23 – Visão seccionada da cabeça de guerra do foguete SS-09 TS (EB70-MT-11.000).

#### <span id="page-43-0"></span>4.1.1.1 ESPOLETA AVE 70 M9-B

De acordo com o manual EB70-MT-11.000, a espoleta AVE 70 M9-B é projetada para funcionar de modo instantâneo, juntamente com o impacto no alvo. Todos os componentes do mecanismo da espoleta são montados dentro de um corpo em forma de cone (usinado em alumínio) com uma rosca externa para fixar à extremidade dianteira da cabeça de guerra. Na Figura [24,](#page-44-0) é possível verificar a espoleta com todos os componentes presentes na mesma.

Onde:

- 1 Esfera de retenção;
- 2 Anel de retenção;
- 3 Esfera segurança de chanfro;
- 4 Percutor;
- 5 Cápsula de ignição;
- 6 Iniciador do reforçador;
- 7 Reforçador (Booster).

Com o intuito de propiciar maior segurança, destaca-se que a espoleta possui as seguintes características:

• Segurança da armazenagem;

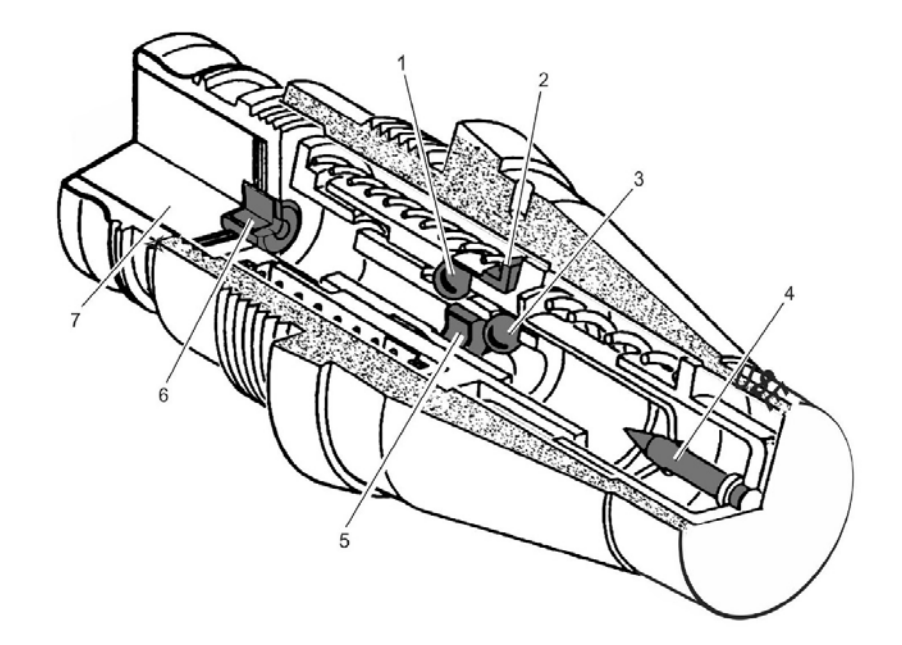

<span id="page-44-0"></span>Figura 24 – Visão seccionada da espoleta detonadora de impacto AVE-70 M9-B (EB70- MT-11.000).

- Segurança do transporte e manuseio; e
- Segurança de boca.

A segurança de armazenagem existe devido ao projeto do mecanismo de armação mecânico e também pelo explosivo composto de explosivos militares de alta segurança.

Para o transporte e manuseio, a segurança é fornecida por duas esferas de aço de retenção que travam a cápsula de ignição fora do alcance do pino percutor, quando submetida a acelerações de transporte e manuseio.

Já a segurança de boca é fornecida por duas outras esferas de aço, montadas em frente à capsula iniciadora, bloqueando seu contato com o percutor, mesmo quando o movimento da cápsula iniciadora é liberado por inércia da aceleração do foguete. Dessa forma, a espoleta arma-se, portanto, somente após o final da queima do foguete.

#### 4.1.1.2 OGIVA

A ogiva fica localizada na extremidade dianteira do conjunto refletor e contém uma carga composta de explosivo e pó sinalizador, preparada para produzir um efeito de demarcação no alvo após a detonação da espoleta, conforme pode ser verificado na Figura [22.](#page-42-1)

#### 4.1.1.3 CONJUNTO REFLETOR ANGULAR

O conjunto refletor angular possui uma peça de aço refletora especial encaixada dentro do radome, que é um invólucro tubular para o conjunto refletor, possibilitando o formato aerodinâmico da cabeça de guerra, feito com a finalidade de permitir que o sinal do radar passe em ambas as direções, com uma perda mínima.

### 4.1.2 TUBO-MOTOR

O turbo-motor é um cilindro de aço, sem costura e de material com alta qualidade que na sua parte central contém o grão propelente e o inibidor, tendo na sua parte dianteira e traseira, respectivamente, o espaço necessário para o acoplamento do corpo da cabeça de guerra e o conjunto tubeira com empenas.

Vale ressaltar que a parte dianteira possui dupla função, isto é, isola a cabeça de guerra do propelente e compõe o elemento de fixação da cabeça de guerra através de uma rosca trapezoidal.

### 4.1.3 TUBEIRA COM EMPENAS

A tubeira com empenas é composta basicamente por quatro componentes:

- Invólucro;
- Tubeira;
- Empenas;
- Ignitor.

O invólucro é uma peça moldada de aço usinado, roscada externamente, para ser fixada à extremidade traseira roscada internamente do tubo motor.

A tubeira é a parte que direciona o jato de gás e usa a expansão deste em um cone de saída para aumentar o impulso total. Ela também restringe a saída do gás da câmara de combustão, mantendo, portanto, a pressão dentro do tubo motor em um valor apropriado para a queima do propelente. A tubeira contém o inserto de grafite e o divergente.

As empenas são peças feitas de liga de alumínio, articuladas através dos respectivos eixos fixados ao invólucro cilíndrico da tubeira. Quando essas empenas estão na posição dobrada ou dentro do tubo lançador, envolvem a tubeira e restringem-se ao diâmetro externo do foguete. A abertura dessas empenas na posição de voo é obtida através da ação da mola, assim que o foguete deixa o tubo lançador, conforme Figura [25.](#page-46-0)

O grão propelente existente no motor-foguete é sólido, tipo composite, com uma perfuração em forma de estrela, de queima interna, sendo segundo o fabricante projetado para assegurar um empuxo uniforme durante o voo propulsado.

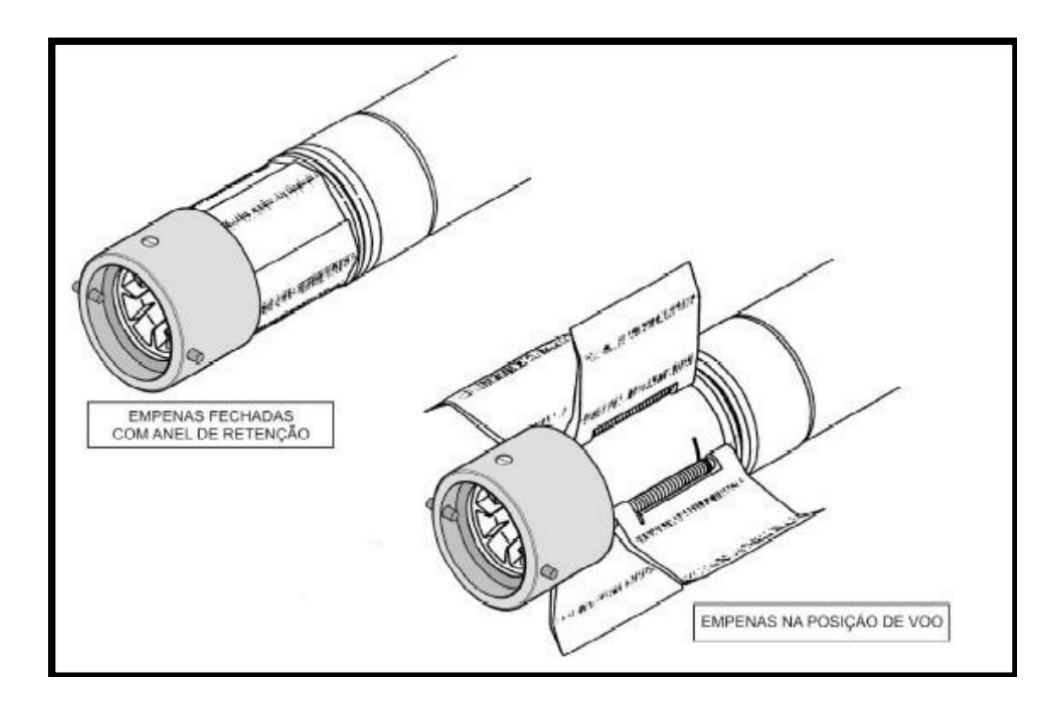

<span id="page-46-0"></span>Figura 25 – Conjunto de tubeiras com empenas do foguete SS-09 TS (EB70-MT-11.000).

O ignitor é o responsável por aquecer a superfície do grão propelente à temperatura de ignição. O mesmo fica localizado dentro da garganta da tubeira, contendo a carga da ignição e iniciador elétrico. O cordão umbilical, que se estende da garganta através do centro da membrana traseira do ignitor do divergente e através do rotor, termina em um conector.

### 4.2 MODELAGEM TRIDIMENSIONAL DO FOGUETE SS-09 TS

A fim de detalhar melhor cada componente que compõe o foguete SS-09 TS, torna-se essencial obter a lista de parâmetros associados ao mesmo para que posteriormente possa ser comparado com os resultados obtidos no software *PRODAS*.

Esta seção tratará dos parâmetros de interesse para a simulação e os respectivos valores obtidos. Na Figura [26](#page-47-0) é possível visualizar uma imagem do foguete SS-09 TS no qual foram obtidos os parâmetros abordados a seguir.

## 4.3 PARÂMETROS DO FOGUETE

Os parâmetros físicos do foguete SS-09 TS, apresentados na Tabela 1, foram fornecidos no *datasheet* do própio fabricante (AVIBRAS).

Com os dados apresentados pelo fabricante iniciou-se a modelagem tridimensional do foguete no software *Solidworks*, como pode ser observado na Figura [27.](#page-48-0)

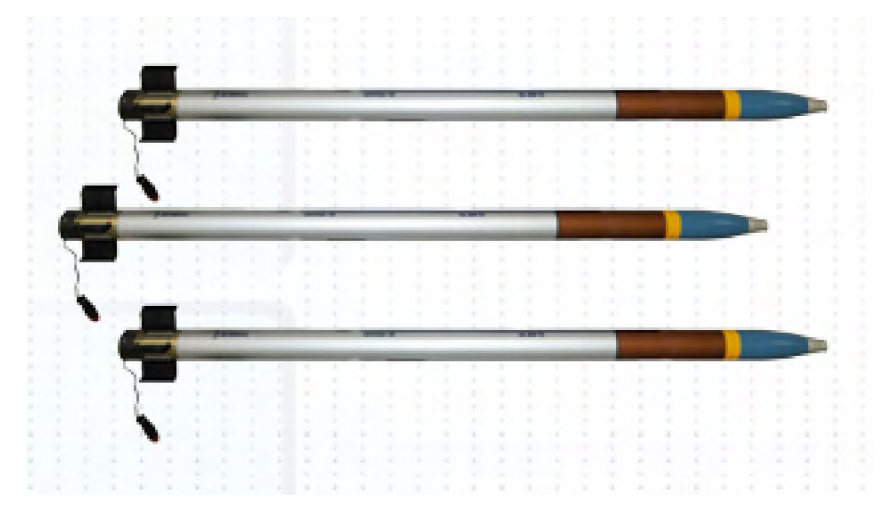

Figura 26 – Foguete SS-09 TS (Centro de Catalogação de Defesa - CECADE).

| Parâmetro                                           | Valor            |
|-----------------------------------------------------|------------------|
| Peso total (com anel de retenção)                   | 11,9 $kgf$       |
| Calibre nominal                                     | $70$ mm          |
| Diâmetro máximo externo (turgências)                | $71,12 \, mm$    |
| Comprimento total (com anel de retenção)            | $1366$ mm        |
| Tipo de espoleta                                    | $AVE-70M9-B$     |
| Carga de sinalização                                | Óxido de titânio |
| Alcance mínimo (nível do mar)                       | $6.3 \; km$      |
| Alcance máximo (nível do mar)                       | $10.6 \; km$     |
| Comprimento da cabeça de guerra (com espoleta M9-B) | $624$ mm         |
| Peso da cabeça de guerra (com espoleta M9-B)        | 3,84 $kgf$       |
| Velocidade máxima                                   | 811,64 $m/s$     |
| Tempo até atingir velocidade máxima                 | 1,17 s           |
| Altitude máxima                                     | $3,22 \; km$     |
| Alcance máximo                                      | $11,01 \; km$    |
| Tempo até atingir range máximo                      | 50,08s           |

<span id="page-47-0"></span>Tabela 1 – Parâmetros do foguete SS-09 TS.

Para parte interna, foi adotado um propelente sólido de seção hexagonal com objetivo de assegurar uma combustão uniforme durante o voo propelido, isto é, variação da área de queima do propelente constante, conforme pode ser visualizado na Figura [28.](#page-48-1)

Na Figura [29,](#page-48-2) é possível verificar uma estimativa do desenho técnico do foguete SS-09 TS que será implementado posteriormente no software *PRODAS*. Vale ressaltar que com o intuito de resguardar o projeto já em uso pelo Exército Brasileiro (EB) e por motivos de segurança e confidencialidade, optou-se por não expor em maiores detalhes as cotas empregadas no desenho técnico apresentado.

Contudo, vale destacar que ao final do projeto será disponibilizado um anexo com todas as medidas utilizadas na simulação no software *PRODAS*, assim como os resultados obtidos e a comparação com os dados de tiro do foguete estudado.

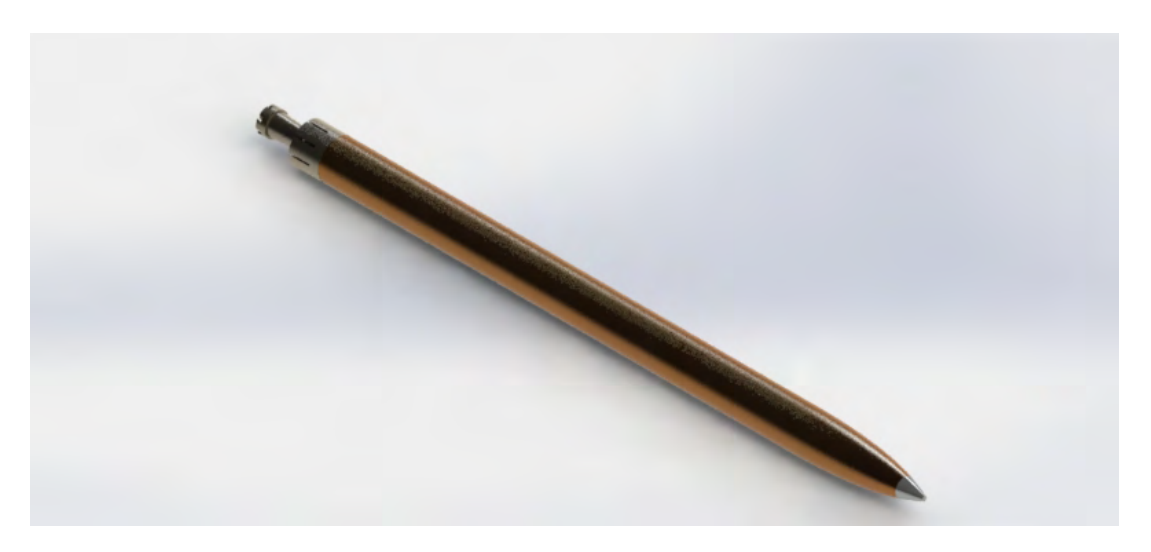

Figura 27 – Modelagem tridimensional do foguete SS-09 TS.

<span id="page-48-0"></span>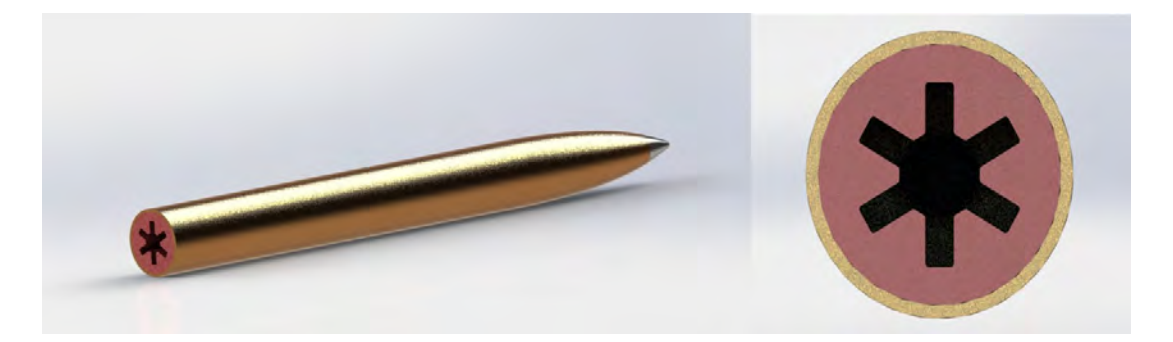

Figura 28 – Vista do propelente em modelagem tridimensional do foguete SS-09 TS.

<span id="page-48-1"></span>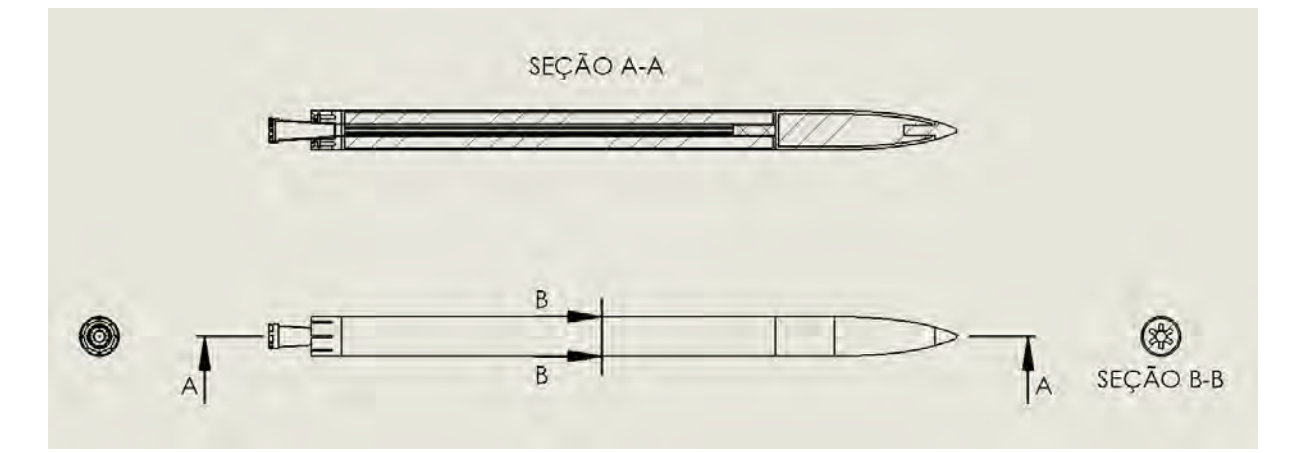

<span id="page-48-2"></span>Figura 29 – Desenho técnico do foguete SS-09 TS.

## 5 COEFICIENTES AERODINÂMICOS

Neste capítulo buscou-se realizar o levantamento dos coeficientes aerodinâmicos do foguete SS-09 TS através do *software PRODAS*.

Como não haviam dados suficientes fornecidos pelo fabricante para prosseguir com a modelagem do mesmo através de medidas exigidas pelo software, tonou-se necessário estimar alguns parâmetros do foguete SS-09 TS através do foguete *Hydra - 70*, cujas referências estão disponíveis no banco de dados do *software* empregado.

Dessa forma, foi possível determinar os dados aerodinâmicos referentes ao foguete em estudo conforme será apresentado adiante.

### 5.1 FOGUETES 70 MM

Segundo [PARSCH](#page-72-3) (2009), os foguetes de 70 mm foram desenvolvidos no final da década de 1940 pela *Naval Ordnance Test Station* (NOTS), com o objetivo de serem utilizados como poderosos suplementos e/ou substitutos para armas tanto em aplicações ar-ar, quanto ar-terra.

Nesse escopo, foi desenvolvido pela NOTS o *Folding-Fin Aircraft Rocket* (FFAR) de 70 mm para ser uma arma ar-ar com objetivo de ser utilizado por interceptadores contra bombardeiros pesados. O modelo original do foguete era o MK4 estabilizado com quatro aletas do tipo *flip-out* e o mesmo contava com uma ogiva HE de 2,7 kg, 1,2 m de comprimento e 8,4 kg de peso.

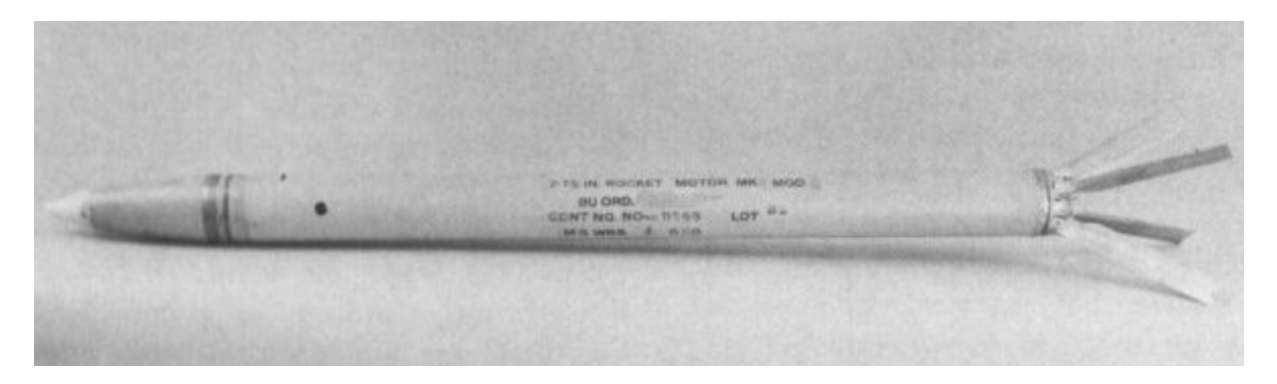

Figura 30 – *Mighty Mouse* MK4 [\(PARSCH,](#page-72-3) 2009)

Na década de 1950, o FFAR de 70 mm foi amplamente utilizado como o foguete ar-ar *Mighty Mouse* pela *United States Air Force* (USAF). Contudo, como o foguete não era tão preciso tratou-se de adaptá-lo para uso ar-terra.

Mais tarde, o foguete foi aperfeiçoado pelo Exército e Corpo de Fuzileiros Navais dos EUA para utilização em helicópteros. Com o intuito de adquirir um melhor desempenho ao partir dessas plataformas foi desenvolvido o motor MK 40, possibilitando maior rotação e precisão.

### 5.1.1 HYDRA - 70

Atualmente o Exército Americano vem utilizando o sistema de foguetes *Hydra 70* com motor MK 66, sendo uma versão substituta do MK 4 e MK 40.

O MK 66 é mais longo que o MK 4/40, usa um propulsor sem fumaça melhorado e tem uma montagem completamente nova de tubeira e tipo de aleta. As três aletas são do tipo *wrap-around* e se encaixam em torno da circunferência da tubeira do foguete. Possui uma taxa de impulso e rotação maior do que o MK 4/40, aumentando o alcance efetivo e a precisão.

Existem inúmeras ogivas das quais foram originalmente desenvolvidas para o MK 4/40 FFARs e estão disponíveis para o foguete MK 66 *Hydra 70*, conforme pode ser observado na Figura [31.](#page-50-0)

<span id="page-50-0"></span>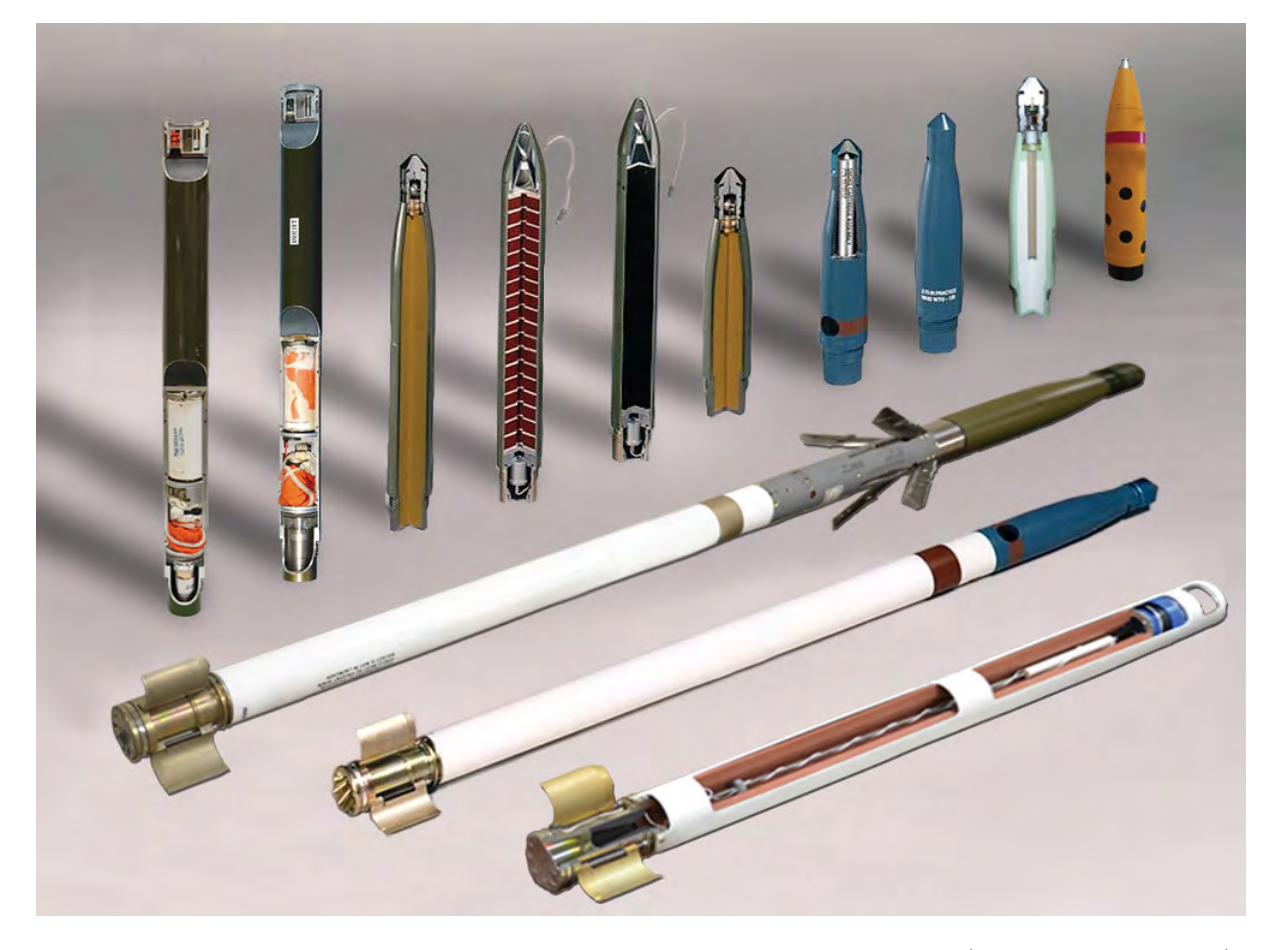

Figura 31 – Sistema *Hydra 70* MK 66 com diversos tipos de ogiva (General Dynamics)

Na Tabela [2](#page-51-0) é possível verificar alguns parâmetros de relevância fornecidos pelo fabricante do *Hydra - 70* referentes ao motor MK 66 empregado no mesmo.

| Parâmetro                                  | Valor         |
|--------------------------------------------|---------------|
| Peso (somente motor)                       | $6.2\ kgf$    |
| Peso total (dependendo da ogiva empregada) | 11,33 $kgf$   |
| Comprimento (somente motor)                | $1059$ mm     |
| Diâmetro                                   | $70 \; mm$    |
| Alcance útil                               | $8,00 \; km$  |
| Alcance máximo                             | $10,50 \; km$ |
| Velocidade máxima                          | 739 $m/s$     |
| Velocidade de saída do lançador            | $45 \; m/s$   |

<span id="page-51-0"></span>Tabela 2 – Parâmetros do foguete *Hydra 70*

## 5.2 RESULTADOS AERODINÂMICOS DO FOGUETE SS-09 TS

Com o intuito de prosseguir com a modelagem do foguete SS-09 TS, buscou-se adaptar o motor MK 66 do foguete *Hydra 70* (no qual os dados puderam ser obtidos por meio do *datasheet* do fabricante e pelo banco de dados do *software PRODAS*) para o foguete SS - 09 TS, dentro dos paramêtros de manual previsto para o foguete em análise.

Para o levantamento dos coeficientes aerodinâmicos, o *PRODAS* fornece opções para diversos coeficientes aerodinâmicos, assim como para os coeficientes do efeito Magnus. Para tal, deve-se selecionar no menu principal a opção *Analysis*, selecionar o menu *Aerodynamics* e optar pela opção *Aero Predictions*, conforme Figura [52](#page-73-0) presente no Apêndice A.

O programa exibe uma nova página, já com os dados obtidos do projétil criado anteriormente, conforme ilustrado na Figura [53](#page-73-1) presente no Apêndice A. Na aba inicial, *Geometry Inputs*, são realizadas análises da geometria do projétil, tais como comprimento do projétil em voo, comprimento da ogiva, raio da ogiva, diâmetro *Meplat* [1](#page-51-1) , diâmetro de referência, entre outros.

Ao selecionar o comando *Calc New Aeros* é gerado na aba *Aero Model* do software o modelo aerodinâmico que será analisado, conforme apresentado na Figura [54](#page-74-0) presente no Apêndice A.

O *PRODAS* fornece também através da aba *Tabular Results* os coeficientes aerodinâmicos levantados para o modelo em estudo, conforme pode ser verificado na Figura [55](#page-74-1) presente no Apêndice A.

<span id="page-51-1"></span><sup>1</sup> A palavra é de origem francesa "méplat"e pode ser entendida como "superfície plana de um cilindro". O mesmo fica localizado na parte dianteira da munição, tendo influência relevante no levantamento dos coeficientes aerodinâmicos.

Um projétil com meplat plano e largo tem muito mais potencial para transferir sua energia imediatamente sobre o impacto do que um projétil pontiagudo. [\(FOSTER,](#page-72-4) 2016)

Além disso, através da aba *Formatted Results* o programa possibilita ainda a reunião dos dados referentes às abas anteriores. Dentre os dados apresentados nesta aba, pode-se citar:

- Parâmetros básicos do projeto;
- Coeficientes aerodinâmicos, conforme Figura [32;](#page-52-0)
- Coeficientes aerodinâmicos dos componentes do conjunto de aletas;

• Tabela de conversão dos coeficientes da força de arrasto e sustentação para os coeficientes da força axial e normal (Figura [33\)](#page-53-0), visto que o *software* trabalha com eixos paralelos e perpendiculares ao eixo de simetria do foguete, ao invés de eixos paralelos e perpendiculares à trajetória, como já mencionado no item [3.3.4.](#page-30-0)

> SS 09 TS Finish Cap Crespo.pr3 - 0  $07/12/2022$  16:10 Finner2000 Version 3.0.0

Aerodynamic Coefficients (with form factors applied) for Baseline Stage 1 Fin Set(s) Included 1: Yes 2: No  $3: No$ 

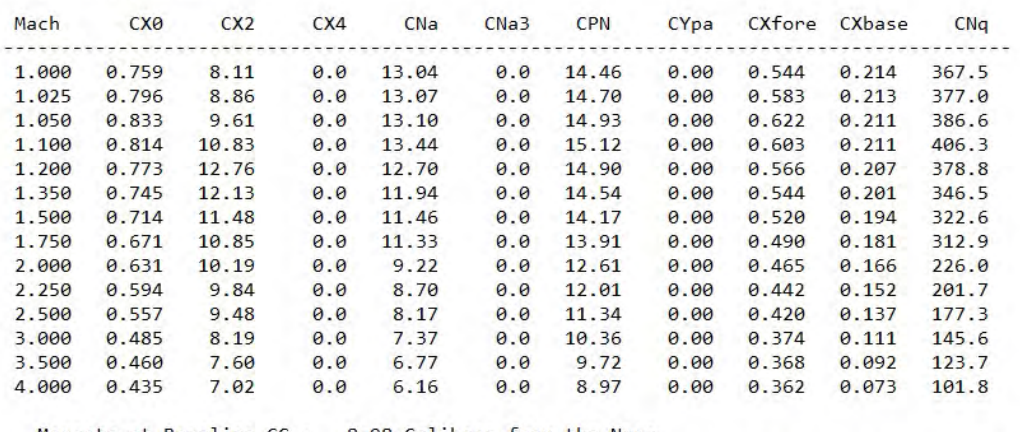

| Mach  | POMENts at Daseline to<br>Cma | Cma3 | Cma <sub>5</sub> | 0.20 Callbers Trum the NOSE<br>C <sub>m</sub> | Cmq2 | $C$ npa@1 | Cnpa@3 | Cnpa@5 | C1p    | C1d   |
|-------|-------------------------------|------|------------------|-----------------------------------------------|------|-----------|--------|--------|--------|-------|
| 1.000 | $-71.5$                       | 0.0  |                  | $0.0 - 2243.9$                                | 0.0  | 0.0       | 0.0    | 0.     | $-4.8$ | 0.057 |
| 1.025 | $-74.7$                       | 0.0  |                  | $0.0 - 2299.5$                                | 0.0  | 0.0       | 0.0    | 0.     | $-4.8$ | 0.058 |
| 1.050 | $-78.0$                       | 0.0  |                  | $0.0 - 2355.0$                                | 0.0  | 0.0       | 0.0    | 0.     | $-4.9$ | 0.059 |
| 1.100 | $-82.5$                       | 0.0  |                  | $0.0 - 2491.0$                                | 0.0  | 0.0       | 0.0    | 0.     | $-5.0$ | 0.061 |
| 1.200 | $-75.1$                       | 0.0  |                  | $0.0 - 2396.2$                                | 0.0  | 0.0       | 0.0    | 0.     | $-4.7$ | 0.056 |
| 1.350 | $-66.3$                       | 0.0  |                  | $0.0 - 2288.7$                                | 0.0  | 0.0       | 0.0    | 0.     | $-4.2$ | 0.051 |
| 1.500 | $-59.4$                       | 0.0  |                  | $0.0 - 2223.6$                                | 0.0  | 0.0       | 0.0    | 0.     | $-3.9$ | 0.047 |
| 1.750 | $-55.9$                       | 0.0  |                  | $0.0 - 2206.6$                                | 0.0  | 0.0       | 0.0    | 0.     | $-3.8$ | 0.046 |
| 2.000 | $-33.4$                       | 0.0  |                  | $0.0 - 1838.2$                                | 0.0  | 0.0       | 0.0    | 0.     | $-2.8$ | 0.033 |
| 2.250 | $-26.4$                       | 0.0  |                  | $0.0 - 1740.0$                                | 0.0  | 0.0       | 0.0    | 0.     | $-2.5$ | 0.030 |
| 2.500 | $-19.3$                       | 0.0  |                  | $0.0 - 1641.8$                                | 0.0  | 0.0       | 0.0    | 0.     | $-2.2$ | 0.026 |
| 3.000 | $-10.1$                       | 0.0  |                  | $0.0 - 1497.9$                                | 0.0  | 0.0       | 0.0    | 0.     | $-1.8$ | 0.021 |
| 3.500 | $-5.0$                        | 0.0  |                  | $0.0 - 1384.4$                                | 0.0  | 0.0       | 0.0    | 0.     | $-1.6$ | 0.018 |
| 4.000 | 0.1                           | 0.0  |                  | $0.0 - 1270.8$                                | 0.0  | 0.0       | 0.0    | 0.     | $-1.3$ | 0.015 |

<span id="page-52-0"></span>Figura 32 – Aba *Formatted Results* - Coeficientes Aerodinâmicos

Com a finalidade de possibilitar maior compreensão quanto aos coeficientes apresentados na Figura [32,](#page-52-0) buscou-se indicar a nomenclatura dos mesmos.

Onde:

*CX*0 - Coeficiente de força axial de guinada zero;

*CN a* - Coeficiente da força Normal;

*CP N* - Centro de pressão da força normal;

*CY pa* - Coeficiente de força Magnus;

*CXf* - Coeficiente de força axial da parte dianteira do corpo;

*CXb* - Coeficiente de força axial da parte traseira do corpo;

*CNq* - Coeficiente de força de amortecimento de arfagem;

*Cma* - Coeficiente de momento de capotamento;

*Cmq* - Coeficiente do momento de amortecimento de arfagem;

*Clp* - Coeficiente do momento de amortecimento da rotação;

*Cld* - Coeficiente do momento de rolagem.

Vale destacar que o arquivo gerado pelo *PRODAS* na aba *Formatted Results* com todos os dados fornecidos e empregados para o levantamento dos coeficientes aerodinâmicos estão disponíveis no Anexo A do presente projeto.

> SS\_09\_TS\_Finish\_Cap\_Crespo.pr3 - 0 07/12/2022 16:10 Finner2000 Version 3.0.0

|      |       |               |            | Expressed in CD and CL Convention<br>(CX And CN Force Coeffs repeated for convenience) |       |                 |                                                                           |      |
|------|-------|---------------|------------|----------------------------------------------------------------------------------------|-------|-----------------|---------------------------------------------------------------------------|------|
|      |       |               |            |                                                                                        |       |                 | Aerodynamic Coefficients (with form factors applied) for Baseline Stage 1 |      |
|      |       |               |            | Fin Set(s) Included $1: Yes$ 2: No $3: No$                                             |       |                 |                                                                           |      |
| Mach | CDo   | CD2           | CLa        | CLa3                                                                                   | CXO   | CX <sub>2</sub> | CMa                                                                       | CNa3 |
|      |       |               |            |                                                                                        |       |                 |                                                                           |      |
| 1.00 | 0.759 | 21.16         |            | $12.29 - 8.11$                                                                         | 0.759 | 8.11            | 13.04                                                                     | 0.00 |
| 1.02 | 0.796 | 21.94         | 12.28      | $-8.86$                                                                                | 0.796 | 8.86            | 13.07                                                                     | 0.00 |
| 1.05 | 0.833 | 22.71         |            | $12.27 - 9.61$                                                                         | 0.833 | 9.61            | 13.10                                                                     | 0.00 |
| 1.10 | 0.814 | 24, 27        | 12.62      | $-10.83$                                                                               | 0.814 | 10.83           | 13.44                                                                     | 0.00 |
| 1.20 |       | $0.773$ 25.46 | 11.93      | $-12.76$                                                                               | 0.773 | 12.76           | 12.70                                                                     | 0.00 |
| 1.35 | 0.745 | 24.06         |            | $11.19 - 12.13$                                                                        | 0.745 | 12.13           | 11.94                                                                     | 0.00 |
| 1.50 | 0.714 | 22.93         |            | $10.74 - 11.48$                                                                        | 0.714 | 11.48           | 11.46                                                                     | 0.00 |
| 1.75 | 0.671 | 22.18         | 10.66      | $-10.85$                                                                               | 0.671 | 10.85           | 11.33                                                                     | 0.00 |
| 2.00 | 0.631 |               | 19.41 8.59 | $-10.19$                                                                               | 0.631 | 10.19           | 9.22                                                                      | 0.00 |
| 2.25 | 0.594 | 18.53         | 8.10       | $-9.84$                                                                                | 0.594 | 9.84            | 8.70                                                                      | 0.00 |
| 2.50 | 0.557 | 17.65         | 7.61       | $-9.48$                                                                                | 0.557 | 9.48            | 8.17                                                                      | 0.00 |
| 3.00 | 0.485 | 15.57         | 6.89       | $-8.19$                                                                                | 0.485 | 8.19            | 7.37                                                                      | 0.00 |
| 3.50 | 0.460 | 14.37         | 6.31       | $-7.60$                                                                                | 0.460 | 7.60            | 6.77                                                                      | 0.00 |
| 4.00 | 0.435 | 13.18         | 5.73       | $-7.02$                                                                                | 0.435 | 7.02            | 6.16                                                                      | 0.00 |

<span id="page-53-0"></span>Figura 33 – Aba *Formatted Results* - Conversão coeficientes

Já na aba *Plotted Results*, o *software* possibilita que todos os dados aerodinâmicos já obtidos possam ser plotados em função do número de Mach, permitindo-se, dessa forma, que o usuário tenha uma melhor perspectiva dos dados levantados. Nas figuras [34,](#page-54-0) [35,](#page-54-1) [36](#page-55-0) e [37,](#page-55-1) pode-se visualizar o padrão de quatro curvas exibidas pelo programa (*C<sup>X</sup>*<sup>0</sup> *versus* Mach, *CNa versus* Mach, *CP N versus* Mach e *Cxf versus* Mach, respectivamente).

Vale destacar que o arquivo gerado pelo *PRODAS* na aba *Plotted Results* com todos os gráficos fornecidos e empregados para o levantamento dos coeficientes aerodinâmicos estão disponíveis no Anexo B do presente projeto.

Cabe ressaltar que como os dados aerodinâmicos não foram disponibilizados pelo fabricante, uma opção para uma análise mais aprofundada dos resultados fornecidos pelo programa, seria a implantação no *Ansys Fluent*, não sendo o foco do presente estudo.

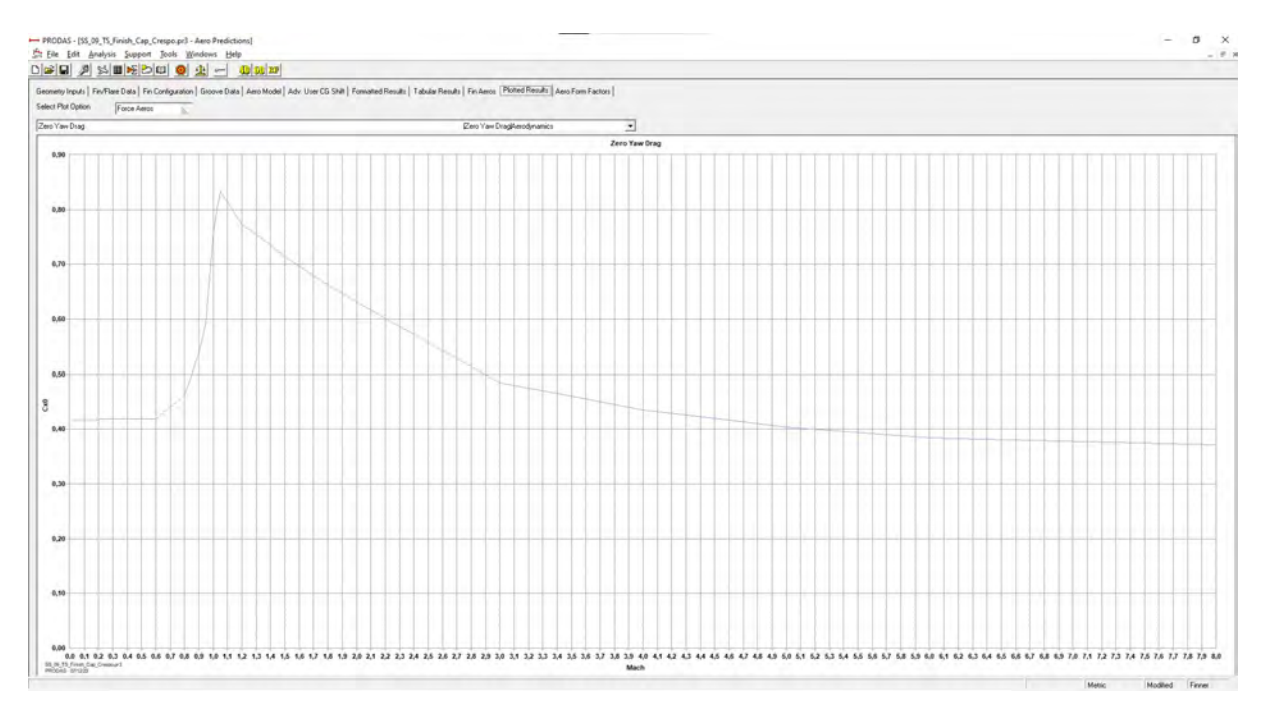

<span id="page-54-0"></span>Figura 34 – Aba *Plotted Results* - *C<sup>X</sup>*<sup>0</sup> x Mach

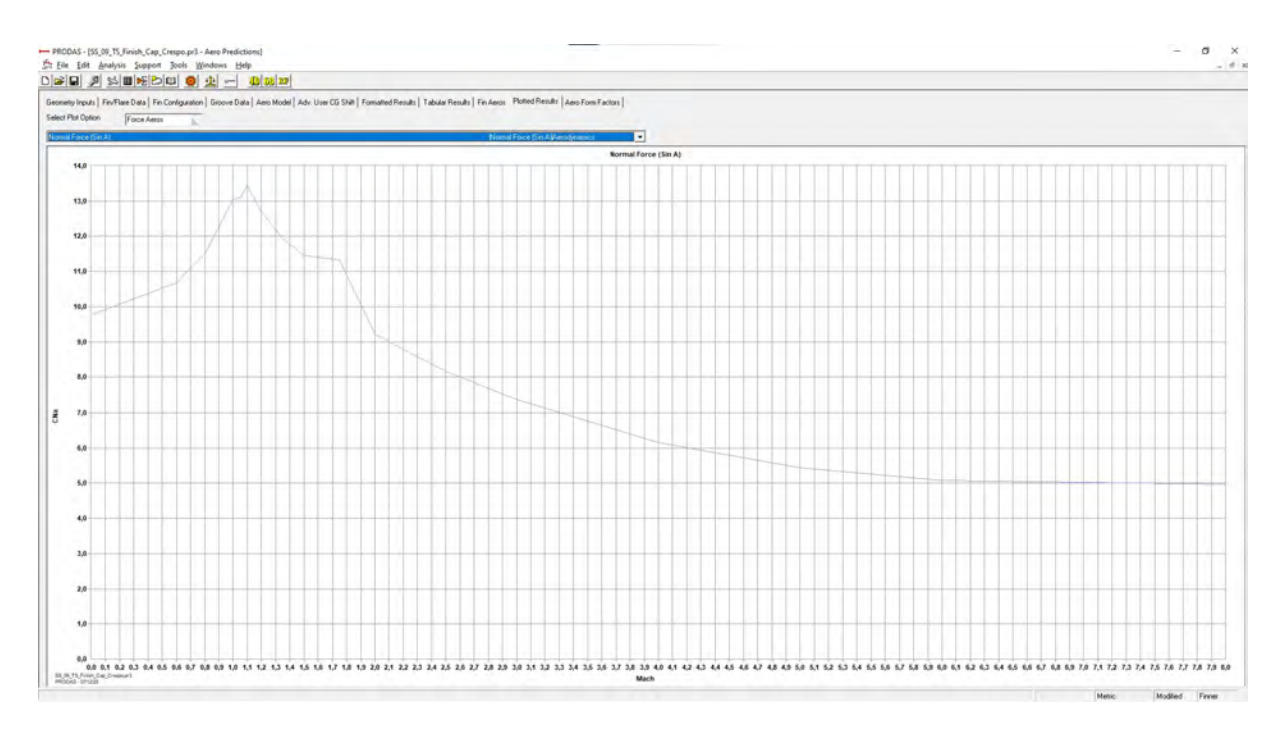

<span id="page-54-1"></span>Figura 35 – Aba *Plotted Results* -  $C_{Na}$  x Mach.

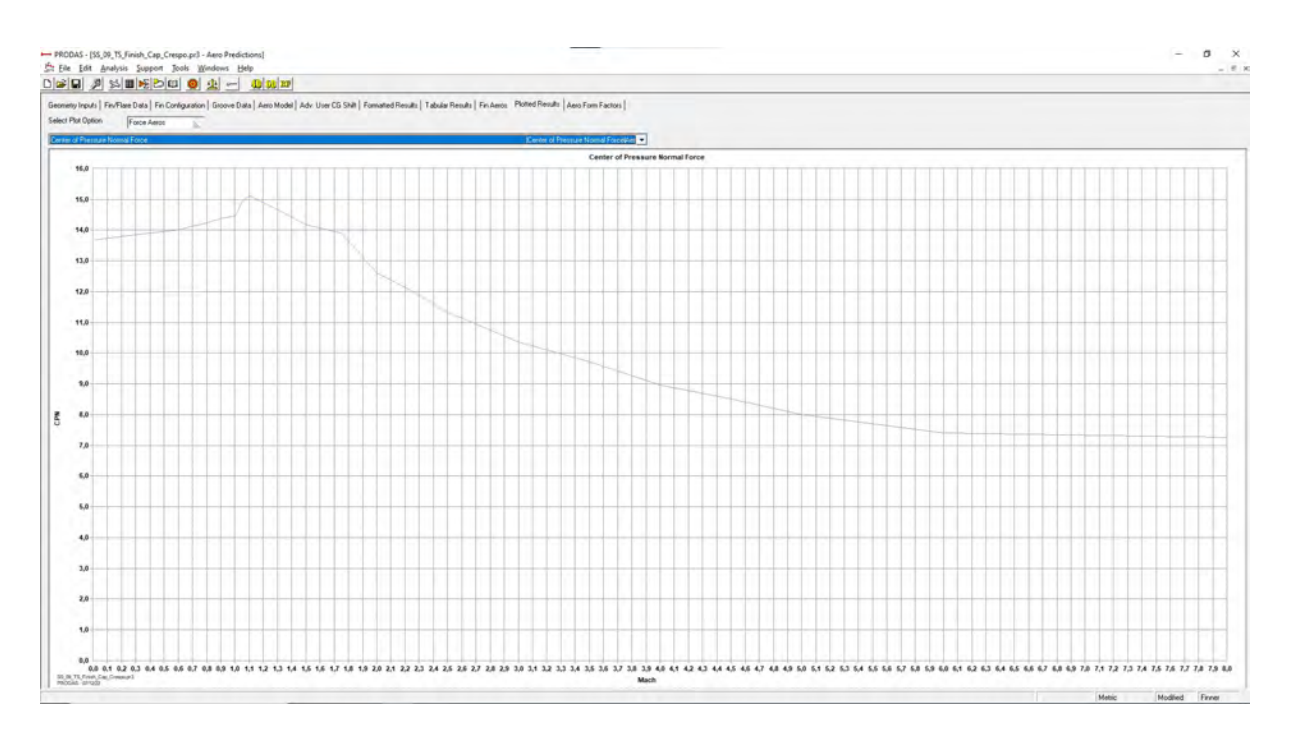

<span id="page-55-0"></span>Figura 36 – Aba *Plotted Results* - *CP N* x Mach.

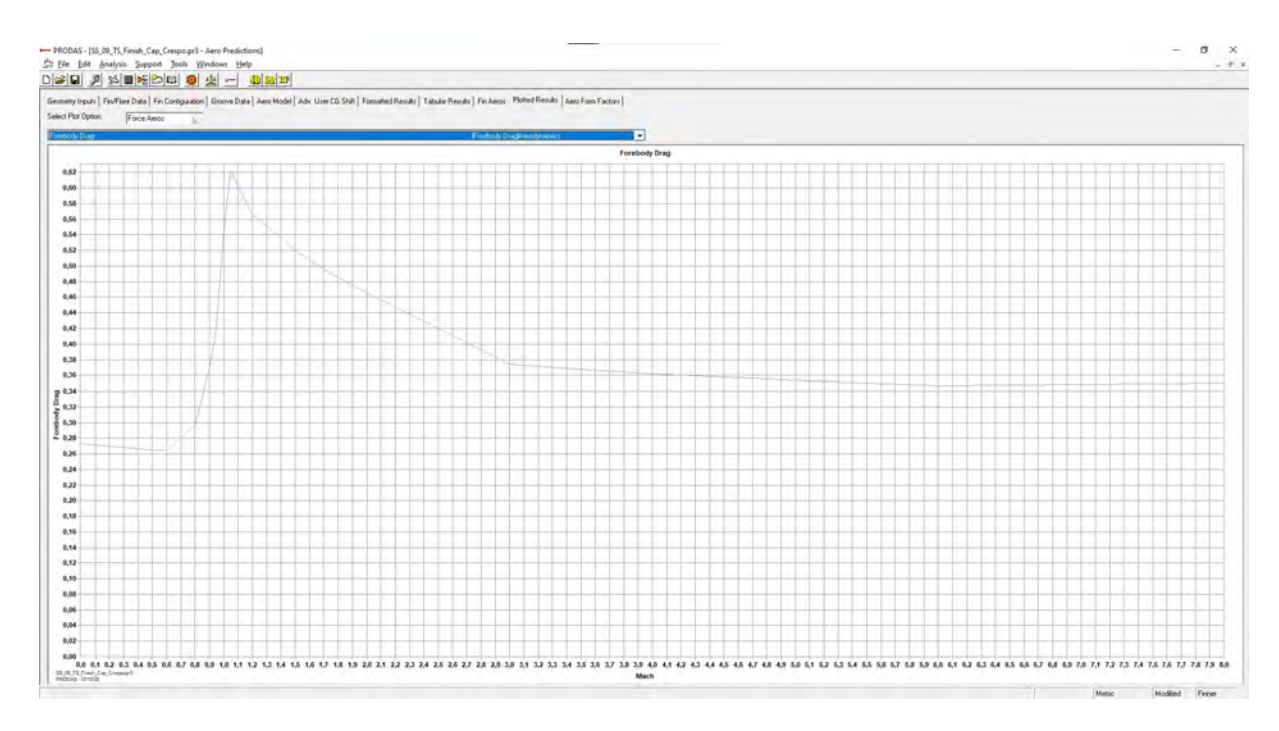

<span id="page-55-1"></span>Figura 37 – Aba *Plotted Results* -  $C_{xf}$  x Mach.

## 6 TRAJETÓRIA

Neste capítulo buscou-se realizar o cálculo da trajetória do foguete SS-09 TS através do *software PRODAS*.

Com a finalidade de proceder uma avaliação mais detalhada, utilizou-se para o cálculo da trajetória tanto o modelo massa-ponto modificado (4-DOF), quanto o modelo com seis graus de liberdade (6-DOF).

Após a obtenção dos dados relativos a trajetória do foguete em estudo, foi possível comparar os resultados alcançados com o estabelecido pelo fabricante através da tabela de tiro.

## 6.1 RESULTADOS DA TRAJETÓRIA DO FOGUETE SS-09 TS PARA 4-DOF

Para o levantamento da trajetória com 4-DOF, o *software* simula a trajetória considerando os deslocamentos (x, y e z) e a rotação do foguete.

Com a finalidade de analisar a trajetória com 4-DOF, deve-se selecionar no menu principal a opção *Analysis*, selecionar o menu *Trajectories* e optar pela opção *Fixed Plane - 4D*, conforme Figura [56](#page-75-0) apresentada no Apêndice B.

O programa exibe uma nova página que permite ao usuário exercer maior controle sobre a simulação, conforme ilustrado na Figura [57](#page-75-1) apresentada no Apêndice B. Para tal, pode-se inserir tempo de parada da simulação e parâmetros de alcance e altitude.

Além disso, é possível selecionar qual tipo de plataforma o mesmo está sendo lançado. No presente estudo, foi adotado um tempo de simulação de 90s com alcance variando até 12000m, visto que o alcance máximo do foguete analisado é de 11010m.

Na aba *Initial Conditions*, conforme pode ser observado na Figura [58](#page-76-0) apresentada no Apêndice B, o *software* permite ao usuário configurar velocidade de boca, posição inicial (eixos x, y e z), quadrante de elevação, condições meteorológicas, entre outros.

Com o intuito de prosseguir com a análise do foguete, buscou-se por tentativa e erro chegar a uma velocidade de boca de modo que os parâmetros da trajetória obtidos no *PRODAS* fossem condizentes com os dados apresentados no manual. Tal medida tornou-se necessária, uma vez que essa informação não era fornecida pelo fabricante. Além disso, buscou-se adotar a posição inicial do eixo z como 5m, sendo considerada a altura média da viatura ASTROS quando em posição de tiro.

Através da aba *Projectile Parameters*, o *PRODAS* fornece propriedades da massa inicial do foguete em estudo antes da combustão completa e após a combustão completa, conforme pode-se verificar na Figura [59](#page-76-1) apresentada no Apêndice B.

Após a inserção dos parâmetros mencionados nos parágrafos anteriores, o usuário deve selecionar o comando *Run 4DOF Trajectory* apresentado na aba *Setup/Run*. Dessa forma, o *software* gera através da aba *Tabular Results* os dados da trajetória do foguete em estudo com 4-DOF, conforme ilustrado na Figura [60](#page-77-0) apresentada no Apêndice B.

Além disso, pela aba *Formatted Results* o programa possibilita a reunião dos dados referentes às abas anteriores. Dentre os dados apresentados nesta aba, pode-se citar: velocidade, ângulo de trajetória, altitude, ângulo de ataque, entre outros.

Já na aba *Plotted Results*, o *software* permite que todos os dados já obtidos relativos a trajetória possam ser plotados em função do tempo, permitindo-se, dessa forma, que o usuário tenha uma melhor perspectiva dos dados levantados. Na Figura [38](#page-57-0) e [39,](#page-58-0) pode-se visualizar o padrão de duas curvas exibidas pelo programa: Tempo *versus* Deslocamento(m) e Tempo(s) *versus* Velocidade(m/s), respectivamente.

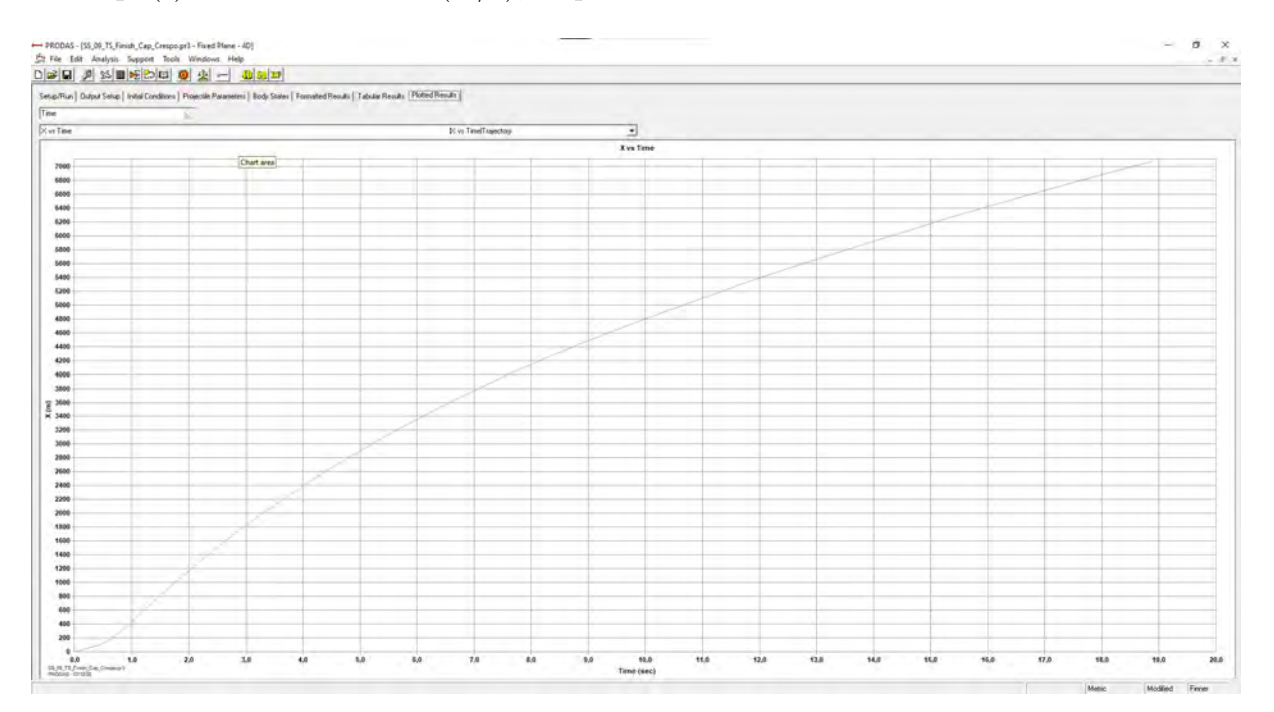

<span id="page-57-0"></span>Figura 38 – Tempo x Deslocamento

Percebe-se na Figura [39](#page-58-0) que a velocidade máxima obtida no gráfico é condizente com o valor de manual exposto pelo fabricante, cerca de 811 m/s, conforme exposto na Tabela 1. Além disso, constata-se que o tempo até atingir a velocidade máxima apresentada pelo *software*, cerca de 1 s, está em concordância com o apresentado na Tabela 1.

Posteriormente, será abordado o levantamento dos dados relativos a tabela de tiro do foguete em estudo através do *PRODAS*, no qual será possível verificar entre diversos

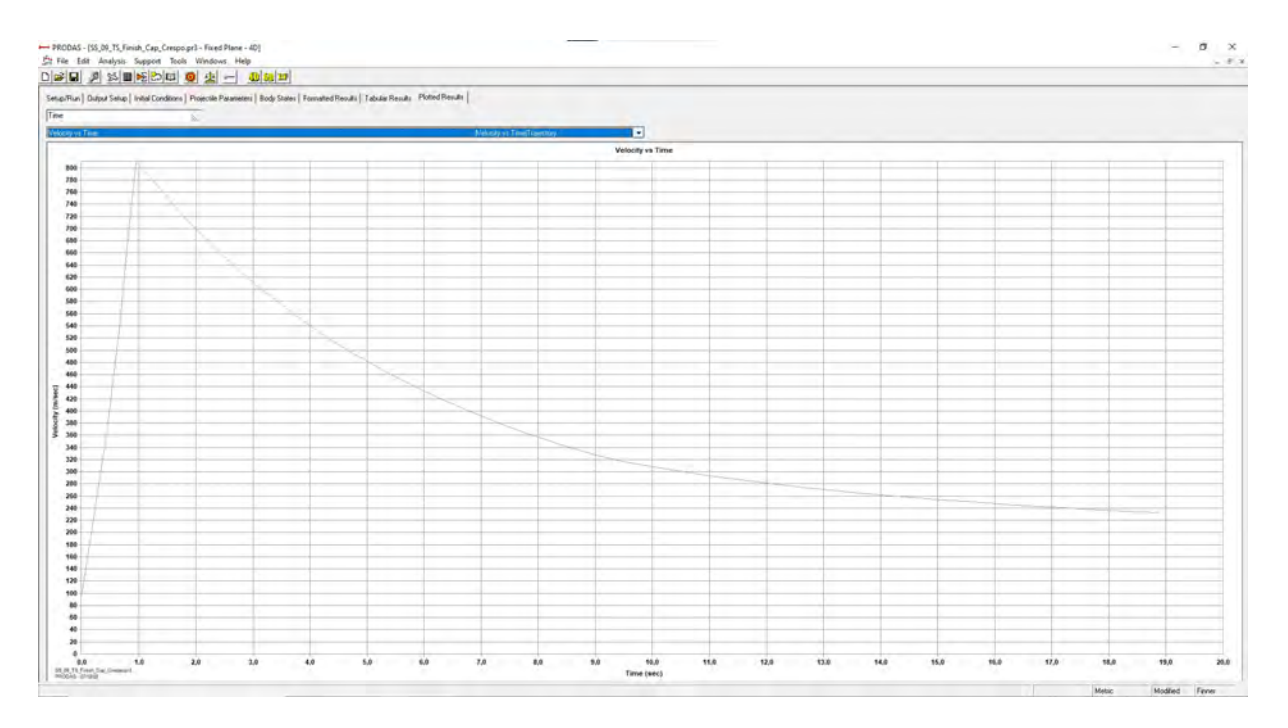

<span id="page-58-0"></span>Figura 39 – Tempo x Velocidade

fatores, o alcance para cada intervalo de tempo, assim como a velocidade até aquele instante.

### 6.2 TABELA DE TIRO DO FOGUETE SS-09 TS PARA 4-DOF

Com o levantamento dos resultados provenientes da trajetória, pode-se obter a *Firing Table* (Tabela de Tiro) com 4-DOF para o foguete em análise. Para isso, deve-se selecionar no menu principal a opção *Analysis*, selecionar o menu *Firing Tables* e optar pela opção *Ballistic Tables*, conforme Figura [61](#page-78-0) presente no Apêndice C.

O programa exibe uma nova página que permite ao usuário selecionar o tipo de trajetória que será feita a simulação (4-DOF ou 6-DOF), peso total, condições atmosféricas e, ainda, selecionar os fatores de forma dos coeficientes aerodinâmicos, conforme ilustrado na Figura [62](#page-78-1) presente no Apêndice C.

Ao selecionar o comando *Run Analysis* o *PRODAS* fornece através da aba *Results Table* o tempo de voo, velocidade e energia cinética do foguete para cada alcance apresentado no modelo em estudo, conforme pode ser verificado na Figura [63](#page-79-0) presente no Apêndice C.

Através dos dados fornecidos pelo *software* permite-se gerar a tabela de tiro do foguete em estudo com 4-DOF, conforme Figura [40.](#page-59-0)

Vale destacar que o arquivo gerado pelo *PRODAS* na aba *Formatted Output* com todos os dados fornecidos para o levantamento da tabela de tiro estão disponíveis no Anexo C do presente projeto.

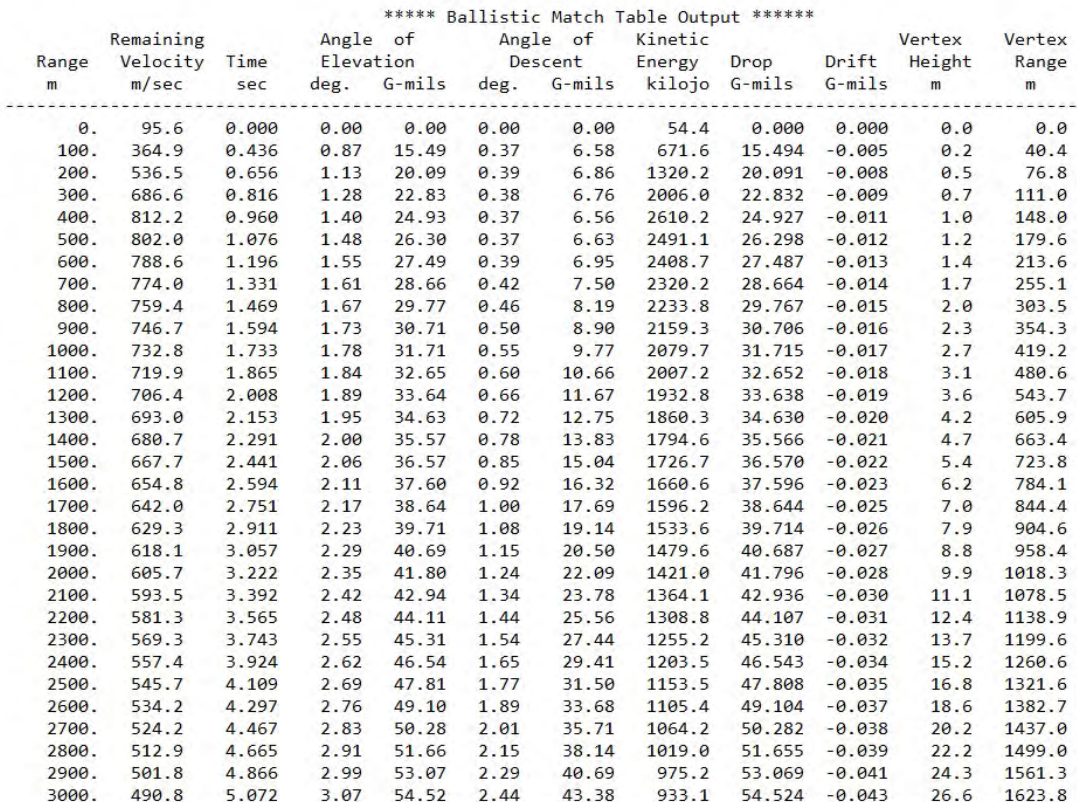

#### P2K575255SS\_09\_TS\_Finish\_Cap\_Cr - 0 06/29/2022 16:37 BallisticMatch2000 Version 4.1.0

<span id="page-59-0"></span>Figura 40 – Extrato da aba *Formatted Output*

# 6.3 RESULTADOS DA TRAJETÓRIA DO FOGUETE SS-09 TS PARA 6-DOF

Para o levantamento da trajetória com 6-DOF, o *software* simula a trajetória considerando os deslocamentos (x, y e z), a rotação, o ângulo de ataque e ângulo de *yaw* do foguete.

Na análise com 6-DOF, o programa apresenta interface semelhante ao caso já apresentado para 4-DOF com pequenas variações, conforme será visto adiante.

Com a finalidade de analisar a trajetória do modelo com 6-DOF, deve-se selecionar no menu principal a opção *Analysis*, selecionar o menu *Trajectories* e optar pela opção *Fixed Plane - 6D*, conforme Figura [64](#page-80-0) apresentada no Apêndice D.

O programa exibe uma nova página que permite ao usuário exercer maior controle sobre a simulação, conforme ilustrado na Figura [65](#page-80-1) apresentada no Apêndice D. Para tal, pode-se inserir tempo de parada da simulação, intervalo de integração e parâmetros de alcance e altitude. Outra opção contida nessa aba que não consta na mesma aba para 4-DOF é opção de considerar *coriolis*.

Na aba *Setup/Run* é possível, ainda, selecionar qual tipo de plataforma o mesmo está sendo lançado. No presente estudo, foi adotado um tempo de simulação de 90s com alcance variando até 12000m, visto que o alcance máximo do foguete analisado é de 11010m.

Na aba *Initial Conditions*, conforme pode ser observado na Figura [66](#page-81-0) apresentada no Apêndice D, o *software* permite ao usuário configurar velocidade de boca, posição inicial (eixos x, y e z), quadrante de elevação, condições meteorológicas, entre outros.

Com o intuito de prosseguir com a análise do foguete, buscou-se por tentativa e erro chegar a uma velocidade de boca de modo que os parâmetros da trajetória obtidos no *PRODAS* fossem condizentes com os dados apresentados no manual. Tal medida tornou-se necessária, uma vez que essa informação não era fornecida pelo fabricante. Além disso, buscou-se adotar a posição inicial do eixo z como 5m, sendo considerada a altura média da viatura ASTROS quando em posição de tiro.

Através da aba *Projectile Parameters*, o *PRODAS* fornece propriedades da massa inicial do foguete em estudo antes da combustão completa e após a combustão completa, conforme pode-se verificar na Figura [67](#page-81-1) apresentada no Apêndice D.

Após a inserção dos parâmetros mencionados nos parágrafos anteriores, o usuário deve selecionar o comando *Run 6DOF Trajectory* apresentado na aba *Setup/Run*. Dessa forma, o *software* gera através da aba *Tabular Results* os dados da trajetória do foguete em estudo com 6-DOF, conforme ilustrado na Figura [68](#page-82-0) apresentada no Apêndice D.

Além disso, pela aba *Formatted Results* o programa possibilita a reunião dos dados referentes às abas anteriores. Vale ressaltar que para simulação com 6-DOF o *software* fornece além das informações já mencionadas para 4-DOF, informações mais detalhas nas quais podem-se citar:

- Condições iniciais;
- Parâmetros da trajetória; e
- Dados da trajetória de plano fixo com 6-DOF.

Já na aba *Plotted Results*, o *software* permite que todos os dados já obtidos relativos a trajetória possam ser plotados em função do tempo, permitindo-se, dessa forma, que o usuário tenha uma melhor perspectiva dos dados levantados. Na Figura [41](#page-61-0) e [42,](#page-61-1) pode-se visualizar o padrão de duas curvas exibidas pelo programa: Tempo *versus* Deslocamento(m) e Tempo(s) *versus* Velocidade(m/s), respectivamente.

Percebe-se na Figura [42](#page-61-1) que a velocidade máxima obtida no gráfico é condizente com o valor já encontrado para 4-DOF e com o dado de manual exposto pelo fabricante, cerca de 811 m/s, conforme exposto na Tabela 1. Além disso, constata-se que o tempo até atingir a velocidade máxima apresentada pelo *software*, cerca de 1 s, está em concordância

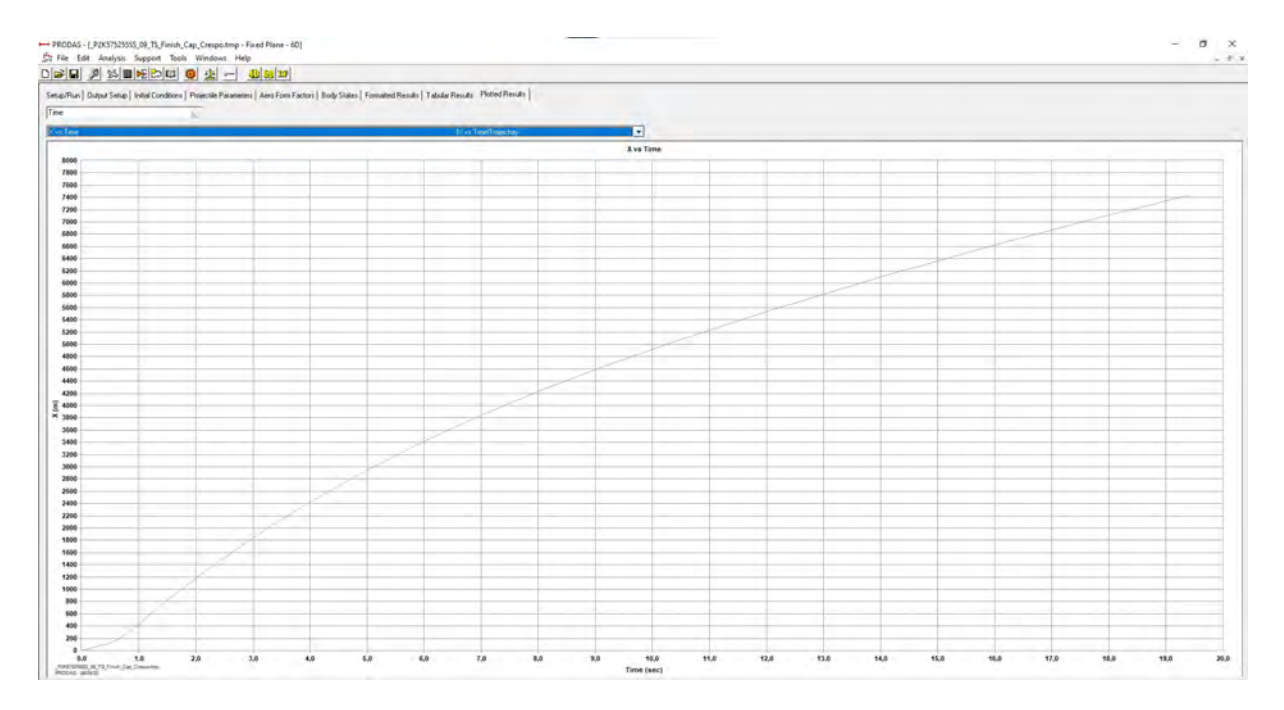

<span id="page-61-0"></span>Figura 41 – Tempo x Deslocamento

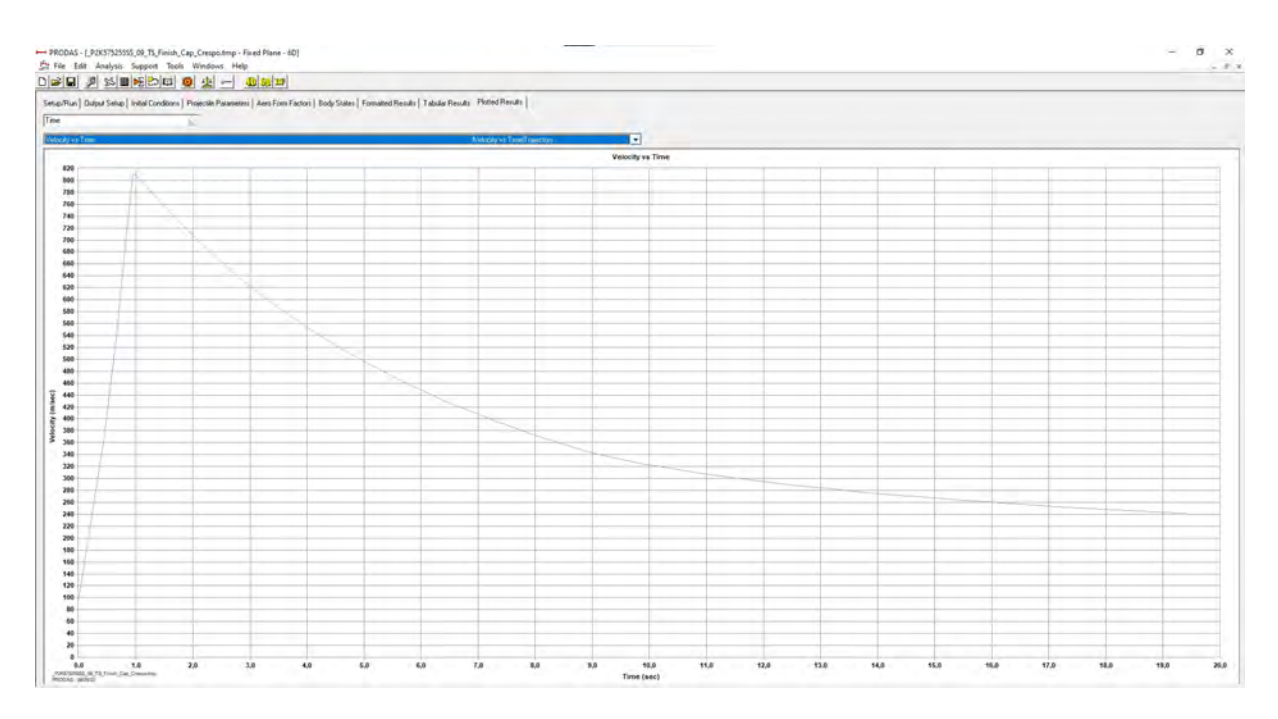

<span id="page-61-1"></span>Figura 42 – Tempo x Velocidade

com o apresentado para 4-DOF e com a Tabela 1.

Posteriormente, será abordado o levantamento dos dados relativos a tabela de tiro do foguete em estudo através do *PRODAS*, no qual será possível verificar entre diversos fatores, o alcance para cada intervalo de tempo, assim como a velocidade até aquele instante.

### 6.4 TABELA DE TIRO DO FOGUETE SS-09 TS PARA 6-DOF

Com o levantamento dos resultados provenientes da trajetória, pode-se obter a *Firing Table* (Tabela de Tiro) com 6-DOF para o foguete em análise. Para isso, segue-se o mesmo caminho para o caso já mencionado com 4-DOF. Deve-se selecionar no menu principal a opção *Analysis*, selecionar o menu *Firing Tables* e optar pela opção *Ballistic Tables*, conforme Figura [61](#page-78-0) presente no Apêndice C.

O programa exibe uma nova página que permite ao usuário selecionar o tipo de trajetória que será feita a simulação (4-DOF ou 6-DOF), condições atmosféricas, peso total e, ainda, selecionar os fatores de forma dos coeficientes aerodinâmicos, conforme ilustrado na Figura [62](#page-78-1) presente no Apêndice C.

Ao selecionar o comando *Run Analysis* o *PRODAS* fornece através da aba *Results Table* o tempo de voo, velocidade e energia cinética do foguete para cada alcance apresentado no modelo em estudo, conforme pode ser verificado na Figura [69](#page-83-0) apresentada no Apêndice E.

Através dos dados fornecidos pelo *software* permite-se gerar a tabela de tiro do foguete em estudo com 6-DOF, conforme Figura [43.](#page-63-0)

Vale destacar que o arquivo gerado pelo *PRODAS* na aba *Formatted Results* com todos os dados fornecidos para o levantamento da tabela de tiro estão disponíveis no Anexo D do presente projeto.

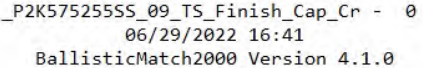

|            | Remaining     |       |           | Angle of    |      | Angle of | ***** Ballistic Match Table Output ******<br>Kinetic |        |                  | Vertex | Vertex |
|------------|---------------|-------|-----------|-------------|------|----------|------------------------------------------------------|--------|------------------|--------|--------|
| Range      | Velocity Time |       | Elevation |             |      | Descent  | Energy                                               | Drop   | Drift            | Height | Range  |
| m          | m/sec         | sec   |           | deg. G-mils | deg. |          | G-mils kilojo G-mils                                 |        | $G$ -mils        | m      | m      |
| $\theta$ . | 95.6          | 0.000 | 0.00      | 0.00        | 0.00 | 0.00     | 54.4                                                 | 0.000  | 0.000            | 0.0    | 0.0    |
| 100.       | 363.9         | 0.434 | 0.70      | 12.51       | 0.35 | 6.30     | 668.3                                                | 12,507 | $-0.004$         | 0.2    | 44.6   |
| 200.       | 542.1         | 0.663 | 0.97      | 17.19       | 0.38 | 6.71     | 1343.8                                               | 17.186 | $-0.006$         | 0.5    | 77.6   |
| 300.       | 697.9         | 0.827 | 1.12      | 19.93       | 0.37 | 6.66     | 2061.0                                               | 19.931 | $-0.008$         | 0.7    | 117.0  |
| 400.       | 811.2         | 0.955 | 1.22      | 21.76       | 0.36 | 6.49     | 2610.2                                               | 21.761 | $-0.009$         | 1.0    | 146.2  |
| 500.       | 802.2         | 1.072 | 1.30      | 23.13       | 0.37 | 6.54     | 2492.3                                               | 23.131 | $-0.010$         | 1.2    | 180.9  |
| 600.       | 786.8         | 1.210 | 1.38      | 24.47       | 0.39 | 6.93     | 2398.0                                               | 24.475 | $-0.011$         | 1.4    | 217.7  |
| 700.       | 774.0         | 1.328 | 1.43      | 25.49       | 0.42 | 7.42     | 2320.4                                               | 25.495 | $-0.012$         | 1.7    | 256.1  |
| 800.       | 759.6         | 1.465 | 1.50      | 26.58       | 0.46 | 8.11     | 2234.6                                               | 26.583 | $-0.013$         | 2.0    | 302.1  |
| 900.       | 746.5         | 1.593 | 1.55      | 27.54       | 0.50 | 8.83     | 2158.3                                               | 27.540 | $-0.014$         | 2.3    | 356.0  |
| 1000.      | 732.7         | 1.731 | 1.61      | 28.54       | 0.55 | 9.69     | 2079.2                                               | 28.537 | $-0.015$         | 2.7    | 419.7  |
| 1100.      | 719.0         | 1.872 | 1.66      | 29.52       | 0.60 | 10.63    | 2002.3                                               | 29.523 | $-0.016$         | 3.1    | 484.5  |
| 1200.      | 706.1         | 2.008 | 1.71      | 30.46       | 0.65 | 11.60    | 1930.9                                               | 30.465 | $-0.017$         | 3.6    | 545.1  |
| 1300.      | 692.8         | 2.153 | 1.77      | 31.45       | 0.71 | 12.68    | 1859.0                                               | 31.445 | $-0.018$         | 4.1    | 606.8  |
| 1400.      | 679.7         | 2.300 | 1.82      | 32.43       | 0.78 | 13.82    | 1789.4                                               | 32.433 | $-0.019$         | 4.8    | 667.7  |
| 1500.      | 667.0         | 2.446 | 1.88      | 33.41       | 0.84 | 15.00    | 1723.2                                               | 33.410 | $-0.021$         | 5.4    | 726.5  |
| 1600.      | 654.2         | 2.599 | 1.94      | 34.43       | 0.92 | 16.28    | 1657.5                                               | 34.427 | $-0.022$         | 6.2    | 786.4  |
| 1700.      | 641.9         | 2.749 | 1.99      | 35.42       | 0.99 | 17.59    | 1596.0                                               | 35.424 | $-0.023$         | 7.0    | 843.9  |
| 1800.      | 629.4         | 2.907 | 2.05      | 36.47       | 1.07 | 19.01    | 1534.3                                               | 36.474 | $-0.024$         | 7.9    | 903.2  |
| 1900.      | 617.0         | 3.068 | 2.11      | 37.55       | 1.15 | 20.51    | 1474.3                                               | 37.552 | $-0.025$         | 8.9    | 962.9  |
| 2000.      | 604.6         | 3.234 | 2.17      | 38.66       | 1.24 | 22.10    | 1416.0                                               | 38.657 | $-0.027$         | 9.9    | 1022.6 |
| 2100.      | 592.4         | 3.403 | 2.24      | 39.79       | 1.34 | 23.78    | 1359.4                                               | 39,789 | $-0.028$         | 11.1   | 1082.7 |
| 2200.      | 581.4         | 3.562 | 2.30      | 40.85       | 1.43 | 25.41    | 1309.1                                               | 40.854 | $-0.029$         | 12.3   | 1137.9 |
| 2300.      | 569.5         | 3.737 | 2.36      | 42.04       | 1.53 | 27.26    | 1256.0                                               |        | 42.039 -0.030    | 13.6   | 1198.0 |
| 2400.      | 557.7         | 3.918 | 2.43      | 43.26       | 1.64 | 29.21    | 1204.6                                               |        | $43.259 - 0.032$ | 15.1   | 1258.3 |
| 2500.      | 546.0         | 4.102 | 2.50      | 44.52       | 1.76 | 31.28    | 1154.7                                               |        | $44.515 - 0.033$ | 16.7   | 1319.4 |
| 2600.      | 534.5         | 4.290 | 2.58      | 45.81       | 1.88 | 33.46    | 1106.5                                               | 45.806 | $-0.035$         | 18.4   | 1380.6 |
| 2700.      | 523.1         | 4.483 | 2.65      | 47.13       | 2.01 | 35.75    | 1060.0                                               |        | 47.133 -0.036    | 20.2   | 1441.9 |
| 2800.      | 511.9         | 4.679 | 2.73      | 48.50       | 2.15 | 38.16    | 1015.1                                               | 48,496 | $-0.038$         | 22.2   | 1503.3 |
| 2900.      | 500.9         | 4.879 | 2.81      | 49.89       | 2.29 | 40.69    | 972.0                                                |        | 49.894 - 0.039   | 24.3   | 1565.0 |
| 3000.      | 491.0         | 5.066 | 2.88      | 51.21       | 2.43 | 43.11    | 933.9                                                | 51.206 | $-0.041$         | 26.4   | 1621.5 |
| {NEWPAGE}  |               |       |           |             |      |          |                                                      |        |                  |        |        |

<span id="page-63-0"></span>Figura 43 – Extrato da aba *Formatted Results*

## 6.5 COMPARAÇÃO DOS RESULTADOS

Com a finalidade de analisar os dados fornecidos da tabela de tiro do fabricante para o foguete SS-09 TS com os resultados obtidos para 4-DOF e 6-DOF no *software PRODAS*, buscou-se realizar a comparação de ambos os valores conforme será visto a seguir.

No presente projeto, buscou-se estimar, por meio de tentativa e erro, a velocidade de boca do foguete ao ser lançado tanto para 4-DOF, quanto para 6-DOF para obter a velocidade máxima prevista em manual (811,64 m/s). Com isso, obteve-se resultados satisfatórios, conforme percebe-se na Tabela [3.](#page-63-1)

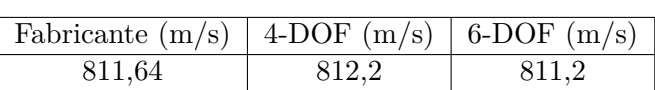

<span id="page-63-1"></span>Tabela 3 – Velocidade máxima.

Além disso, ao estimar a velocidade de boca do foguete ao ser lançado para ambas as trajetórias, obteve-se o tempo até atingir a velocidade máxima. Com isso, gerou-se os

resultados apresentados na Tabela [4.](#page-64-0)

<span id="page-64-0"></span>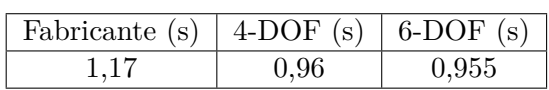

Tabela 4 – Tempo até atingir velocidade máxima.

Vale destacar que o foguete em estudo foi projetado para atender a velocidade máxima prevista em manual (811,64m/s), assim como o tempo até atingir essa velocidade máxima (1,17s), tendo sido esses parâmetros levados em consideração para gerar a tabela de tiro no *PRODAS*.

Com os resultados obtidos por meio do *software*, percebeu-se que existem divergências quanto ao tempo de voo estimado pelo manual técnico/tabela de tiro do foguete SS-09 TS. Como forma de mitigar tal divergência, buscou-se comparar a velocidade obtida para cada alcance. Contudo, o fabricante não disponibiliza tal informação na tabela de tiro fornecida, tornando-se, desta forma, a comparação com o tempo obtido nas tabelas de tiro do *PRODAS* inviável.

Como forma de prosseguir com a análise e validar os resultados encontrados no *software*, buscou-se comparar dados como: elevação, velocidade e alcance da flecha. Optouse pela análise de tais parâmetros por serem dados significativos para o referido projeto do foguete em análise.

A tabela de tiro do fabricante é disponibilizada com alcance variando de 6300m a 10600m com altitude da viatura lançadora de 0m. Como forma de ser fidedigno ao comparar os dados obtidos pelo *software*, buscou-se restringir os resultados obtidos no programa para o mesmo intervalo de alcance utilizado pelo fabricante, gerando-se desta forma a Figura [51.](#page-69-0)

Ao comparar as tabelas de tiro geradas pelo *PRODAS* com os dados fornecidos pelo fabricante, percebe-se para o alcance da flecha um erro percentual inferior a 0,02% para um alcance de 6300m e um erro percentual inferior a 1,5% para um alcance de 8000m, conforme pode ser verificado nas Figuras [44](#page-65-0) e [45.](#page-65-1) Optou-se pela análise gráfica do erro até 8000m, pois a partir desse alcance a tabela de tiro do fabricante passa a variar a cada 200m, ao invés de 100m, como vinha sendo feito.

Contudo, ao comparar-se o alcance da flecha com os dados obtidos por *software* para 4-DOF e 6-DOF, obtém-se resultados com erros percentuais inferiores a 0,06%, conforme ilustrado na Figura [46.](#page-66-0)

Na comparação da elevação fornecida pelo fabricante com a obtida no *software* percebe-se que há um erro percentual inicial de cerca de 5% e 7% para 4-DOF e 6-DOF, respectivamente que tende a se propagar com o aumento do alcance, conforme pode ser verificado nas Figuras [47](#page-67-0) e [48.](#page-67-1) Uma possível solução para este erro seria enquadrar a

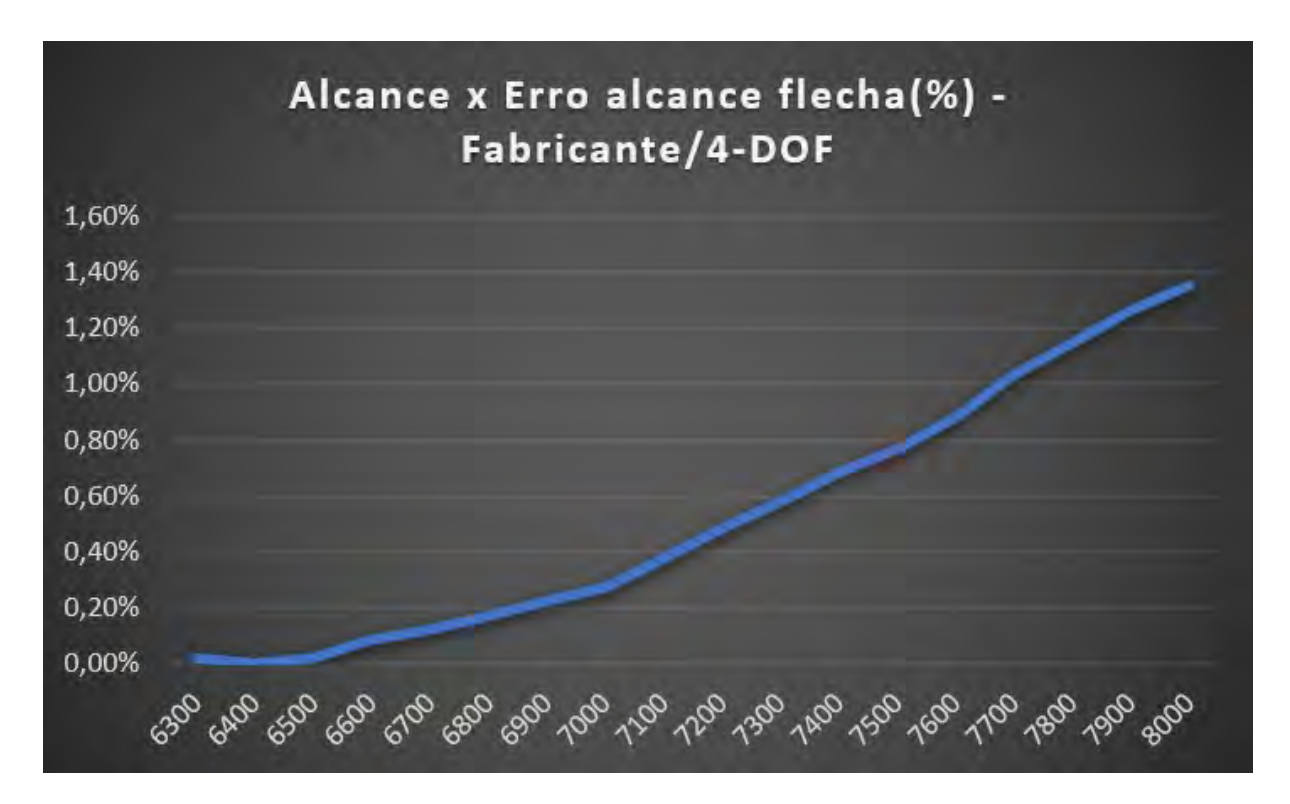

<span id="page-65-0"></span>Figura 44 – Comparação do alcance *versus* erro percentual de alcance da flecha entre Fabricante e 4-DOF

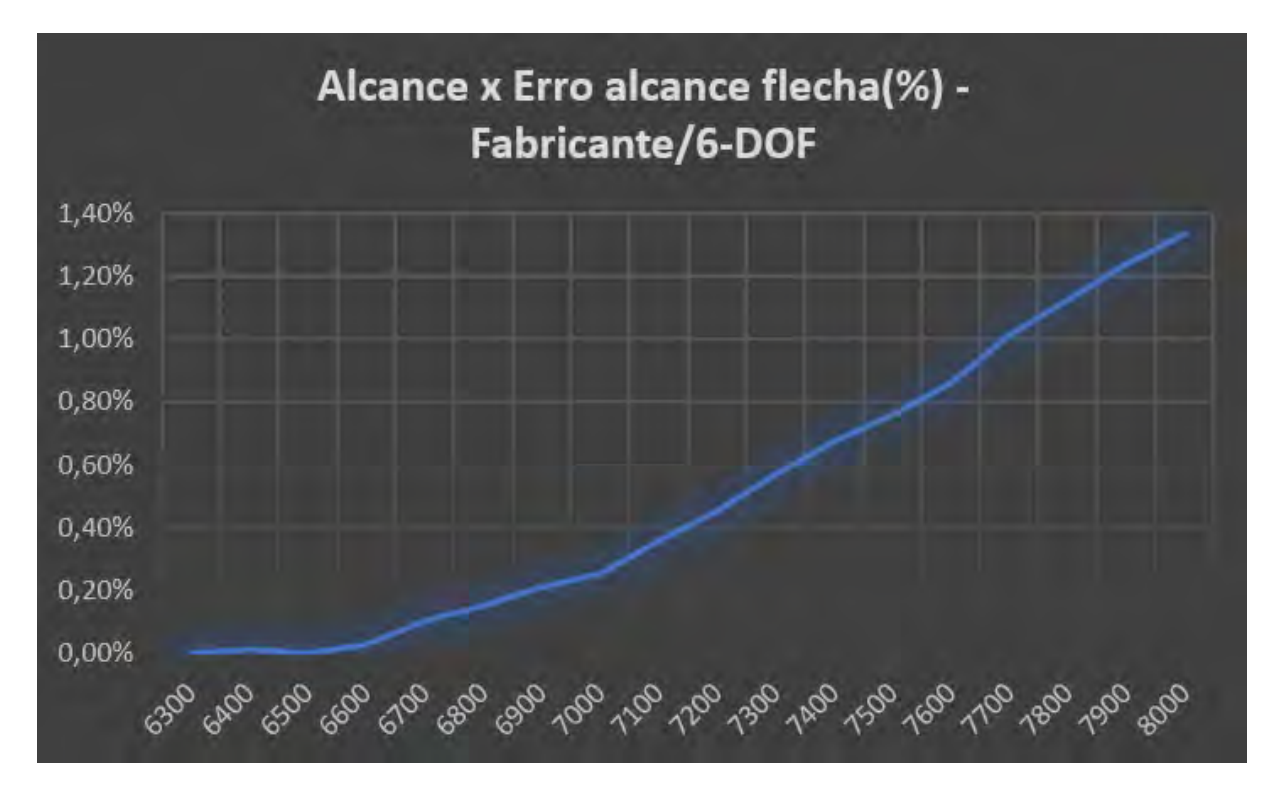

<span id="page-65-1"></span>Figura 45 – Comparação do alcance *versus* erro percentual de alcance da flecha entre Fabricante e 6-DOF

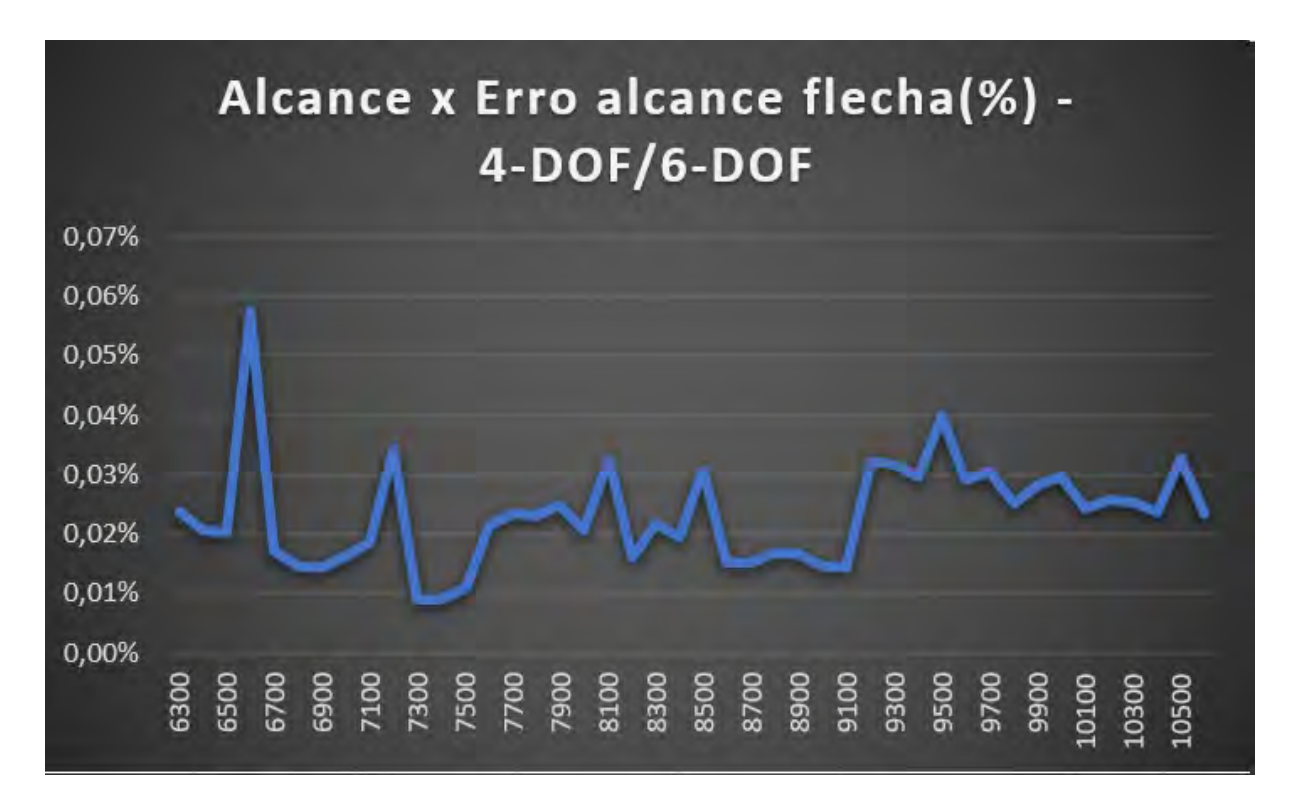

<span id="page-66-0"></span>Figura 46 – Comparação do alcance *versus*erro percentual de alcance da flecha entre 4- DOF e 6-DOF

simulação dentro do quadrante de elevação e das condições meteorológicas estabelecida pelo fabricante, visto que esses fatores também são levados em consideração para gerar a tabela de tiro. Entretanto, tornou-se inviável de ser estabelecida no *PRODAS* devido a dificuldade de acesso a essas informações.

Ao comparar-se a elevação obtida por *software* para 4-DOF e 6-DOF, obtém-se resultado com erro percentual inicial inferior a 2,6% que diminui ao decorrer da trajetória, chegando a ser inferior a 1% após 10400m, conforme ilustrado na Figura [49.](#page-68-0)

Vale lembrar que como o fabricante inicia a tabela de tiro para o alcance de 6300m, a comparação com os dados relativos a velocidade máxima viu-se impossibilitada, pois de acordo com a simulação gerada no *PRODAS* a velocidade máxima é encontrada para o alcance de 400m, conforme Anexo C e D. Porém, com a finalidade de prosseguir com a análise, buscou-se comparar as velocidade geradas por *software* nos alcances já mencionados, obtendo-se uma média de erro de 0,04% com erros mais pontuais nos extremos do intervalo do alcance considerado, conforme Figura [50.](#page-68-1)

De acordo com as Figuras [46,](#page-66-0) [50](#page-68-1) e [51,](#page-69-0) percebe-se que o método com 4-DOF e 6-DOF possuem uma boa aproximação. Da literatura, sabe-se que o método com 6-DOF é o mais preciso para cálculo das trajetórias. Contudo, o mesmo exige grande custo computacional para ser executado, podendo ser aproximado por um modelo de 4-DOF que permite ao projeto deslocar-se na quantidade adequada sem perder tanta precisão, visto que a variação

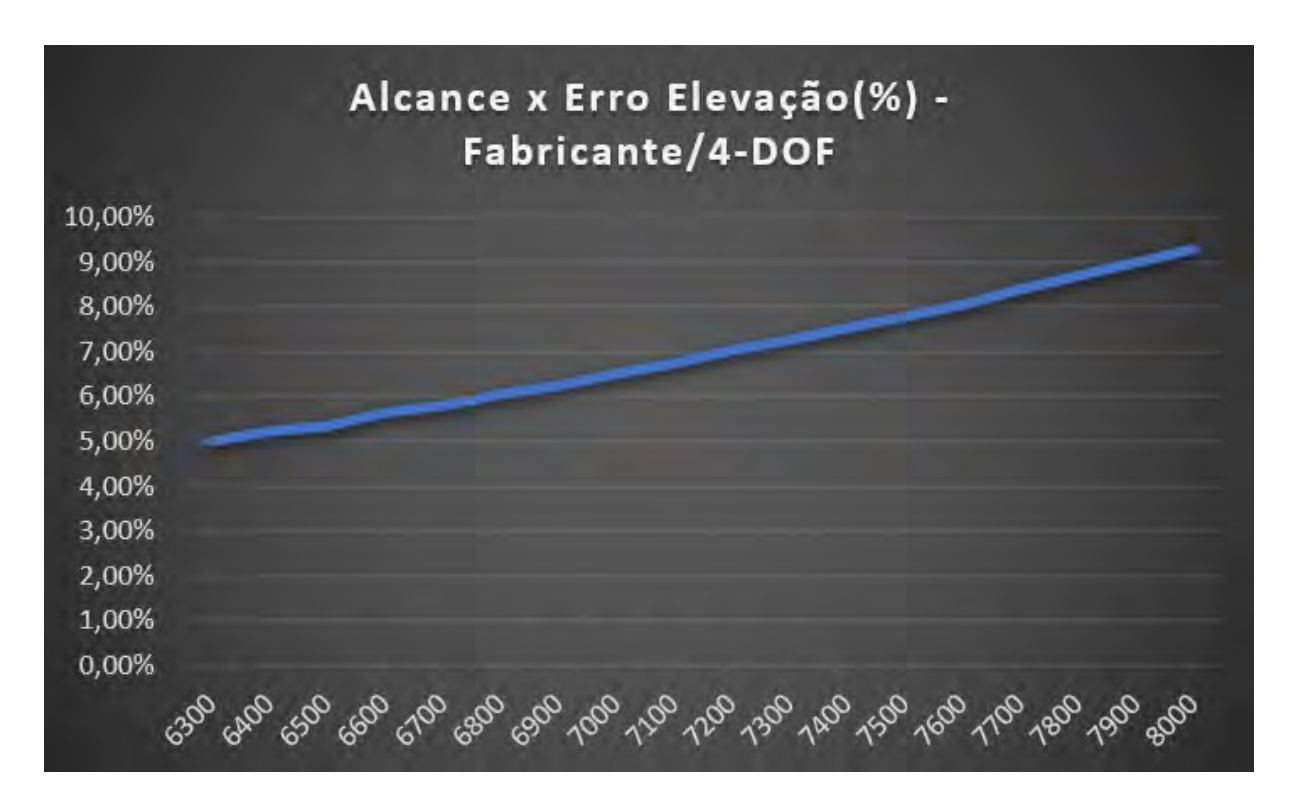

<span id="page-67-0"></span>Figura 47 – Comparação do alcance *versus* erro percentual de elevação entre Fabricante e 4-DOF

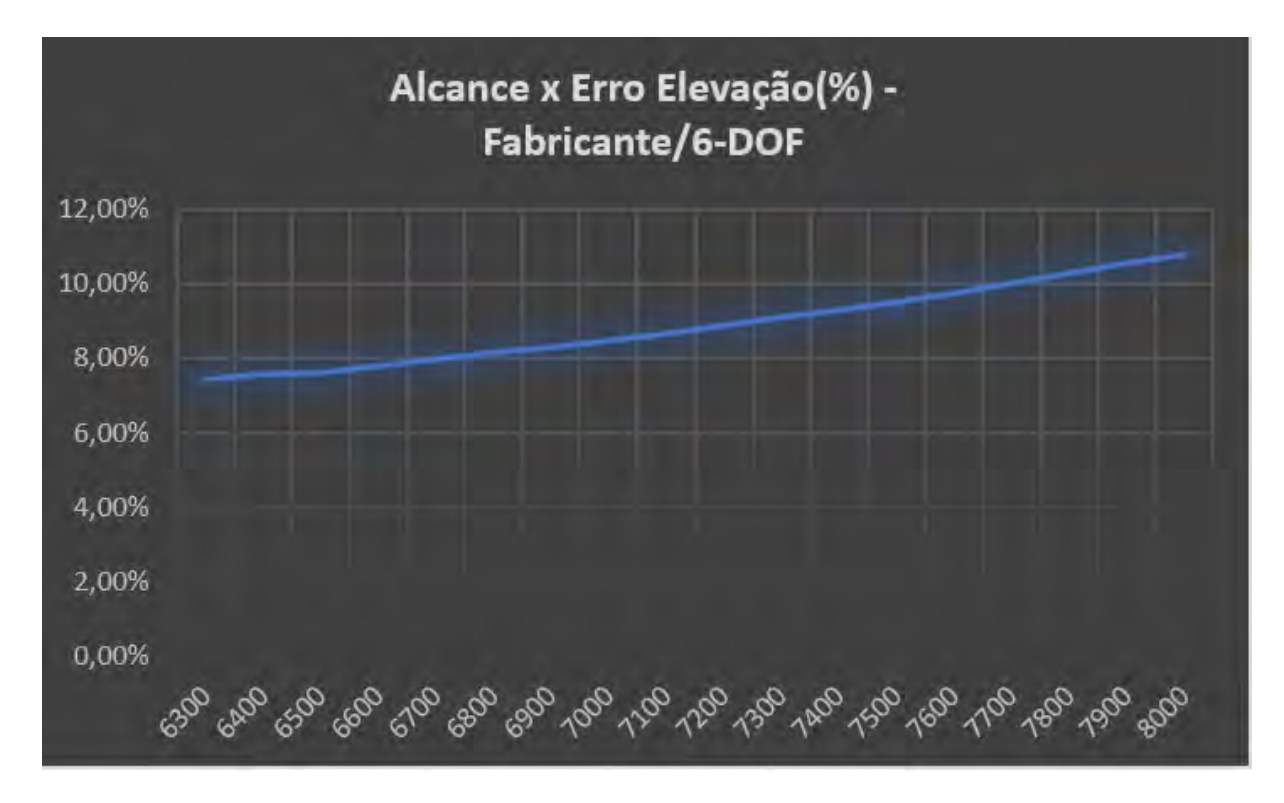

<span id="page-67-1"></span>Figura 48 – Comparação do alcance *versus* erro percentual de elevação entre Fabricante e 6-DOF

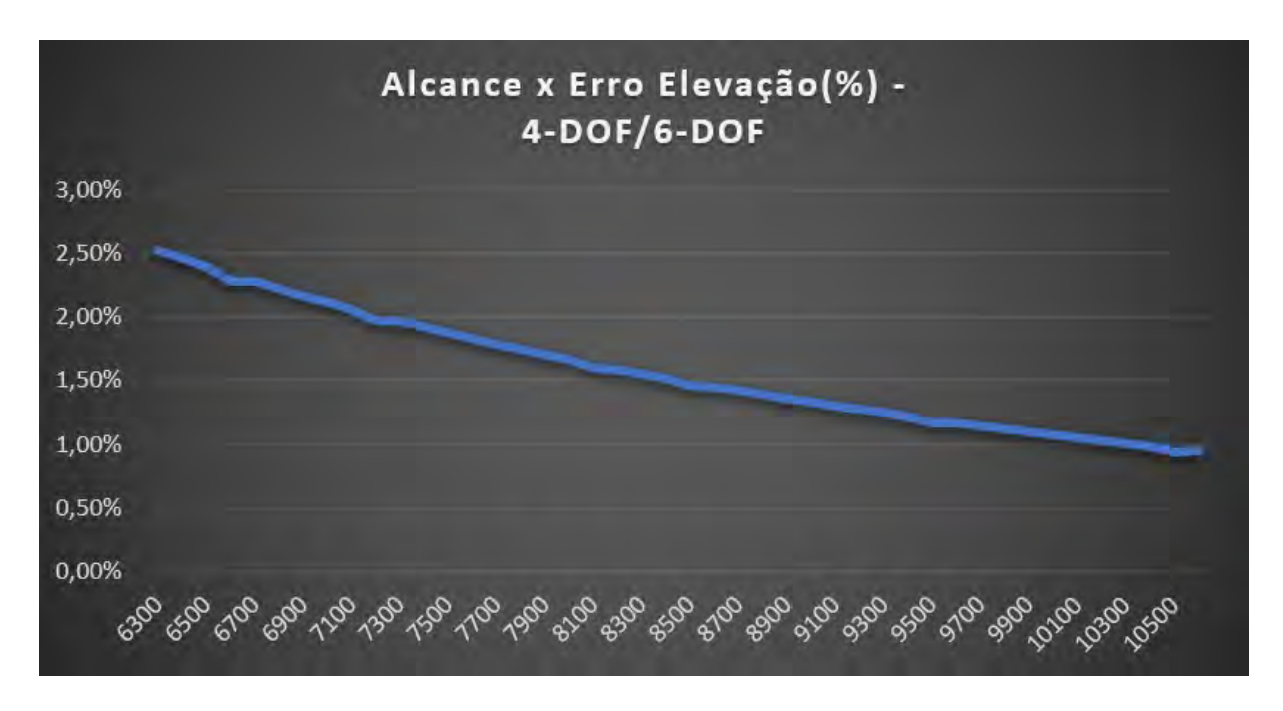

<span id="page-68-0"></span>Figura 49 – Comparação do alcance *versus* erro percentual de elevação entre 4-DOF e 6-DOF

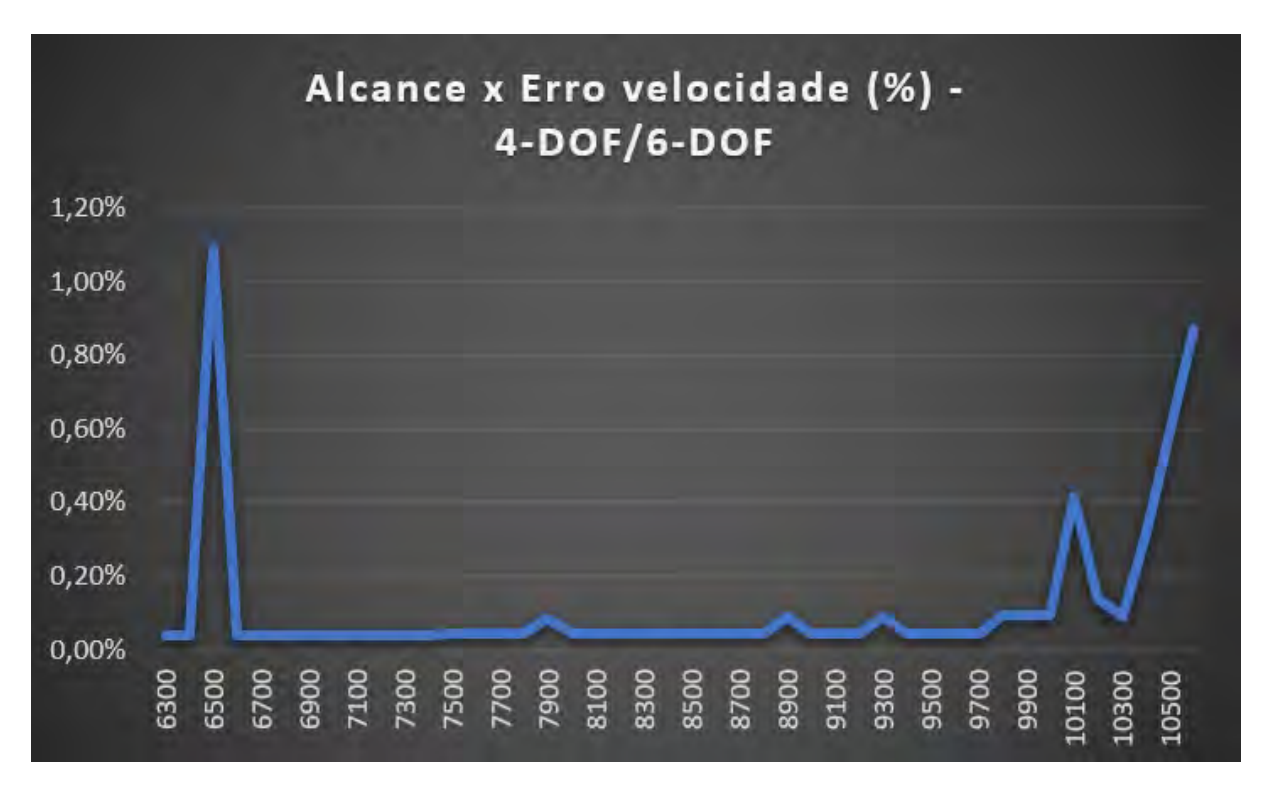

<span id="page-68-1"></span>Figura 50 – Comparação do alcance *versus* erro percentual de velocidade entre 4-DOF e 6-DOF

| Alcance | Velocidade<br>(m/s) |       |       |            | Alcance da flecha |        | Elevação   |        |        |  |
|---------|---------------------|-------|-------|------------|-------------------|--------|------------|--------|--------|--|
| (m)     |                     |       |       | (m)        |                   |        | (mils)     |        |        |  |
|         | Fabricante          | 4-DOF | 6-DOF | Fabricante | 4-DOF             | 6-DOF  | Fabricante | 4-DOF  | 6-DOF  |  |
| 6300    |                     | 269.1 | 269.0 | 3811       | 3810.1            | 3811.0 | 145.7      | 138.41 | 134.91 |  |
| 6400    |                     | 266.2 | 266.1 | 3877       | 3876.8            | 3877.6 | 150.3      | 142.46 | 138.95 |  |
| 6500    |                     | 263.4 | 263.3 | 3944       | 3943.1            | 3943.9 | 154.9      | 146.61 | 143.09 |  |
| 6600    |                     | 260.7 | 260.6 | 4011       | 4007.5            | 4009.8 | 159.8      | 150.78 | 147.34 |  |
| 6700    |                     | 258.1 | 258.0 | 4078       | 4073.0            | 4073.7 | 164.7      | 155.14 | 151.60 |  |
| 6800    |                     | 255.5 | 255.4 | 4145       | 4138.0            | 4138.6 | 169.9      | 159.61 | 156.06 |  |
| 6900    |                     | 253.1 | 253.0 | 4212       | 4202.4            | 4203.0 | 175.1      | 164.19 | 160.63 |  |
| 7000    |                     | 250.7 | 250.6 | 4278       | 4266.3            | 4267.0 | 180.6      | 168.88 | 165.31 |  |
| 7100    |                     | 248.4 | 248.3 | 4346       | 4329.7            | 4330.5 | 186.2      | 173.68 | 170.10 |  |
| 7200    |                     | 246.2 | 246.1 | 4413       | 4391.6            | 4393.1 | 192.0      | 178.51 | 175.00 |  |
| 7300    |                     | 244.1 | 244.0 | 4480       | 4454.0            | 4454.4 | 197.9      | 183.54 | 179.93 |  |
| 7400    |                     | 242.0 | 241.9 | 4547       | 4516.0            | 4516.4 | 204.0      | 188.69 | 185.07 |  |
| 7500    |                     | 240.1 | 240.0 | 4613       | 4577.5            | 4578.0 | 210.3      | 193.96 | 190.33 |  |
| 7600    |                     | 238.2 | 238.1 | 4680       | 4638.8            | 4639.8 | 216.8      | 199.34 | 195.70 |  |
| 7700    |                     | 236.4 | 236.3 | 4748       | 4698.9            | 4700.0 | 223.5      | 204.78 | 201.13 |  |
| 7800    |                     | 234.7 | 234.6 | 4815       | 4759.8            | 4760.9 | 230.4      | 210.42 | 206.75 |  |
| 7900    |                     | 233.1 | 232.9 | 4882       | 4820.5            | 4821.7 | 237.5      | 216.20 | 212.51 |  |
| 8000    |                     | 231.5 | 231.4 | 4948       | 4881.1            | 4882.1 | 244.8      | 222.10 | 218.40 |  |
| 8100    |                     | 230.0 | 229.9 | <b>NO</b>  | 4941.0            | 4942.6 | NO         | 228.06 | 224.43 |  |
| 8200    |                     | 228.6 | 228.5 | 5083       | 5001.5            | 5002.3 | 260.2      | 234.24 | 230.52 |  |
| 8300    |                     | 227.3 | 227.2 | NO.        | 5062.0            | 5063.1 | NO         | 240.56 | 236.83 |  |
| 8400    | <b>NO</b>           | 226.1 | 226.0 | 5216       | 5122.5            | 5123.5 | 276.5      | 247.03 | 243.28 |  |
| 8500    |                     | 224.9 | 224.8 | <b>NO</b>  | 5182.4            | 5184.0 | NO         | 253.57 | 249.88 |  |
| 8600    |                     | 223.8 | 223.7 | 5350       | 5242.8            | 5243.6 | 293.9      | 260.34 | 256.56 |  |
| 8700    |                     | 222.8 | 222.7 | <b>NO</b>  | 5303.3            | 5304.1 | <b>NO</b>  | 267.27 | 263.47 |  |
| 8800    |                     | 221.9 | 221.8 | 5483       | 5363.7            | 5364.6 | 312.5      | 274.35 | 270.55 |  |
| 8900    |                     | 221.1 | 220.9 | <b>NO</b>  | 5423.5            | 5424.4 | <b>NO</b>  | 281.54 | 277.72 |  |
| 9000    |                     | 220.3 | 220.2 | 5616       | 5484.0            | 5484.8 | 332.4      | 288.98 | 285.14 |  |
| 9100    |                     | 219.6 | 219.5 | NO         | 5544.4            | 5545.2 | NO         | 296.59 | 292.74 |  |
| 9200    |                     | 219.0 | 218.9 | 5748       | 5604.1            | 5605.9 | 353.9      | 304.31 | 300.44 |  |
| 9300    |                     | 218.5 | 218.3 | <b>NO</b>  | 5664.5            | 5666.3 | <b>NO</b>  | 312.31 | 308.42 |  |
| 9400    |                     | 218.0 | 217.9 | 5879       | 5724.8            | 5726.5 | 377.1      | 320.50 | 316.61 |  |
| 9500    |                     | 217.6 | 217.5 | <b>NO</b>  | 5784.5            | 5786.8 | NO.        | 328.83 | 324.99 |  |
| 9600    |                     | 217.3 | 217.2 | 6010       | 5844.8            | 5846.5 | 402.4      | 337.47 | 333.53 |  |
| 9700    |                     | 217.1 | 217.0 | <b>NO</b>  | 5905.0            | 5906.8 | NO         | 346.33 | 342.38 |  |
| 9800    |                     | 217.0 | 216.8 | 6139       | 5964.6            | 5966.1 | 430.2      | 355.35 | 351.38 |  |
| 9900    |                     | 216.9 | 216.7 | <b>NO</b>  | 6024.7            | 6026.4 | NO         | 364.72 | 360.73 |  |
| 10000   |                     | 216.9 | 216.7 | 6267       | 6084.7            | 6086.5 | 461.3      | 374.36 | 370.35 |  |
| 10100   |                     | 217.0 | 216.4 | <b>NO</b>  | 6144.1            | 6145.6 | NO.        | 384.20 | 380.17 |  |
| 10200   |                     | 217.2 | 216.1 | 6393       | 6204.0            | 6205.6 | 496.8      | 394.45 | 390.40 |  |
| 10300   |                     | 217.4 | 215.7 | NO.        | 6263.1            | 6264.7 | NO         | 404.91 | 400.84 |  |
| 10400   |                     | 217.7 | 215.3 | 6515       | 6322.7            | 6324.2 | 539.2      | 415.85 | 411.75 |  |
| 10500   |                     | 218.1 | 214.8 | NO.        | 6381.4            | 6383.5 | <b>NO</b>  | 427.04 | 423.04 |  |
| 10600   |                     | 218.6 | 214.4 | 6631       | 6440.6            | 6442.1 | 594.6      | 438.79 | 434.64 |  |

<span id="page-69-0"></span>Figura 51 – Comparação das tabelas de tiro

do ângulo de guinada do foguete em estudo é relativamente baixa.

Pode-se dizer, ainda, que mesmo com as restrições impostas ao estudo do foguete proposto foi possível o levantamento de informações relevantes que podem servir como parâmetros a serem refinados para análises futuras.

## 7 CONCLUSÃO

O presente trabalho passou pelas diversas áreas que abrangem a teoria conceitual de um foguete balístico. Tal projeto demonstra sua importância em aspectos ligados a segurança no monitoramento das fronteiras, florestas e recursos naturais, bem como de garantir a hegemonia frente a países vizinhos, elevando o Brasil a um novo nível de reconhecimento internacional, diante de pesquisas em segmentos do setor espacial.

Buscou-se realizar a modelagem tridimensional do foguete SS-09 TS, utilizando-se das ferramentas que compõem o programa *Solidworks*. Gerando-se, dessa forma, uma estimativa do desenho técnico do foguete SS-09 TS que foi implementada posteriormente no *PRODAS*.

Com o desenho gerado por meio do *software Solidworks* e de parâmetros adaptados do foguete *Hydra - 70*, procurou-se determinar os coeficientes aerodinâmicos do foguete em análise, gerando-se diversos dados tais como: coeficiente de guinada zero, coeficiente da força normal, centro de pressão da força normal, coeficiente de força axial da parte traseira do corpo, entre outros.

Através do levantamento dos parâmetros de interesse para a simulação, foi possível realizar o cálculo da trajetória utilizando-se tanto o modelo massa-ponto modificado (4-DOF), quanto o modelo com seis graus de liberdade (6-DOF). Com a obtenção dos dados relativos a trajetória do foguete em estudo, foi possível comparar os resultados alcançados com o estabelecido pelo fabricante através da tabela de tiro.

Vale ressaltar que o método com 4-DOF e 6-DOF possuem uma boa aproximação. Contudo, como 6-DOF exige grande custo computacional para ser executado, pode-se aproximar o foguete em estudo por um modelo de 4-DOF, visto que a variação do ângulo de guinada do foguete em estudo é relativamente baixa.

Portanto, pode-se dizer que mesmo com as restrições de dados técnicos impostas ao estudo do foguete proposto, foi possível realizar desde a modelagem tridimensional, levantamento dos coeficientes aerodinâmicos e geração de tabelas de tiro que podem servir como parâmetros base de comparação e refinamento para trabalhos futuros.
#### REFERÊNCIAS

BARANOWSKI, L.; FRANT, M. Calculation of aerodynamic characteristics of flying objects using prodas and fluent environments. *MECHANIK*, n. 1, p. 591–593, 2017.

BARBOSA, L.; BLANCO, A.; DUTRA, D.; SANTANA, W.; ABRUNHOSA, J. A critical evaluation of three models of external ballistics. In: *Proceedings of the COBEM 2005: 18 th International Congress of Mechanical Engineering*. [S.l.: s.n.], 2005.

C 6-40. *Técnica de Tiro de Artilharia de Campanha - Volume 1*. BRASIL, 2001.

CARLUCCI, D. E.; JACOBSON, S. S. *Ballistics: Theory and Design of Guns and Ammunition*. New York: CRC Press, 2008.

DUPIUS, A. Aerodynamic characteristic and analysis of a mk82 bomb configuration from free-flight tests. p. 4325, 2001.

EB70-MT-11.000. *Manual Técnico*: Munições do sistema astros. [S.l.], 2020. 105 p.

FOSTER, N. *The Effects Of The Meplat On Terminal Ballistics*. 2016. 13 jul. de 2022. Disponível em: [<https://www.ballisticstudies.com/Knowledgebase/The+Effects+Of+The+](https://www.ballisticstudies.com/Knowledgebase/The+Effects+Of+The+Meplat+On+Terminal+Ballistics.html) [Meplat+On+Terminal+Ballistics.html>.](https://www.ballisticstudies.com/Knowledgebase/The+Effects+Of+The+Meplat+On+Terminal+Ballistics.html)

MAAG, H. J.; KLINGENBERG, G. *Gun Propulsion Concepts. Part II: Solid and Liquid Propellants.* [S.l.: s.n.], 1996.

MARTHO, A. G. *Nota de aula - Propelentes.* [S.l.: s.n.], 2020.

MCCOY, R. L. *Modern Exterior Ballistics: The Launch and Flight Dynamics of Symmetric Projectiles*. Atglen, PA, USA: Schiffler Military Story, 1998.

MEYER, R.; HOMBURG, A.; KöHLER, J. *Explosives*. [S.l.: s.n.], 2007.

PARSCH, A. *Directory of U.S. Military Rockets and Missiles*. 2009. 06 jul. de 2022. Disponível em: [<https://www.designation-systems.net/dusrm/app4/275in-rockets.html>.](https://www.designation-systems.net/dusrm/app4/275in-rockets.html)

STEPHANI, E. C. B. Evolução mísseis brasileiros. *DaCultura*, n. 1, p. 18–29, 2014.

#### APÊNDICE A - COEFICIENTES AERODINÂMICOS - PRODAS

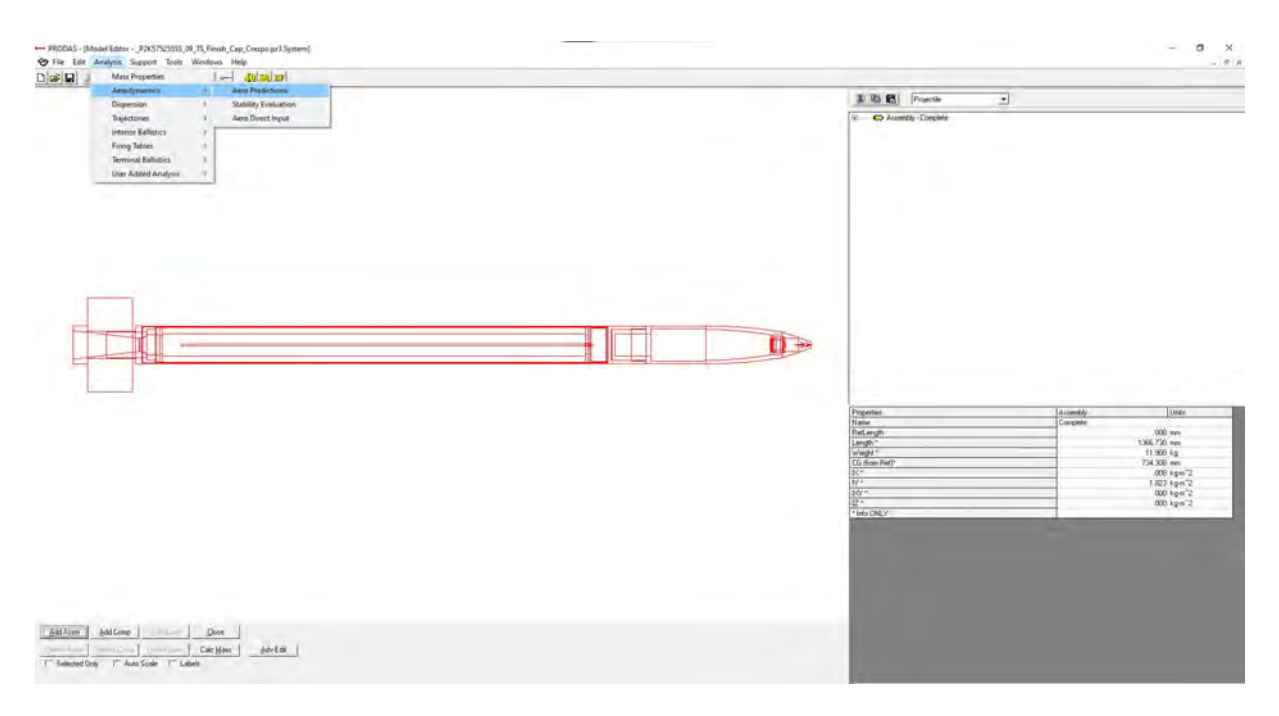

Figura<br> 52 – Extrato tela $\it{PRODAS}$  - Analysis - Aerodynamics

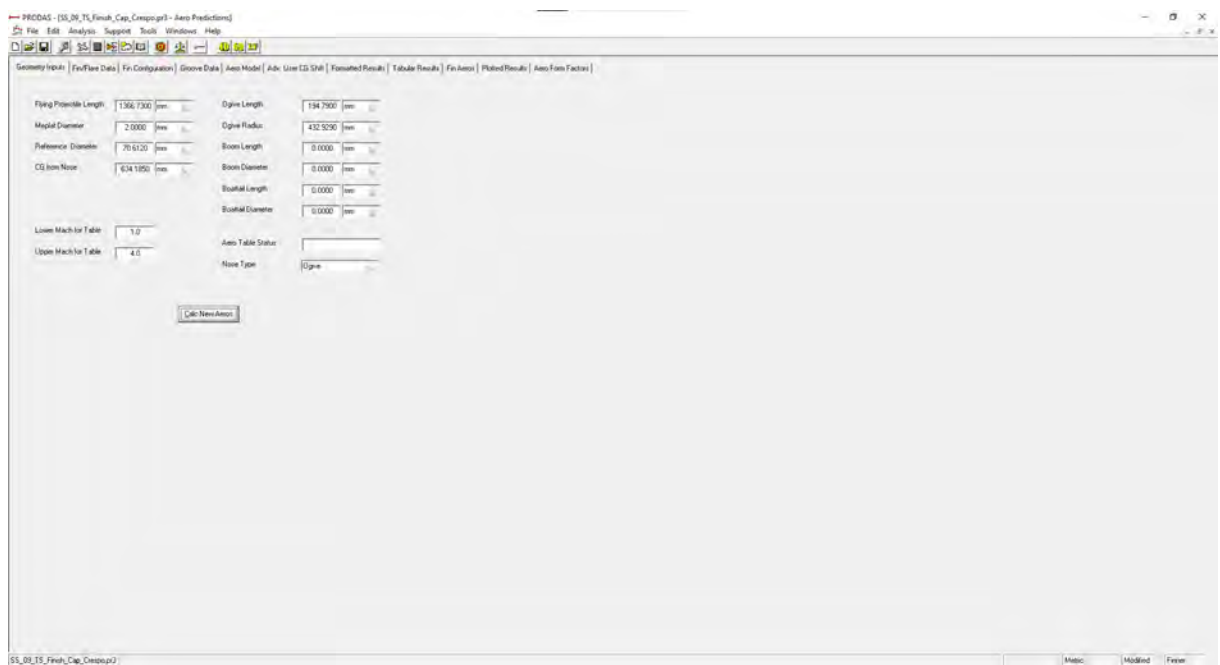

Figura  $53$  – Aba *Geometry inputs* 

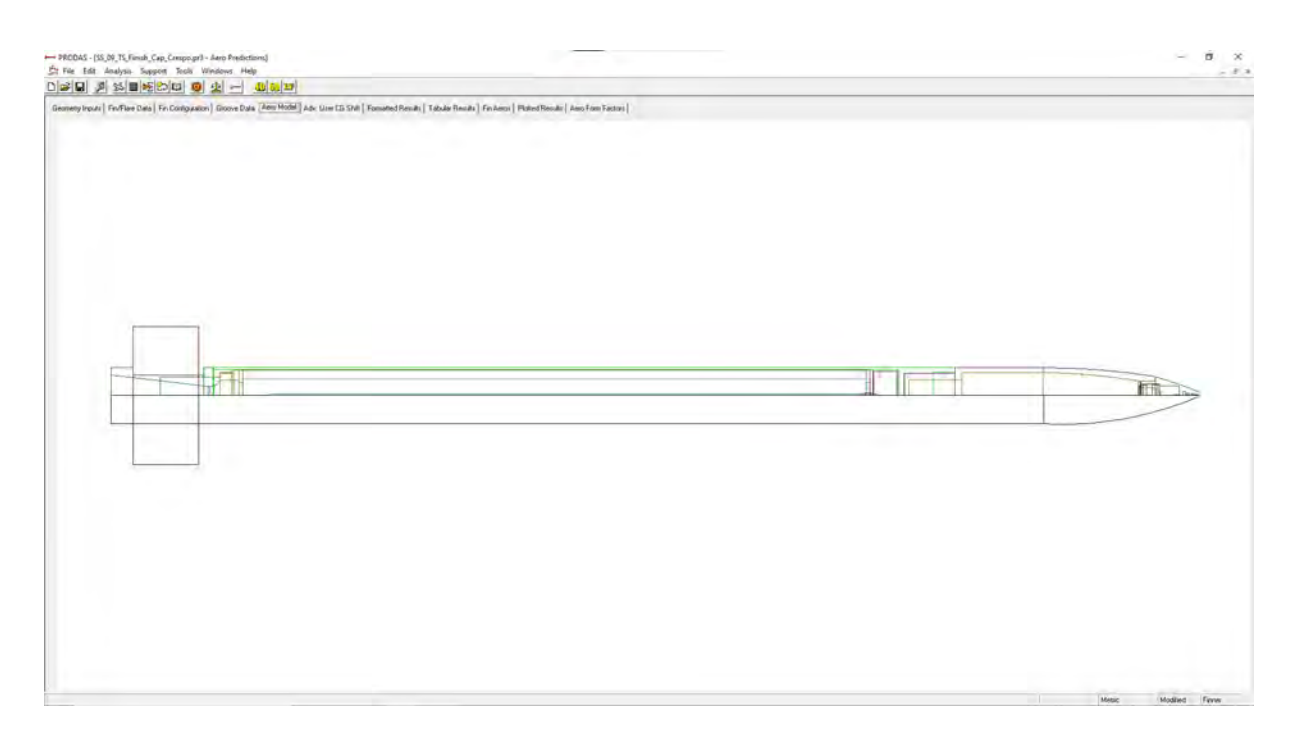

Figura 54 – Aba *Aero Model*

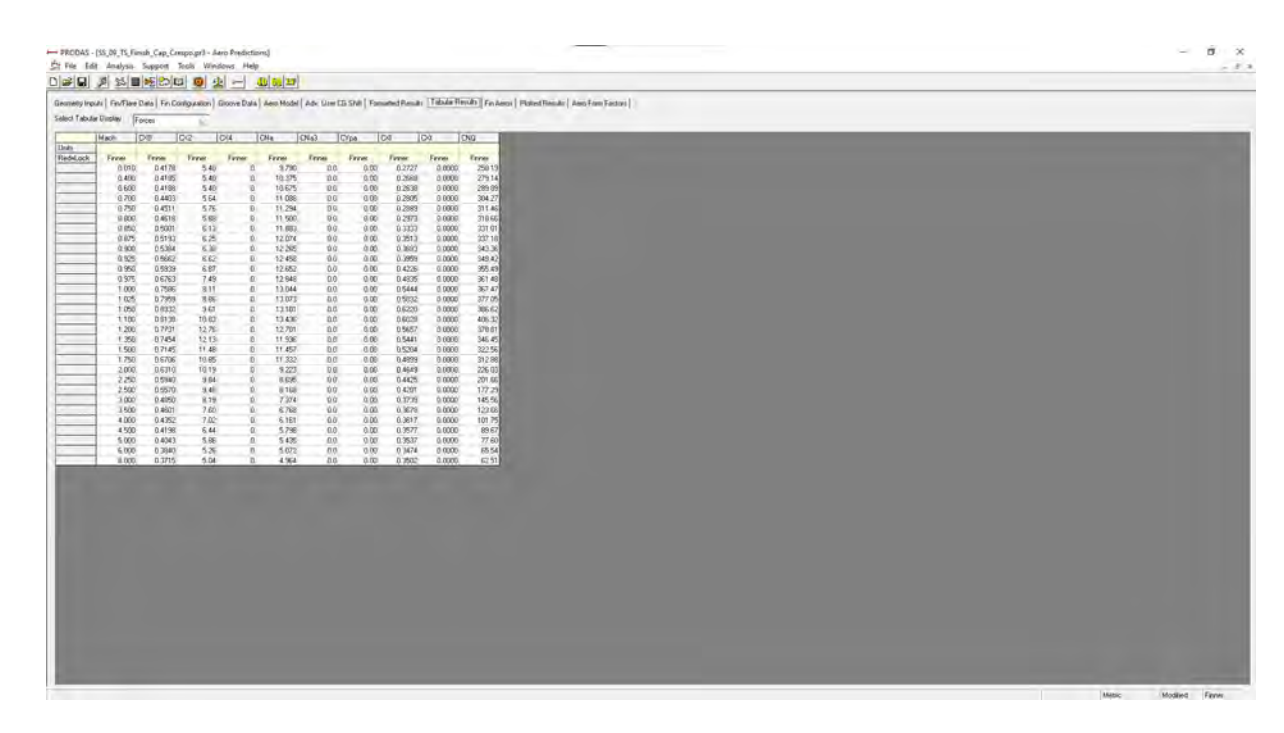

Figura 55 – Aba *Tabular Results*

### APÊNDICE B - TRAJETÓRIA DO FOGUETE SS-09 TS PARA 4-DOF - PRODAS

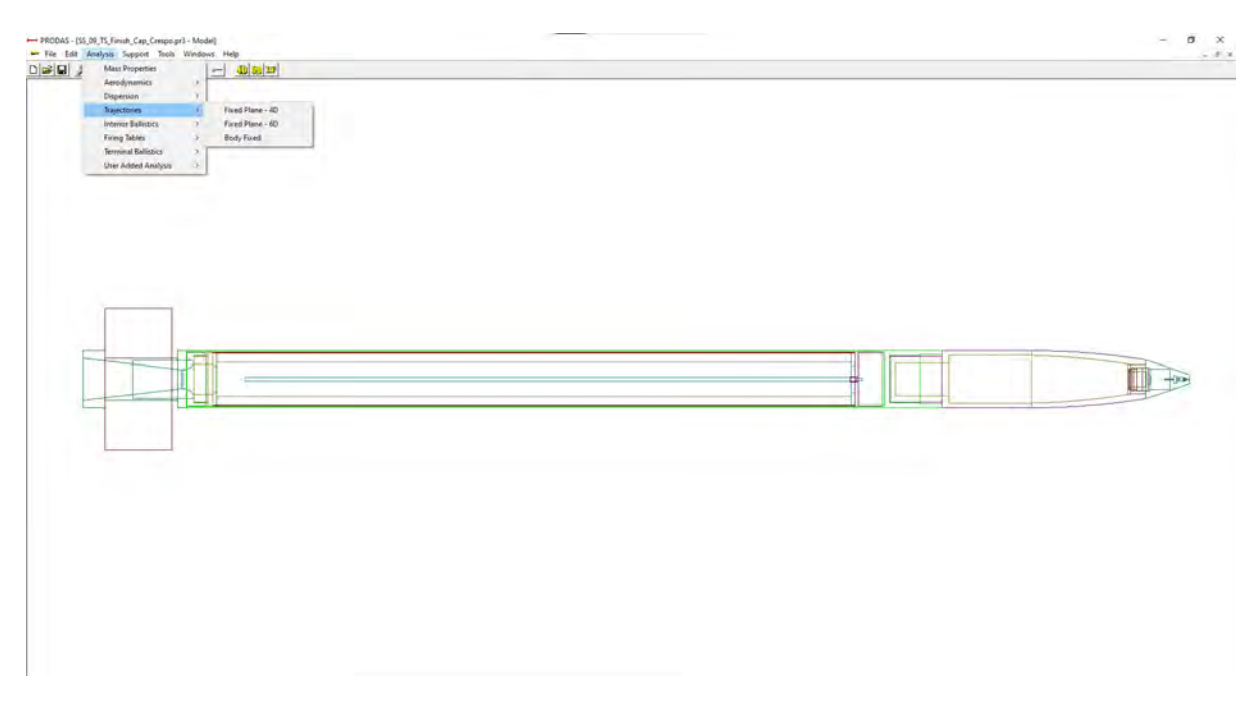

Figura 56 - Extrato tela  $PRODAS$  - Analysis - Trajectories

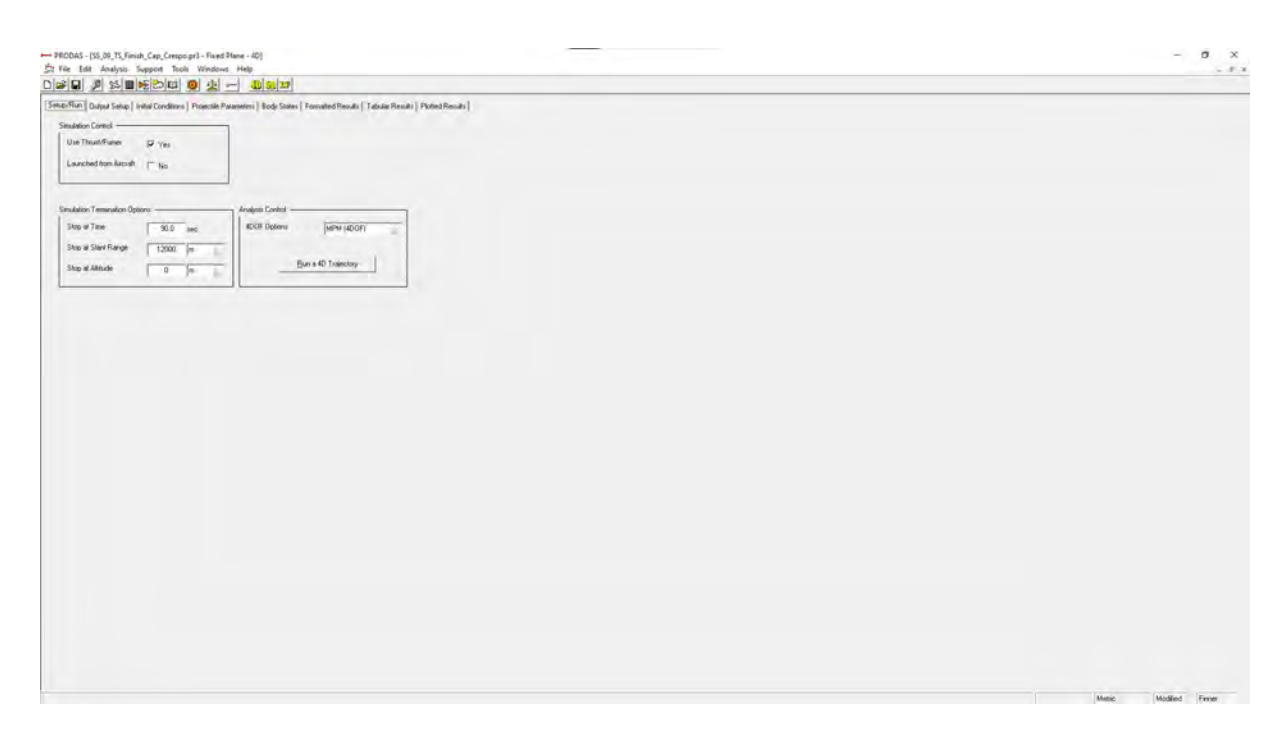

Figura 57 – Aba  $Setup/Run$ 

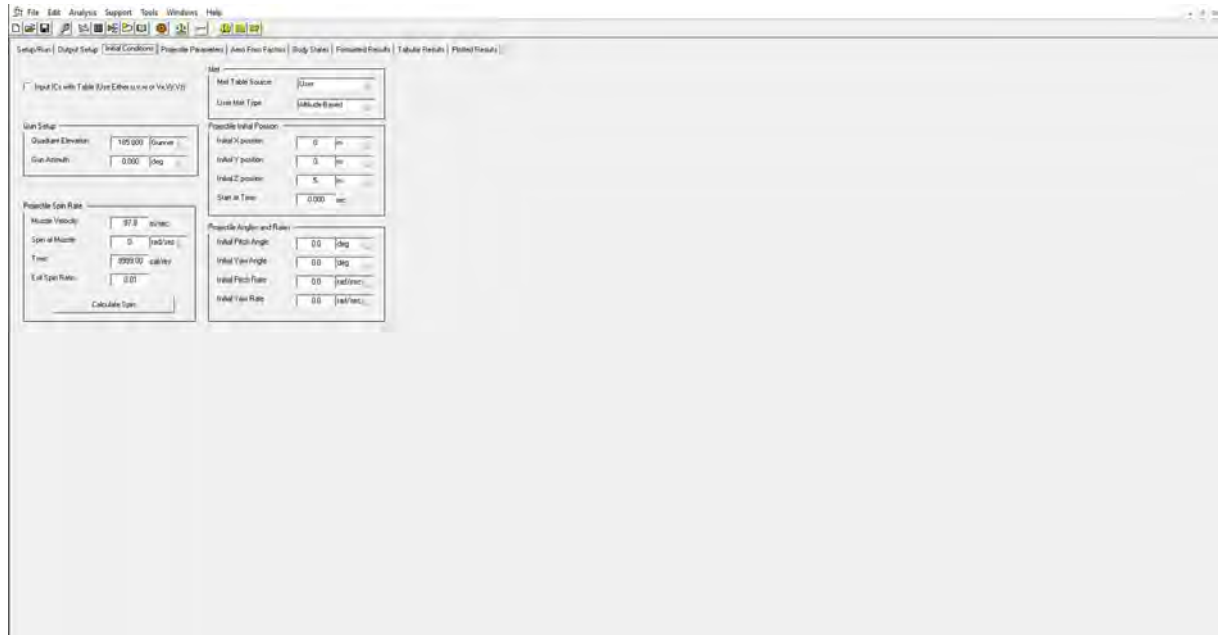

Figura 58 – Aba *Initial Conditions*

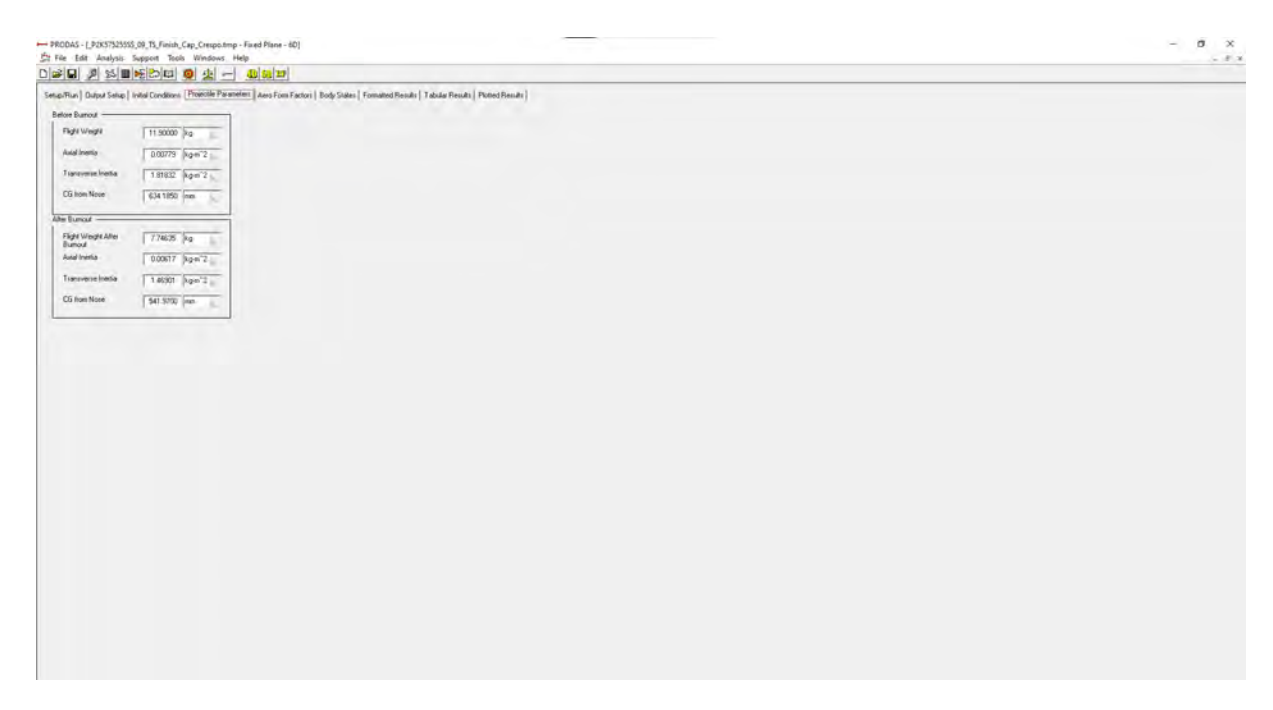

Figura 59 – Aba *Projectile Parameters*

|          |                  | DGBBBSEEDCBBCL-DDB                                                                                                    |                     |                  |                    |                  |                  |          |              |              |              |                |                |              |      |                              |                  |                       |                |                |                            |                          |
|----------|------------------|----------------------------------------------------------------------------------------------------|---------------------|------------------|--------------------|------------------|------------------|----------|--------------|--------------|--------------|----------------|----------------|--------------|------|------------------------------|------------------|-----------------------|----------------|----------------|----------------------------|--------------------------|
|          |                  | Setup/Run   Dulpul Setup   Initial Conditions   Projectile Parameters   Body States   Formatted Results   Tabular Results   Plotted Results |                     |                  |                    |                  |                  |          |              |              |              |                |                |              |      |                              |                  |                       |                |                |                            |                          |
|          | Tine             | I۷<br>×                                                                                                    | Ιz                  |                  | Slant              | Velocity         | Spin             | AlphaBar | Alpha        | Beta         | Mach         |                | Diop           | Drift        | Gyla | FastFreq                     |                  | KineticEners SlowFreq | SpinDegM       |                | fastArmMag slowArmMac DvDx |                          |
| Units    | sec              | $\mathfrak{m}$<br>m                                                                                                    | m                   |                  | m                  | m/sec            | rad/sec          | deg      | deg          | deg          |              |                | mikad          | miltad       |      | deg/m                        | kiloyaule        | deg/m                 | deg/m          | deg            | deg                        | m/sec/100                |
| Red=Lock |                  | 0.00                                                                                                    |                     | 10.00            | 0.00               | 97.80            | 0.01             |          | 0.04         | 0.00         | 0.00         | 0.295          | 0.00           | 0.00         |      | 0.00<br>4.00                 | 56.9             | $-4.00$               | 0.01           | 0.029          | 0.029                      |                          |
|          | 0.0000<br>0.0000 | 0.00                                                                                                    | 0.00<br>0.00        | 10.00            | 0.00               | 97.80            | 0.01             |          | 0.04         | 0.00         | 0.00         | 0.295          | 0.00           | 0.00         |      | 4.00<br>0.00                 | 56.9             | $-4.00$               | 0.01           | 0.029          | 0.029                      | $-26.80$<br>$-26.81$     |
|          | 0.4367           | 58.61                                                                                                    | 0.00                | 26.61            | 100.00             | 366.42           | 49.45            |          | 0.04         | 0.00         | 0.00         | 1.106          | 14.74          | 0.01         |      | 0.00<br>5.60                 | 684.1            | $-5.57$               | 7.73           | 0.029          | 0.029                      | 1896.900                 |
|          | 0.6592           | 197.37                                                                                                    | 0.00                | 42.33            | 200.00             | 539.01           | 123.09           |          | 0.04         | 0.00         | 0.00         | 1.627          | 19.28          | 0.01         |      | 5.00<br>0.00                 | 1335.1           | $-4.94$               | 13.08          | 0.029          | 0.029                      | 1600.690                 |
|          | 0.8222           | 296.18                                                                                                    | 0.00                | 57.69            | 300.00             | 69175            | 191.24           |          | 0.04         | 0.00         | 0.00         | 2,088          | 21,96          | 0.01         |      | 3.99<br>0.00                 | 20027            | 3.93                  | 15.84          | 0.029          | 0.029                      | 1467.190                 |
|          | 0.9541           | 395.03                                                                                                    | 0.00                | 72.86            | 400.00             | 809.08           | 248.88           |          | 0.04         | 0.00         | 0.00         | 2.443          | 23.83          | 0.01         |      | 3.57<br>0.00                 | 2545.9           | $-3.50$               | 17.62          | 0.029          | 0.029                      | 244.39                   |
|          | 1.0782           | 493.90                                                                                                    | 0.01                | 87.87            | 500.00             | 798.82           | 297.40           |          | 0.04         | 0.00         | 0.00         | 2.412          | 25.25          | 0.01         |      | 0.00<br>3.64                 | 2471.6           | 355                   | 21.33          | 0.029          | 0.029                      | $-149.132$               |
|          | 1.2045           | 592.79                                                                                                    | 0.01                | 102.73           | 600.00             | 783.97           | 334.89           |          | 0.04         | 0.00         | 0.00         | 2.367          | 26.46          | 0.01         |      | 0.00<br>3.72                 | 2380.5           | 3.62                  | 24.48          | 0.029          | 0.029                      | $-147.845$               |
|          | 1.3335<br>1,4646 | 691.71<br>790.65                                                                                                    | 0.01<br>0.01        | 117.42<br>131:97 | 700.00<br>800.00   | 769.26<br>754.67 | 362.82<br>384.06 |          | 0.04<br>0.04 | 0.00<br>0.00 | 0.00<br>0.00 | 2.323<br>2.279 | 27.55<br>28.56 | 0.01<br>0.01 |      | 3.80<br>0.00<br>3.87<br>0.00 | 2292.0<br>2205.9 | 368<br>3.75           | 27.02<br>29.16 | 0.029<br>0.029 | 0.029<br>0.029             | $-145.513$<br>$-145.135$ |
|          | 1.5985           | 889.61                                                                                                    | 0.01                | 146.34           | 900.00             | 740.24           | 398.58           |          | 0.04         | 0.00         | 0.00         | 2.235          | 29.55          | 0.02         |      | 3.94<br>0.00                 | 2122.3           | $-3.81$               | 30.85          | 0.029          | 0.029                      | $-143.716$               |
|          | 1.7349           | 988.61                                                                                                    | 0.02                | 160.54           | 1000.00            | 725.94           | 408.50           |          | 0.04         | 0.00         | 0.00         | 2.132          | 30.51          | 0.02         |      | 0.00<br>4.00                 | 2041.1           | $-3.87$               | 32.24          | 0.029          | 0.029                      | $-142.254$               |
|          | 1.8740           | 1087.62                                                                                                    | 0.02                | 174.55           | 1100.00            | 711.78           | 414.45           |          | 0.04         | 0.00         | 0.00         | 2.150          | 31.46          | 0.02         |      | 0.00<br>4.07                 | 1962.3           | $-3.93$               | 33.36          | 0.029          | 0.029                      | $-140.75$                |
|          | 2,0160           | 1186.67                                                                                                    | 0.02                | 188.37           | 1200.00            | 697.79           | 417.06           |          | 0.04         | 0.00         | 0.00         | 2,108          | 32,43          | 0.02         |      | 0.00<br>4.13                 | 1885.9           | $-3.99$               | 34.24          | 0.029          | 0.029                      | $-139.21$                |
|          | 2.1606           | 1285.74                                                                                                    | 0.03                | 202.01           | 1300.00            | 683.93           | 417.37           |          | 0.04         | 0.00         | 0.00         | 2.066          | 33.38          | 0.02         |      | 0.00<br>4.19                 | 1811.7           | $-4.04$               | 34.96          | 0.029          | 0.029                      | $-137.64$                |
|          | 2,3085           | 1384.85                                                                                                    | 0.03                | 215.43           | 1400.00            | 670.26           | 415.48           |          | 0.04         | 0.00         | 0.00         | 2.025          | 34,36          | 0.02         |      | 0.00<br>4.25                 | 1740.0           | $-4.10$               | 35.52          | 0.029          | 0.029                      | -136,048                 |
|          | 2.4590           | 1483.98                                                                                                    | 0.03                | 228.65           | 1500.00            | 556.72           | 412.23           |          | 0.04         | 0.00         | 0.00         | 1.934          | 35.34          | 0.02         |      | 0.00<br>4.36                 | 1670.4           | $-4.21$               | 35.96          | 0.029          | 0.029                      | $-134.45$                |
|          | 2.6131           | 1583.15                                                                                                    | 0.04                | 241.62           | 1600.00            | 643.36           | 407.60           |          | 0.04         | 0.00         | 0.00         | 1.944          | 36.35          | 0.02         |      | 4.54<br>0.00                 | 1803.2           | 4.38                  | 36.30          | 0.029          | 0.029                      | $-132.879$               |
|          | 2,7700           | 1682.34                                                                                                    | 0.04                | 254.38<br>266.88 | 1700.00            | 630.15           | 402.03           |          | 0.04<br>0.04 | 0.00         | 0.00<br>0.00 | 1,904          | 37.37<br>38.42 | 0.03<br>0.03 |      | 4.70<br>0.00<br>0.00         | 1538.0<br>1475.0 | 4.55                  | 36.55<br>36.73 | 0.029<br>0.029 | 0.029<br>0.029             | $-131.27$<br>$-129.64$   |
|          | 2.9305<br>3.0943 | 1781.58<br>1880.84                                                                                                    | 0.05<br>0.05        | 279.14           | 1900.00<br>1900.00 | 617.10<br>604.22 | 395.63<br>388.65 |          | 0.04         | 0.00<br>0.00 | 0.00         | 1.864<br>1,826 | 39.49          | 0.03         |      | 4.86<br>5.02<br>0.00         | 1414.0           | $-4.71$<br>$-4.86$    | 36.85          | 0.029          | 0.029                      | $-127.98$                |
|          | 3.2615           | 1980.14                                                                                                    | 0.06                | 291.14           | 2000.00            | 591.50           | 381.27           |          | 0.04         | 0.00         | 0.00         | 1.787          | 40.59          | 0.03         |      | 0.00<br>5.16                 | 1355.1           | $-5.01$               | 36.93          | 0.029          | 0.029                      | $-126.295$               |
|          | 3.4325           | 2079.48                                                                                                    | 0.06                | 302.85           | 2100.00            | 578.95           | 373.60           |          | 0.04         | 0.00         | 0.00         | 1.749          | 41.72          | 0.03         |      | 0,00<br>5.30                 | 1298.2           | 5.15                  | 36.97          | 0.029          | 0.029                      | $-124.59$                |
|          | 3.6072           | 2178.86                                                                                                    | 0.07                | 314.27           | 2200.00            | 566.57           | 365,85           |          | 0.04         | 0.00         | 0.00         | 1.712          | 42.87          | 0.03         |      | 0.00<br>5.32                 | 1243.3           | $-5.16$               | 37.00          | 0,029          | 0.029                      | $-122.98$                |
|          | 3.7857           | 2278.27                                                                                                    | 0.08                | 325.40           | 2300.00            | 554.35           | 358,12           |          | 0.04         | 0.00         | 0.00         | 1.675          | 44.06          | 0.03         |      | 0.00<br>5.34                 | 1190,2           | $-5.18$               | 37.01          | 0.029          | 0.029                      | $-121.345$               |
|          | 3,9681           | 2377.73                                                                                                    | 0.08                | 336.22           | 2400.00            | 542.29           | 350.46           |          | 0.04         | 0.00         | 0.00         | 1.639          | 45.28          | 0.04         |      | 5.35<br>0.00                 | 1139.0           | $-5.20$               | 37.03          | 0.029          | 0.029                      | $-119.68$                |
|          | 4,1546           | 2477.22                                                                                                    | 0.09                | 346,70           | 2500.00            | 530.40           | 342,86           |          | 0.04         | 0.00         | 0.00         | 1.603          | 46.53          | 0.04         |      | 0.00<br>5.37                 | 1099.6           | $-5.21$               | 37.04          | 0.029          | 0.029                      | $-117,998$               |
|          | 4.3454           | 2576.76                                                                                                    | 0.10                | 356.83           | 2600.00            | 518.68           | 335.35           |          | 0.04         | 0.00         | 0.00         | 1.568          | 47.83          | 0.04         |      | 5.38<br>0.00                 | 1042.0           | $-5.23$               | 37.04          | 0.029          | 0.029                      | $-116.29$                |
|          | 4.5405           | 2676.35                                                                                                    | 0.11                | 366.61           | 2700.00            | 507.13           | 327.94           |          | 0.04         | 0.00         | 0.00         | 1.533          | 49.16          | 0.04         |      | 5.40<br>0.00                 | 996.1            | $-5.24$               | 37.05          | 0.029          | 0.029                      | $-114.57$                |
|          | 4,7401           | 2775.98                                                                                                    | 0.11                | 376.01           | 2800.00            | 495.75           | 320.62           |          | 0.04         | 0.00         | 0.00         | 1.499          | 50.53          | 0.04         |      | 0.00<br>5.42                 | 951.9            | $-5.26$               | 37.05          | 0.029          | 0.029                      | $-112.836$               |
|          | 4.9443<br>5.1533 | 2875.65<br>2975.37                                                                                                    | 0.12<br>0.13        | 385.01<br>393.60 | 2900.00<br>3000.00 | 484.54<br>473.48 | 313.38<br>306.20 |          | 0.04<br>0.04 | 0.00<br>0.00 | 0.00<br>0.00 | 1.465<br>1.431 | 51.95<br>53.40 | 0.04<br>0.04 |      | 5.48<br>0.00<br>0.00<br>5.53 | 909.3<br>868.3   | $-5.32$<br>-5.38      | 37.06<br>37.05 | 0.029<br>0.029 | 0.029<br>0.029             | $-111.23$<br>$-109.60$   |
|          | 5.3672           | 3075.15                                                                                                    | 0.14                | 401.76           | 3100.00            | 462.60           | 299.12           |          | 0.04         | 0.00         | 0.00         | 1.398          | 54.91          | 0.05         |      | 0.00<br>5.59                 | 828.8            | $-5.43$               | 37.05          | 0.029          | 0.029                      | $-107.950$               |
|          | 5.5862           | 3174.97                                                                                                    | 0.15                | 409.45           | 3200.00            | 451.87           | 292.13           |          | 0.04         | 0.00         | 0.00         | 1.366          | 56.47          | 0.05         |      | 0,00<br>5.64                 | 790.9            | 5.48                  | 37.04          | 0.029          | 0.029                      | $-106.276$               |
|          | 5.8105           | 3274.65                                                                                                    | 0.16                | 416.67           | 3300.00            | 441.32           | 285,24           |          | 0.04         | 0.00         | 0.00         | 1.334          | 58.08          | 0.05         |      | 5.70<br>0.00                 | 754.3            | $-5.54$               | 37.03          | 0.029          | 0.029                      | $-104.53$                |
|          | 6.0401           | 3374.77                                                                                                    | 0.17                | 423.39           | 3400.00            | 430.94           | 278.43           |          | 0.04         | 0.00         | 0.00         | 1.303          | 59.74          | 0.05         |      | 0.00<br>5.77                 | 719.3            | $-561$                | 37.02          | 0.029          | 0.029                      | $-102.735$               |
|          | 6.2753           | 3474.76                                                                                                    | 0.19                | 429.59           | 3500.00            | 420.73           | 271.74           |          | 0.04         | 0.00         | 0.00         | 1.272          | 61.45          | 0.05         |      | 0.00<br>5.83                 | 685.6            | $-5.68$               | 37.00          | 0.029          | 0.029                      | $-100.93$                |
|          | 6.5164           | 3574.80                                                                                                    | 0.20                | 435.22           | 3600.00            | 410.71           | 265.15           |          | 0.04         | 0.00         | 0.00         | 1.242          | 63.23          | 0.06         |      | 0.00<br>5.90                 | 653.4            | $-5.74$               | 36.99          | 0.029          | 0.029                      | $-99.112$                |
|          | 6.7633           | 3674.89                                                                                                    | 0.21                | 440.29           | 3700.00            | 400.87           | 258.68           |          | 0.04         | 0.00         | 0.00         | 1.212          | 65.06          | 0.06         |      | 5.96<br>0.00                 | 622.4            | $-580$                | 36.97          | 0.029          | 0.029                      | $-97.285$                |
|          | 7.0166           | 3775.05                                                                                                    | 0.22                | 444.73           | 3800.00            | 391.20           | 252,33           |          | 0.04         | 0.00         | 0.00         | 1.183          | 66.97          | 0.06         |      | 6.03<br>0.00                 | 592.7            | $-5.87$               | 36.96          | 0.029          | 0.029                      | 95.912                   |
|          | 7.2761<br>7.5423 | 3875.26<br>3975.54                                                                                                    | 0.24<br>0.25        | 448.55<br>451.68 | 3900.00<br>4000.00 | 381.63<br>37218  | 246.09<br>239.95 |          | 0.04<br>0.04 | 0.00<br>0.00 | 0.00<br>0.00 | 1.154          | 68.94<br>70.98 | 0.06<br>0.06 |      | 0.00<br>6.10<br>0.00<br>6.18 | 564.1<br>536.5   | 5.95<br>$-6.02$       | 36.95<br>36.94 | 0.029<br>0.029 | 0.029<br>0.029             | -94.804<br>-93.630       |
|          | 7.8155           | 4075.88                                                                                                    | 0.27                | 454.09           | 4100.00            | 362.84           | 233.91           |          | 0.04         | 0.00         | 0.00         | 1.125<br>1.097 | 73.09          | 0.07         |      | 0,00<br>6.23                 | 509.9            | $-6.08$               | 36.94          | 0.029          | 0.029                      | -92.385                  |
|          | 8.0958           | 4176.28                                                                                                    | 0.28                | 455.77           | 4200.00            | 353.63           | 228.02           |          | 0.04         | 0.00         | 0.00         | 1.069          | 75.29          | 0.07         |      | 6.15<br>0.00                 | 484.4            | -5.99                 | 36.94          | 0.029          | 0.029                      | $-91.026$                |
|          | 8.3836           | 4276.74                                                                                                    | 0.30                | 456.65           | 4300.00            | 344.59           | 222.28           |          | 0.04         | 0.00         | 0.00         | 1.042          | 77.56          | 0.07         |      | 6.05<br>0.00                 | 459.9            | 5.90                  | 36.96          | 0.029          | 0.029                      | $-87.986$                |
|          | 8,6790           | 4377.27                                                                                                    | 0.32                | 456.70           | 4400.00            | 336.07           | 216.72           |          | 0.04         | 0.00         | 0.00         | 1.016          | 79.93          | 0.07         |      | 0.00<br>5.94                 | 437.4            | $-5.79$               | 36.95          | 0.029          | 0.029                      | $-81.561$                |
|          | 8.9820           | 4477.86                                                                                                    | 0.34                | 455.86           | 4500.00            | 328.19           | 211.39           |          | 0.04         | 0.00         | 0.00         | 0.992          | 82.38          | 0.07         |      | 0.00<br>5.86                 | 417.2            | $-5.70$               | 36.90          | 0.029          | 0.029                      | $-74.354$                |
|          | 9.292            | 4579.51                                                                                                    | 0.35                | 454.11           | 4600.00            | 321.16           | 206.35           |          | 0.04         | 0.00         | 0.00         | 0.971          | 84.93          | 0.08         |      | 5.81<br>0.00                 | 399.5            | $-5.66$               | 36.81          | 0.029          | 0.029                      | -65.494                  |
|          | 9,6090           | 4679.23                                                                                                    | 0.38                | 451.39           | 4700.00            | 314.96           | 201.67           |          | 0.04         | 0.00         | 0.00         | 0.952          | 87.57          | 0.08         |      | 0.00<br>5.78                 | 384.2            | $-5.62$               | 36.69          | 0.029          | 0.029                      | $-57.869$                |
|          | 9.9321           | 4780.01                                                                                                    | 0.40                | 447.66           | 4800.00            | 309.33           | 197.38           |          | 0.04         | 0.00         | 0.00         | 0.935          | 90.32          | 0.08         |      | 0.00<br>5.74                 | 370.6            | $-5.59$               | 36.56          | 0.029          | 0.029                      | 54.193                   |
|          | 10.2613          | 4860.84                                                                                                    | 0.42                | 442.90           | 4900.00            | 304.01           | 193.46           |          | 0.04         | 0.00         | 0.00         | 0.919          | 93.16          | 0.09         |      | 0.00<br>5.71                 | 358.0            | $-5.55$               | 36.46          | 0.029          | 0.029                      | $-51.215$                |
|          | 10.5966          | 4981.73                                                                                                    | <b>0.44</b><br>0.47 | 437.03<br>430.05 | 5000.00<br>5100.00 | 298.98<br>294.20 | 189.82<br>186.43 |          | 0.04<br>0.04 | 0.00<br>0.00 | 0.00<br>0.00 | 0.904<br>0.839 | 36.11<br>99.17 | 0.09<br>0.09 |      | 5.67<br>0.00<br>0.00<br>5.64 | 346.2<br>335.2   | 5.52<br>$-5.49$       | 36.38<br>36.31 | 0.029<br>0.029 | 0.029<br>0.029             | 48.416<br>46.100         |

Figura  $60 - Aba$  Tabular Results

### APÊNDICE C - TABELA DE TIRO DO FOGUETE SS-09 TS PARA 4-DOF - PRODAS

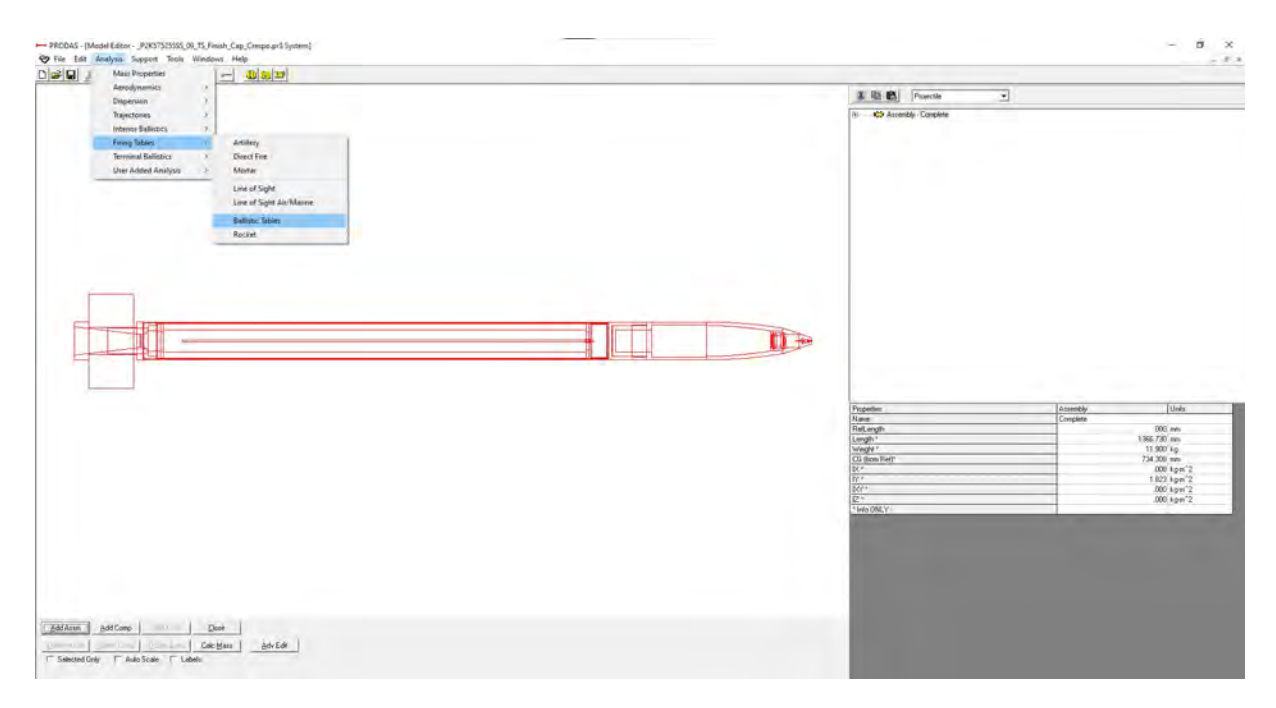

Figura 61 - Extrato tela  $PRODAS$  - Analysis - Ballistic Tables

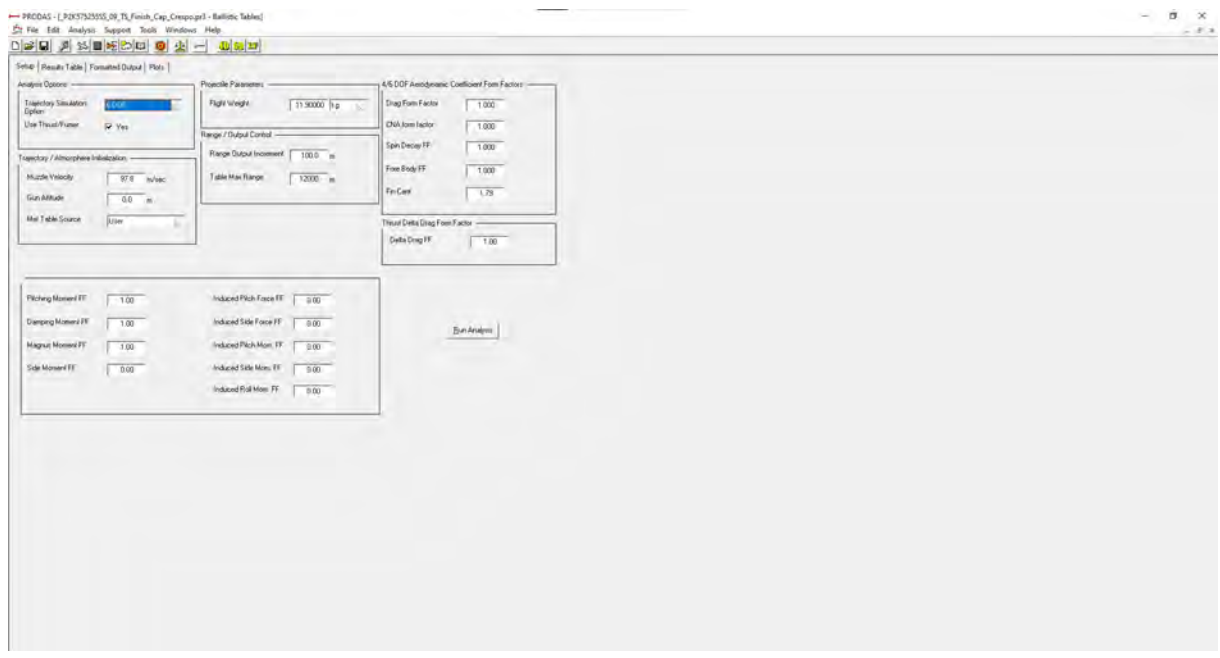

Figura  $62$  – Aba Setup

PRODAS - [\_P2K575255SS\_09\_TS\_Finish\_Cap\_Crespo.pr3 - Ballistic Tables]

点 File Edit Analysis Support Tools Windows Help

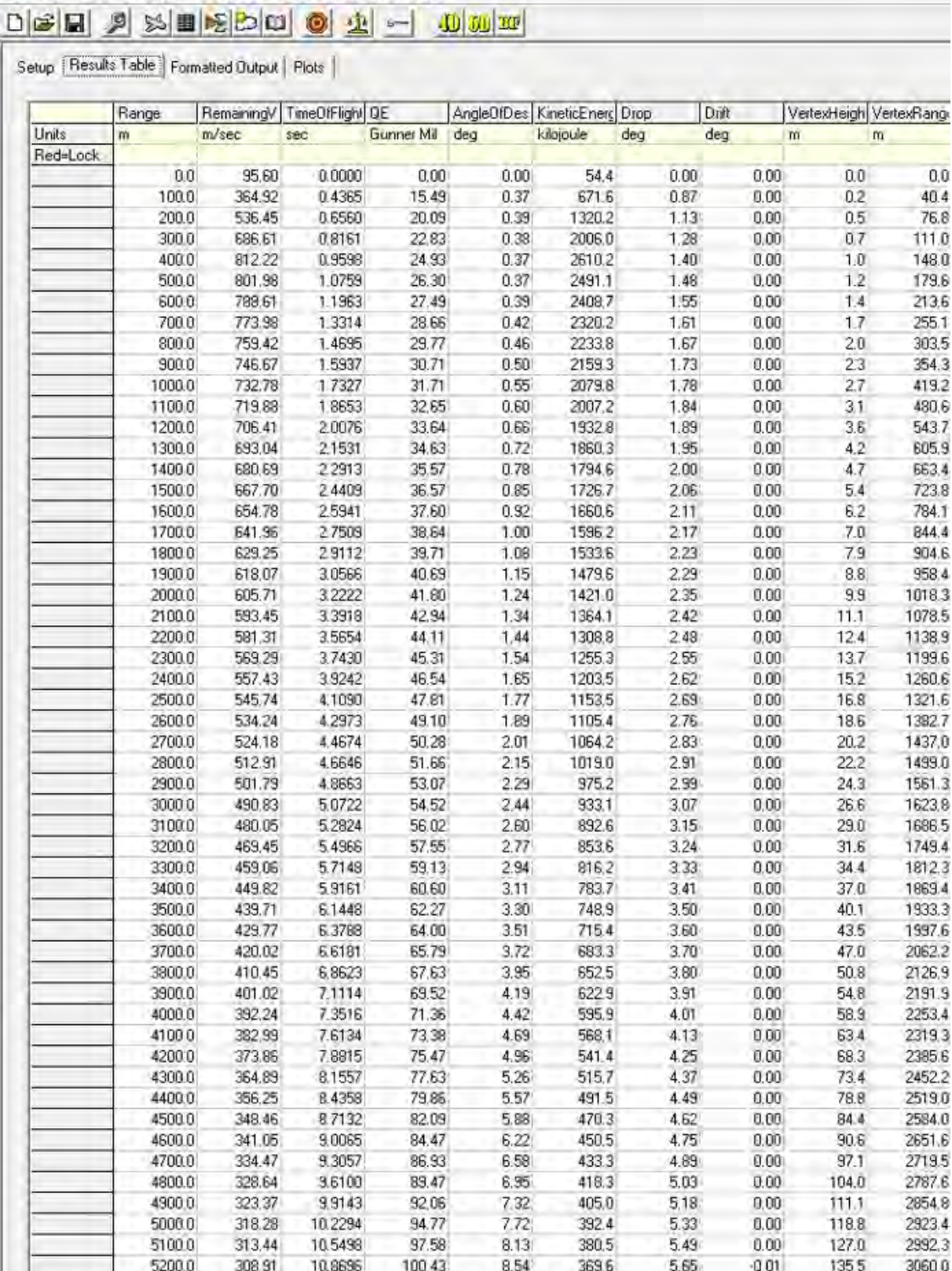

Figura  $63$  – Aba Results Tables

### APÊNDICE D - TRAJETÓRIA DO FOGUETE SS-09 TS PARA 6-DOF

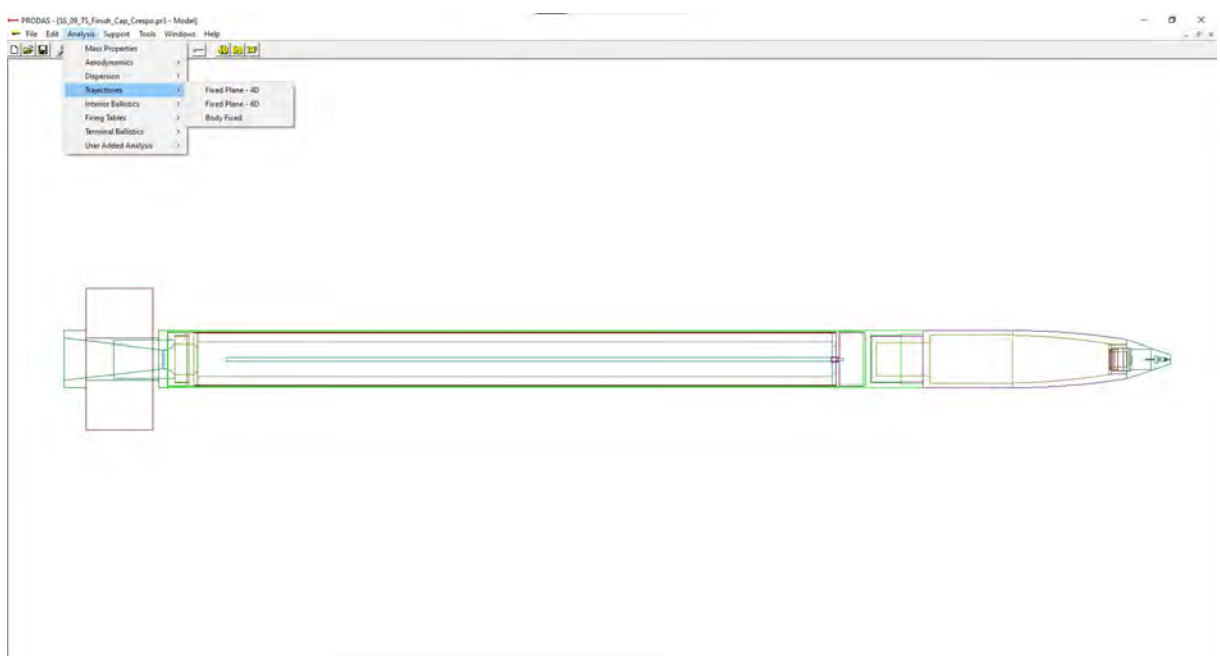

Figura 64 - Extrato tela  $PRODAS$  - Analysis - Trajectories

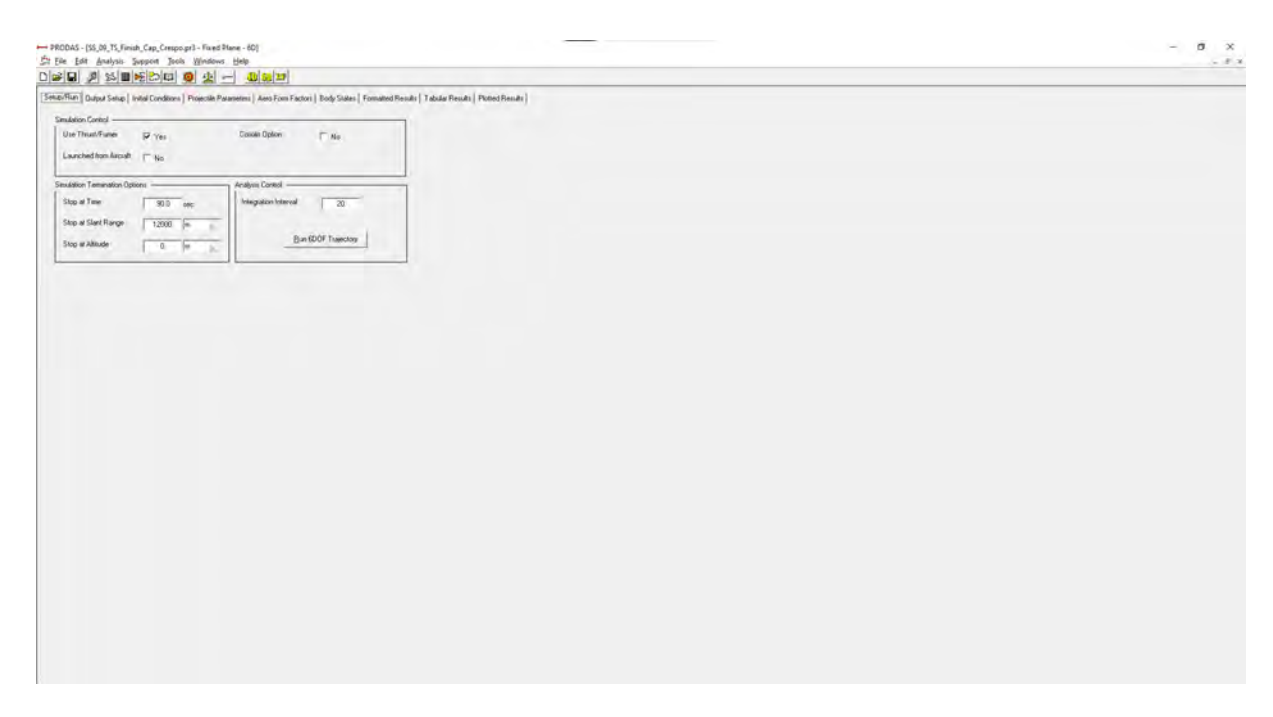

Figura  $65$  – Aba  $Setup/Run$ 

| PRODAS - [_P2K57525555_09_TS_Finish_Cap_Crespo.tmp - Fixed Plane - 6D)<br>The Edit Analysis Support Tools Windows Help |                                                                                                    | $\sigma$<br>$\mathbf{x}$<br>$\sim$<br>$-$ 0 $+$ |
|----------------------------------------------------------------------------------------------------|----------------------------------------------------------------------------------------------------|-------------------------------------------------|
| $\Box[\mathcal{C}][\mathbf{G}]\supseteq[\mathcal{S}][\mathbf{G}][\mathbf{G}][\mathbf{G}][\mathbf{G}][\mathbf{G}]$      |                                                                                                    |                                                 |
|                                                                                                    | Setup-Flun   Duput Setup   Initial Conditions   Pugectile Parameters   Aero Form Factors   Body States   Formated Results   Tabular Results   Picted Results |                                                 |
|                                                                                                    |                                                                                                    |                                                 |
| T Input (Cs with Table (Use Either u.v.w or VxVy.Vz)                                                                   | Met Table Source<br><b>Dier</b>                                                                                                    |                                                 |
|                                                                                                    | Use Met Type<br>Altrude Bailed                                                                                                    |                                                 |
|                                                                                                    |                                                                                                    |                                                 |
| SunSetup -                                                                                                    | Projectile Initial Position                                                                                                    |                                                 |
| Quadrant Elevation<br>185.000 Gunner                                                                                   | Initial X position<br>$\mathfrak{a}$<br>$\frac{1}{2}$                                                                                                    |                                                 |
| Gun Azimuth<br>0.000 deg                                                                                               | Initial's' position<br>0.<br>$\frac{1}{2}$                                                                                                    |                                                 |
|                                                                                                    | Initial Z position<br>5<br>$\mathbb{R}$                                                                                                    |                                                 |
|                                                                                                    | Statut Time<br>$0.000 - \text{sec}$                                                                                                    |                                                 |
| Projectão Spin Rate                                                                                                    |                                                                                                    |                                                 |
| Muzzle Velocity<br>$97.8$ m/sec.                                                                                       | Projectile Angles and Rates                                                                                                    |                                                 |
| Spin at Muzzle<br>lad/sec<br>0.                                                                                        | <b>Initial Pillib Angle</b><br>$0.0$ deg                                                                                                    |                                                 |
| Tivist<br>9393.00 cal/tev                                                                                              | Inkal Varrikrige<br>0.0<br>deg                                                                                                    |                                                 |
| Evit Spin Ratio<br>0.05                                                                                                | Inkal Pach Rate<br>00<br>led/sec                                                                                                    |                                                 |
|                                                                                                    | Inhal Yaw Rate                                                                                                    |                                                 |
| Calculate Spin                                                                                                    | 00 [iad/sec.]                                                                                                    |                                                 |
|                                                                                                    |                                                                                                    |                                                 |
|                                                                                                    |                                                                                                    |                                                 |
|                                                                                                    |                                                                                                    |                                                 |
|                                                                                                    |                                                                                                    |                                                 |
|                                                                                                    |                                                                                                    |                                                 |
|                                                                                                    |                                                                                                    |                                                 |
|                                                                                                    |                                                                                                    |                                                 |
|                                                                                                    |                                                                                                    |                                                 |
|                                                                                                    |                                                                                                    |                                                 |
|                                                                                                    |                                                                                                    |                                                 |
|                                                                                                    |                                                                                                    |                                                 |
|                                                                                                    |                                                                                                    |                                                 |
|                                                                                                    |                                                                                                    |                                                 |
|                                                                                                    |                                                                                                    |                                                 |
|                                                                                                    |                                                                                                    |                                                 |
|                                                                                                    |                                                                                                    |                                                 |
|                                                                                                    |                                                                                                    |                                                 |
|                                                                                                    |                                                                                                    |                                                 |
|                                                                                                    |                                                                                                    |                                                 |
|                                                                                                    |                                                                                                    |                                                 |
|                                                                                                    |                                                                                                    |                                                 |
|                                                                                                    |                                                                                                    |                                                 |

Figura 66 – Aba *Initial Conditions*

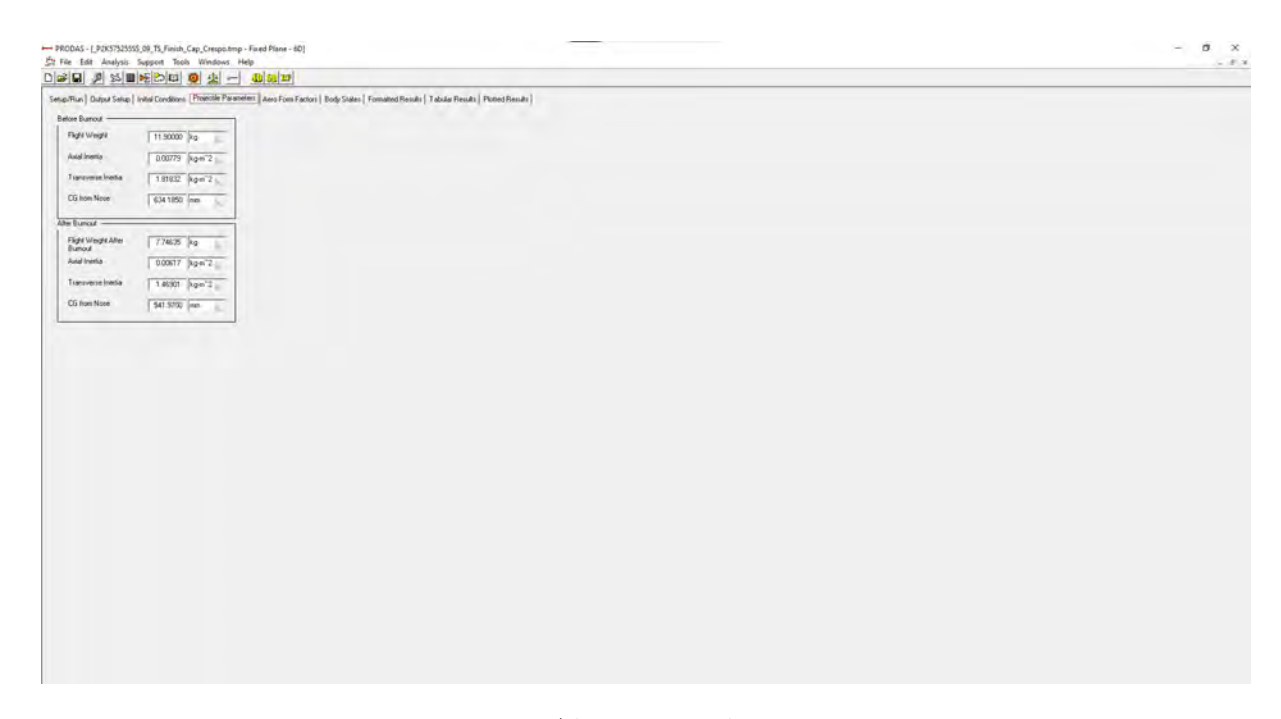

Figura 67 – Aba *Projectile Parameters*

|               |                  |                    |              |                  |                    |                          |                  | Serup/Flun   Output Setup   Ingal Coadtions   Projectile Perametess   Aero Form Factors   Bedu States   Formetted Results   Flored Results   Plotted Results |                     |                         |                |                 |        |                           |                     |              |                       |                 |                 |                                    |                     |                          |
|---------------|------------------|--------------------|--------------|------------------|--------------------|--------------------------|------------------|----------------------------------------------------------------------------------------------------|---------------------|-------------------------|----------------|-----------------|--------|---------------------------|---------------------|--------------|-----------------------|-----------------|-----------------|------------------------------------|---------------------|--------------------------|
| Time          | ×                | I۷                 | lz           |                  | Stere              | Velocity                 | Spin             | AlpheBau<br>Altéva                                                                                                    | Enta:               | Macht                   |                | Dirop           | Dait   | Gyen                      |                     | FactFrest    | KineticEnerg SlowFreq |                 |                 | SpeDacht InstAmblag street-MacDvDx |                     |                          |
| Units:<br>sec | m                | lay                | m            |                  | $\blacksquare$     | m/sec                    | sad/sec          | deg<br>deg                                                                                                    | deg                 |                         |                | mikad           | miliad |                           |                     | deg/m        | <b>Rojoule</b>        | deg/m           | dec/m           | deg                                |                     | $m$ /sec/1000            |
| Red-Lock      | 0.000            | 0.00               | n.oo         | 5.00             | 0.DG               | 97.97                    | nm               | n.on                                                                                                    | non                 | 0.00                    | ft.783         | nan             |        | 0.06                      | 0.00                | 3.82         | 563                   | 383             | 血市              | nnon                               | nam                 | 26.077                   |
|               | 0.4366           | 30.57              | 0.00         | 21.08            | 100.00             | 366.79                   | 44.99            | 0.03                                                                                                    | 0.03                | 0.00                    | 1.050          | 12.03           |        | 0.00                      | 0.00                | 5.26         | 535.5                 | $-521$          | 7.03            | 0.056                              | 0.056               | 099.240                  |
|               | 0.6588           | 197.28             | 0.00         | 37.99            | 200.00             | 539 63                   | 116.44           | 0.03                                                                                                    | ·D.U3               | 0.00                    | 1,560          | 16.42           |        | 0.01                      | 0.00                | 4.82         | 13,88 S               | $-4.77$         | 12.36           | 0.023                              | U 1/24              | 1604.611                 |
|               | 0.0216           | 296.04             | 0.00         | 53.56            | 300,00             | 692.84                   | 105.32           | 0.00                                                                                                    | 0.00                | 0.00                    | 2.000          | 13.05           |        | 0.01                      | 0.00                | 3.94         | 2009.7                | $-3.00$         | 15.33           | 0.001                              | 0.003               | 1472.260                 |
|               | 0.9632           | 394.84             | 0.00         | <b>6902</b>      | 400.00             | 811.55                   | 24238            | U.COJ                                                                                                    | U.OU.               | 3.00                    | 2346           | 20.881          |        | 0.01                      | 0.00                | 3.68         | 2562.3                | 3.51            | 1711            | 0.002                              | <b>UUCZ</b>         | 269.324                  |
|               | 1.0769<br>1.2027 | 493.67<br>592.51   | 000<br>0.01  | 84 33<br>99.50   | 500.00<br>600.00   | 802.20<br>780.17         | 291.05<br>323.07 | 0.00<br>0.00                                                                                                    | 0.00<br>0.00        | 0.00<br>0.00            | 2.370<br>2,200 | 22.28<br>23.47  |        | nm<br>0.01                | 000<br>0.00         | 364<br>3,70  | 2492.5<br>2406.1      | 3.55<br>$-360$  | 20.79<br>23.92  | 0.004<br>0.005                     | 0.004<br>0.006      | 140,864<br>$-139.639$    |
|               | 1.330/           | 691.36             | 0.01         | 114.51           | 700.00             | 774.27                   | 358.24           | <b>U.OU</b>                                                                                                    | <b>U.UJ</b>         | 3.00                    | 2240           | 24.54           |        | 0.01                      | 0.00                | 3.77         | 2321.9                | 3民              | 26.51           | 0.006                              | <b>ULUS</b>         | $-1.38.38$               |
|               | 1.461.0          | 790.28             | 001          | 129.36           | 800.00             | 760 49                   | 380.10           | 0.00                                                                                                    | 0.00                | 0.00                    | 2.700          | 25.54           |        | nm                        | 0.00                | 383          | 2240.1                | 371             | 28.64           | 0.007                              | 0.007               | 137.089                  |
|               | 1.5937           | 389.19             | 0.01         | 144.05           | 900.00             | 746.85                   | 355.30           | 0.00                                                                                                    | 0.00                | 0.00                    | 2.161          | 26.51           |        | 0.01                      | 0.00                | 3.69         | 2158.4                | $-376$          | 30.39           | 0.007                              | 0.007               | $-135,767$               |
|               | 1.7288           | 388.14             | <b>O.DT</b>  | 158.56           | 1000.00            | 733.34                   | 406.99           | U OU                                                                                                    | 0.001               | 3.00                    | 2122           | 27.45           |        | 0.01                      | 0.00                | 3.84         | 2083 U                | 381             | 31.80           | 0.007                              | <b>ULCUDS</b>       | $-134.414$               |
|               | 1,8664           | 1087.11            | 0f           | 172.90           | 1100.00            | 719.97                   | 414 n4           | 0.00                                                                                                    | nm                  | 0.00                    | 2.084          | 28.39           |        | nne                       | 000                 | 400          | 2007.2                | 386             | 32.95           | 0.008                              | 0.008               | 123.034                  |
|               | 20066            | 1186.11<br>1285.14 | 0.02         | 187.05           | 1200.00<br>1300.00 | 705 / 3<br><b>ER3 64</b> | 417.52           | 0.UU                                                                                                    | <b>U.UU</b><br>0.00 | U <sub>UU</sub><br>3.00 | 2016<br>2.009  | 29.32           |        | <b>D.UZ</b><br>0.02       | 0.00                | 4.05<br>410  | 1334.5                | 351<br>3%       | 33.685<br>34.63 | <b>OUR</b>                         | <b>UUS</b><br>0.009 | $-131.62$<br>130.198     |
|               | 21495<br>22950   | 1394 19            | 0.02<br>0.03 | 201.01<br>214.78 | 1400.00            | 03.083                   | 419.25<br>418.59 | 0.00<br>0.00                                                                                                    | 0.00                | 0.00                    | 1,971          | 30.27<br>31:22  |        | 0.02                      | 6.00<br>0.00        | 4.24         | 1835<br>1794.6        | $-4.09$         | 35.23           | 6.008<br>0.000                     | 0.009               | $-120,001$               |
|               | 24433            | 1483.28            | <b>CLUB</b>  | 228.33           | 1500.00            | 66/88                    | 416.29           | 0.UU                                                                                                    | 0.00                | 0.00                    | 1.925          | 32.18           |        | 0.02                      | 0.00                | 4.38         | 1727.7                | $-4.24$         | 35.77           | 0.008                              | <b>UUG</b>          | 127.399                  |
|               | 25845            | 1582.40            | 0.03         | 241.57           | 1500.00            | 655.21                   | 412.65           | n.on                                                                                                    | 0.00                | 0.00                    | 1.898          | 33.15           |        | 0.02                      | 0.00                | 454          | 1662.8                | 4.39            | 36.08           | 0.008                              | 0.009               | 125.972                  |
|               | 2.7487           | 1681 55            | 0.04         | 254.79           | 1700.00            | 642.68                   | 467.92           | 0.00                                                                                                    | 0.00                | 0.00                    | 1,662          | 34.15           |        | 0.02                      | 0.00                | 4.68         | 1599.8                | $-4.52$         | 36.37           | 0.000                              | 0.009               | $-124.522$               |
|               | 29.68            | 1780.73            | 0.04         | 267.68           | 1800.00            | 630.30                   | 40234            | 0.UU                                                                                                    | 0.00                | 0.00                    | 1.827          | 3517            |        | 0.02                      | 0.00                | 4.82         | 15.38.7               | $-4.66$         | 3657            | 0,000                              | <b>U ULS</b>        | 123.050                  |
|               | 3,0660           | 1879 95            | 0.05         | 280 32           | 1900.00            | S18.07                   | 39612            | n.on                                                                                                    | n on                | 0.00                    | 1.791          | 36.21           |        | 0.02                      | 0.00                | 4.94         | 1479元                 | 4.75            | 3672            | 0.008                              | 0.009               | 121.559                  |
|               | 3.2295           | 1979.20            | 0.05         | 292.71           | 2000.00            | 605.99                   | 399.42           | 0.00                                                                                                    | 0.00                | 0.00                    | 1,757          | 37.27           |        | 0.03                      | 0.00                | 5.07         | 1422.3                | $-4.91$         | 36.02           | 0.000                              | 0.009               | 120.050                  |
|               | 3.3992           | 2078.48            | 0.06         | 304 84<br>316.70 | 2100.00            | 594 05                   | 382 43           | 0.00<br>0.00                                                                                                    | 0.00<br>0.00        | $n \omega$<br>0.00      | 1722           | 38.35<br>39.46  |        | 0 <sup>0.02</sup><br>0.03 | 0.00                | 510<br>5.12  | 1366.8<br>1313.1      | 4.95<br>$-4.96$ | 36.89           | 0.009                              | n nas               | 118 607                  |
|               | 35663<br>27388   | 2177 91<br>2271.17 | 0.06<br>U.UV | 328.28           | 2200.00<br>2300.00 | 502.26<br>5/0.61         | 375.30<br>368.17 | 0.00                                                                                                    | uw.                 | U.UQ                    | 1,668<br>1.655 | 40.60           |        | uus                       | 0.00<br><b>UTCI</b> | 513          | 12611                 | 4.92            | 36.93<br>36.97  | 0.000<br><b>UUS</b>                | 0.010<br>www        | $-117.163$<br>-115.699   |
|               | 3.9169           | 2376.57            | 0.07         | 339.56           | 2400.00            | 559.11                   | 35100            | 0.00                                                                                                    | 0.00                | $n$ oo                  | 1.622          | 41.77           |        | 0.03                      | 0.00                | 515          | 1210 8                | 4.99            | 36.99           | 0.010                              | 0.010               | 114.216                  |
|               | 4.0977           | 2475.01            | 0.08         | 350.53           | 2500.00            | 547.76                   | 353.06           | 0.00                                                                                                    | 0.00                | 0.00                    | 1,569          | 42.97           |        | 0.03                      | 0.00                | 5.16         | 1162.1                | $-5.01$         | 37.01           | 0.010                              | 0.011               | $-112715$                |
|               | 4.2823           | 2575.49            | <b>UDB</b>   | 361.17           | 2600LDU            | 536.56                   | 346.76           | <b>U.UU</b>                                                                                                    | uw.                 | UUQ                     | 1.557          | 44.20           |        | 0.03                      | UIXI                | 518          | 1115.1                | 長収              | 3/13            | <b>UU11</b>                        | 33.011              | $-111.125$               |
|               | 4 4707           | 2675.01            | 010          | 371 49           | 2700.00            | 525.51                   | 109.72           | 0.00                                                                                                    | 0.00                | $n \omega$              | 1.525          | 45.47           |        | 0.04                      | 0.00                | 519          | 10696                 | 51/3            | 37.04           | 0.031                              | n <sub>m</sub>      | 109 687                  |
|               | 4.6631           | 2774.50            | 0.10         | 301.45           | 2800.00            | 514.61                   | 332.75           | 0.00                                                                                                    | 0.00                | 0.00                    | 1.493          | 45.77           |        | 0.04                      | 0.00                | 5.21         | 1025.7                | 5.06            | 37.05           | 0.011                              | 0.012               | $-100.151$               |
|               | 4.8596           | 2874.13            | U.TT         | 391.05           | 290000             | 503.86                   | 325.83           | (LUU)                                                                                                    | uw.                 | U.UQ                    | 1.462          | 49.11           |        | <b>UU4</b>                | UDD                 | 5.26         | 383.3                 | $-5.11$         | 37.05           | <b>junz</b>                        | 3.013               | $-106.728$               |
|               | 5.0604           | 2973.05            | 0.12         | 400.27           | 3000.00            | 493.25                   | 318.95           | 0.00                                                                                                    | 0.00                | 0.00<br>0.00            | 1,432          | 49.48           |        | 0.04<br>0.04              | 0.00                | 531<br>5.26  | 9423                  | $-5.16$         | 37.05<br>37.05  | 0.012                              | 0.013               | $-105,296$<br>$-103.824$ |
|               | 5.2656<br>5.4751 | 3073.55<br>3173.30 | 0.13<br>0.14 | 409.09<br>417.49 | 3100.00<br>3200.00 | 482.79<br>472.47         | 312.17<br>335 45 | ü.uu<br>rt.mn                                                                                                    | 0.00<br>nm          | 0.05                    | 3,401<br>1.371 | 50.90<br>52.35  |        | 0.04                      | 0.00<br>0.00        | E.41         | 9023<br>864.8         | $-5.20$<br>5.35 | 37.84           | 0,013<br>0.013                     | U U13<br>10714      | 102.345                  |
|               | 5,6893           | 327310             | 0.15         | 425.46           | 3300,00            | 462.29                   | 239.02           | 0.00                                                                                                    | 0.00                | 0.00                    | 1,342          | 53.85           |        | 0.04                      | 0.00                | 5.46         | 827.8                 | $-5.30$         | 37.04           | 0.014                              | 0.014               | $-100.827$               |
|               | 5,9083           | 3372.96            | 0.16         | 432.98           | 3400.00            | 452.28                   | 292.21           | ù uu                                                                                                    | 0.00                | 0.00                    | 1,313          | 55.41           |        | 0.05                      | 0.00                | 5,52         | 732.3                 | $-5.36$         | 37.83           | 0.074                              | U UTS               | 99,239                   |
|               | 6.1322           | 3472.86            | 0.17         | 440.02           | 3500.00            | 442.42                   | 285.80           | rt.mn                                                                                                    | nm                  | 0.05                    | 1.285          | 57.01           |        | 0.05                      | 0.00                | 558          | 758.1                 | 542             | 37.03           | 0.015                              | 0.015               | 97 643                   |
|               | 6.3612           | 3572.82            | 0.18         | 446.56           | 3600.00            | 432.72                   | 279.43           | 8.00                                                                                                    | 0.00                | 0.00                    | 1.257          | 58.65           |        | 0.05                      | 0.00                | 5.63         | 725.2                 | $-5.48$         | 37.00           | 0.015                              | 0.016               | 96.030                   |
|               | 6,5963           | 3672.63            | 0.19         | 452.58           | 3700.UU            | 423.18                   | 27316            | 0.KD                                                                                                    | <b>UDB</b>          | 0.00                    | 1,229          | 50.36           |        | 0.05                      | 4.00                | 0.68         | 693.6                 | $-5.53$         | 36.98           | 0.036                              | 0.0%                | $-94.426$                |
|               | 6.8348           | 3772.90            | 0.20         | 458.06           | 3800.00            | 413.79                   | 266.99           | 0.00                                                                                                    | non                 | 0.05                    | 1.702          | 62.11           |        | 0.05                      | 0.00                | 5.74         | 6632                  | 559             | 36.97           | <b>D.DSE</b>                       | 0.017               | 92.808                   |
|               | 7.0738<br>7336   | 3873.02<br>3973.20 | 0.21<br>0.23 | 462.57<br>467.28 | 3920.00<br>1000.00 | 404.54<br>395.38         | 260.93<br>254.97 | U.OU<br>0.00                                                                                                    | 0.00<br>0.00        | 3.00<br>0.00            | 1.175<br>1.148 | 63.92<br>\$5.80 |        | U.U6<br>0.06              | 0.00<br>0.00        | 5.81<br>5.87 | 6339<br><b>RI65</b>   | $-5.65$<br>5.72 | 36.96<br>36.95  | 0.017<br>0.012                     | 0.019<br>0.018      | 91.822<br>90.827         |
|               | 7.5072           | 4073.44            | 0.24         | 470.96           | 4100.00            | 306.33                   | 249.09           | 0.00                                                                                                    | 0.00                | 0.00                    | 1.122          | 57.73           |        | 0.06                      | 0.00                | 5.94         | 570.1                 | $-5.78$         | 36.94           | 0.019                              | 0.019               | 69,779                   |
|               | 7,8933           | 417373             | 0.26         | 473.99           | 4200.00            | 377 37                   | 243,30           | <b>U.SAU</b>                                                                                                    | 0.00                | 3.00                    | 1.056          | 69.73           |        | 0.06                      | 0.00                | 538          | 501.6                 | $-5.82$         | 36.94           | 0.019                              | <b>UU20</b>         | <b>98.67U</b>            |
|               | 81192            | 4274.09            | 0.27         | 476 32           | 1300.00            | 368.53                   | 237 64           | 0.00                                                                                                    | 0.00                | 0.00                    | 1.070          | 71.79           |        | nne                       | 0.00                | 5.90         | 526.0                 | 5.75            | 36.95           | 0.020                              | 0.023               | 87,468                   |
|               | 0.3950           | 4374.51            | 0.29         | 477.94           | 4400.00            | 359.82                   | 23213            | 0.00                                                                                                    | 0.00                | 0.00                    | 1.045          | 7393            |        | 0.07                      | 0.00                | 5.62         | 501.5                 | $-5.67$         | 36.96           | 0.021                              | 0.022               | $-65,293$                |
|               | 85/76            | 4424.99            | 0.90         | 478.75           | 4500.00            | 351.54                   | 226.75           | U.U1                                                                                                    | 0.00                | 3.00                    | 1,021          | 76.14           |        | 0.07                      | 0.00                | 573          | 478.5                 | -557            | 36.96           | 0.022                              | U.U24               | $-79.519$                |
|               | 8.9668           | 4575.53            | 0.32         | 478.84           | 4600.00            | 343.82                   | 221 58           | n.n <sub>1</sub>                                                                                                    | 0.01                | 0.00                    | 0.999          | 78.43           |        | 0.07                      | 0.00                | 564          | 457.8                 | 5.48            | 36.93           | 0.024                              | 0.025               | 74.029                   |
|               | 9.2625           | 4676.13            | 0.34         | 470.06           | 4700.00            | 336.79                   | 216.64           | 0.01                                                                                                    | 0,01                | 0.00                    | 0.970          | 00.00           |        | 0.07                      | 0.00                | 5.60         | 439.3                 | $-5.44$         | 36.06           | 0.025                              | 0.026               | 65,799                   |
|               | 95643<br>9.8718  | 4776.80<br>4877.52 | 0.36<br>0.38 | 476.40<br>473.84 | 4800.00            | 330.54<br>324.92         | 212.00<br>207.71 | n.ox<br>0.01                                                                                                    | 0.01<br>0.01        | 0.00<br>0.00            | 0.980<br>0.944 | R3 26<br>85.79  |        | 0.07<br>0.00              | 0.97<br>0.00        | 5.56<br>553  | 423.2<br>409.9        | 540<br>$-5.37$  | 35.75           | 0.026<br>0.027                     | 8.028<br>0.029      | 58.656                   |
|               | 10.1847          | 4978.50            | 0.40         | 470.34           | 4900.00<br>5000.00 | J19 65                   | 203.76           | <b>QUIT</b>                                                                                                    | 0,0                 | 0.00                    | 0,528          | 88.42           |        | 0.08                      | 0.00                | 5.50         | 395 %                 | $-6,34$         | 36.63<br>36.52  | 0.02tr                             | 0.030               | $-53.633$<br>50,904      |
|               | 10,5030          | 5079.14            | 0.42         | 465.86           | 5100.00            | 314.55                   | 200.10           | n.an                                                                                                    | 001                 | 0.00                    | 0.914          | 91 14           |        | 0.08                      | 0.00                | 547          | 835                   | 531             | 35.44           | 0.029                              | 0(31)               | 48.328                   |
|               | 10.8266          | 5100.02            | 0.44         | 450.37           | 5200.00            | 209.99                   | 196.68           | 0.01                                                                                                    | 0.01                | 0.00                    | 0.900          | 93.94           |        | 0.09                      | 0.00                | 5.44         | 3719                  | 5.29            | 36.36           | 0.030                              | 0032                | 45.890                   |

Figura  $68$ – Aba $\emph{Tabular Results}$ 

### APÊNDICE E - TABELA DE TIRO DO FOGUETE SS-09 TS PARA 6-DOF - PRODAS

PRODAS - [\_P2K575255SS\_09\_TS\_Finish\_Cap\_Crespo.pr3 - Ballistic Tables]

|  |  | the Edit Analysis Support Tools Windows Help |  |
|--|--|----------------------------------------------|--|
|  |  |                                              |  |

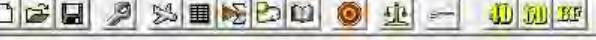

Setup [ Results Table ] Formatted Dutput | Plots |

|          | Range  | RemainingV | TimeOfFlight QE |            |      | AngleOfDes   KineticEnerg   Drop |      | Drift |       | VertexHeigh VertexRang |
|----------|--------|------------|-----------------|------------|------|----------------------------------|------|-------|-------|------------------------|
| Units    | m      | m/sec      | sec             | Gunner Mil | deg  | kilojoule                        | deg  | deg   | m     | m                      |
| Red-Lock |        |            |                 |            |      |                                  |      |       |       |                        |
|          | 0.0    | 95.60      | 0.0000          | 0.00       | 0.00 | 54.4                             | 0.00 | 0.00  | 0.0   | 0.0                    |
|          | 100.0  | 363.86     | 0.4345          | 12.51      | 0.35 | 668.3                            | 0.70 | 0.00  | 0.2   | 44.6                   |
|          | 200.0  | 542.05     | 0.6627          | 17.19      | 0.38 | 1343.8                           | 0.97 | 0.00  | 0.5   | 77.6                   |
|          | 300.0  | 697.88     | 0.8274          | 19.93      | 0.37 | 2061.0                           | 1.12 | 0.00  | 0.7   | 117.0                  |
|          | 400.0  | 811.20     | 0.9551          | 21.76      | 0.36 | 2610.2                           | 1.22 | 0.00  | 1,0   | 146.2                  |
|          | 500.0  | 802.17     | 1.0715          | 23.13      | 0.37 | 2492.3                           | 1.30 | 0.00  | 1.2   | 180.9                  |
|          | 600.0  | 786.85     | 1.2096          | 24.47      | 0.39 | 2398.0                           | 1.38 | 0.00  | 1.4   | 217.7                  |
|          | 700.0  | 774.02     | 1.3282          | 25.49      | 0.42 | 2320.4                           | 1.43 | 0.00  | 1.7   | 256.1                  |
|          | 800.0  | 759.57     | 1.4653          | 26.58      | 0.46 | 2234.6                           | 1.50 | 0.00  | 2.0   | 302.1                  |
|          | 900.0  | 746.48     | 1.5928          | 27.54      | 0.50 | 2158.3                           | 1.55 | 0.00  | 2.3   | 356.0                  |
|          | 1000.0 | 732.67     | 1.7310          | 28.54      | 0.55 | 2079.2                           | 1.61 | 0.00  | 2.7   | 419.7                  |
|          | 1100.0 | 719.01     | 1.8716          | 29.52      | 0.60 | 2002.3                           | 1.66 | 0.00  | 3.1   | 484.5                  |
|          | 1200.0 | 706.07     | 2.0085          | 30.46      | 0.65 | 1930.9                           | 1.71 | 0.00  | 3.6   | 545.1                  |
|          | 1300.0 | 692.80     | 2.1529          | 31.45      | 0.71 | 1859.0                           | 1.77 | 0.00  | 4.1   | 606.8                  |
|          | 1400.0 | 679.70     | 2.2998          | 32.43      | 0.78 | 1789.4                           | 1.82 | 0.00  | 4.8   | 667.7                  |
|          | 1500.0 | 667.02     | 2.4460          | 33.41      | 0.84 | 1723.3                           | 1.88 | 0.00  | 5.4   | 726.5                  |
|          | 1600.0 | 654.17     | 2.5987          | 34.43      | 0.92 | 1657.5                           | 1.94 | 0.00  | 6.2   | 786.4                  |
|          | 1700.0 | 641.92     | 2.7486          | 35.42      | 0.99 | 1596.0                           | 1.99 | 0.00  | 7.0   | 843.9                  |
|          | 1800.0 | 629.40     | 2.9065          | 36.47      | 1.07 | 1534.3                           | 2.05 | 0.00  | 7.9   | 903.2                  |
|          | 1900.0 | 616.96     | 3.0684          | 37.55      | 1.15 | 1474.3                           | 2.11 | 0.00  | 8.9   | 962.9                  |
|          | 2000.0 | 604.64     | 3.2340          | 38.66      | 1.24 | 1416.0                           | 2.17 | 0.00  | 9.9   | 1022.6                 |
|          | 2100.0 | 592.44     | 3.4033          | 39.79      | 1.34 | 1359.4                           | 2.24 | 0.00  | 11.1  | 1082.7                 |
|          | 2200.0 | 581.36     | 3.5618          | 40.85      | 1.43 | 1309.1                           | 2.30 | 0.00  | 12.3  | 1137.9                 |
|          | 2300.0 | 569.47     | 3.7375          | 42.04      | 1.53 | 1256.0                           | 2.36 | 0.00  | 13.6  | 1198.0                 |
|          | 2400.0 | 557.67     | 3.9176          | 43.26      | 1.64 | 1204.6                           | 2.43 | 0.00  | 15.1  | 1258.3                 |
|          | 2500.0 | 546.01     | 4.1019          | 44.52      | 1.76 | 1154.7                           | 2.50 | 0.00  | 16.7  | 1319.4                 |
|          | 2600.0 | 534.49     | 4.2903          | 45.81      | 1.88 | 1106.5                           | 2.58 | 0.00  | 18.4  | 1380.6                 |
|          | 2700.0 | 523.13     | 4.4827          | 47.13      | 2.01 | 1060.0                           | 2.65 | 0.00  | 20.2  | 1441.9                 |
|          | 2800.0 | 511.95     | 4.6790          | 48.50      | 2.15 | 1015.1                           | 2.73 | 0.00  | 22.2  | 1503.3                 |
|          | 2900.0 | 500.95     | 4.8790          | 49.89      | 2.29 | 972.0                            | 2.81 | 0.00  | 24.3  | 1565.0                 |
|          | 3000.0 | 491.03     | 5.0656          | 51.21      | 2.43 | 933.9                            | 2.88 | 0.00  | 26.4  | 1621.5                 |
|          | 3100.0 | 480.23     | 5.2758          | 52.70      | 2.58 | 893.2                            | 2.96 | 0.00  | 28.8  | 1684.3                 |
|          | 3200.0 | 469.60     | 5.4907          | 54.23      | 2.75 | 854.1                            | 3.05 | 0.00  | 31.4  | 1747.5                 |
|          | 3300.0 | 459.15     | 5.7101          | 55.81      | 2.93 | 816.5                            | 3.14 | 0.00  | 34.1  | 1810.7                 |
|          | 3400.0 | 448.89     | 5.9339          | 57.43      | 3.11 | 780.5                            | 3.23 | 0.00  | 37.1  | 1874.3                 |
|          | 3500.0 | 438.85     | 6.1619          | 59.10      | 3.30 | 745.9                            | 3.32 | 0.00  | 40.2  | 1937.9                 |
|          | 3600.0 | 429.78     | 6.3758          | 60.68      | 3.49 | 715.4                            | 3.41 | 0.00  | 43.2  | 1996.6                 |
|          | 3700.0 | 420.02     | 6.6149          | 62.45      | 3.70 | 683.3                            | 3.51 | 0.00  | 46.8  | 2061.0                 |
|          | 3800.0 | 410.43     | 6.8597          | 64.29      | 3.93 | 652.5                            | 3.62 | 0.00  | 50.6  | 2125.9                 |
|          | 3900.0 | 400.96     | 7.1100          | 66.18      | 4.17 | 622.7                            | 3.72 | 0.00  | 54.6  | 2191.1                 |
|          | 4000.0 | 391.62     | 7.3656          | 68.13      | 4.42 | 594.0                            | 3.83 | 0.00  | 58.9  | 2256.6                 |
|          | 4100.0 | 382.88     | 7.6133          | 70.04      | 4.67 | 567.8                            | 3.94 | 0.00  | 63.1  | 2318.8                 |
|          | 4200.0 | 373.77     | 7.8811          | 72.12      | 4.94 | 541.1                            | 4.06 | 0.00  | 68.0  | 2385.4                 |
|          | 4300.0 | 364.78     | 8.1557          | 74.28      | 5.24 | 515.4                            | 4.18 | 0.00  | 73.1  | 2452.0                 |
|          | 4400.0 | 356.13     | 8.4367          | 76.50      | 5.55 | 491.2                            | 4.30 | 0.00  | 78.5  | 2518.9                 |
|          | 4500.0 | 348.09     | 8.7238          | 78.80      | 5.87 | 469.3                            | 4.43 | 0.00  | 84.3  | 2586.1                 |
|          | 4600.0 | 340.91     | 9.0092          | 81.11      | 6.20 | 450.1                            | 4.56 | 0.00  | 90.2  | 2651.8                 |
|          | 4700.0 | 334.35     | 9.3084          | 83.57      | 6.56 | 433.0                            | 4.70 | 0.00  | 96.7  | 2719.7                 |
|          | 4800.0 | 328.53     | 9.6131          | 86.10      | 6.93 | 418.0                            | 4.84 | 0.00  | 103.6 | 2788.0                 |
|          | 4900.0 | 323.17     | 9.9228          | 88.72      | 7.31 | 404.5                            | 4.99 | 0.00  | 110.9 | 2856.2                 |
|          | 5000.0 | 318.15     | 10.2336         | 91.40      | 7.69 | 392.0                            | 5.14 | 0.00  | 118.5 | 2924.0                 |
|          | 5100.0 | 313.32     | 10.5538         | 94.19      | 8.10 | 380.2                            | 5.30 | 0.00  | 126.6 | 2992.7                 |
|          | 5200.0 | 308.72     | 10.8793         | 97.08      | 8.52 | 369.1                            | 5.46 | 0.00  | 135.2 | 3062.1                 |

Figura 69 – Aba $\it Results$  Tables

#### ANEXO A - FORMATTED RESULTS - COEFICIENTES **AERODINÂMICOS - PRODAS**

{LANDSCAPE}

#### SS\_09\_TS\_Finish\_Cap\_Crespo.pr3 - 0<br>07/12/2022 16:10 Finner2000 Version 3.0.0

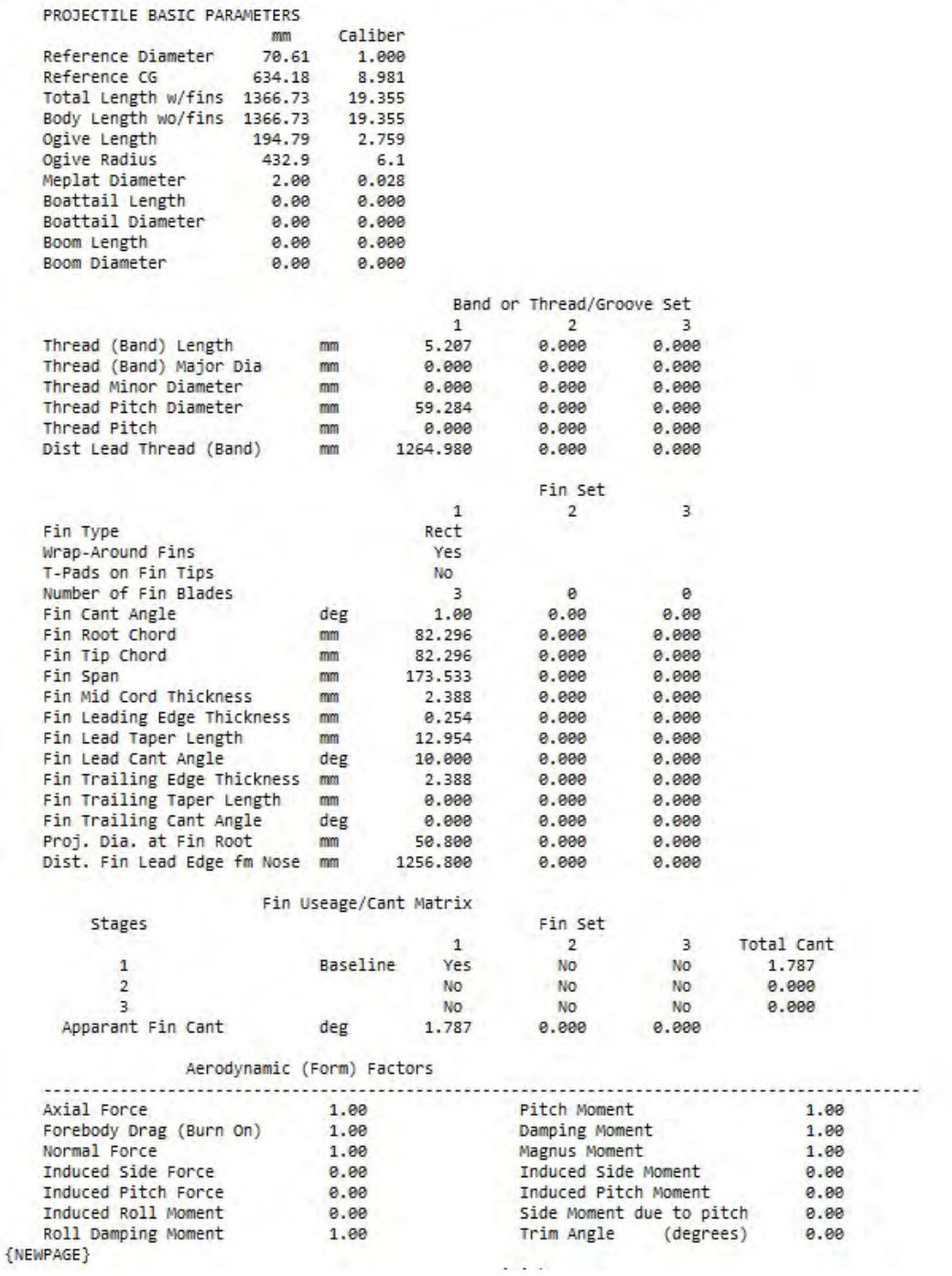

Figura 70 – Aba Formatted Results

Aerodynamic Coefficients (with form factors applied) for Baseline Stage 1

#### SS\_09\_TS\_Finish\_Cap\_Crespo.pr3 - 0<br>07/12/2022 16:10 Finner2000 Version 3.0.0

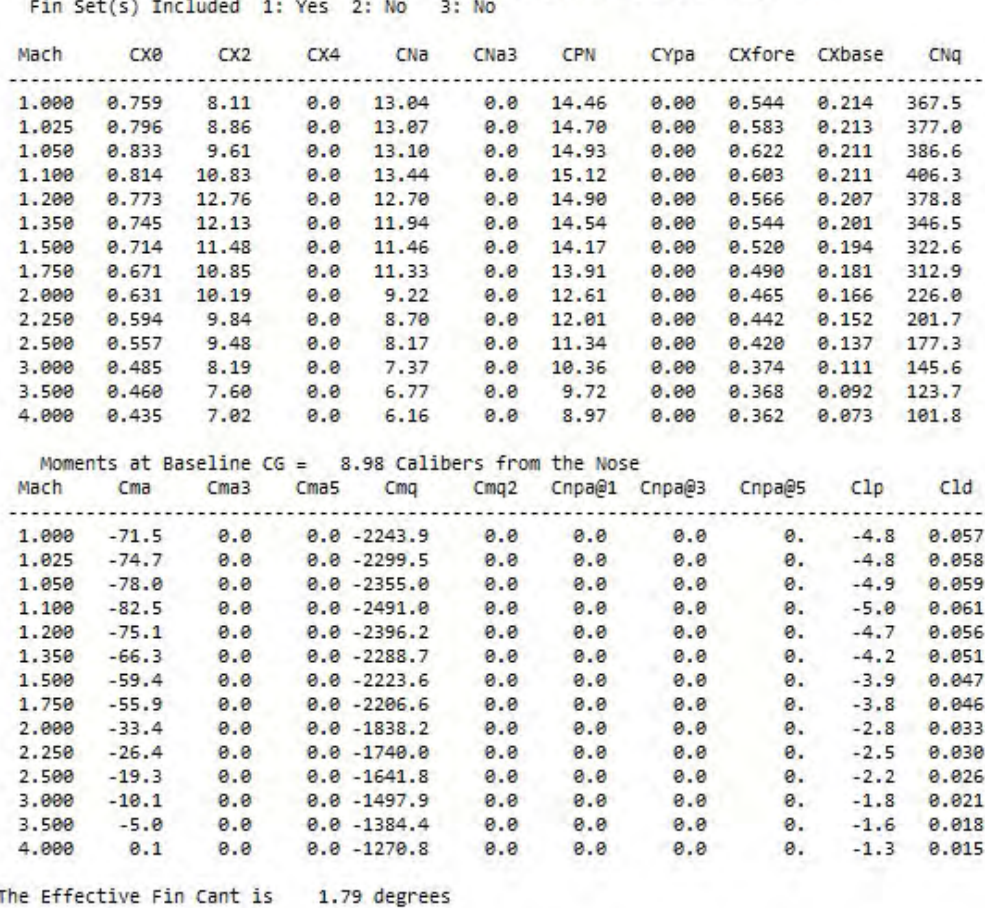

The Effective Fin Cant is 1.79 degrees

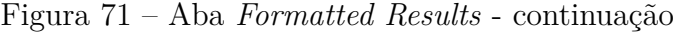

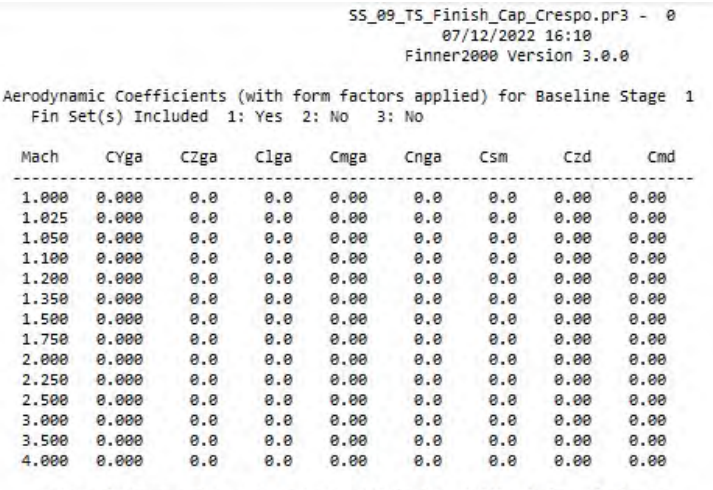

Fin Set Component Aerodynamic Coefficients (without form factors)<br>The Baseline Stage (1) includes Fin Sets 1: Yes 2: No 3: No

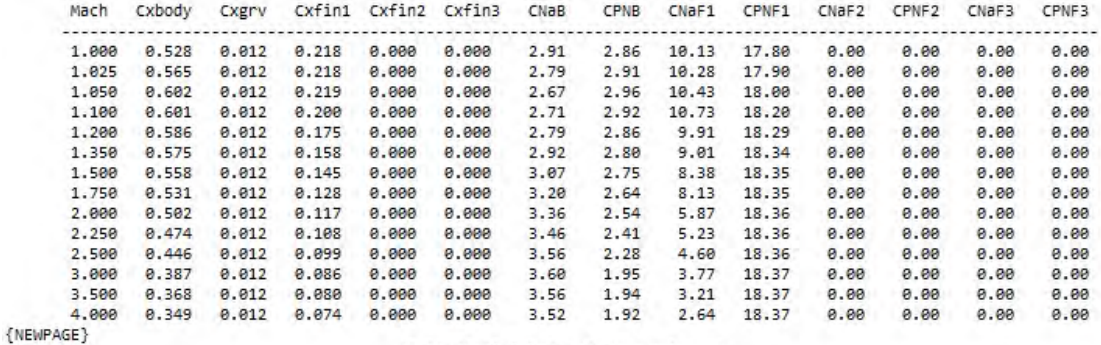

SS\_09\_TS\_Finish\_Cap\_Crespo.pr3 - 0<br>07/12/2022 16:10<br>Finner2000 Version 3.0.0

Expressed in CD and CL Convention<br>(CX And CN Force Coeffs repeated for convenience)<br>Aerodynamic Coefficients (with form factors applied) for Baseline Stage<br>Fin Set(s) Included 1: Yes 2: No 3: No

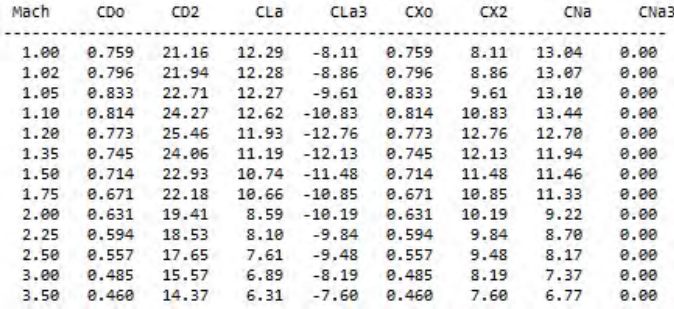

Figura 72 – Aba *Formatted Results* - continuação

#### SS\_09\_TS\_Finish\_Cap\_Crespo.pr3 - 0 07/12/2022 16:10 Finner2000 Version 3.0.0

Stage 1 has 1 sets of fins deployed<br>Fin Set(s) Included 1: Yes 2: No 3: No

|       |                 |       |                      | Aerodynamic Force Coefficients (with form factors applied)                                                  |            |                  |            |                                |             |                         |                   |
|-------|-----------------|-------|----------------------|----------------------------------------------------------------------------------------------------|------------|------------------|------------|--------------------------------|-------------|-------------------------|-------------------|
| Mach  | <b>CX</b>       | CX2   |                      | CZa CPZ CYb                                                                                                 |            | CPY              |            | CYpa                           | CZd CXf     |                         | CX <sub>D</sub>   |
| 1.00  | 0.759           | 8.11  | 13.04                | 14.46                                                                                                    | 13.04      | 14.46            |            | 0.00<br>0.000                  |             | 0.544                   | 0.214             |
| 1.02  | 0.796           | 8.86  | 13.07                | 14.70                                                                                                    | 13.07      | 14.70            | 0.00       | 0.000                          |             | 0.583                   | 0.213             |
| 1.05  | 0.833           | 9.61  | 13.10                | 14.93                                                                                                    | 13.10      |                  | 14.93 0.00 | 0.000                          |             | 0.622                   | 0.211             |
| 1.10  | 0.814           | 10.83 | 13.44                | 15.12                                                                                                    |            | 13.44 15.12 0.00 |            |                                |             | $0.000$ $0.603$ $0.211$ |                   |
| 1.20  | 0.773           | 12.76 | 12.70                | 14.90                                                                                                    | 12.70      | 14.90            | 0.00       |                                | 0.000 0.566 |                         | 0.207             |
| 1.35  | 0.745           | 12.13 | 11.94                | 14.54                                                                                                    |            | 11.94 14.54      | 0.00       | 0.000                          |             | 0.544 0.201             |                   |
| 1.50  | 0.714           | 11,48 | 11.46                | 14.17                                                                                                    | 11.46      |                  | 14.17 0.00 | 0.000                          |             | 0.520                   | 0.194             |
| 1.75  | 0.671           | 10.85 | 11.33                | 13.91                                                                                                    | 11.33      |                  | 13.91 0.00 | 0.000                          |             | 0.490                   | 0.181             |
| 2.00  | 0.631           | 10.19 | 9.22                 | 12.61                                                                                                    | 9.22       | 12.61            | 0.00       | 0.000                          |             | $0.465$ $0.166$         |                   |
| 2, 25 | 0.594           | 9.84  | 8.70                 | 12.01                                                                                                    | 8.70       | 12.01            | 0.00       | 0.000                          |             | 0.442                   | 0.152             |
| 2.50  | 0.557           | 9.48  | 8.17                 |                                                                                                    | 11.34 8.17 |                  | 11.34 0.00 | 0.000                          |             | $0.420$ $0.137$         |                   |
|       | 3.00 0.485      | 8.19  | 7.37                 | 10.36                                                                                                    | 7.37       | 10.36            |            | $0.00$ $0.000$ $0.374$ $0.111$ |             |                         |                   |
|       |                 |       | 3.50 0.460 7.60 6.77 | 9.72                                                                                                    | 6,77       | 9.72             | 0.00       |                                |             | $0.000$ $0.368$ $0.092$ |                   |
|       | 4.00 0.435 7.02 |       | 6.16                 | 8.97                                                                                                    | 6.16       | 8.97             |            | 0.00 0.000 0.362               |             |                         | 0.073             |
| Mach  | Cma             | Cnb   |                      | Aerodynamic Moment Coefficients (with form factors applied)<br>Cmq Cnr Cnpa@1 Cnpa@2 Cnpa@5 Cnpa@10 Cmd Clp |            |                  |            |                                |             |                         | c1d               |
|       |                 |       |                      | $1.00 - 71.49 - 71.49 - 2243.9 - 2243.9 0.00 0.00$                                                          |            |                  | 0.00       | 0.00                           |             | $0.000 - 4.753 0.0573$  |                   |
|       |                 |       |                      | 1.02 -74.72 -74.72 -2299.5 -2299.5 0.00                                                                     |            | 0.00             | 0.00       | 0.00                           |             | 0.000 -4.821 0.0581     |                   |
| 1.05  |                 |       |                      | $-77.97 - 77.97 - 2355.0 - 2355.0$ 0.00                                                                     |            | 0.00             | 0.00       | 0.00                           | 0.000       | $-4.890$                | 0.0590            |
| 1.10  |                 |       |                      | $-82.49 - 82.49 - 2491.0 - 2491.0 0.00$                                                                     |            | 0.00             | 0.00       | 0.00                           | 0.000       | $-5.027$                | 0.0607            |
| 1.20  |                 |       |                      | $-75.14$ $-75.14$ $-2396.2$ $-2396.2$ 0.00                                                                  |            | 0.00             | 0.00       | 0.00                           | 0.000       | $-4.651$                | 0.0560            |
| 1.35  |                 |       |                      | $-66.29 - 66.29 - 2288.7 - 2288.7 0.00$                                                                     |            | 0.00             | 0.00       | 0.00                           | 0.000       | $-4.236$                | 0.0510            |
| 1.50  |                 |       |                      | $-59.41 - 59.41 - 2223.6 - 2223.6 0.00$                                                                     |            | 0.0000.00        |            | 0.00                           |             | $0.000 - 3.942 0.0474$  |                   |
| 1.75  |                 |       |                      | $-55.87 - 55.87 - 2206.6 - 2206.6$ 0.00                                                                     |            | 0.00             | 0.00       | 0.00                           |             | 0.000 -3.817 0.0460     |                   |
| 2.00  |                 |       |                      | $-33.42$ $-33.42$ $-1838.2$ $-1838.2$ 0.00                                                                  |            | 0.00             | 0.00       | 0.00                           |             | $0.000 - 2.772 0.0332$  |                   |
| 2.25  |                 |       |                      | $-26.36 - 26.36 - 1740.0 - 1740.0 0.00$                                                                     |            | 0.00             | 0.00       | 0.00                           | 0.000       | $-2,483$                | 0.0296            |
| 2.50  | $-19.28$        |       |                      | $-19.28 - 1641.8 - 1641.8$ 0.00                                                                             |            | 0.00             | 0.00       | 0.00                           | 0.000       | $-2.193$                | 0.0260            |
| 3.00  |                 |       |                      | $-10.15 -10.15 -1497.9 -1497.9 0.00$                                                                        |            | 0.00             | 0.00       | 0.00                           | 0.000       |                         | $-1.813$ $0.0214$ |
|       |                 |       |                      | 3.50 -5.03 -5.03 -1384.4 -1384.4 0.00                                                                       |            | 0.00             | 0.00       | 0.00                           | 0.000       | $-1.552$                | 0.0181            |
| 4.00  |                 |       |                      | 0.09 0.09 -1270.8 -1270.8 0.00 0.00                                                                         |            |                  | 0.00       | 0.00                           |             | $0.000 - 1.292 0.0149$  |                   |

Figura 73 – Aba *Formatted Results* - continuação

#### ANEXO B – PLOTTED RESULTS - PRODAS

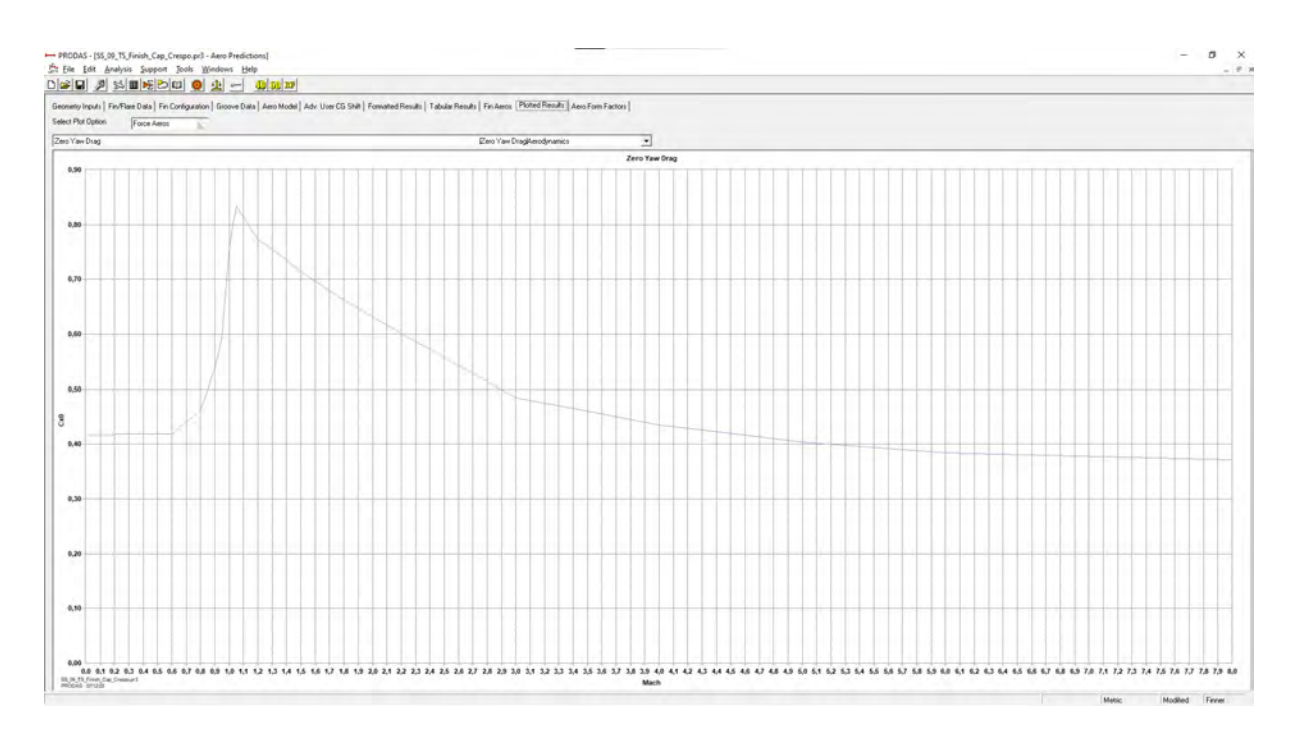

Figura 74 – Aba *Plotted Results* - Zero Yaw Drag Aerodynamics

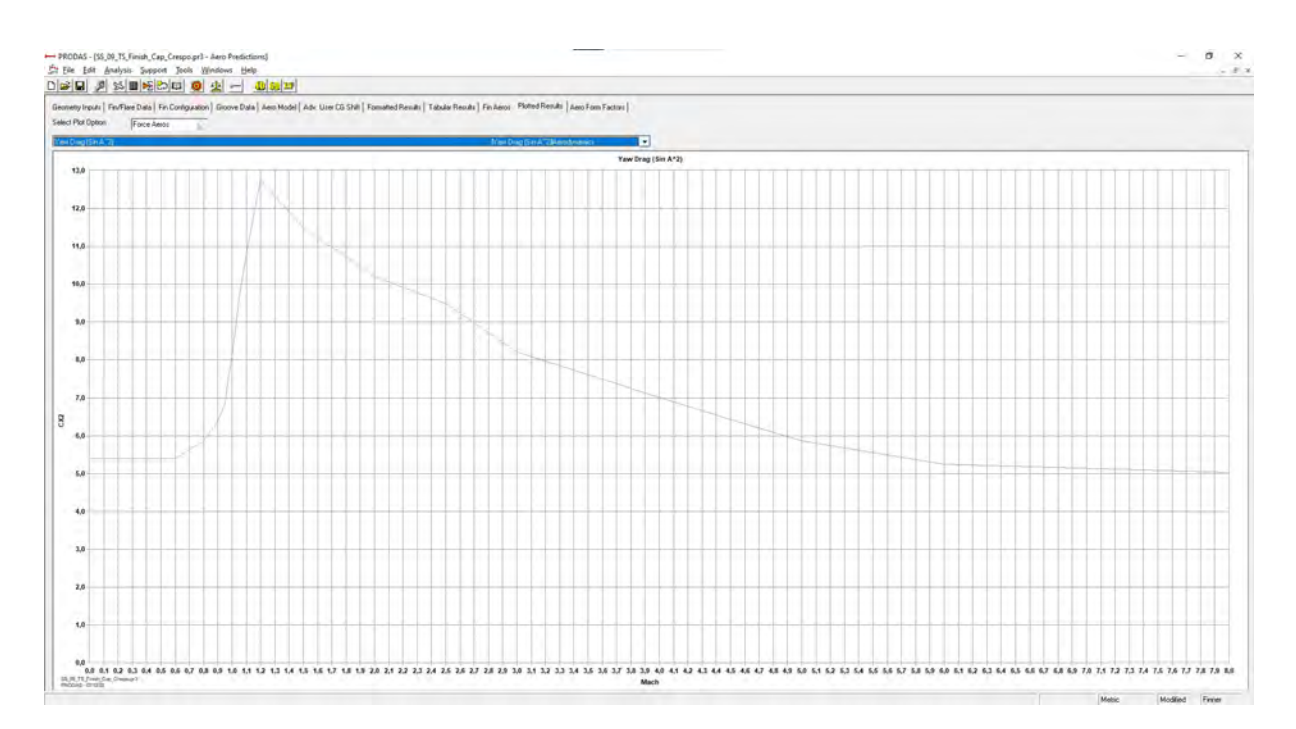

Figura 75 – Aba *Plotted Results* - Zero Yaw Drag (*sin*<sup>2</sup>*A*) Aerodynamics

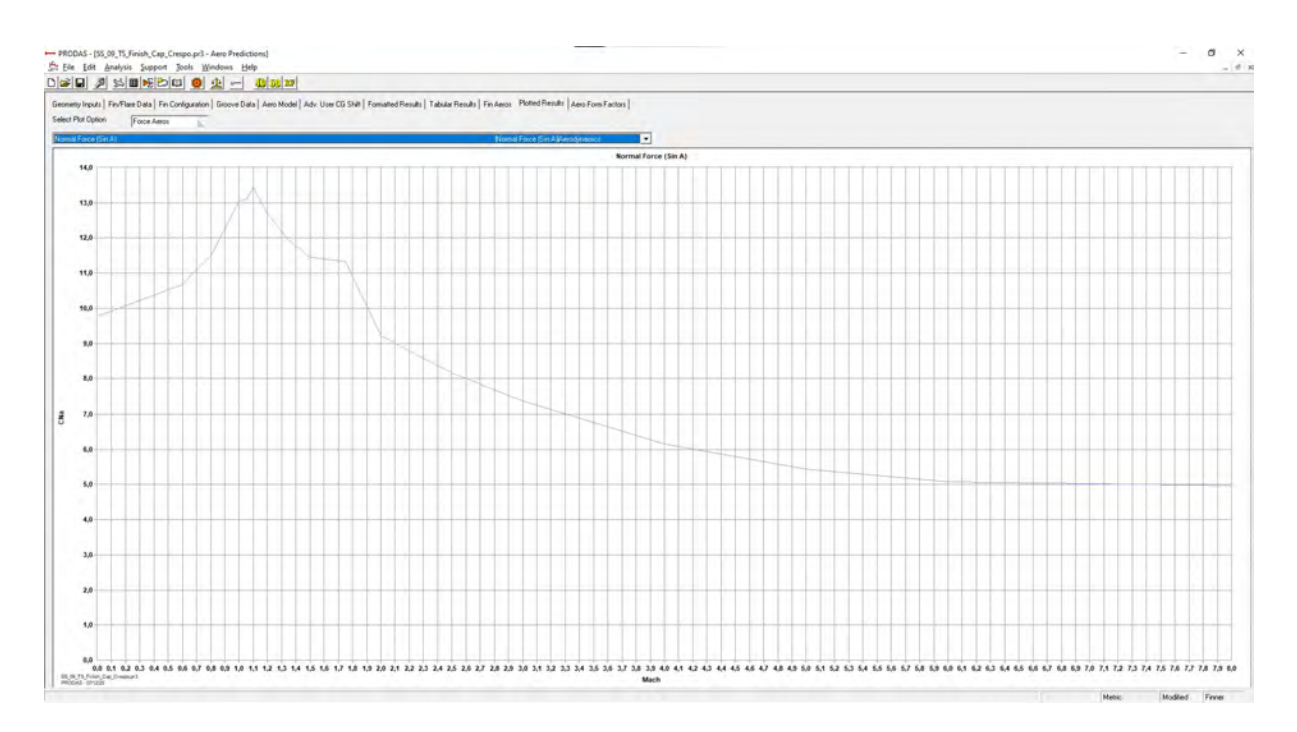

Figura 76 – Aba *Plotted Results* - Normal Force Aerodynamics

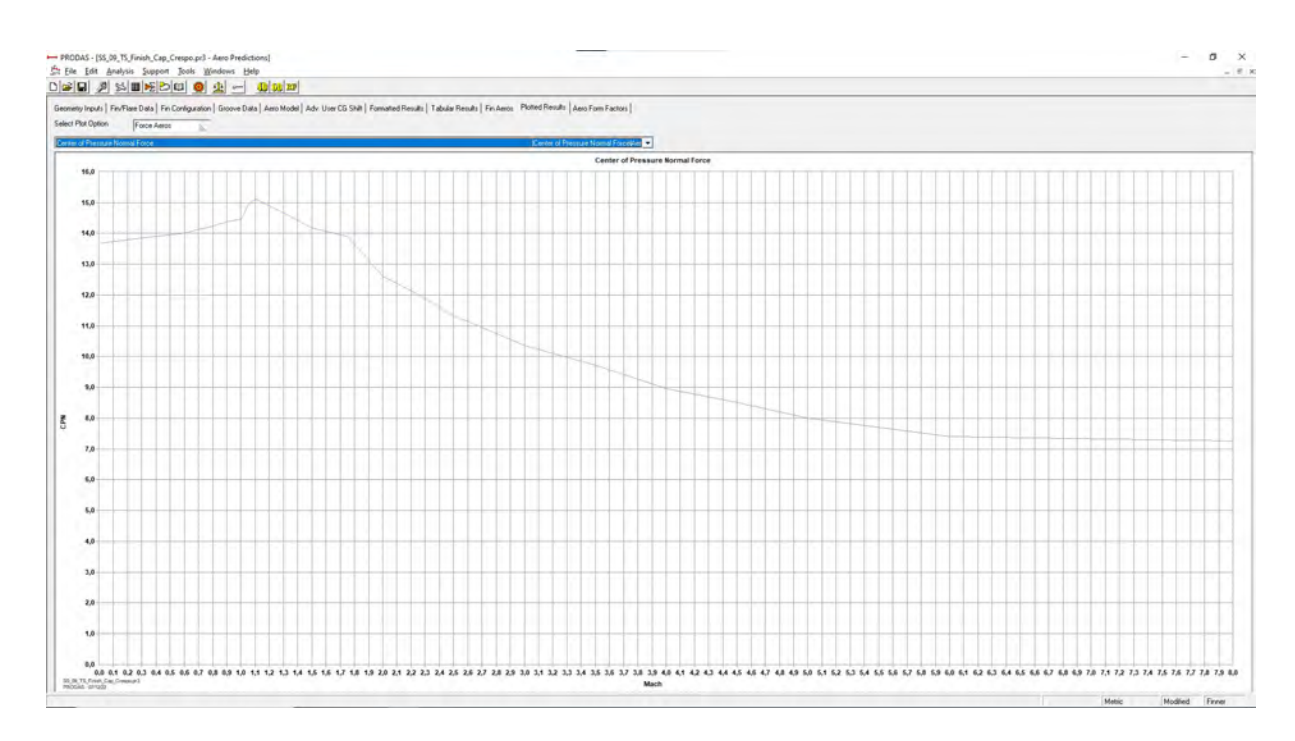

Figura 77 – Aba *Plotted Results* - Center of Pressure Normal Force Aerodynamics

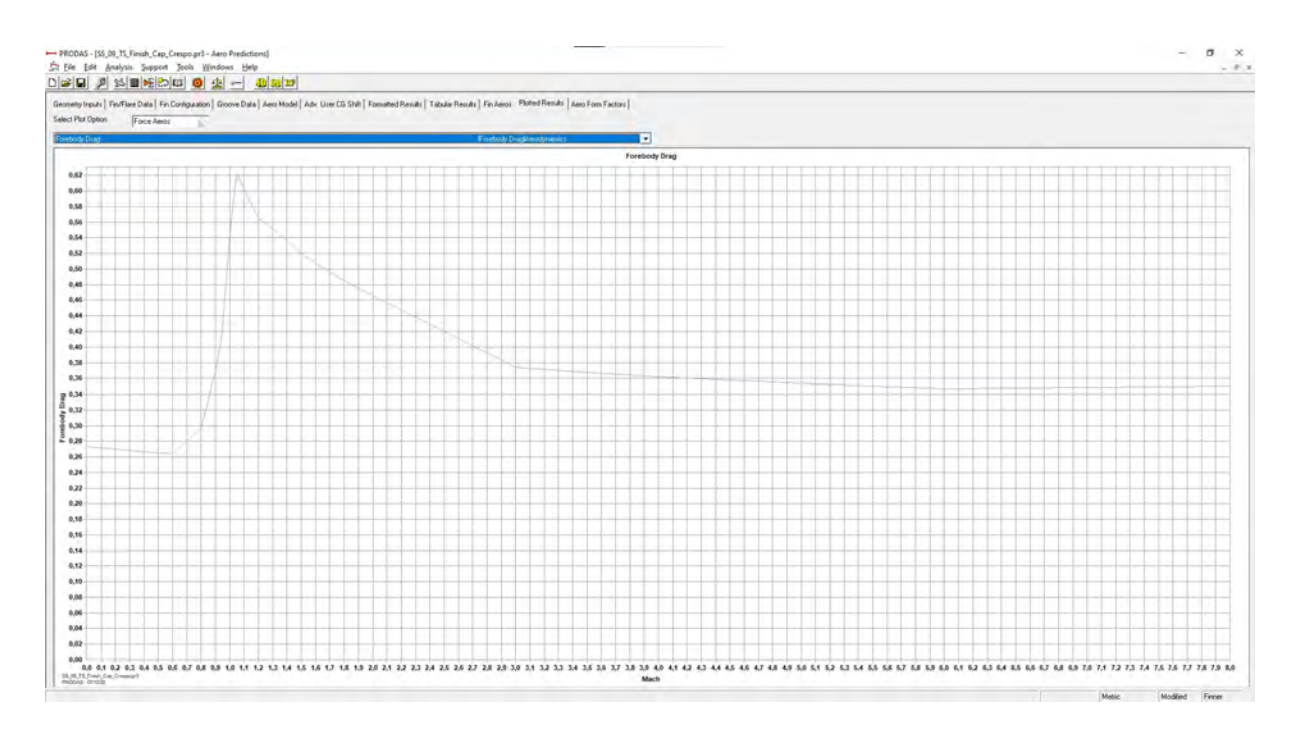

Figura 78 – Aba *Plotted Results* - Forebody Drag Aerodynamics

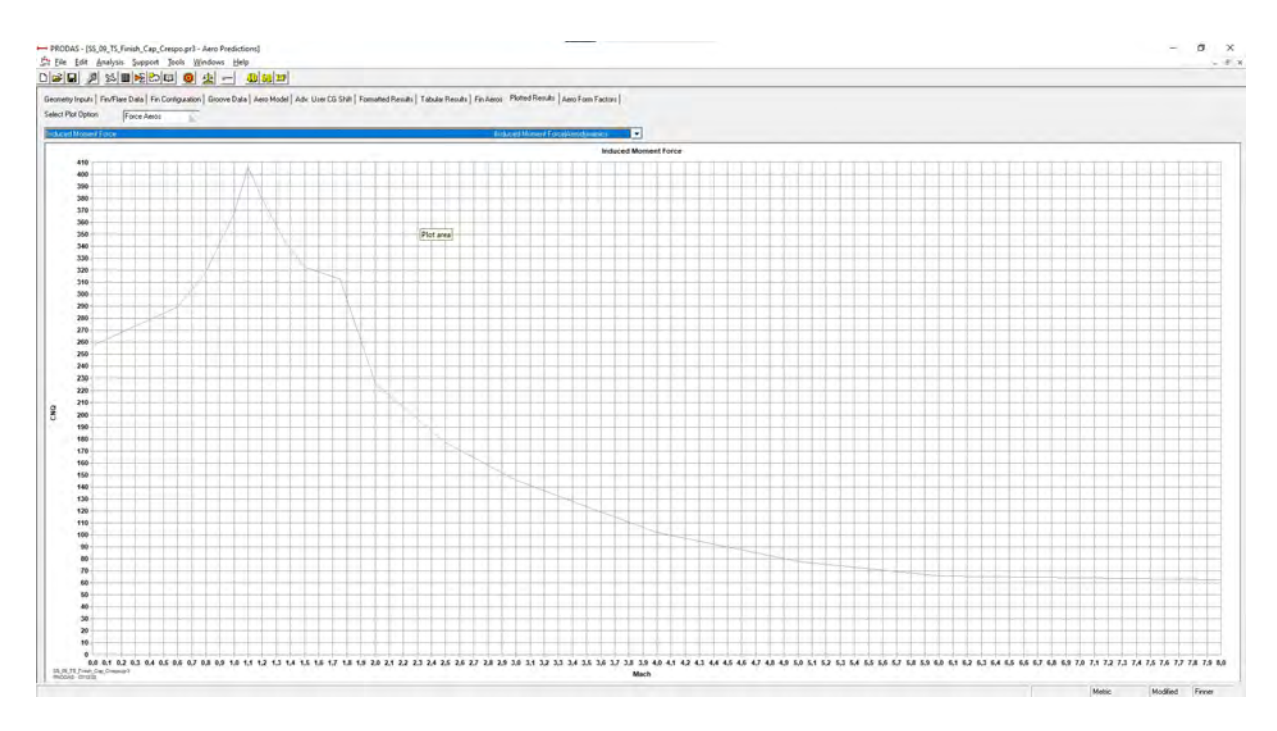

Figura 79 – Aba *Plotted Results* - Induced Moment Force Aerodynamics

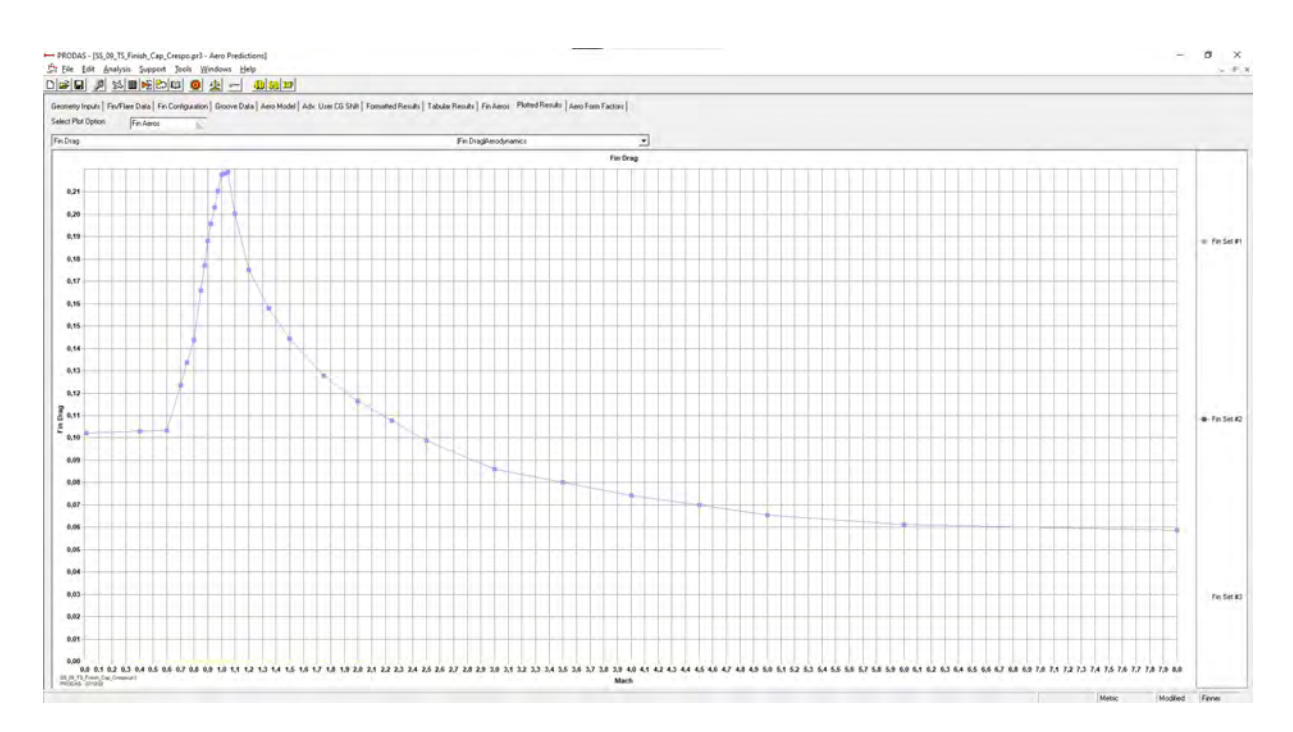

Figura 80 – Aba *Plotted Results* - Fin Drag Aerodynamics

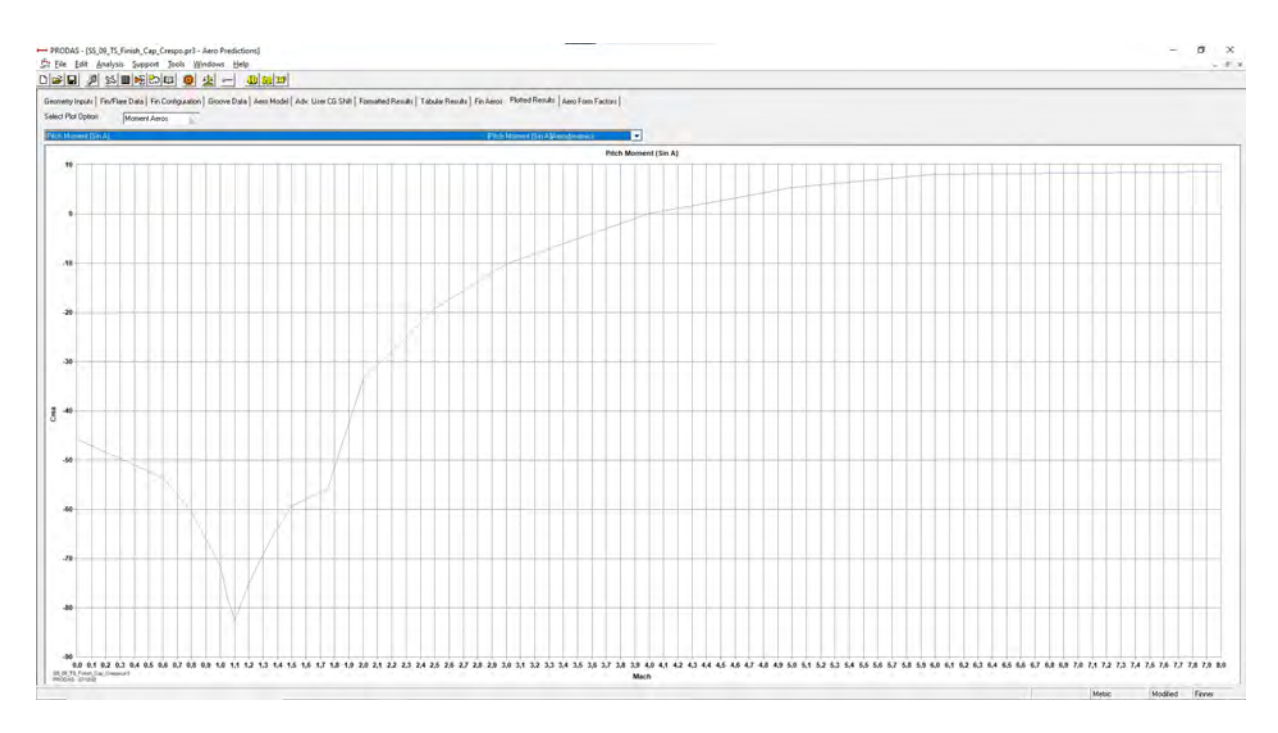

Figura 81 – Aba *Plotted Results* - Pitch Moment

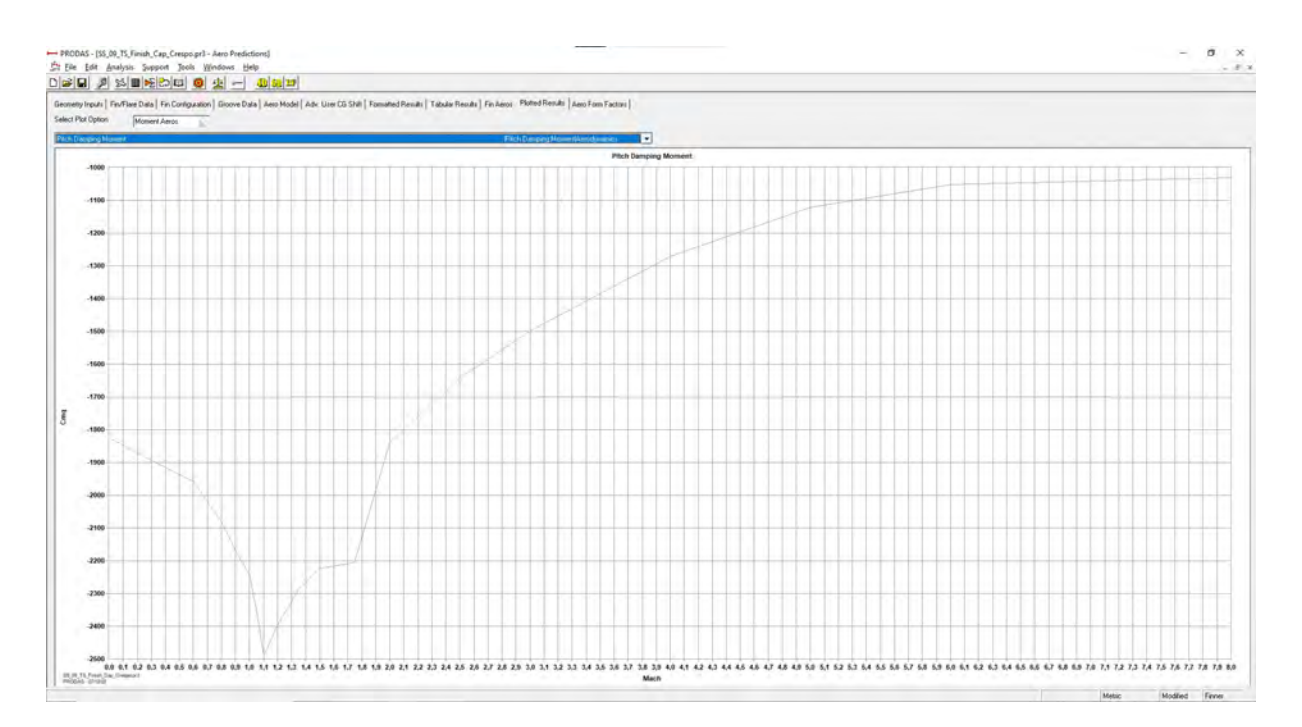

Figura 82 – Aba *Plotted Results* - Pitch Damping Moment

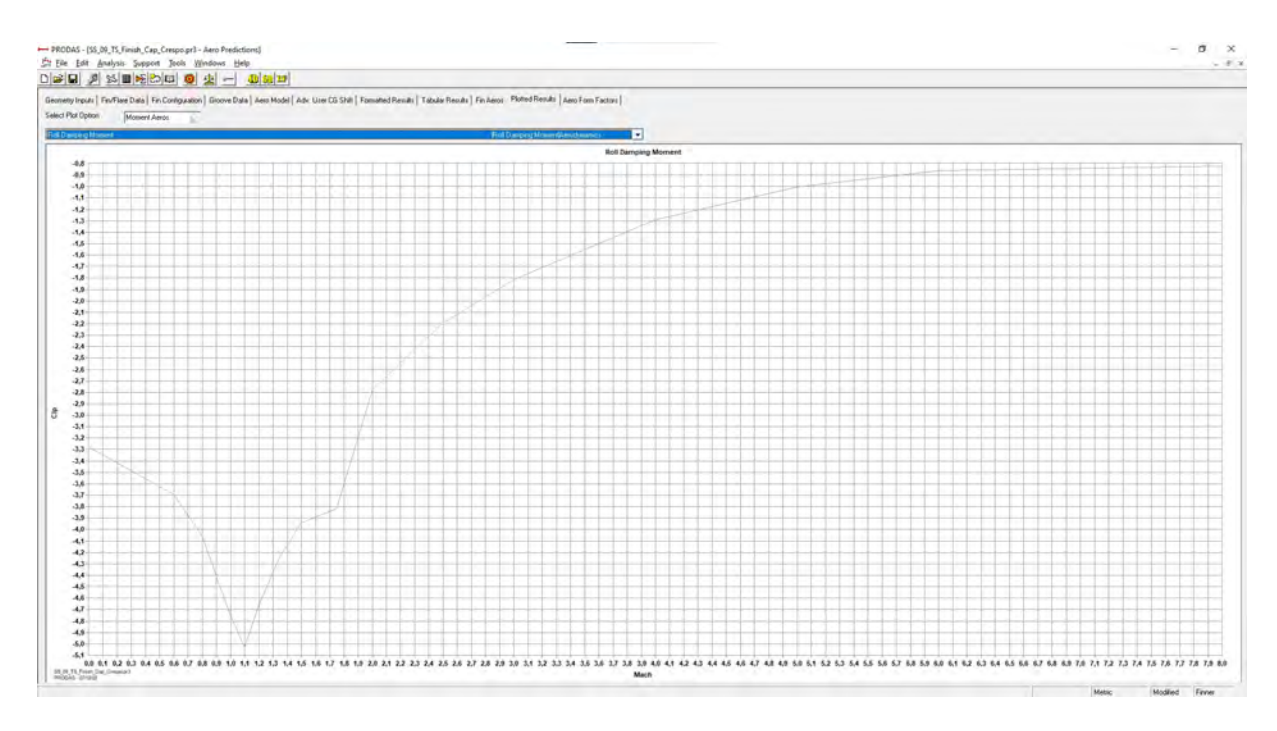

Figura 83 – Aba *Plotted Results* - Roll Damping Moment

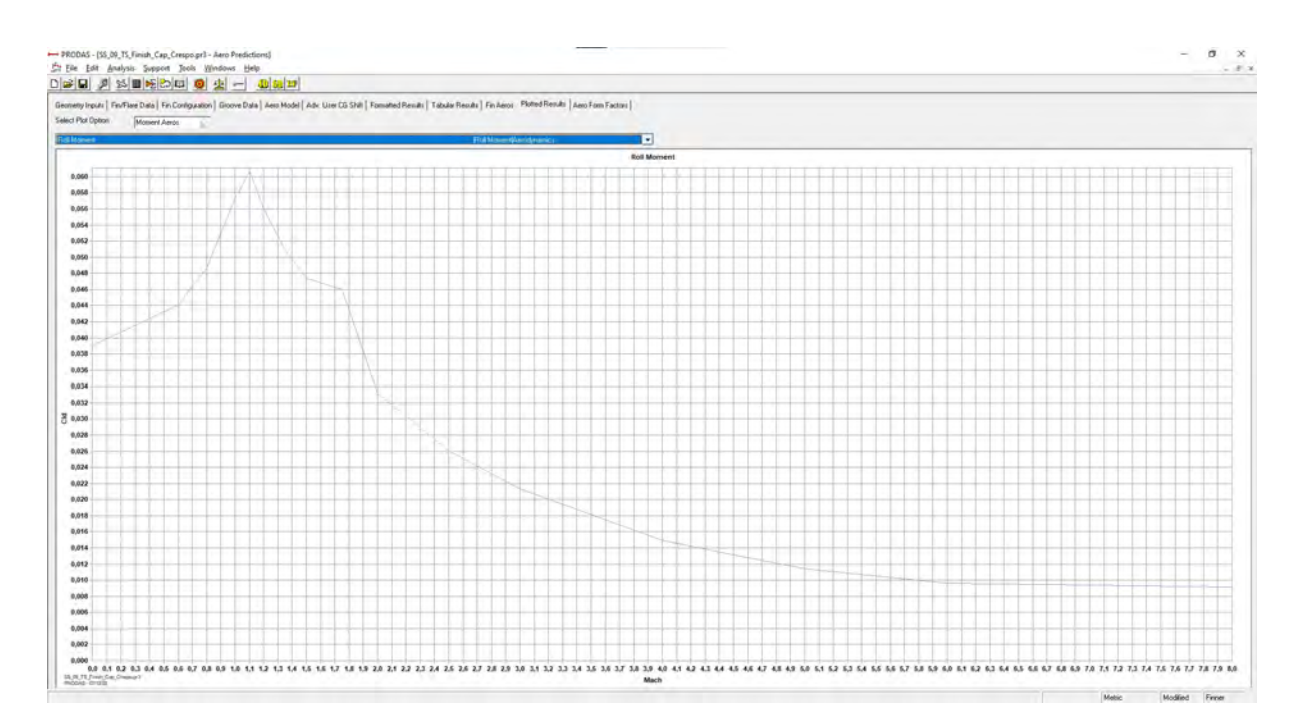

Figura 84 – Aba *Plotted Results* - Roll Moment

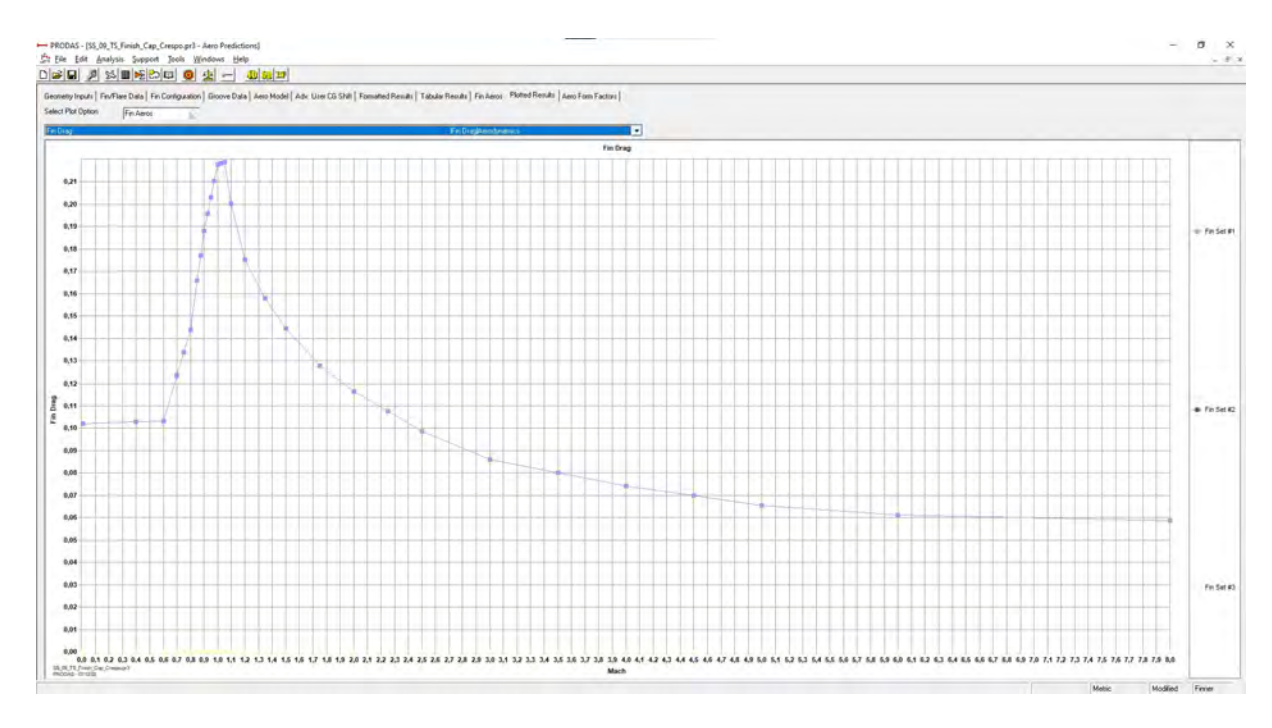

Figura 85 – Aba *Plotted Results* - Fin Drag

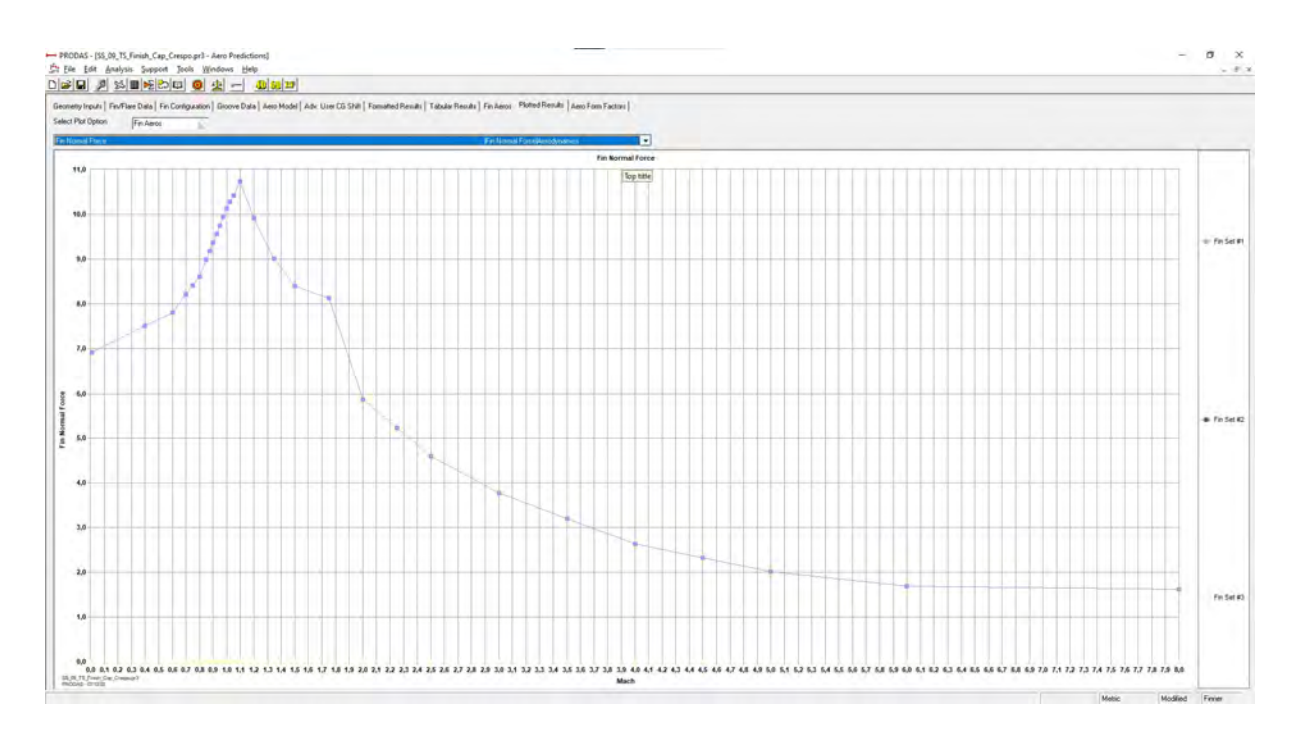

Figura 86 – Aba *Plotted Results* - Fin Normal Force

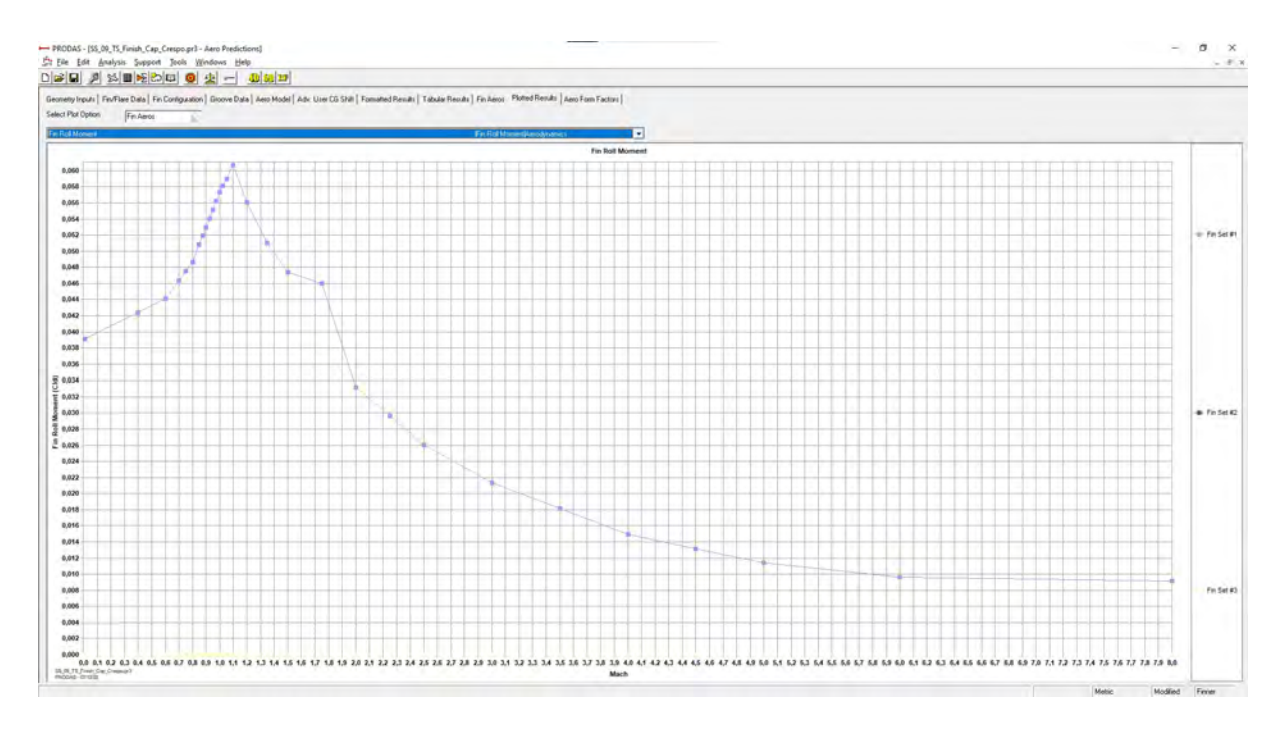

Figura 87 – Aba *Plotted Results* - Fin Roll Moment

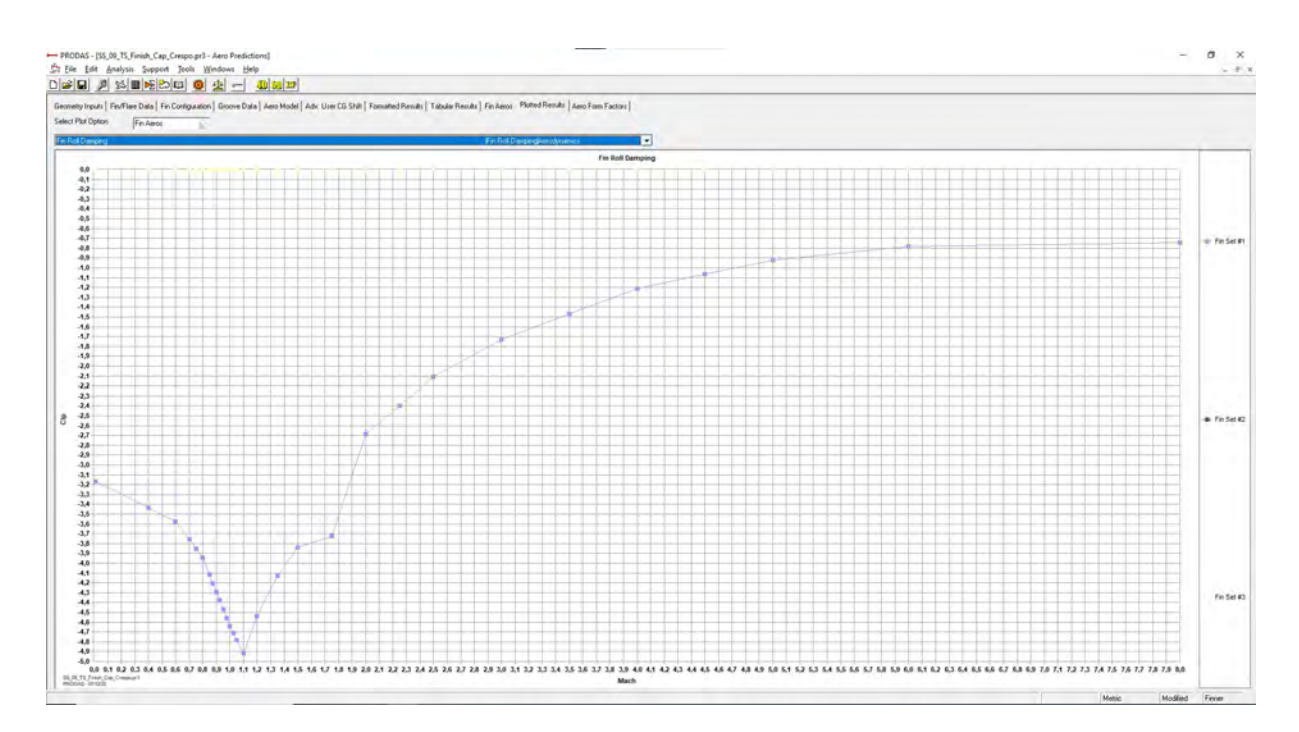

Figura 88 – Aba *Plotted Results* - Fin Roll Damping

#### ANEXO C - TABELA DE TIRO COM 4-DOF - PRODAS

### P2K575255SS\_09\_TS\_Finish\_Cap\_Cr - 0<br>06/29/2022 16:37<br>BallisticMatch2000 Version 4.1.0

|       | Remaining<br>Range Velocity Time |       | Angle of<br>Elevation |                  |      | Angle of<br>Descent | Kinetic | Energy Drop Drift Height  |           | Vertex | Vertex<br>Range |
|-------|----------------------------------|-------|-----------------------|------------------|------|---------------------|---------|---------------------------|-----------|--------|-----------------|
| m     | m/sec                            | sec   |                       | $deg.$ $G$ -mils |      |                     |         | deg. G-mils kilojo G-mils | $G$ -mils | m      | m               |
| 0.    | 95.6                             | 0.000 | 0.00                  | 0.00             | 0.00 | 0.00                | 54.4    | 0.000                     | 0.000     | 0.0    | 0.0             |
| 100.  | 364.9                            | 0.436 | 0.87                  | 15.49            | 0.37 | 6.58                | 671.6   | 15.494                    | $-0.005$  | 0.2    | 40.4            |
| 200.  | 536.5                            | 0.656 | 1.13                  | 20.09            | 0.39 | 6.86                | 1320.2  | 20.091                    | $-0.008$  | 0.5    | 76.8            |
| 300.  | 686.6                            | 0.816 | 1.28                  | 22.83            | 0.38 | 6.76                | 2006.0  | 22.832                    | $-0.009$  | 0.7    | 111.0           |
| 400.  | 812.2                            | 0.960 | 1.40                  | 24.93            | 0.37 | 6.56                | 2610.2  | 24,927                    | $-0.011$  | 1.0    | 148.0           |
| 500.  | 802.0                            | 1.076 | 1.48                  | 26.30            | 0.37 | 6.63                | 2491.1  | 26.298                    | $-0.012$  | 1.2    | 179.6           |
| 600.  | 788.6                            | 1.196 | 1.55                  | 27.49            | 0.39 | 6.95                | 2408.7  | 27.487                    | $-0.013$  | 1.4    | 213.6           |
| 700.  | 774.0                            | 1.331 | 1.61                  | 28.66            | 0.42 | 7.50                | 2320.2  | 28.664                    | $-0.014$  | 1.7    | 255.1           |
| 800.  | 759.4                            | 1.469 | 1.67                  | 29.77            | 0.46 | 8.19                | 2233.8  | 29,767                    | $-0.015$  | 2.0    | 303.5           |
| 900.  | 746.7                            | 1.594 | 1.73                  | 30.71            | 0.50 | 8.90                | 2159.3  | 30.706                    | $-0.016$  | 2.3    | 354.3           |
| 1000. | 732.8                            | 1.733 | 1.78                  | 31.71            | 0.55 | 9.77                | 2079.7  | 31.715                    | $-0.017$  | 2.7    | 419.2           |
| 1100. | 719.9                            | 1.865 | 1.84                  | 32.65            | 0.60 | 10.66               | 2007.2  | 32.652                    | $-0.018$  | 3.1    | 480.6           |
| 1200. | 706.4                            | 2.008 | 1.89                  | 33.64            | 0.66 | 11.67               | 1932.8  | 33.638                    | $-0.019$  | 3.6    | 543.7           |
| 1300. | 693.0                            | 2.153 | 1.95                  | 34.63            | 0.72 | 12.75               | 1860.3  | 34,630                    | $-0.020$  | 4.2    | 605.9           |
| 1400. | 680.7                            | 2.291 | 2.00                  | 35.57            | 0.78 | 13.83               | 1794.6  | 35.566                    | $-0.021$  | 4.7    | 663.4           |
| 1500. | 667.7                            | 2.441 | 2.06                  | 36.57            | 0.85 | 15.04               | 1726.7  | 36.570                    | $-0.022$  | 5.4    | 723.8           |
| 1600. | 654.8                            | 2.594 | 2.11                  | 37.60            | 0.92 | 16.32               | 1660.6  | 37.596                    | $-0.023$  | 6.2    | 784.1           |
| 1700. | 642.0                            | 2.751 | 2.17                  | 38.64            | 1.00 | 17.69               | 1596.2  | 38.644                    | $-0.025$  | 7.0    | 844.4           |
| 1800. | 629.3                            | 2.911 | 2.23                  | 39.71            | 1.08 | 19.14               | 1533.6  | 39.714                    | $-0.026$  | 7.9    | 904.6           |
| 1900. | 618.1                            | 3.057 | 2.29                  | 40.69            | 1.15 | 20.50               | 1479.6  | 40.687                    | $-0.027$  | 8.8    | 958.4           |
| 2000. | 605.7                            | 3.222 | 2.35                  | 41.80            | 1.24 | 22.09               | 1421.0  | 41.796                    | $-0.028$  | 9.9    | 1018.3          |
| 2100. | 593.5                            | 3.392 | 2.42                  | 42.94            | 1.34 | 23.78               | 1364.1  | 42.936                    | $-0.030$  | 11.1   | 1078.5          |
| 2200. | 581.3                            | 3.565 | 2.48                  | 44.11            | 1.44 | 25.56               | 1308.8  | 44,107                    | $-0.031$  | 12.4   | 1138.9          |
| 2300. | 569.3                            | 3.743 | 2.55                  | 45.31            | 1.54 | 27.44               | 1255.2  | 45.310                    | $-0.032$  | 13.7   | 1199.6          |
| 2400. | 557.4                            | 3.924 | 2.62                  | 46.54            | 1.65 | 29.41               | 1203.5  | 46.543                    | $-0.034$  | 15.2   | 1260.6          |
| 2500. | 545.7                            | 4.109 | 2.69                  | 47.81            | 1.77 | 31.50               | 1153.5  | 47.808                    | $-0.035$  | 16.8   | 1321.6          |
| 2600. | 534.2                            | 4.297 | 2.76                  | 49.10            | 1.89 | 33.68               | 1105.4  | 49.104                    | $-0.037$  | 18.6   | 1382.7          |
| 2700. | 524.2                            | 4.467 | 2.83                  | 50.28            | 2.01 | 35.71               | 1064.2  | 50.282                    | $-0.038$  | 20.2   | 1437.0          |
| 2800. | 512.9                            | 4.665 | 2.91                  | 51.66            | 2.15 | 38.14               | 1019.0  | 51.655                    | $-0.039$  | 22.2   | 1499.0          |
| 2900. | 501.8                            | 4.866 | 2.99                  | 53.07            | 2.29 | 40.69               | 975.2   | 53,069                    | $-0.041$  | 24.3   | 1561.3          |
| 3000. | 490.8                            | 5.072 | 3.07                  | 54.52            | 2.44 | 43.38               | 933.1   | 54.524                    | $-0.043$  | 26.6   | 1623.8          |

Figura 89 - Aba Formatted Results

# P2K575255SS\_09\_TS\_Finish\_Cap\_Cr - 0<br>06/29/2022 16:37<br>BallisticMatch2000 Version 4.1.0

|       |               |        |           | *****     |       |           |         | Ballistic Match Table Output ****** |           |        |        |
|-------|---------------|--------|-----------|-----------|-------|-----------|---------|-------------------------------------|-----------|--------|--------|
|       | Remaining     |        | Angle of  |           |       | Angle of  | Kinetic |                                     |           | Vertex | Vertex |
| Range | Velocity Time |        | Elevation |           |       | Descent   | Energy  | Drop                                | Drift     | Height | Range  |
| m     | m/sec         | sec    | deg.      | $G$ -mils | deg.  | $G$ -mils |         | kilojo G-mils                       | $G$ -mils | m      | m      |
| 3100. | 480.0         | 5.282  | 3.15      | 56.02     | 2.60  | 46.20     | 892.6   | 56.019                              | $-0.044$  | 29.0   | 1686.5 |
| 3200. | 469.5         | 5.497  | 3.24      | 57.55     | 2.77  | 49.17     | 853.6   | 57.554                              | $-0.046$  | 31.6   | 1749.4 |
| 3300. | 459.1         | 5.715  | 3.33      | 59.13     | 2.94  | 52.28     | 816.2   | 59.130                              | $-0.048$  | 34.4   | 1812.3 |
| 3400. | 449.8         | 5.916  | 3.41      | 60.60     | 3.11  | 55.24     | 783.7   | 60.596                              | $-0.049$  | 37.0   | 1869.4 |
| 3500. | 439.7         | 6.145  | 3.50      | 62.27     | 3.30  | 58.69     | 748.9   | 62.273                              | $-0.051$  | 40.1   | 1933.3 |
| 3600. | 429.8         | 6.379  | 3.60      | 64.00     | 3.51  | 62.32     | 715.4   | 64.005                              | $-0.053$  | 43.5   | 1997.6 |
| 3700. | 420.0         | 6.618  | 3.70      | 65.79     | 3.72  | 66.15     | 683.3   | 65.789                              | $-0.055$  | 47.0   | 2062.1 |
| 3800. | 410.4         | 6.862  | 3.80      | 67.63     | 3.95  | 70.17     | 652.5   | 67.628                              | $-0.057$  | 50.8   | 2126.9 |
| 3900. | 401.0         | 7.111  | 3.91      | 69.52     | 4.19  | 74.40     | 622.9   | 69.520                              | $-0.059$  | 54.8   | 2191.9 |
| 4000. | 392.2         | 7.352  | 4.01      | 71.36     | 4.42  | 78.59     | 595.9   | 71.360                              | $-0.060$  | 58.9   | 2253.4 |
| 4100. | 383.0         | 7.613  | 4.13      | 73.38     | 4.69  | 83.29     | 568.1   | 73.383                              | $-0.062$  | 63.4   | 2319.3 |
| 4200. | 373.9         | 7.881  | 4.25      | 75.47     | 4.96  | 88.25     | 541.4   | 75.474                              | $-0.065$  | 68.3   | 2385.6 |
| 4300. | 364.9         | 8.156  | 4.37      | 77.63     | 5.26  | 93.48     | 515.7   | 77.633                              | $-0.067$  | 73.4   | 2452.2 |
| 4400. | 356.2         | 8.436  | 4.49      | 79.86     | 5.57  | 98.98     | 491.5   | 79.859                              | $-0.069$  | 78.8   | 2519.0 |
| 4500. | 348.5         | 8.713  | 4.62      | 82.09     | 5.88  | 104.58    | 470.3   | 82.086                              | $-0.071$  | 84.4   | 2584.0 |
| 4600. | 341.0         | 9.007  | 4.75      | 84.47     | 6.22  | 110.65    | 450.5   | 84,469                              | $-0.074$  | 90.6   | 2651.6 |
| 4700. | 334.5         | 9.306  | 4.89      | 86.93     | 6.58  | 116.98    | 433.3   | 86.932                              | $-0.076$  | 97.1   | 2719.5 |
| 4800. | 328.6         | 9.610  | 5.03      | 89.47     | 6.95  | 123.54    | 418.3   | 89,475                              | $-0.079$  | 104.0  | 2787.6 |
| 4900. | 323.4         | 9.914  | 5.18      | 92.06     | 7.32  | 130.21    | 405.0   | 92.057                              | $-0.081$  | 111.1  | 2854.8 |
| 5000. | 318.3         | 10.229 | 5.33      | 94.77     | 7.72  | 137.22    | 392.4   | 94.774                              | $-0.084$  | 118.8  | 2923.4 |
| 5100. | 313.4         | 10.550 | 5.49      | 97.58     | 8.13  | 144.46    | 380.5   | 97.581                              | $-0.087$  | 127.0  | 2992.3 |
| 5200. | 308.9         | 10.870 | 5.65      | 100.43    | 8.54  | 151.78    | 369.6   | 100.426                             | $-0.090$  | 135.5  | 3060.0 |
| 5300. | 304.5         | 11.199 | 5.82      | 103.40    | 8.97  | 159.42    | 359.1   | 103.403                             | $-0.093$  | 144.6  | 3128.9 |
| 5400. | 300.3         | 11.534 | 5.99      | 106.48    | 9.41  | 167.29    | 349.2   | 106.476                             | $-0.096$  | 154.1  | 3197.7 |
| 5500. | 296.2         | 11.875 | 6.17      | 109.64    | 9.87  | 175.38    | 339.9   | 109,644                             | $-0.099$  | 164.2  | 3266.6 |
| 5600. | 292.3         | 12.221 | 6.35      | 112.91    | 10.33 | 183.69    | 331.0   | 112.907                             | $-0.102$  | 174.8  | 3335.4 |
| 5700. | 288.6         | 12.572 | 6.54      | 116.27    | 10.81 | 192.22    | 322.6   | 116.266                             | $-0.106$  | 186.0  | 3404.1 |
| 5800. | 285.0         | 12.927 | 6.73      | 119.72    | 11.30 | 200.97    | 314.6   | 119.721                             | $-0.109$  | 197.7  | 3472.6 |
| 5900. | 281.6         | 13.288 | 6.93      | 123.27    | 11.81 | 209.92    | 307.0   | 123.271                             | $-0.113$  | 210.0  | 3540.9 |
| 6000. | 278.3         | 13.648 | 7.14      | 126.85    | 12.31 | 218.92    | 300.0   | 126.855                             | $-0.116$  | 222.6  | 3607.7 |
| 6100. | 275.1         | 14,019 | 7.35      | 130.60    | 12.84 | 228.31    | 293.2   | 130.605                             | $-0.120$  | 236.1  | 3675.5 |

Figura<br> 90 – Aba $\it Formatted\ Results$  - continuação

# P2K575255SS\_09\_TS\_Finish\_Cap\_Cr - 0<br>06/29/2022 16:37<br>BallisticMatch2000 Version 4.1.0

|       |               |        |           |           |       |          | ***** Ballistic Match Table Output ****** |                   |           |        |        |
|-------|---------------|--------|-----------|-----------|-------|----------|-------------------------------------------|-------------------|-----------|--------|--------|
|       | Remaining     |        | Angle of  |           |       | Angle of | Kinetic                                   |                   |           | Vertex | Vertex |
| Range | Velocity Time |        | Elevation |           |       | Descent  |                                           | Energy Drop Drift |           | Height | Range  |
| m     | m/sec         | sec    | deg.      | $G$ -mils | deg.  | G-mils   |                                           | kilojo G-mils     | $G$ -mils | m      | m      |
| 6200. | 272.1         | 14.396 | 7.56      | 134.46    | 13.38 | 237.90   |                                           | 286.7 134.456     | $-0.124$  | 250.2  | 3743.0 |
| 6300. | 269.1         | 14,777 | 7.79      | 138.41    | 13.93 | 247.71   | 280.4                                     | 138.407           | $-0.128$  | 264.9  | 3810.1 |
| 6400. | 266.2         | 15.164 | 8.01      | 142.46    | 14.50 | 257.73   | 274.4                                     | 142.458           | $-0.132$  | 280.3  | 3876.8 |
| 6500. | 263.4         | 15.555 | 8.25      | 146.61    | 15.07 | 267.96   | 268.7                                     | 146.610           | $-0.136$  | 296.3  | 3943.1 |
| 6600. | 260.7         | 15.944 | 8.48      | 150.78    | 15.65 | 278.18   | 263.3                                     | 150.778           | $-0.141$  | 312.7  | 4007.5 |
| 6700. | 258.1         | 16.346 | 8.73      | 155.14    | 16.25 | 288.85   | 258.0                                     | 155.141           | $-0.145$  | 330.1  | 4073.0 |
| 6800. | 255.5         | 16.754 | 8.98      | 159.61    | 16.86 | 299.73   | 252.9                                     | 159.612           | $-0.150$  | 348.3  | 4138.0 |
| 6900. | 253.1         | 17.167 | 9.24      | 164.19    | 17.48 | 310.83   | 248.0                                     | 164.192           | $-0.154$  | 367.2  | 4202.4 |
| 7000. | 250.7         | 17.586 | 9.50      | 168.88    | 18.12 | 322.13   | 243.4                                     | 168.881           | $-0.159$  | 386.8  | 4266.3 |
| 7100. | 248.4         | 18.010 | 9.77      | 173.68    | 18.77 | 333.65   | 239.0                                     | 173.678           | $-0.164$  | 407.3  | 4329.7 |
| 7200. | 246.2         | 18.433 | 10.04     | 178.51    | 19.42 | 345.20   | 234.8                                     | 178.510           | $-0.169$  | 428.1  | 4391.6 |
| 7300. | 244.1         | 18.869 | 10.32     | 183.54    | 20.09 | 357.16   | 230.8                                     | 183.541           | $-0.174$  | 450.2  | 4454.0 |
| 7400. | 242.0         | 19.311 | 10.61     | 188.69    | 20.77 | 369.33   | 226.9                                     | 188.689           | $-0.180$  | 473.1  | 4516.0 |
| 7500. | 240.1         | 19.759 | 10.91     | 193.96    | 21.47 | 381.71   | 223.2                                     | 193.957           | $-0.185$  | 496.9  | 4577.5 |
| 7600. | 238.2         | 20.213 | 11.21     | 199.34    | 22.18 | 394.29   | 219.8                                     | 199.343           | $-0.191$  | 521.5  | 4638.8 |
| 7700. | 236.4         | 20.667 | 11.52     | 204.78    | 22.89 | 406.91   | 216.5                                     | 204.782           | $-0.196$  | 546.8  | 4698.9 |
| 7800. | 234.7         | 21.134 | 11.84     | 210.42    | 23.62 | 419.91   | 213.4                                     | 210.424           | $-0.202$  | 573.3  | 4759.8 |
| 7900. | 233.1         | 21.607 | 12.16     | 216.20    | 24.36 | 433.12   | 210.4                                     | 216.195           | $-0.208$  | 600.8  | 4820.5 |
| 8000. | 231.5         | 22.087 | 12.49     | 222.10    | 25.12 | 446.51   | 207.6                                     | 222.097           | $-0.214$  | 629.3  | 4881.1 |
| 8100. | 230.0         | 22.568 | 12.83     | 228.06    | 25.87 | 459.94   | 205.0                                     | 228.063           | $-0.221$  | 658.5  | 4941.0 |
| 8200. | 228.6         | 23.062 | 13.18     | 234.24    | 26.65 | 473.73   | 202.5                                     | 234.241           | $-0.227$  | 689.1  | 5001.5 |
| 8300. | 227.3         | 23.563 | 13.53     | 240.56    | 27.43 | 487.69   | 200.1                                     | 240.562           | $-0.234$  | 720.9  | 5062.0 |
| 8400. | 226.1         | 24.071 | 13.90     | 247.03    | 28.23 | 501.84   | 198.0                                     | 247.026           | $-0.241$  | 753.8  | 5122.5 |
| 8500. | 224.9         | 24.581 | 14.26     | 253.57    | 29.03 | 516.00   | 195.9                                     | 253.569           | $-0.247$  | 787.5  | 5182.4 |
| 8600. | 223.8         | 25.104 | 14.64     | 260.34    | 29.84 | 530.50   | 194.1                                     | 260.339           | $-0.255$  | 822.8  | 5242.8 |
| 8700. | 222.8         | 25.636 | 15.03     | 267.27    | 30.67 | 545.16   | 192.3                                     | 267.267           | $-0.262$  | 859.4  | 5303.3 |
| 8800. | 221.9         | 26.175 | 15.43     | 274.35    | 31.50 | 559.97   | 190.7                                     | 274.354           | $-0.269$  | 897.3  | 5363.7 |
| 8900. | 221.1         | 26.718 | 15.84     | 281.54    | 32.33 | 574.80   | 189.3                                     | 281.541           | $-0.277$  | 936.2  | 5423.5 |
| 9000. | 220.3         | 27.275 | 16.25     | 288.98    | 33.18 | 589.92   | 188.0                                     | 288.976           | $-0.285$  | 976.9  | 5484.0 |
| 9100. | 219.6         | 27.841 | 16.68     | 296.59    | 34.04 | 605.19   | 186.8                                     | 296.588           | $-0.293$  | 1019.1 | 5544.4 |
| 9200. | 219.0         | 28.411 | 17.12     | 304.31    | 34.90 | 620.44   | 185.8                                     | 304.310           | $-0.301$  | 1062.5 | 5604.1 |

Figura 91 – Aba $\it Formatted\ Results$  - continuação

### P2K575255S5\_09\_TS\_Finish\_Cap\_Cr - 0<br>06/29/2022 16:37<br>BallisticMatch2000 Version 4.1.0

|        | Remaining |        | Angle of  |           |       | Angle of  | Kinetic |               |           | Vertex | Vertex |
|--------|-----------|--------|-----------|-----------|-------|-----------|---------|---------------|-----------|--------|--------|
| Range  | Velocity  | Time   | Elevation |           |       | Descent   | Energy  | Drop          | Drift     | Height | Range  |
| m      | m/sec     | sec    | deg.      | $G$ -mils | deg.  | $G$ -mils |         | kilojo G-mils | $G$ -mils | m      | m      |
| 9300.  | 218.5     | 28.997 | 17.57     | 312.31    | 35.77 | 635.99    | 184.8   | 312.307       | $-0.309$  | 1107.9 | 5664.5 |
| 9400.  | 218.0     | 29.593 | 18.03     | 320.50    | 36.66 | 651.67    | 184.1   | 320.505       | $-0.318$  | 1155.0 | 5724.8 |
| 9500.  | 217.6     | 30.195 | 18.50     | 328.83    | 37.54 | 667.32    | 183.4   | 328.832       | $-0.327$  | 1203.5 | 5784.5 |
| 9600.  | 217.3     | 30.813 | 18.98     | 337.47    | 38.43 | 683.25    | 182.9   | 337,466       | $-0.336$  | 1254.3 | 5844.8 |
| 9700.  | 217.1     | 31.444 | 19.48     | 346.33    | 39.34 | 699.31    | 182.6   | 346.330       | $-0.346$  | 1307.0 | 5905.0 |
| 9800.  | 217.0     | 32.081 | 19.99     | 355.35    | 40.24 | 715.33    | 182.3   | 355.351       | $-0.355$  | 1361.4 | 5964.6 |
| 9900.  | 216.9     | 32.738 | 20.52     | 364,72    | 41.15 | 731.63    | 182.2   | 364,722       | $-0.365$  | 1418.5 | 6024.7 |
| 10000. | 216.9     | 33.408 | 21.06     | 374.36    | 42.08 | 748.03    | 182.2   | 374,360       | $-0.376$  | 1477.9 | 6084.7 |
| 10100. | 217.0     | 34.088 | 21.61     | 384.20    | 43.00 | 764.41    | 182.4   | 384.202       | $-0.386$  | 1539.2 | 6144.1 |
| 10200. | 217.2     | 34,791 | 22.19     | 394.45    | 43.93 | 781.06    | 182.6   | 394,446       | $-0.397$  | 1603.8 | 6204.0 |
| 10300. | 217.4     | 35.504 | 22.78     | 404.91    | 44.87 | 797.66    | 183.1   | 404.911       | $-0.409$  | 1670.6 | 6263.1 |
| 10400. | 217.7     | 36.244 | 23.39     | 415.85    | 45.82 | 814.57    | 183.6   | 415,847       | $-0.420$  | 1741.1 | 6322.7 |
| 10500. | 218.1     | 36.995 | 24.02     | 427.04    | 46.77 | 831.43    | 184.3   | 427.041       | $-0.433$  | 1814.2 | 6381.4 |
| 10600. | 218.6     | 37.778 | 24.68     | 438.79    | 47.74 | 848.65    | 185.2   | 438.791       | $-0.446$  | 1891.7 | 6440.6 |
| 10700. | 219.2     | 38.577 | 25.36     | 450.86    | 48.70 | 865.83    | 186.1   | 450.863       | $-0.459$  | 1972.3 | 6498.8 |
| 10800. | 219.9     | 39.413 | 26.08     | 463.60    | 49.69 | 883.42    | 187.3   | 463.603       | $-0.473$  | 2058.3 | 6557.5 |
| 10900. | 220.7     | 40.271 | 26.82     | 476.76    | 50.68 | 901.05    | 188.6   | 476.764       | $-0.487$  | 2148.1 | 6615.1 |
| 11000. | 221.5     | 41.175 | 27.60     | 490.75    | 51.70 | 919.17    | 190.1   | 490.747       | $-0.503$  | 2244.7 | 6673.0 |
| 11100. | 222.5     | 42.107 | 28.42     | 505.28    | 52.73 | 937.35    | 191.8   | 505.279       | $-0.519$  | 2346.1 | 6729.6 |
| 11200. | 223.6     | 43.100 | 29.30     | 520.90    | 53.79 | 956.18    | 193.6   | 520.904       | $-0.537$  | 2456.5 | 6786.5 |
| 11300. | 224.8     | 44.137 | 30.23     | 537.34    | 54.86 | 975.25    | 195.7   | 537.344       | $-0.556$  | 2574.0 | 6842.0 |
| 11400. | 226.1     | 45.244 | 31.22     | 555.05    | 55.97 | 994.99    | 198.1   | 555.053       | $-0.576$  | 2702.0 | 6896.5 |
| 11500. | 227.7     | 46.459 | 32.33     | 574.70    | 57.15 | 1015.94   | 200.8   | 574.703       | $-0.599$  | 2845.7 | 6950.8 |
| 11600. | 229.4     | 47.779 | 33.54     | 596.25    | 58.38 | 1037.82   | 203.9   | 596.254       | $-0.624$  | 3005.2 | 7003.0 |
| 11700. | 231.5     | 49.276 | 34.93     | 620.99    | 59.72 | 1061.68   | 207.5   | 620.992       | $-0.654$  | 3190.6 | 7053.2 |
| 11800. | 233.8     | 51.012 | 36.57     | 650.07    | 61.21 | 1088.17   | 211.8   | 650.070       | $-0.689$  | 3411.2 | 7098.9 |
| 11900. | 237.4     | 53.542 | 39.00     | 693.26    | 63.26 | 1124.61   | 218.3   | 693.257       | $-0.743$  | 3743.7 | 7140.0 |

Figura 92 - Aba Formatted Results - continuação

#### ANEXO D - TABELA DE TIRO COM 6-DOF - PRODAS

 $\label{eq:2.1} \frac{\partial \nabla \nabla}{\partial \nu} = \frac{1}{\nu} \left[ \frac{\partial \nabla \nabla}{\partial \nu} \right] \ .$ 

#### \_P2K575255SS\_09\_TS\_Finish\_Cap\_Cr - 0 06/29/2022 16:41<br>06/29/2022 16:41<br>BallisticMatch2000 Version 4.1.0

|               |           |       |           |           |      |           | ***** Ballistic Match Table Output ****** |               |           |        |        |
|---------------|-----------|-------|-----------|-----------|------|-----------|-------------------------------------------|---------------|-----------|--------|--------|
|               | Remaining |       | Angle of  |           |      | Angle of  | Kinetic                                   |               |           | Vertex | Vertex |
| Range         | Velocity  | Time  | Elevation |           |      | Descent   | Energy                                    | Drop          | Drift     | Height | Range  |
| m             | m/sec     | sec   | deg.      | $G$ -mils | deg. | $G$ -mils |                                           | kilojo G-mils | $G$ -mils | m      | m      |
|               |           |       |           |           |      |           |                                           |               |           |        |        |
| $\theta$ .    | 95.6      | 0.000 | 0.00      | 0.00      | 0.00 | 0.00      | 54.4                                      | 0.000         | 0.000     | 0.0    | 0.0    |
| 100.          | 363.9     | 0.434 | 0.70      | 12.51     | 0.35 | 6.30      | 668.3                                     | 12,507        | $-0.004$  | 0.2    | 44.6   |
| 200.          | 542.1     | 0.663 | 0.97      | 17.19     | 0.38 | 6.71      | 1343.8                                    | 17.186        | $-0.006$  | 0.5    | 77.6   |
| 300.          | 697.9     | 0.827 | 1.12      | 19.93     | 0.37 | 6.66      | 2061.0                                    | 19.931        | $-0.008$  | 0.7    | 117.0  |
| 400.          | 811.2     | 0.955 | 1.22      | 21.76     | 0.36 | 6.49      | 2610.2                                    | 21.761        | $-0.009$  | 1.0    | 146.2  |
| 500.          | 802.2     | 1.072 | 1.30      | 23.13     | 0.37 | 6.54      | 2492.3                                    | 23.131        | $-0.010$  | 1.2    | 180.9  |
| 600.          | 786.8     | 1.210 | 1.38      | 24.47     | 0.39 | 6.93      | 2398.0                                    | 24.475        | $-0.011$  | 1.4    | 217.7  |
| 700.          | 774.0     | 1.328 | 1.43      | 25.49     | 0.42 | 7.42      | 2320.4                                    | 25.495        | $-0.012$  | 1.7    | 256.1  |
| 800.          | 759.6     | 1.465 | 1.50      | 26.58     | 0.46 | 8.11      | 2234.6                                    | 26.583        | $-0.013$  | 2.0    | 302.1  |
| 900.          | 746.5     | 1.593 | 1.55      | 27.54     | 0.50 | 8.83      | 2158.3                                    | 27.540        | $-0.014$  | 2.3    | 356.0  |
| 1000.         | 732.7     | 1.731 | 1.61      | 28.54     | 0.55 | 9.69      | 2079.2                                    | 28.537        | $-0.015$  | 2.7    | 419.7  |
| 1100.         | 719.0     | 1.872 | 1.66      | 29.52     | 0.60 | 10.63     | 2002.3                                    | 29.523        | $-0.016$  | 3.1    | 484.5  |
| 1200.         | 706.1     | 2.008 | 1.71      | 30.46     | 0.65 | 11.60     | 1930.9                                    | 30.465        | $-0.017$  | 3.6    | 545.1  |
| 1300.         | 692.8     | 2.153 | 1.77      | 31.45     | 0.71 | 12.68     | 1859.0                                    | 31.445        | $-0.018$  | 4.1    | 606.8  |
| 1400.         | 679.7     | 2.300 | 1.82      | 32.43     | 0.78 | 13.82     | 1789.4                                    | 32,433        | $-0.019$  | 4.8    | 667.7  |
| 1500.         | 667.0     | 2.446 | 1.88      | 33.41     | 0.84 | 15.00     | 1723.2                                    | 33.410        | $-0.021$  | 5.4    | 726.5  |
| 1600.         | 654.2     | 2.599 | 1.94      | 34.43     | 0.92 | 16.28     | 1657.5                                    | 34,427        | $-0.022$  | 6.2    | 786.4  |
| 1700.         | 641.9     | 2.749 | 1.99      | 35.42     | 0.99 | 17.59     | 1596.0                                    | 35.424        | $-0.023$  | 7.0    | 843.9  |
| 1800.         | 629.4     | 2.907 | 2.05      | 36.47     | 1.07 | 19.01     | 1534.3                                    | 36,474        | $-0.024$  | 7.9    | 903.2  |
| 1900.         | 617.0     | 3.068 | 2.11      | 37.55     | 1.15 | 20.51     | 1474.3                                    | 37.552        | $-0.025$  | 8.9    | 962.9  |
| 2000.         | 604.6     | 3.234 | 2.17      | 38.66     | 1.24 | 22.10     | 1416.0                                    | 38.657        | $-0.027$  | 9.9    | 1022.6 |
| 2100.         | 592.4     | 3.403 | 2.24      | 39.79     | 1.34 | 23.78     | 1359.4                                    | 39.789        | $-0.028$  | 11.1   | 1082.7 |
| 2200.         | 581.4     | 3.562 | 2.30      | 40.85     | 1.43 | 25.41     | 1309.1                                    | 40.854        | $-0.029$  | 12.3   | 1137.9 |
| 2300.         | 569.5     | 3.737 | 2.36      | 42.04     | 1.53 | 27.26     | 1256.0                                    | 42.039        | $-0.030$  | 13.6   | 1198.0 |
| 2400.         | 557.7     | 3.918 | 2.43      | 43.26     | 1.64 | 29.21     | 1204.6                                    | 43.259        | $-0.032$  | 15.1   | 1258.3 |
| 2500.         | 546.0     | 4.102 | 2.50      | 44.52     | 1.76 | 31.28     | 1154.7                                    | 44.515        | $-0.033$  | 16.7   | 1319.4 |
| 2600.         | 534.5     | 4.290 | 2.58      | 45.81     | 1.88 | 33.46     | 1106.5                                    | 45.806        | $-0.035$  | 18.4   | 1380.6 |
| 2700.         | 523.1     | 4.483 | 2.65      | 47.13     | 2.01 | 35.75     | 1060.0                                    | 47.133        | $-0.036$  | 20.2   | 1441.9 |
| 2800.         | 511.9     | 4.679 | 2.73      | 48.50     | 2.15 | 38.16     | 1015.1                                    | 48,496        | $-0.038$  | 22.2   | 1503.3 |
| 2900.         | 500.9     | 4.879 | 2.81      | 49.89     | 2.29 | 40.69     | 972.0                                     | 49.894        | $-0.039$  | 24.3   | 1565.0 |
| 3000.         | 491.0     | 5.066 | 2.88      | 51.21     | 2.43 | 43.11     | 933.9                                     | 51.206        | $-0.041$  | 26.4   | 1621.5 |
| $\{NEWPAGE\}$ |           |       |           |           |      |           |                                           |               |           |        |        |

Figura 93 – Aba Formatted Results

 $\overline{\phantom{a}}$ 

 $\ddot{\phantom{0}}$ 

# P2K575255SS\_09\_TS\_Finish\_Cap\_Cr - 0\_<br>06/29/2022 16:41<br>BallisticMatch2000 Version 4.1.0

|           | Remaining     |        |           | Angle of    |       | Angle of | Kinetic              |                      |                  | Vertex | Vertex |
|-----------|---------------|--------|-----------|-------------|-------|----------|----------------------|----------------------|------------------|--------|--------|
| Range     | Velocity Time |        | Elevation |             |       | Descent  | Energy               | Drop                 | Drift            | Height | Range  |
| m         | m/sec         | sec    |           | deg. G-mils | deg.  |          | G-mils kilojo G-mils |                      | $G$ -mils        | m      | m      |
| 3100.     | 480.2         | 5.276  | 2.96      | 52.70       | 2.58  | 45.93    | 893.2                |                      | $52.696 - 0.042$ | 28.8   | 1684.3 |
| 3200.     | 469.6         | 5.491  | 3.05      | 54.23       | 2.75  | 48.89    | 854.1                | 54,230               | $-0.044$         | 31.4   | 1747.5 |
| 3300.     | 459.1         | 5.710  | 3.14      | 55.81       | 2.93  | 52.00    | 816.5                | 55.808               | $-0.046$         | 34.1   | 1810.7 |
| 3400.     | 448.9         | 5.934  | 3.23      | 57.43       | 3.11  | 55.28    | 780.5                | 57.431               | $-0.047$         | 37.1   | 1874.3 |
| 3500.     | 438.8         | 6.162  | 3.32      | 59.10       | 3.30  | 58.72    | 745.9                | 59,099               | $-0.049$         | 40.2   | 1937.9 |
| 3600.     | 429.8         | 6.376  | 3.41      | 60.68       | 3.49  | 62.03    | 715.4                | 60.675               | $-0.051$         | 43.2   | 1996.6 |
| 3700.     | 420.0         | 6.615  | 3.51      | 62.45       | 3.70  | 65.84    | 683.3                | 62.453               | $-0.053$         | 46.8   | 2061.0 |
| 3800.     | 410.4         | 6.860  | 3.62      | 64.29       | 3.93  | 69.86    | 652.5                | 64,289               | $-0.055$         | 50.6   | 2125.9 |
| 3900.     | 401.0         | 7.110  | 3.72      | 66.18       | 4.17  | 74.09    | 622.7                | 66.183               | $-0.056$         | 54.6   | 2191.1 |
| 4000.     | 391.6         | 7.366  | 3.83      | 68.13       | 4.42  | 78.53    | 594.0                | 68.135               | $-0.059$         | 58.9   | 2256.6 |
| 4100.     | 382.9         | 7.613  | 3.94      | 70.04       | 4.67  | 82.97    | 567.8                | 70.042               | $-0.060$         | 63.1   | 2318.8 |
| 4200.     | 373.8         | 7.881  | 4.06      | 72.12       | 4.94  | 87.90    | 541.1                | 72.124               | $-0.063$         | 68.0   | 2385.4 |
| 4300.     | 364.8         | 8.156  | 4.18      | 74.28       | 5.24  | 93.12    | 515.4                | 74.277               | $-0.065$         | 73.1   | 2451.9 |
| 4400.     | 356.1         | 8.437  | 4.30      | 76.50       | 5.55  | 98.62    | 491.2                | 76.503               | $-0.067$         | 78.5   | 2518.9 |
| 4500.     | 348.1         | 8.724  | 4.43      | 78.80       | 5.87  | 104.39   | 469.3                | 78.801               | $-0.069$         | 84.3   | 2586.1 |
| 4600.     | 340.9         | 9.009  | 4.56      | 81.11       | 6.20  | 110.28   | 450.1                | 81.111               | $-0.071$         | 90.2   | 2651.8 |
| 4700.     | 334.4         | 9.308  | 4.70      | 83.57       | 6.56  | 116.59   | 433.0                | 83.566               | $-0.074$         | 96.7   | 2719.7 |
| 4800.     | 328.5         | 9.613  | 4.84      | 86.10       | 6.93  | 123.14   | 418.0                | 86.104               | $-0.076$         | 103.6  | 2788.0 |
| 4900.     | 323.2         | 9.923  | 4.99      | 88.72       | 7.31  | 129.90   | 404.5                | 88.725               | $-0.079$         | 110.9  | 2856.2 |
| 5000.     | 318.2         | 10.234 | 5.14      | 91.40       | 7.69  | 136.79   | 392.0                | 91.397               | $-0.082$         | 118.5  | 2924.0 |
| 5100.     | 313.3         | 10.554 | 5.30      | 94.19       | 8.10  | 144.00   | 380.2                | 94.193               | $-0.084$         | 126.6  | 2992.7 |
| 5200.     | 308.7         | 10.879 | 5.46      | 97.08       | 8.52  | 151.42   | 369.1                | 97.080               | $-0.087$         | 135.2  | 3062.1 |
| 5300.     | 304.4         | 11.205 | 5.63      | 100.01      | 8.94  | 158.95   | 358.8                | 100.013              | $-0.090$         | 144.1  | 3129.9 |
| 5400.     | 300.2         | 11.540 | 5.80      | 103.07      | 9.38  | 166.78   | 349.0                | 103.073              | $-0.093$         | 153.7  | 3198.5 |
| 5500.     | 296.1         | 11.880 | 5.98      | 106.23      | 9.83  | 174.84   | 339.6                | 106.228              | $-0.097$         | 163.7  | 3267.3 |
| 5600.     | 292.2         | 12.226 | 6.16      | 109.48      | 10.30 | 183.12   | 330.7                | 109.481              | $-0.100$         | 174.3  | 3336.1 |
| 5700.     | 288.5         | 12.576 | 6.35      | 112.83      | 10.78 | 191.62   | 322.3                | 112.829              | $-0.103$         | 185.4  | 3404.8 |
| 5800.     | 284.9         | 12.932 | 6.54      | 116.27      | 11.27 | 200.34   | 314.4                | 116.274              | $-0.107$         | 197.1  | 3473.2 |
| 5900.     | 281.5         | 13.294 | 6.74      | 119.82      | 11.77 | 209.26   |                      | 306.8 119.816 -0.110 |                  | 209.3  | 3541.3 |
| 6000.     | 278.2         | 13.659 | 6.94      | 123.45      | 12.28 | 218.40   | 299.7                | $123.453 - 0.114$    |                  | 222.1  | 3609.4 |
| 6100.     | 275.0         | 14.024 | 7.15      | 127.13      | 12.80 | 227.59   | 293.0                | $127.128 - 0.118$    |                  | 235.3  | 3675.9 |
| {NEWPAGE} |               |        |           |             |       |          |                      |                      |                  |        |        |

Figura<br> 94 – Aba $\it Formatted\ Results$  - continuação

# P2K575255SS\_09\_TS\_Finish\_Cap\_Cr - 0<br>06/29/2022 16:41<br>BallisticMatch2000 Version 4.1.0

| Remaining |          |        | Angle of  |              | Angle of |           | Kinetic |               |           | Vertex | Vertex |
|-----------|----------|--------|-----------|--------------|----------|-----------|---------|---------------|-----------|--------|--------|
| Range     | Velocity | Time   | Elevation |              |          | Descent   | Energy  | Drop          | Drift     | Height | Range  |
| m         | m/sec    | sec    | deg.      | $G$ -mils    | deg.     | $G$ -mils |         | kilojo G-mils | $G$ -mils | m      | m      |
| 6200.     | 272.0    | 14.401 | 7.37      | 130.97 13.34 |          | 237.16    |         | 286.5 130.968 | $-0.121$  | 249.4  | 3743.4 |
| 6300.     | 269.0    | 14.782 | 7.59      | 134.91       | 13.89    | 246.94    | 280.2   | 134.909       | $-0.125$  | 264.1  | 3811.0 |
| 6400.     | 266.1    | 15.169 | 7.82      | 138.95       | 14.45    | 256.93    | 274.2   | 138.951       | $-0.130$  | 279.4  | 3877.6 |
| 6500.     | 263.3    | 15.561 | 8.05      | 143.09       | 15.03    | 267.13    | 268.5   | 143.094       | $-0.134$  | 295.4  | 3943.9 |
| 6600.     | 260.6    | 15.958 | 8.29      | 147.34       | 15.61    | 277.54    | 263.0   | 147,339       | $-0.138$  | 312.1  | 4009.8 |
| 6700.     | 258.0    | 16.352 | 8.53      | 151.60       | 16.20    | 287.96    | 257.8   | 151.603       | $-0.142$  | 329.1  | 4073.7 |
| 6800.     | 255.4    | 16.760 | 8.78      | 156.06       | 16.81    | 298.81    | 252.7   | 156.062       | $-0.147$  | 347.2  | 4138.6 |
| 6900.     | 253.0    | 17.173 | 9.04      | 160.63       | 17.43    | 309.88    | 247.8   | 160.631       | $-0.152$  | 366.0  | 4203.0 |
| 7000.     | 250.6    | 17.592 | 9.30      | 165.31       | 18.07    | 321.16    | 243.2   | 165.310       | $-0.157$  | 385.6  | 4267.0 |
| 7100.     | 248.3    | 18.017 | 9.57      | 170.10       | 18.71    | 332.65    | 238.8   | 170.098       | $-0.161$  | 406.0  | 4330.5 |
| 7200.     | 246.1    | 18.446 | 9.84      | 175.00       | 19.37    | 344.35    | 234.5   | 174,996       | $-0.166$  | 427.2  | 4393.1 |
| 7300.     | 244.0    | 18.876 | 10.12     | 179.93       | 20.03    | 356.09    | 230.6   | 179.933       | $-0.172$  | 448.8  | 4454.4 |
| 7400.     | 241.9    | 19.318 | 10.41     | 185.07       | 20.71    | 368.23    | 226.7   | 185.070       | $-0.177$  | 471.6  | 4516.4 |
| 7500.     | 240.0    | 19.766 | 10.71     | 190.33       | 21.41    | 380.58    | 223.0   | 190.326       | $-0.182$  | 495.3  | 4578.0 |
| 7600.     | 238.1    | 20.220 | 11.01     | 195.70       | 22.11    | 393.13    | 219.6   | 195,702       | $-0.188$  | 519.9  | 4639.8 |
| 7700.     | 236.3    | 20.674 | 11.31     | 201.13       | 22.82    | 405.72    | 216.3   | 201.127       | $-0.193$  | 545.1  | 4700.0 |
| 7800.     | 234.6    | 21.140 | 11.63     | 206.75       | 23.55    | 418.69    | 213.2   | 206.755       | $-0.199$  | 571.5  | 4760.9 |
| 7900.     | 232.9    | 21.614 | 11.95     | 212.51       | 24.29    | 431.87    | 210.2   | 212,513       | $-0.205$  | 599.0  | 4821.7 |
| 8000.     | 231.4    | 22.094 | 12.29     | 218.40       | 25.04    | 445.23    | 207.4   | 218.404       | $-0.211$  | 627.4  | 4882.1 |
| 8100.     | 229.9    | 22.580 | 12.62     | 224.43       | 25.81    | 458.79    | 204.7   | 224.426       | $-0.218$  | 656.9  | 4942.6 |
| 8200.     | 228.5    | 23.068 | 12.97     | 230.52       | 26.57    | 472.38    | 202.3   | 230.520       | $-0.224$  | 687.0  | 5002.3 |
| 8300.     | 227.2    | 23.569 | 13.32     | 236.83       | 27.36    | 486.32    | 199.9   | 236.827       | $-0.230$  | 718.7  | 5063.1 |
| 8400.     | 226.0    | 24.077 | 13.68     | 243.28       | 28.15    | 500.43    | 197.7   | 243.279       | $-0.237$  | 751.5  | 5123.5 |
| 8500.     | 224.8    | 24.593 | 14.06     | 249.88       | 28.95    | 514.72    | 195.7   | 249,876       | $-0.244$  | 785.4  | 5184.0 |
| 8600.     | 223.7    | 25.110 | 14.43     | 256.56       | 29.76    | 529.03    | 193.8   | 256,560       | $-0.251$  | 820.3  | 5243.6 |
| 8700.     | 222.7    | 25.642 | 14.82     | 263.47       | 30.58    | 543.66    | 192.1   | 263.474       | $-0.258$  | 856.7  | 5304.1 |
| 8800.     | 221.8    | 26.181 | 15.22     | 270.55       | 31.41    | 558.45    | 190.5   | 270.549       | $-0.266$  | 894.5  | 5364.6 |
| 8900.     | 220.9    | 26.724 | 15.62     | 277.72       | 32.24    | 573.23    | 189.1   | 277,718       | $-0.273$  | 933.3  | 5424.4 |
| 9000.     | 220.2    | 27.281 | 16.04     | 285.14       | 33.09    | 588.33    | 187.7   | 285.137       | $-0.281$  | 973.9  | 5484.8 |
| 9100.     | 219.5    | 27.847 | 16.47     | 292.74       | 33.95    | 603.57    | 186.6   | 292.736       | $-0.289$  | 1016.0 | 5545.2 |
| 9200.     | 218.9    | 28.417 | 16.90     | 300.44       | 34.81    | 618.80    | 185.5   | 300.443       | $-0.297$  | 1059.2 | 5605.9 |

Figura 95 - Aba $\it Formatted\ Results$  - continuação

# P2K575255SS\_09\_TS\_Finish\_Cap\_Cr - 0<br>06/29/2022 16:41<br>BallisticMatch2000 Version 4.1.0

| Angle of<br>Angle of<br>Kinetic Vertex<br>Remaining<br>Energy Drop Drift<br>Velocity Time Elevation<br>Descent<br>Height<br>Range<br>deg. G-mils deg. G-mils kilojo G-mils G-mils<br>m/sec<br>sec<br>m<br>m<br>218.3<br>17.35 308.42<br>35.68<br>634.31<br>184.6 308.421<br>9300.<br>29.002<br>$-0.306$<br>1104.5<br>9400.<br>217.9<br>29.598<br>17.81<br>316.61<br>36.56<br>649.97<br>183.8<br>316,605<br>$-0.314$<br>1151.5<br>217.5<br>324.99<br>$-0.323$<br>1200.2<br>9500.<br>30.205<br>18.28<br>37.45<br>665.74<br>183.2<br>324,994<br>217.2<br>333.53<br>182.7<br>9600.<br>30.817<br>18.76<br>38.33<br>681.49<br>333,529<br>$-0.332$<br>1250.4<br>217.0<br>182.3<br>9700.<br>31.447<br>19.26<br>342.38<br>39.24<br>697.52<br>342.378<br>$-0.342$<br>1303.0<br>216.8<br>32.083<br>19.77<br>351.38<br>40.14<br>713.51<br>182.1<br>351.379<br>$-0.351$<br>1357.1<br>9800.<br>9900.<br>216.7<br>32.739<br>20.29<br>360.73<br>41.05<br>729.78<br>181.9<br>360,730<br>$-0.361$<br>1414.0<br>10000.<br>216.7<br>33,401<br>20.83<br>370.35<br>41.96<br>745.87<br>182.0<br>370.354<br>$-0.371$<br>1473.3<br>216.4<br>33.457<br>21.38<br>380.17<br>41.68<br>741.03<br>181.4<br>380.170<br>$-0.373$<br>1534.3<br>10100.<br>216.1<br>21.96<br>390.40<br>736.04<br>180.8<br>390.396<br>$-0.375$<br>10200.<br>33.516<br>41.40<br>1598.8<br>215.7<br>180.2 400.839<br>10300.<br>33.578<br>22.55 400.84<br>41.12<br>730.97<br>$-0.377$<br>1665.3<br>215.3<br>33.645<br>23.16<br>411.75<br>40.82<br>725.73<br>179.5<br>411,750<br>$-0.379$<br>1735.5<br>10400.<br>214.8<br>33.716<br>423.04<br>720.36<br>178.8<br>10500.<br>23.80<br>40.52<br>423.044<br>$-0.382$<br>1809.1<br>214.4<br>714.92<br>10600.<br>33.791<br>24.45<br>434.64<br>40.21<br>178.0<br>434.636<br>$-0.384$<br>1885.5<br>213.9<br>33.872<br>25.13<br>446.82<br>39.90<br>709.25<br>177.1<br>446.823<br>$-0.387$<br>1966.7<br>10700.<br>213.3<br>33.958<br>25.84<br>459.38<br>703.51<br>176.2<br>$-0.390$<br>10800.<br>39.57<br>459, 383<br>2051.3<br>212.7<br>10900.<br>34.053<br>26.59 472.67<br>39.24<br>697.58<br>175.3 472.669<br>$-0.393$<br>2141.9<br>212.1<br>691.55<br>11000.<br>34, 154<br>27.36<br>486.46<br>38.90<br>174.2<br>486,457<br>$-0.396$<br>2236.9<br>211.4<br>34.264<br>28.18<br>500.94<br>685.34<br>173.0<br>500.937<br>$-0.400$<br>2337.8<br>11100.<br>38.55<br>210.6<br>29.05<br>516.513<br>11200.<br>34.387<br>516.51<br>38.18<br>678.78<br>171.7<br>$-0.404$<br>2447.6<br>209.7<br>34.521<br>29.97<br>532.87<br>37.81<br>672.13<br>170.3<br>532.872<br>$-0.408$<br>2564.2<br>11300.<br>30.97<br>550.50<br>168.7<br>208.7<br>550,499<br>$-0.413$ |        | ***** Ballistic Match Table Output ****** |        |  |  |       |        |  |  |  |        |        |
|----------------------------------------------------------------------------------------------------|--------|-------------------------------------------|--------|--|--|-------|--------|--|--|--|--------|--------|
|                                                                                                    |        |                                           |        |  |  |       |        |  |  |  |        | Vertex |
|                                                                                                    |        |                                           |        |  |  |       |        |  |  |  |        | Range  |
|                                                                                                    |        |                                           |        |  |  |       |        |  |  |  |        | m      |
|                                                                                                    |        |                                           |        |  |  |       |        |  |  |  |        | 5666.3 |
|                                                                                                    |        |                                           |        |  |  |       |        |  |  |  |        | 5726.5 |
|                                                                                                    |        |                                           |        |  |  |       |        |  |  |  |        | 5786.8 |
|                                                                                                    |        |                                           |        |  |  |       |        |  |  |  |        | 5846.5 |
|                                                                                                    |        |                                           |        |  |  |       |        |  |  |  |        | 5906.8 |
|                                                                                                    |        |                                           |        |  |  |       |        |  |  |  |        | 5966.1 |
|                                                                                                    |        |                                           |        |  |  |       |        |  |  |  |        | 6026.4 |
|                                                                                                    |        |                                           |        |  |  |       |        |  |  |  |        | 6086.5 |
|                                                                                                    |        |                                           |        |  |  |       |        |  |  |  |        | 6145.6 |
|                                                                                                    |        |                                           |        |  |  |       |        |  |  |  |        | 6205.6 |
|                                                                                                    |        |                                           |        |  |  |       |        |  |  |  |        | 6264.7 |
|                                                                                                    |        |                                           |        |  |  |       |        |  |  |  |        | 6324.2 |
|                                                                                                    |        |                                           |        |  |  |       |        |  |  |  |        | 6383.5 |
|                                                                                                    |        |                                           |        |  |  |       |        |  |  |  |        | 6442.1 |
|                                                                                                    |        |                                           |        |  |  |       |        |  |  |  |        | 6500.9 |
|                                                                                                    |        |                                           |        |  |  |       |        |  |  |  |        | 6560.5 |
|                                                                                                    |        |                                           |        |  |  |       |        |  |  |  |        | 6618.6 |
|                                                                                                    |        |                                           |        |  |  |       |        |  |  |  |        | 6675.7 |
|                                                                                                    |        |                                           |        |  |  |       |        |  |  |  |        | 6732.4 |
|                                                                                                    |        |                                           |        |  |  |       |        |  |  |  |        | 6789.3 |
|                                                                                                    |        |                                           |        |  |  |       |        |  |  |  |        | 6844.6 |
|                                                                                                    | 11400. |                                           | 34.673 |  |  | 37.42 | 665.29 |  |  |  | 2691.4 | 6899.1 |
| 207.6<br>32.07<br>570.07<br>37.02<br>166.9<br>11500.<br>34.850<br>658.07<br>570.070<br>$-0.419$<br>2834.2                                                                                                    |        |                                           |        |  |  |       |        |  |  |  |        | 6953.6 |
| 206.3<br>11600.<br>35.054<br>33.27<br>591.44<br>36.60<br>650.62<br>164.8<br>591.440<br>$-0.426$<br>2992.0                                                                                                    |        |                                           |        |  |  |       |        |  |  |  |        | 7005.7 |
| 34.65<br>615.93<br>162.3<br>615.932<br>3175.1<br>11700.<br>204.7<br>35.305<br>36.16<br>642.90<br>$-0.434$                                                                                                    |        |                                           |        |  |  |       |        |  |  |  |        | 7055.7 |
| 645.73<br>11800.<br>202.6<br>35.636<br>36.32<br>35.71<br>634.83<br>159.0<br>645,732<br>$-0.444$<br>3400.6                                                                                                    |        |                                           |        |  |  |       |        |  |  |  |        | 7103.2 |
| 11900.<br>199.6<br>36.136<br>38.59 686.09<br>35.24<br>626.55<br>154.4<br>686.094<br>$-0.460$<br>3710.4                                                                                                    |        |                                           |        |  |  |       |        |  |  |  |        | 7143.2 |

Figura<br> 96 – Aba $\it Formatted\ Results$  - continuação